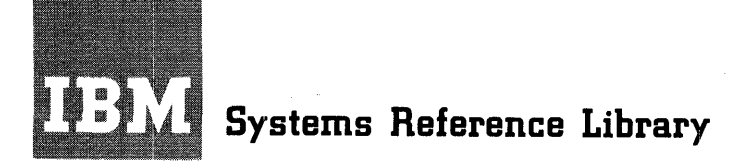

# **IBlM System/360 Operating System**

# **Supervisor and Data Management Services**

This publication describes the services and *facili* ties available in the IBM System/360 Operating System<br>when using supervisor and data management macrowhen using supervisor and data management macro-<br>instructions. It also describes the linkage instructions. It also describes the conventions established for use *in* the operating system.

This publication covers the three main configurations of the operating system: systems with the racions of the operating system. Systems with the programming with a fixed number of tasks (MFT or Option 2); systems that provide multiprogramming with a variable number of tasks (MVT or Option 4).

Information on MVT contained herein is for planning purposes.

First Edition (February 1967)

This publication is one of a set of publications which entirely replace and obsolete the publications IBM System/360 Operating System: Data Management, Form C28-6537, and IBM System/360 Operating System: Control Program Services, Form C28-6541. The facilities and services available through the use of supervisor and data macro-instructions are now described herein. The descriptions and definitions of the supervisor and data management macro-instructions are contained in the publication IBM System/360 Operating System: Supervisor and Data Management Macro-<br>Instructions, Form C28-6647. The facilities available through the use of the TESTRAN macro-instructions, as well as the descriptions and definitions of the TESTRAN macro-instructions, are contained in the publication IBM System/360 Operating System: TESTRAN, Form C28-6648.

Specifications contained herein are subject to change from time to time. Any such change will be reported in subsequent revisions or Technical Newsletters.

This publication was prepared for production using an IBM computer to into passivation was prepared for production doing on this compact to update the text and to control the page and line format. Page impressions for photo-offset printing were obtained from an IBM 1403 Printer using a special print chain.

Requests for copies of IBM publications should be made to your IBM representative or to the IBM branch office serving your locality.

A form is provided at the back of this publication for reader's comments. If the form has been removed, comments may be addressed to IBM Corporation, programming Systems Publications, Department D58, IBM Corporation, Programming Systems<br>PO Box 390, Poughkeepsie, N.Y. 12602

© International Business Machines corporation 1967

This publication describes the supervisor services and data management facilities of the IBM System/360 Operating System. It provides applications programmers coding in the assembler language with the information necessary to design programs using these services and facilities.

 $\sim 10$ 

The publication is divided into three principal parts. Each section has a format designed to fit the illustrations and examples required to explain the subject.

- Supervisor Services -- This section covers the supervisor services available through the use of assembler language macro-instructions, and describes linkage conventions, requirements for program and main storage management, the program management services available, and task creation and management.
- Data Management Services -- This section covers the data management services available through the use of assembler language macro-instructions, and describes the data organization and access features of the operating system, along with cataloging and space allocation facilities.
- Appendix -- Information is presented on the format and use of data set labels.

?REREQUISITE PUBLICATIONS

IBM System/360 Operating system: Concepts and Facilities, Form C28-6535

IBM System/360 Operating System: Assembler Language, Form *C28-65l4* 

PUBLICATIONS TO WHICH THE TEXT REFERS

IBM System/360 Principles of Operation, Form A22-682l

IBM System/360 Operating System: *Linkage*  Editor, Form *C28-6538* 

IBM System/360 Operating System: Storage Estimates, Form *C28-655l* 

IBM System/360 Operating System: Job Control Language, Form C28-6539

IBM System/360 Operating System: Nessages, Completion Codes, and Storage Dumps, Form *C28-663l* 

IBM System/360 Operating System: Supervisor and Data Nanagement Macro-Instructions, Form *C28-6647* 

IBM System/360 Operating System: system Programmer's Guide, Form C28-6550

IBM System/360 Operating system: System Generation, Form *C28-6554* 

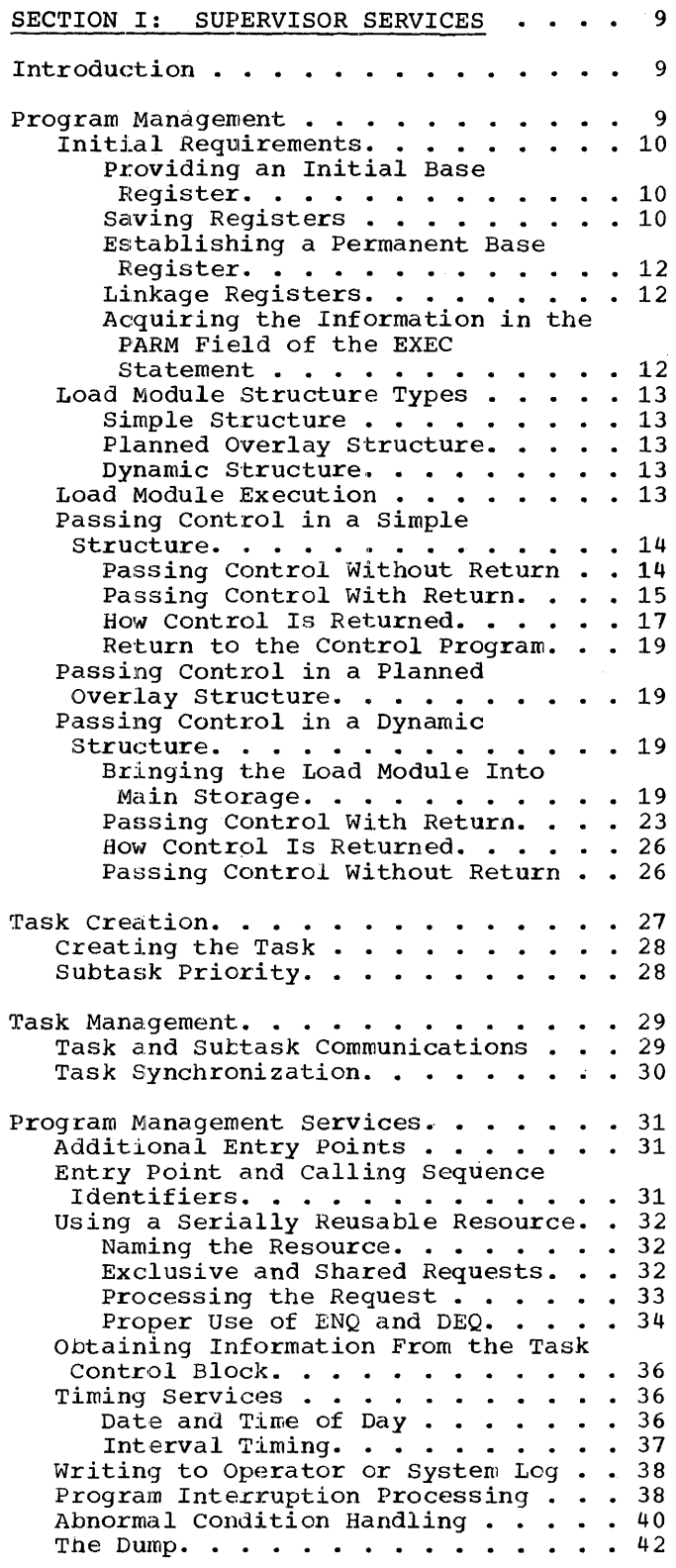

 $\mathcal{L}^{\text{max}}_{\text{max}}$ 

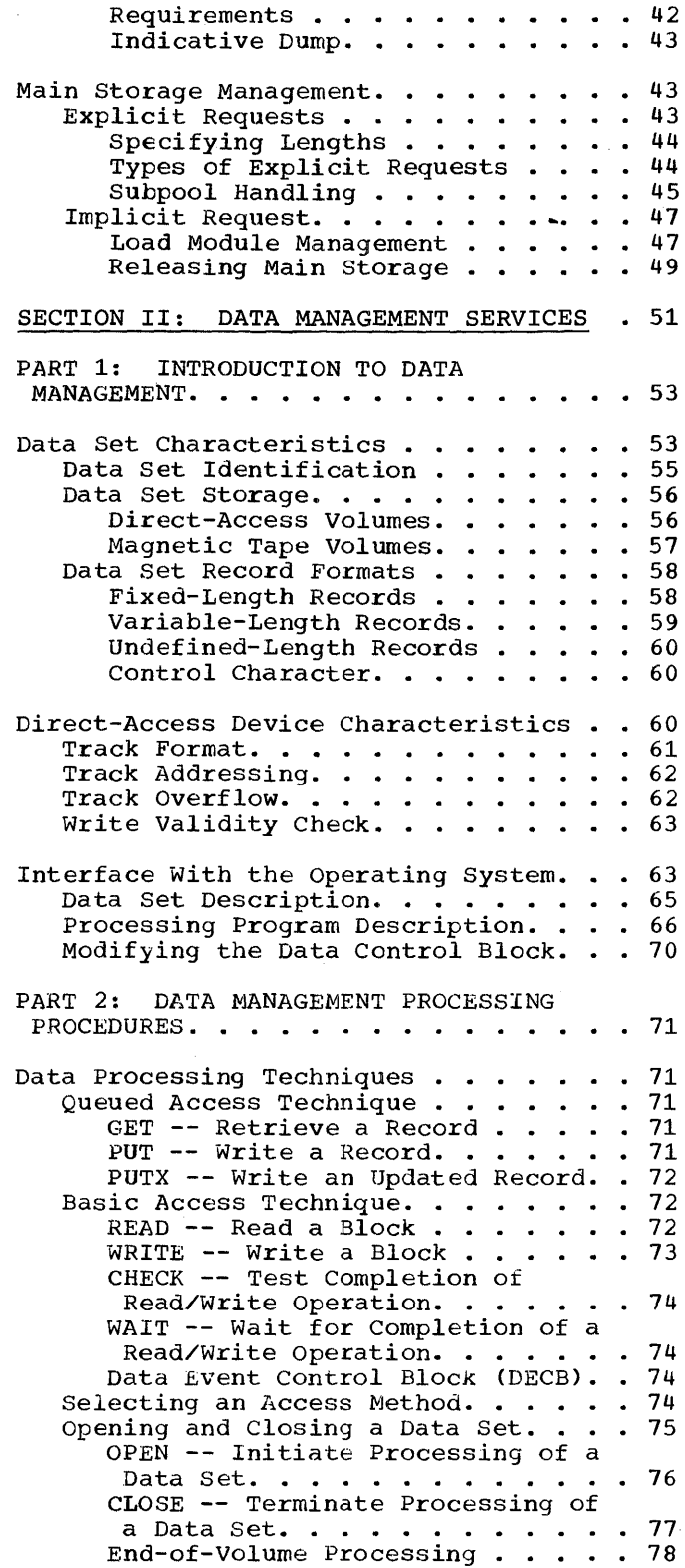

FEOV -- Force End of Volume. . . . 78

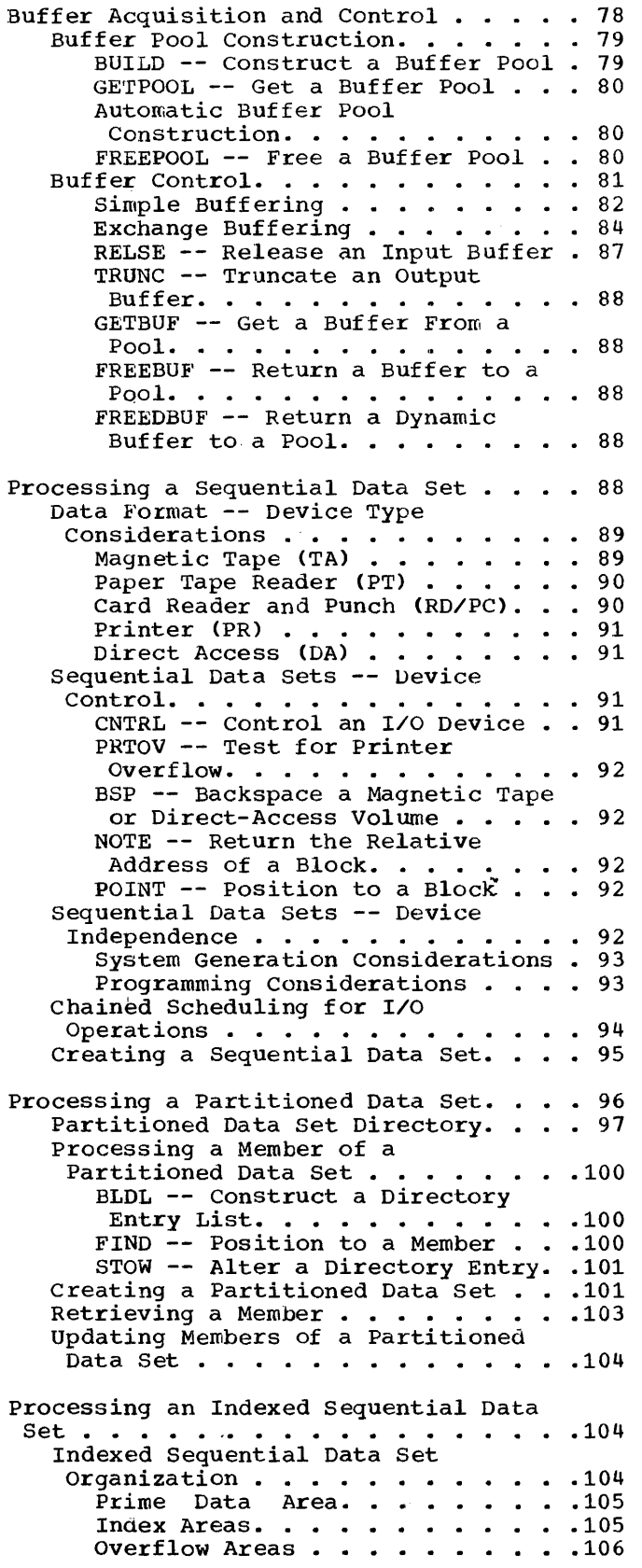

Additional Records in an Indexed Sequential Data Set. . . . . . . . . 106 Indexed Sequential Data Set Maintenance. . . . . . . . . . . . 107 Indexed Sequential Buffer and Work Area Requirements. . . . . . . . . . 109 Controlling an Indexed Sequential Data Set Device. . . . . . . . . . 110 SETL -- Specify Start of Sequential Retrieval. . . . . . . 110 ESETL -- End sequential Retrieval . . . . . . . . . . . 110 Creating an Indexed Sequential Data Set. . . . . . . . . . . . . . . . . 110 Updating an Indexed Sequential Data Set. . . . . . . . . . . . . . . . . . 112<br>Direct Retrieval and Update of an Indexed Sequential Data Set. • . • .113 Processing a Direct Data Set...... 114 Organizing a Direct Data Set. . . . . 114 Referring to a Record in a Direct Referring to a Record in a Direct<br>Data Set . . . . . . . . . . . . . . 115<br>Creating a Direct Data Set . . . . . . . 115 Adding/Updating Records on a Direct Data Set . . . . . . . . . . . . . 116 PART 3: DATA SET DISPOSITION AND SPACE ALLOCATION. . . . . . . . . . . . 119 Allocating Space on Direct-Access 11ocating Space on Direct-Access<br>Volumes . . . . . . . . . . . . . . . . . 119<br>Specifying Space Requirements . . . . 120<br>Estimating Space Requirements . . . . 120 Estimating Space Requirements . . . . 120<br>Allocating Space for a Partitioned Data Set . . . . . . . . . . . . . . 121 Allocating Space for an Indexed Data Set ••.•.•.•.•.•.•.•.•.•.121<br>1locating Space for an Indexed<br>Sequential Data Set. ••.•.•.•.•.122<br>2011 - Data Set. ••.•.•.•. quential Data Set. . . . . . . . . 122<br>Specifying a Prime Data Area . . . 124 Specifying a Prime Data Area . . .124<br>Specifying a Separate Index Area .124 Specifying an Independent Overflow Area . . . . . . . . . 124 Calculating Space Requirements alculating Space Requirements<br>for an Indexed Sequential Data<br>Set . . . . . . . . . . . . . . . . . 124 Control and Disposition of Data Sets . . 128 Concatenating Sequential and Partitioned Data Sets. . . . . . . 129 Cataloging Data Sets. . . . . . . . 130 Entering a Data Set Name in the Catalog. • • • • • • • • .131 Entering a Generation Data Group in the Catalog.  $\dots \dots \dots \dots 132$ <br>Control of Confidential Data --Password Protection. . . . . . . . 132 APPENDIX A: VOLUME LABELING . . . . . . 133 Magnetic Tape Labels . . . . . . . . . . 133<br>Standard Tape Labels. . . . . . . . . . 133 Tape/Direct-Access Volume Labels Format.  $\ldots$  . . . . . . . . . . 135 Additional Volume Labels Format. . 136 Data Set Header and Trailer Label 1 Format. . . . . . . . . . 137 Data Set Header and Trailer Label 2 Format. . . . . . . . . . 139

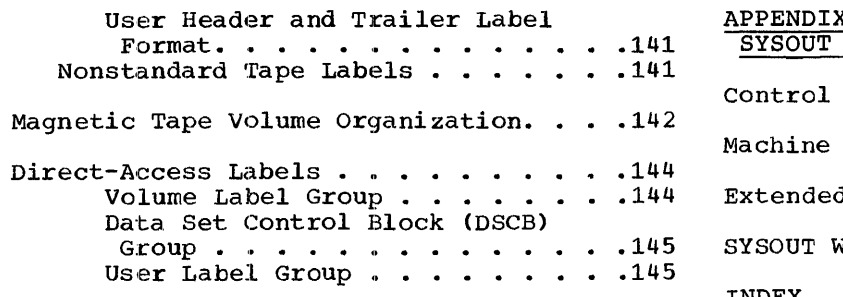

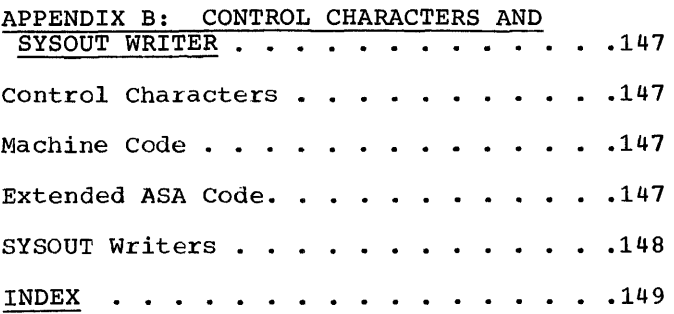

# EXAMPLES

 $\mathcal{A}^{\mathcal{A}}$ 

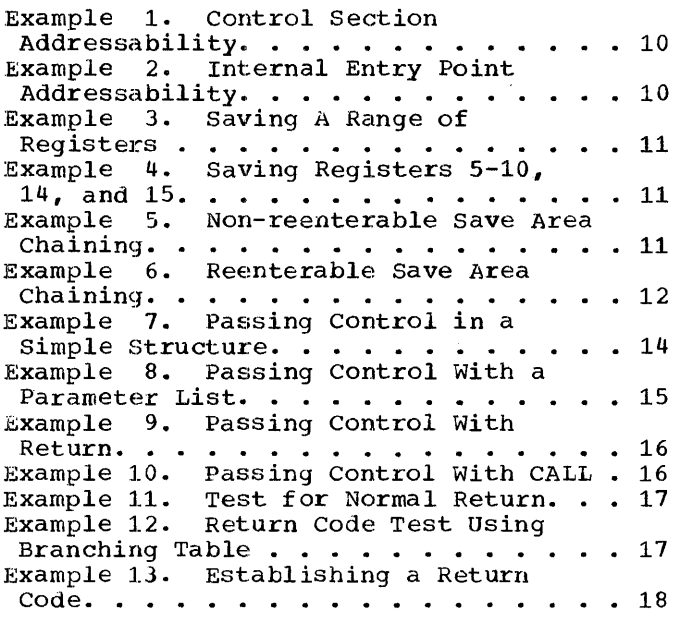

 $\mathcal{A}^{\text{max}}_{\text{max}}$ 

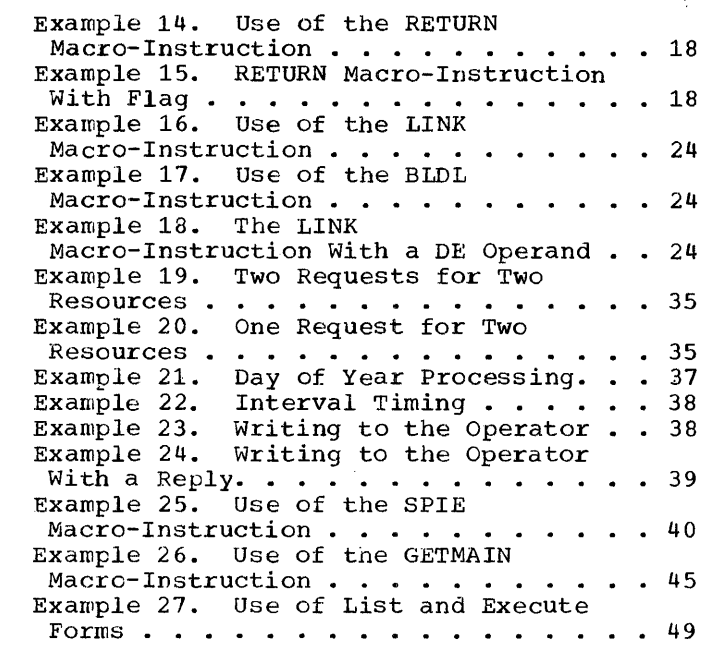

# FIGURES

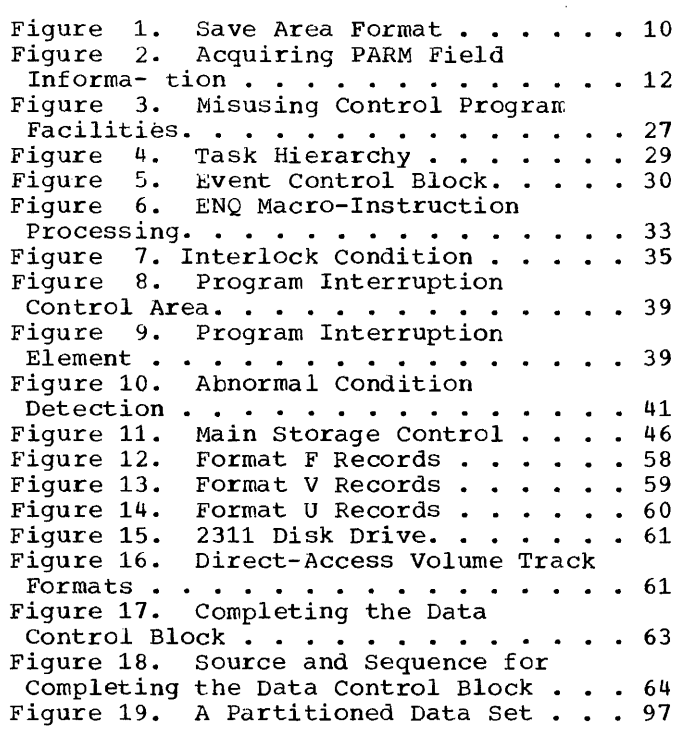

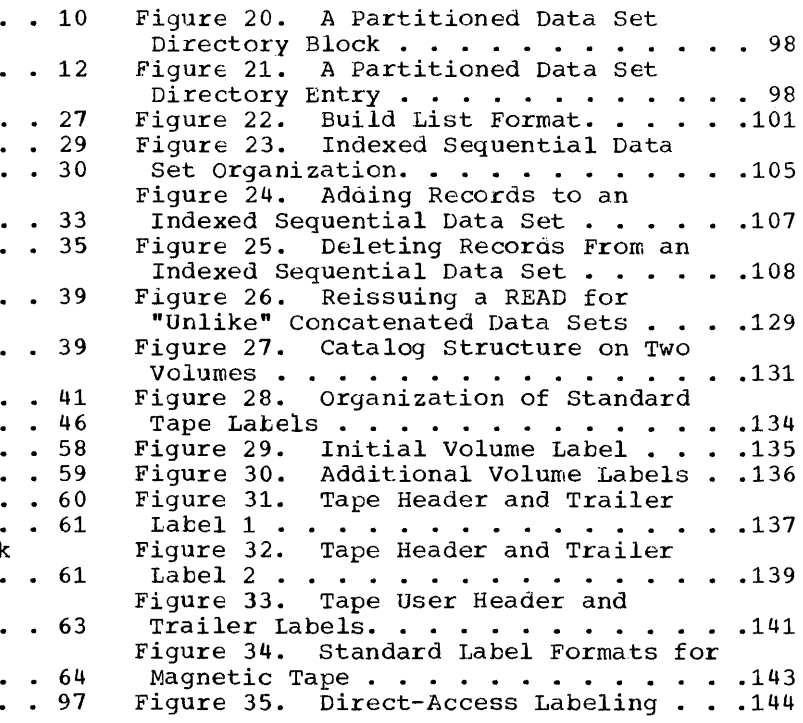

# TABLES

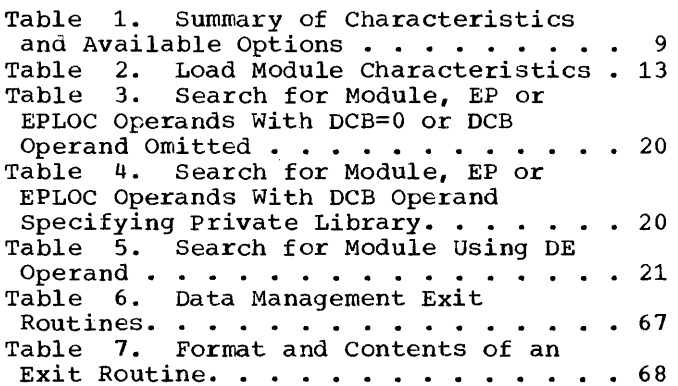

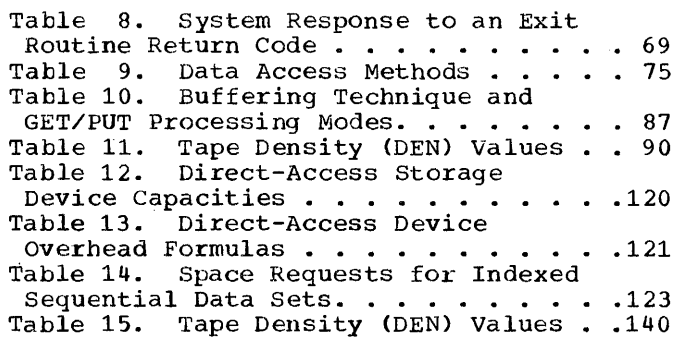

 $\mathcal{L}^{\text{max}}_{\text{max}}$ 

#### INTRODUCTION

The supervisor services section of this<br>publication provides a tutorial provides presentation of the supervisor services available from the IBM System/360 operating system through the use of the supervisor macro-instructions supplied by IBM. The information in this section includes a discussion of the standard linkage conventions to be used with the operating system, as well as a discussion of the requirements<br>for using the macro-instructions. This for using the macro-instructions. publication is to be used when designing a program; the information required to code the macro-instructions is presented in the<br>companion publication IEM System/360 Opercompanion publication IEM System/360 ating System: Supervisor and Data Management Macro-Instructions.

This section covers the three major configurations of the operating system: the operating system with the primary control program; the operating system that provides multiprogramming with a fixed number of tasks (MFT); and the operating system that provides multiprogramming with a variable number of tasks (MVT). Unless otherwise indicated in the text, the descriptions in this section apply to all configurations of the operating system; when differences arise because of operating system options, these differences are explained.

A brief description of the three con- figurations of the operating system is given in Table 1. This table does not attempt to cover all of the options avail-

able in the operating system; it able in the operating system; it only<br>summarizes the options that affect the material covered in this manual.  $\frac{1}{2}$ 

# PROGRAM MANAGEMENT

The following discussion provides the requirements for the design of programs to be processed using the IBM System/360 Operating System. Included here are the procedures required when receiving control from the control program, the program design facilities available, and the conventions established for use in program management.

This discussion presents the conventions and procedures in terms of called and calling programs. Each program given control during the job step is initially a called program. During the execution of that program, the services of another program may be required, at which time the giam may be required, at which the the<br>first program becomes a calling program. For example, the control program passes control to program A which is, at that point, a called program. During the execu- tion of program A, control is passed to program B. Program A is now a calling program, program B a called program. Program B eventually returns control to program A, which eventually returns control to the control program. This is one of the simpler cases, of course. Program B could pass control to program C, which passes control to program D, which returns control to program C, etc. Each of these programs has the characteristics of either a called

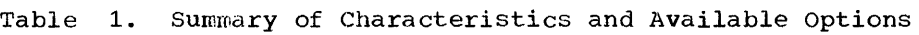

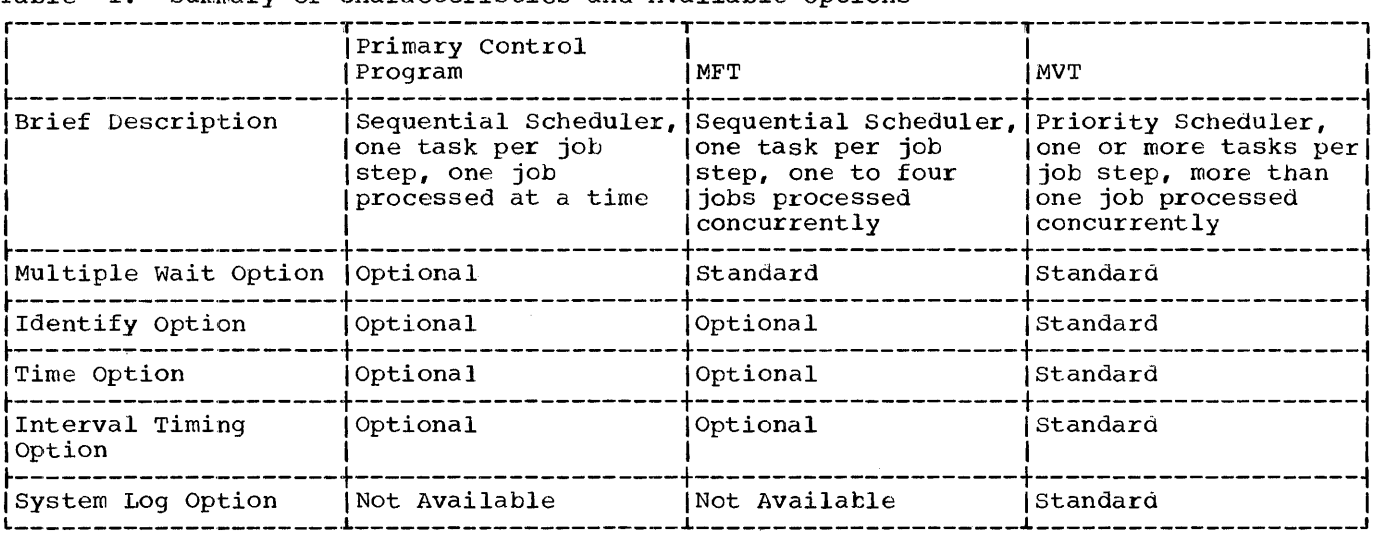

or calling program., regardless of whether it is the first, fifth or twentieth program given control during a job step.

The conventions and requirements that follow are presented in terms of one called and one calling program; these conventions and requirements apply to all called and calling programs in the system.

#### INITIAL REQUIREMENTS

The following paragraphs discuss the procedures and conventions to be used when a program receives control from another program. Although the discussion is presented in terms of receiving control from the control program, the procedures and conventions apply as well when control is passed directly from another processing program. If the requirements presented here are followed in each of the programs used in a job step, the called program is not affected by the method used to pass control or by the identity of the program passing control.

#### Eroviding an Initial Base Register

When control is passed to your program from the control program, the address of the entry point in your program is contained in register 15. This address can be used to establish an initial base register,<br>as shown in Example 1 and Example 2. In as shown in Example 1 and Example  $\tilde{2}$ . Example 1, the entry point address is assumed to be the address of the first byte of the control section; an internal entry of the control section, an internal entry<br>point is assumed in Example 2. Since register 15 already contains the entry point address in both examples, no register loading is required.

PROGNAME CSECT USING \*,15  $\ddotsc$ 

Example 1. Control Section Addressability

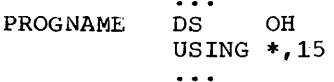

Example 2. Internal Entry Point Addressability

#### saving Registers

The first action your program should take is to save the contents of the general registers. The contents of any register your program will modify must be saved, along with the contents of registers 0, 1,

13, 14, and 15. The latter registers may be modified, along with the condition code, when system macro-instructions are used to request data management or supervisor services.

The general registers are saved in an 18-word area provided by the control program; the format of this area is shown in Figure 1. When control is passed to your program from the control program, the address of the save area is contained in register 13. As indicated in Figure 1, the contents of each of the registers must be saved at a predetermined location within the save area; for example, register 0 is always stored at word 6 of the save area, register 9 at word 15. The safest procedure is to save all of the registers; this insures that later changes to your program will not result in the modification of the contents of a register which has not been saved.

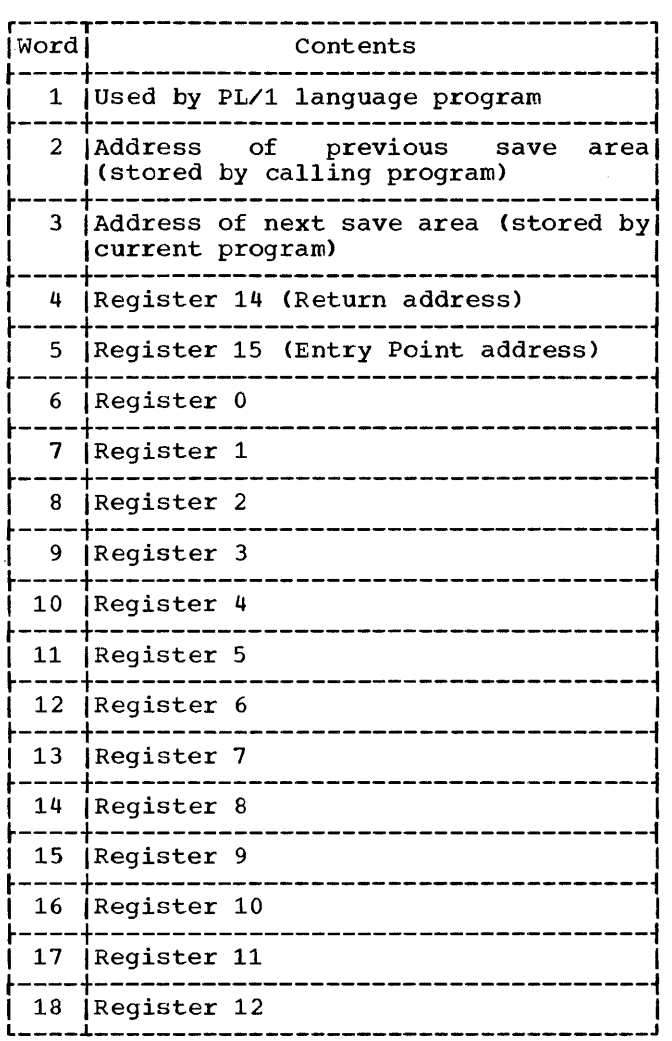

Figure 1. Save Area Format

To save the contents of the general registers, a store-multiple instruction, such as STM 14,12,12(13), can be written. This instruction places the contents of all the registers except register 13 in the proper words of the save area. (Saving the contents of register 13 is covered later.) If the contents of only registers 14, 15, and  $0-6$  are to be saved, the instruction would be STM 14,6,12(13).

THE SAVE MACRO-INSTRUCTION: The SAVE macro-instruction, provided to save you coding time, results in the instructions necessary to store a designated range of registers. An example of the use of the SAVE macro-instruction is shown in Example 3. The registers to be saved are coded in the same order as they would have been designated had an STM instruction been coded. A further use of the SAVE macroinstruction is shown in Example 4. The operand T specifies that the contents of registers 14 and 15 are to be saved in words 4 and 5 of the save area. The expansion of this SAVE macro-instruction results in the instructions necessary to store registers 5-10, 14 and 15.

- PROGNAME SAVE (14,12) USING PROGNAME,15  $\ddot{\bullet}$   $\ddot{\bullet}$
- Example 3. Saving A Range of Registers
- PROGNAME SAVE (5,10), T USING PROGNAME,15  $\ddotsc$
- Example 4. Saving Registers 5-10, 14, and 15

The SAVE macro-instruction can be coded only at: the entry point of a program because the code resulting from the macroexpansion requires that register 15 contain the address of the SAVE macro-instruction.

PROVIDING A SAVE AREA: If your program is going to use any system macro-instructions (other than SAVE, RETURN, or the register forms of GETMAIN and FREEMAIN), or if any control section in your program is going to pass control to another control section and receive control back, your program is going to be a calling program and must provide another save area. Providing a save area allows the program you call to save registers without regard to whether it was called by your program, another processing edified by your program, another processing<br>program, or by the control program. If your program does not use system macro-instructions and if you establish beforehand what. registers are available to the called program or control section, a

save area is not necessary, but this is poor practice unless you are writing very simple routines.

Whether or not your program is going to provide a save area, the address of the save area you used must be saved. You will need this address to restore the registers before you return to the program that called your program. If you are not providing a save area, you can keep the save area address in register 13, or save it in fullword in your program. If you are providing another save area, the following procedure should be followed:

- Store the address of the save area you used (that is, the address passed to you in register 13) in the second word of the new save area.
- Store the address of the new save area (that is, the address you will pass in register 13) in the third word of the save area you used.

The reason for saving both addresses is discussed more fully under the heading "The Dump." Briefly, save the address of the save area you used so you can find the save area when you need it to restore the registers; save the address of the new save area so a trace from save area to save area is possible.

Example 5 and Example 6 show two methods of obtaining a new save area and of saving the save area addresses. In Example 5, the registers are stored in the save area provided by the calling program (the control program). The address of this save area is then saved at the second word of the new save area, an 18 fullword area established through a DC instruction. Register 12 (any register could have been used) is loaded with the address of the previous save area. The address of the new save area is loaded into register 13, then stored at the third word of the old save area.

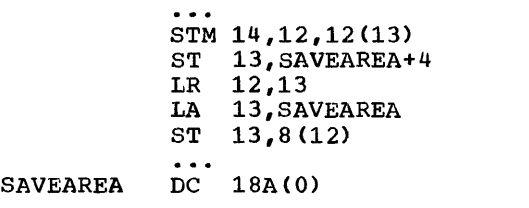

Example 5. Non-reenterable Chaining Save Area

In Example 6, the registers are again stored in the save area provided by the calling program. The contents of register 1 are saved in another register, and a<br>GETMAIN macro-instruction is issued. The GETMAIN macro-instruction is issued.

GETMAIN macro-instruction (discussed in<br>oreater detail under the heading "Main greater detail under the heading Storage Management") requests the control program to allocate 12 bytes of main storage from an area outside your program, and to return the address of the area in register 1. The addresses of the new and old save areas are saved in the established locations, and the address of the new save area is loaded into register 13.

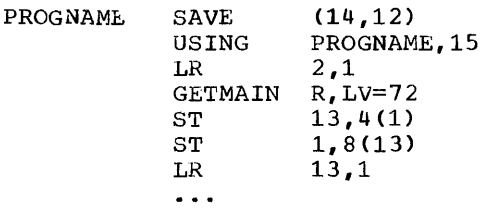

Example 6. Reenterable Save Area Chaining

#### Establishing a Permanent Base Register

If your program does not use system macro-instructions and does not pass control to another program, the base register established using the entry point address in register 15 is adequate. Otherwise, after you have saved your registers, establish base registers using one or more of registers 2-12. Register 15 is used by both the control program and your program for other purposes.

#### Linkage Registers

It was indicated earlier that registers  $0, 1, 13, 14,$  and 15 may be modified when system macro-instructions are used. These registers are known as the linkage registers and are used in an established manner by the control program. It is good practice to use these registers in the same way in your program. Note that the contents of registers 2-12 are never altered by the control program.

REGISTERS 0 AND 1: Registers 0 and 1 are used to pass parameters to the control program or to a called program. The expansion of a system macro-instruction results in instructions required to load a value into register 0 or 1 or both, or to load the address of a parameter list into regence dudicate of a parameter fiber into reg-<br>ister 1. The control program also uses register 1 to pass parameters to your program or to the program you call. This is why the contents of register 1 were loaded into register 2 in Example 6.

REGISTER 13: Register 13 contains the address of the save area you have provided. The control program may use this save area when processing requests you have made using system macro-instructions. A program you call can also use this save area when it issues a SAVE macro-instruction.

REGISTER 14: Register 14 contains the return address of the program that called you, or an address within the control program to which you are to return when you have completed processing. The expansion of most system macro-instructions results in an instruction to load register 14 with the address of your next sequential instruction. A BR 14 instruction at the end of any program will return control to the calling program as long as the contents of register 14 have not been altered.

REGISTER 15: Register 15, as you have seen, contains an entry point address when control is passed to a program from the control program. The entry point address should also be contained in register 15 when you pass control to another program. In addition, the expansions of some system macro-instructions result in the instructions to load into register 15 the address of a pazameter list to be passed to the control program. Register 15 can contain a return code when control is returned to a calling program.

# ACquiring the Information in the PARM Field of the EXEC Statement

The manner in which the control program passes the information in the PARM field of your EXEC statement is a good example of how the control program uses a parameter register to pass information. When control is passed to your program from the control program, register 1 contains the address of a fullword on a fullword boundary in your area of main storage (refer to Figure 2). The high order bit (bit 0) of this word is set to  $1$ . This is a convention used by the control program to indicate the last word in a variable-length parameter list; you must use the same convention when making requests to the control program. The loworder three bytes of the fullword contain

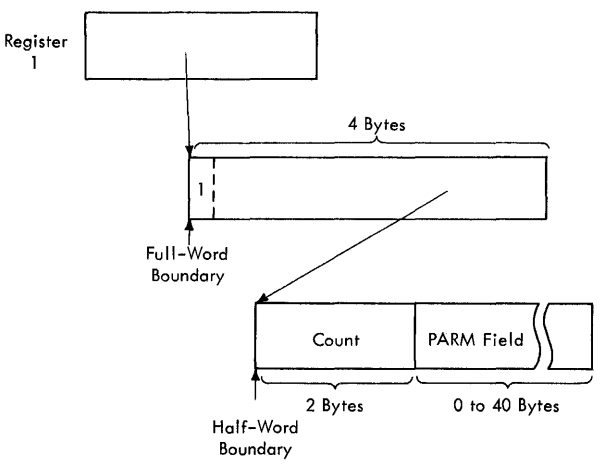

Figure 2. Acquiring PARM Field Information

the address of a two-byte length field on a halfword boundary. The length field contains a count of the number of bytes of information in the PARM field, and is set to zero if the PARM field was omitted. Immediately following the length field is the information in the PARM field. If your program is not going to use this information immediately, you should load the address from register 1 into one of registers 2-i2 or store the address in a fullword in your program.

#### LOAD MODULE STRUCTURE TYPES

•

•

Each load module uSed during a job step can be designed in one of three load module structures: simple, planned overlay, or dynamic. A simple structure does not pass control to any other load modules during its execution, and is brought into main storage all at one time. A planned overlay structure does not pass control to any other load modules during its execution, and it is not brought into main storage all at one time. Instead, segments of the load module reuse the same area of main storage. A dynamic structure is brought into main storage all at one time, and passes control to other load modules during its execution. Each of the load modules to which control is passed can be one of the three structure types.

Table 2 summarizes the characteristics of these load module structures.

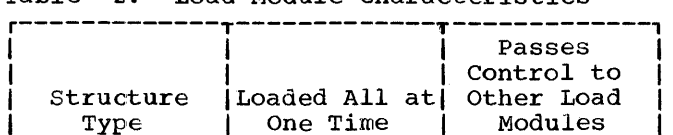

• -------------+-------------+-------------i <sup>I</sup>Simple I Yes I No <sup>I</sup>

~-----------~-+-------------+-------------i I Planned I I I Overlay | No | No Dynamic | Yes | Yes

# Table 2. Load Module Characteristics

The following paragraphs cover the advantages and disadvantages of each type of structure, and discuss the use of each.

# Simple Structure

A simple structure consists of a single load module produced by the linkage editor. The single load module contains all of the instructions required, and is brought into the main storage all at one time by the control program. The simple structure can<br>be the most efficient of the three strucbe the most efficient of the three struc-<br>ture types because the instructions it uses<br>to pass control do not require control

program intervention. However, when a program is very large or complex, the main storage area required for the load module may exceed that which can be reasonably<br>requested. (Main storage considerations are discussed under the heading "Main Storage Management.")

#### Planned Overlay Structure

A planned overlay structure consists of a single load module produced by the linkage editor. The entire load module is not brought into main storage at once; different segments of the load module reuse use the same area of main storage. The planned overlay structure, while not as efficient as a simple structure in terms of execution speed, is more efficient than a dynamic structure. When using a planned overlay structure, control program assistance is required to locate and load portions of a single load module in a library; in a dynamic structure, many load modules in different libraries may need to be located and loaded in order to execute an equivalent program.

### Dynamic Structure

A dynamic structure requires more than<br>a load module during execution. Each one load module during execution. load module required can operate as either a simple structure, a planned overlay structure, or another dynamic structure. The advantages of a dynamic structure over a planned overlay structure increase as the program becomes more complex, particularly when the logical path of the program depends on the data being processed. The load modules required in a dynamic structure are brought into main storage when required, and can be deleted from main storage when their use is completed.

#### LOAD MODULE EXECUTION

Depending on the configuration of the operating system and the macro-instructions used to pass control, *execution* of the load modules *is* serial or in parallel. Execu*tion* of the load modules is always serial *in* an operating system with the primary control program or with' MFT; there is only one task in the job step. Execution is also serial in an operating system with MVT unless an ATTACH macro-instruction is used to create a new task. The new task comco create a new cask. The new cask com-<br>petes for control independently with all other tasks in the system. The load module named in the ATTACH macro-instruction is executed in parallel with the load module containing the ATTACH macro-instruction. The execution of the load modules is serial within each task.

The discussion of passing control for serial execution of a load module is discussed in the following paragraphs. The discussion of creation and management of new tasks is found under the headings "Task Creation" and "Task Management."

#### PASSING CONTROL IN A SIMPLE STRUCTURE

The following paragraphs discuss the procedures to follow when passing control to an entry point in the same load module. The established conventions for use when passing control are also discussed. These procedures and conventions provide the framework around which all program interface is built. Knowledge of the information contained in the section "Addressing -- Program Sectioning and Linking" in the publication IBM System/360 Operating System: Assembler Language, is required.

# Passing Control Without Return

A control section is usually written to perform a specific logical function within the load module. Therefore, there will be occasions when control is to be passed to another control section in the same load module, and no return of control is required. An example of this type of control section is a "housekeeping" routine at the beginning of a program which establishes values, initializes switches, and acquires buffers for the other control sections in the program. The following procedures should be used when passing control without return.

INITIAL REQUIREMENTS: Because control will not be returned to this control section, you must restore the contents of register 14. Register 14 originally contained the address of the location in the calling program (for example, the control program) to which control is to be passed when your program is finished. Since the current control section will not make the return to the calling program, the return address must be passed to the control section that will make the return. In addition, the contents of registers 2-12 must be unchanged when your program eventually returns control, so these registers must also be restored.

If control were being passed to the next entry point from the control program, regentry point from the control program, reg<br>ister 15 would contain the entry point address. You should use register 15 in the same way, so that the called routine remains independent of which program passed control to it.

Register 1 should be used 'to pass parameters. A parameter list should be estab-

lished, and the address of the list placed in register 1. The parameter list should consist of consecutive full words starting on a fullword boundary, each fullword containing an address to be passed to the called control section in the three low order bytes of the word. The high-order bit of the last word should be set to 1 to indicate the last word of the list. The system convention is that the list contain addresses only. You may, of course, deviate from this convention; however, when you deviate from any system convention, you restrict the use of your programs to those programmers who are aware of your special conventions.

•

**•** 

Since you have reloaded all the necessary registers, the save area that you used is now available, and can be reused by the called control section. You pass the address of the save area in register 13 just as it was passed to you. By passing the address of the old save area, you save the 72 bytes of main storage area required for a second, and unnecessary, save area.

PASSING CONTROL: The common way to pass control between one control section and an entry point in the same load module is to load register 15 with a V-type address constant for the name of the external entry point, and then to branch to the address in point, and then to branch to the daditos in have been identified using an ENTRY instruction in the called control section if the entry point is not the same as the control section name.

An example of proper register loading and control transfer is shown in Example 7. In this example, no new save area is used, so register 13 still contains the address of the old save area. It is also assumed for this example that the control section will pass the same parameters it received to the next entry point. First, register to the next entry point. Thist, register<br>14 is reloaded with the return address. Next, register 15 is loaded with the address of the external entry point NEXT, using the V-type address constant at the<br>location NEXTADDR. Registers 0-12 are NEXTADDR. Registers 0-12 are reloaded, and control is passed by a branch instruction using register 15. The control section to which control is passed contains an ENTRY instruction identifying the entry point NEXT.

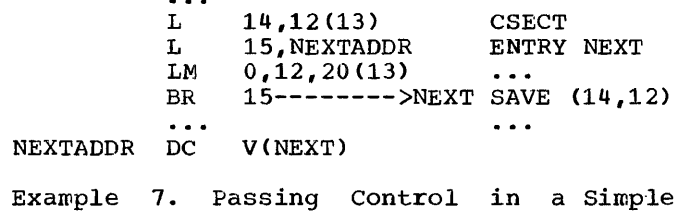

Structure

An example of the use of a parameter list is shown in Example 8. Early in the routine the contents of register  $\bar{1}$  (that is, the address of the fullword containing the PARM field address) were stored at the fullwoxd PARMADDR. Register 13 is loaded with the address of the old save area, which had been saved in word 2 of the new save area. The contents of register 14 are restored, and register 15 is loaded with the entry point address.

The address of the list of parameters is loaded into register 1. These parameters include the addresses of two data control blocks (DCBs) and the original register 1 contents. The high-order bit in the last address parameter (PARMADDR) is set to 1<br>using an OR-immediate instruction. The using an OR-immediate instruction. contents of registers 2-12 are restored. (Since one of these registers was the base register, restoring the registers earlier would have made the parameter list unaddressable.) A branch instruction using register 15 passes control to entry point NEXT.

# Passing control With Return

•

•

•

The control program passed control to your program, and your program will return control when it is through processing. Similarly, control sections within your program will pass control to other control sections, and expect to receive control back. An example of this type of control section is a "monitor" portion of a program; the monitor determines the order of execution of other control sections based on the type of input data. The following procedures should be used when passing control with return.

INITIAL REQUIREMENTS: Registers 15 and 1 are used in exactly the same manner as they were used when control was passed without return. Register 15 contains the entry point address in the new control section and register 1 is used to pass a parameter list.

Using the standard convention, register 14 must contain the address of the location to which control is to be passed when the called control section completes process-<br>ing. This time, of course, it is a loca-This time, of course, it is a loca-<br>i the current control section. The tion in the current control section. address can be the instruction following the instruction which causes control to pass, or it can be another location within the current control section designed to handle all returns. Registers 2-12 are not involved in the passing of control; the called control section should not depend on the contents of these registers in any way.

You should provide a new save area for use by the called control section as previously described, and the address of that save area should be passed in register 13. Note that the same save area can be reused after control is returned by the called control section. One new save area is ordinarily all you will require regardless of the number of control sections called.

PASSING CONTROL: Two standard methods are available for passing control to another control section and providing for return of control. One is merely an extension of the method used to pass control without a return, and requires a v-type address constant and a branch or a branch and link<br>instruction. The other method uses the The other method uses the CALL macro-instruction to provide a parameter list and establish the entry point and return point addresses. Using either method, the entry point must be identified by an ENTRY instruction in the called control section if the entry name is not the same as the control section name. Example 9 and Example 10 illustrate the two methods of

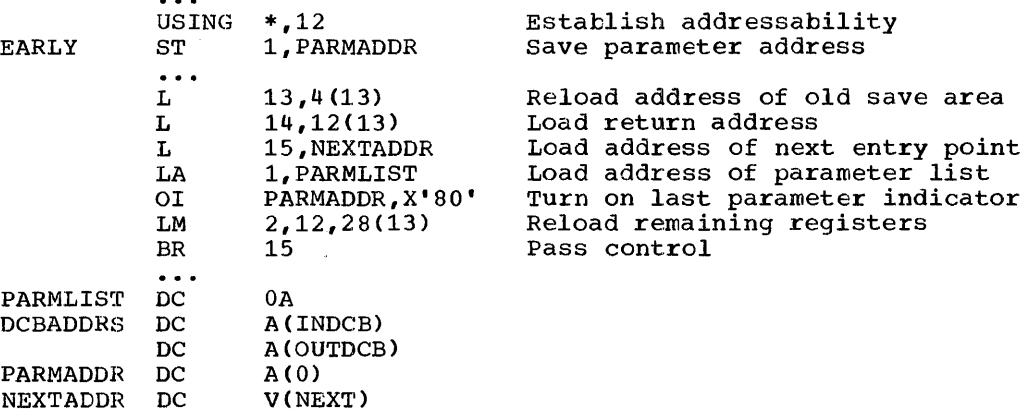

Example 8. Passing Control With a Parameter List

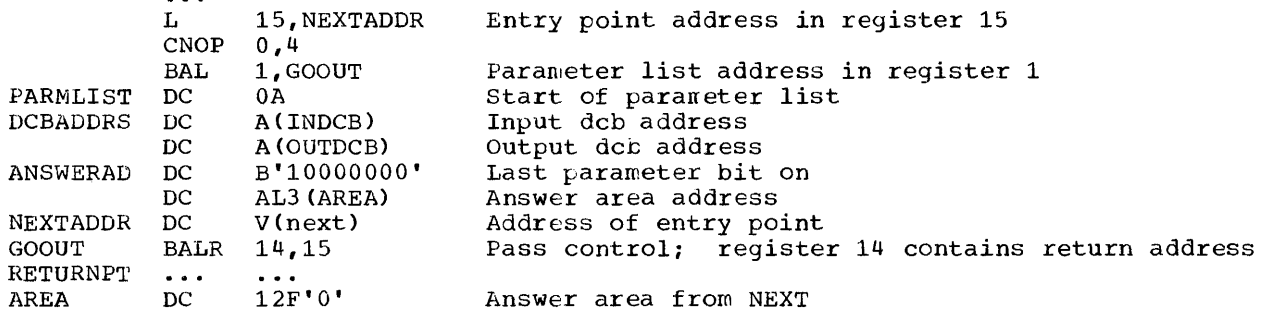

Example 9. passing Control With Return

passing control; in each example, it is assumed that register 13 already contains the address of a new save area.

Use of an in-line parameter list and an answer area is also illustrated in Example 9. The address of the external entry point is loaded into register 15 in the usual manner. A branch and link instruction is then used to branch around the parameter list and to load register 1 with the address of the parameter list. An in-line address of the parameter fist. An in-fine<br>parameter list such as the one shown in Example 9 is convenient when you are debugging because the parameters involved are located in the listing (or the dump) at the point they are used, instead of at the end of the listing or dump. Note that the first byte of the last address parameter (ANSWERAD) is coded with the high-order bit set to 1 to indicate the end of the list. The area pointed to by the address in the ANSWERAD parameter is an area to be used by the called control section to pass parameters back to the calling control section. This is a possible method to use when a called control section must pass parameters back to the calling control section. Parameters are passed back in this manner so that no additional registers are involved. The area used in this example is twelve full words; the size of the area for any specific application depends on the requirements of the two control sections involved.

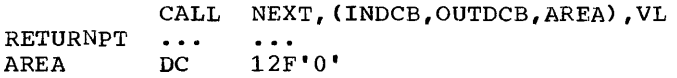

Example 10. Passing Control With CALL

The CALL macro-instruction in Example 10 provides the same functions as the instructions in Example 9. When the CALL macroinstruction is expanded, the operands cause the following results:

NEXT a V-type address constant is created for NEXT, and the address is loaded into register 15.

•

(INDCB,OUTDCB,AREA)

A-type address constants are created for the three parameters coded within parentheses, and the address of the first A-type address constant is placed in register 1.

VI

the high order bit of the last A-type address constant is set to 1.

Control is passed to NEXT using a branch and link instruction. The address of the<br>instruction following the CALL macrothe CALL macroinstruction is loaded into register 14 before control is passed.

In addition to the results described above, the V-type address constant generated by the CALL macro-instruction causes the load module with the entry point NEXT to be automatically edited into the same load module as the control section containing the CALL macro-instruction. Refer to the publication IBM System/360 Operating System: Linkage Editor if you are interested in finding out more about this service.

The parameter list constructed from the CALL macro-instruction in Example 10 contains only A-type address constants. A variation on this type of parameter list results from the following coding:

CALL NEXT, (INDCB, (6), (7)), VL

In the above CALL macro-instruction, two of the parameters to be passed are coded as registers rather than symbolic addresses. The expansion of this macro-instruction again results in a three-word parameter list; in this example, however, the expansion also contains the instructions necessary to store the contents of registers 6 and 7 in the second and third words,

**J4** 

respectively, of the parameter list. The high-order bit in the third word is set to<br>1 after register 7 is stored. You can specify as many parameters as you need as address parameters to be passed, and you can use symbolic addresses or register contents as you see fit.

ANALYZING THE RETURN: When control is returned from the control program after processing a system macro-instruction, the contents of registers 2-13 are unchanged. When control is returned to your control section from the called control section, registers 2-14 contain the same information they contained when control was passed, as long as system conventions are followed. The called control section has no obligation to restore registers 0 and 1, so the contents of these registers mayor may not have been changed.

•

•

,

Register 15, when control is returned, can contain a return code indicating the results of the processing done by the called control section. If used, the return code should be a multiple of  $4$ , so a branching table can be used easily, and a return code of 0 should be used to indicate a normal return. The control program frequently uses this method to indicate the results of the requests you make using system macro-instructions; an example of the type of return codes the control program provides is shown in the description of the IDENTIFY and STOW macro-instructions in the publication IBM System/360 Operating System: Supervisor and Data Management Macro-Instructions.

The meaning of each of the codes to be returned must be agreed upon in aavance. In some cases, either a "good" or "bad" indication (zero or nonzero) will be sufficient for you to decide your next action. If this is true, the code shown in Example 11 could be used to analyze the results. Many times, however, the results and the alternatives are more complicated, and a branching table, such as shown in Example 12. could be used to pass control to the proper routine.

### How Control Is Returned

In the discussion of the return under the heading "Analyzing the Return" it was indicated that the control section returnindicated that the control section return-<br>ing control must restore the contents of<br>registers 2-14. Because these are the same registers reloaded when control is passed without a return, refer to the discussion under "Passing Control without Return" for detailed information and examples. The contents of registers 0 or 1 do not have to be restored.

Register 15 can contain a return code when control is returned. As indicated previously, a return code should be a<br>multiple of four with a return code of zero indicating a normal return. The return codes other than zero that you use can have any meaning, as long as the control section receiving the return codes is aware of that meaning.

The return address is the address originally passed in register 14; return of control should always be passed to that address. You can either use a branch<br>instruction such as BR 14, or you can use the RETURN macro-instruction. An example of each method of returning control is discussed in the following paragraphs.

Example 13 is a portion of a control section used to analyze input data cards and to check for an out-of-tolerance condition. Each time an out-of-tolerance condi-<br>tion is found, in addition to some corrective action, one is added to the value at the address STATUSBY. After the last data card is analyzed, this control section returns to the calling control section, which proceeds based on the number of out-of-tolerance conditions encountered. The coding shown in Example 13 causes register 13 to be loaded with the address

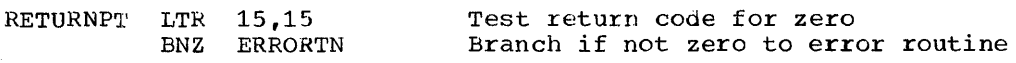

Example 11. Test for Normal Return

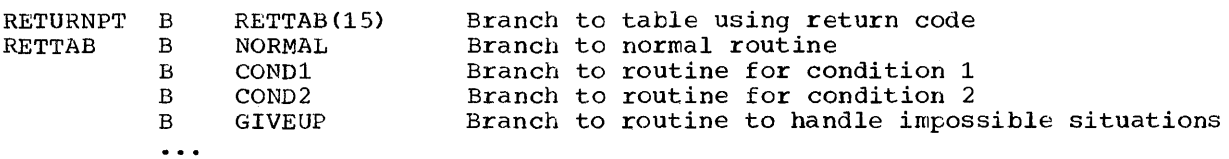

Example 12. Return Code Test Using Branching Table

of the save area this control section used, then reloads register 14 with the proper return address. The contents of register 15 are set to zero, and the value at the address STATUSBY (the number of errors) is address STATUSBY (the number of errors) placed in the low-order eight bits of the register. The contents of register 15 are shifted to the left two places to make the value a multiple of four. Registers 2-12 are reloaded, and control is returned to the address in register 14.

The RETURN macro-instruction is provided to save coding time. The expansion of the<br>RETURN macro-instruction provides the macro-instruction provides instructions necessary to restore a designated range of registers, provide the proper return code value in register 15, and branch to the address in register 14. In addition, the RETURN macro-instruction can be used to flag the save area used by the returning control section; this flag, a byte containing all ones, is placed in the high-order byte of word four of the save<br>area after the reqisters have been area after the registers have<br>restored. The flag indicates tha The flag indicates that the control section that used the save area has returned to the calling control section. You will find that the flag is useful when tracing the flow of your program in a dump. For a complete record of program flow, a separate save area must be provided by each separate save area mase be provided by each<br>control section each time control is concroi section each time concroi is<br>passed. This is usually not done because<br>it requires too much main storage.

The contents of register 13 must be restored before the RETURN macrorestored before the RETURN macro-<br>instruction is issued. The registers to be reloaded should be coded in the same order as they would have been designated had a load-multiple (LM) instruction been coded. You can load register 15 with the return code value before you code the RETURN macro-instruction, you can specify the return code value in the RETURN macroinstruction, or you can reload register 15 from the save area.

The code shown in Example 14 provides the same result as the code shown in Example 13. Registers 13 and 14 are reloaded, and the proper value is established in register 15. The RETURN macroinstruction causes registers 2-12 to be reloaded, and control to be passed to the address in register 14. The save area used dis not flagged. The RC=(15) operand is not flagged. The RC=(15) operand<br>indicates that register 15 already contains the return code value, and the contents of register 15 are not to be altered.

•

~,

Example 15 illustrates another use of the RETURN macro-instruction. The correct save area address is again established,<br>then the RETURN macro-instruction is RETURN macro-instruction issued. In this example, registers 14 and 0-12 are reloaded, a return code of 8 is placed in register 15, the save area is praced in register 15, the save area is<br>flagged, and control is returned. Specifying a return code overrides the request to restore register 15 even though register 15 is within the designated range of registers.

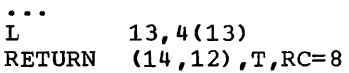

Example 15. RETURN Macro-Instruction With Flag

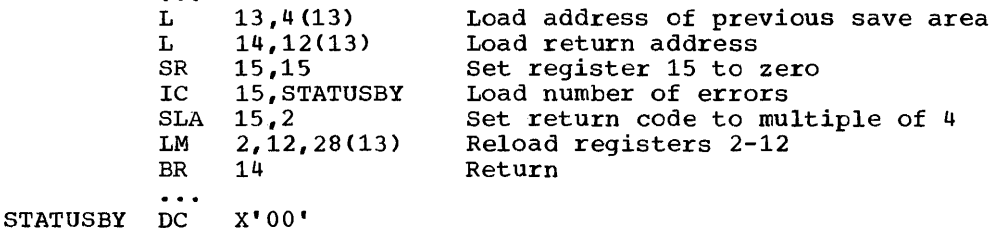

Example 13. Establishing a Return Code

 $\overline{a}$   $\overline{a}$   $\overline{a}$ 

 $\bullet$   $\bullet$   $\bullet$ 

L L SR IC SLA RETURN STATUSBY DC 13.,4 (13) 14,12(13) 15,15 15, STATUS BY 15,2  $(2,12)$ , RC= $(15)$ X' 00" Restore save area address Return address in register 14 Zero register 15 Load number of errors Set return code to multiple of 4 Reload registers and return

Example 14. Use of the RETURN Macro-Instruction

# Return to the Control Program

•

•

'W"

The discussion in the preceding paragraphs has covered passing control within one load module, and has been based on the assumption that the load module was brought into main storage because of the program specified in the EXEC statement. Whether you were using an operating system with the Primary Control Program, MFT, or MVT, has not affected the previous discussion. The control program established only one task to be performed for the job step. When the logical end of the program is mion one regreat that of the program is passed in register 14 to the first control section in the program. When the control program receives control at this point, it terminates the task it created for the job step, compares the return code in register 15 with any COND values specified on the JOB and EXEC statements, and determines whether or not the following job steps, if any, should be executed.

### PASSING CONTROL IN A PLANNED OVERLAY **STRUCTURE**

A complete discussion of the requirements for passing control in an overlay environment is provided in the publication IBM System/360 Operating System: Linkage Editor.

# PASSING CONTROL IN A DYNAMIC STRUCTURE

The discussion of passing control in a simple structure has provided the necessary background for the discussion of passing control *in* a dynamic structure. Within each load module, control should be passed as in a simple structure or planned overlay as in a simple structure or planned overlay<br>structure. If you can determine which control sections will make up a load module before you code the control sections and if they will fit in the main storage available, you should pass control within the load module without involving the control program. The macro-instructions discussed in this section provide increased linkage capability, but they require control pro-' gram intervention and possibly increased execution time.

# Eringinq the Load Module Into Main Storage

The load module containing the entry point name you specified on the EXEC statement *is* automatically brought into main storage by the control program. Any other load modules your require during you job step are brought into main storage by the control program as a result of specific

requests for dynamic acquisition; these requests are made through the use of the<br>LOAD. LINK, ATTACH, or XCTL macro-ATTACH, or XCTL instructions. The following paragraphs discuss the proper use of these macro-<br>instructions.

LOAD MODULE LOCATION: Initially, all the load modules you can acquire dynamically are located in one of three libraries (partitioned data sets); the link library, the job library, or a private library.

- The link library is always present and is available to all job steps of all jobs. The control program provides the necessary data control block for the<br>library, and logically connects the library, and logically connects library to your program, making the members of the library available to your program.
- The job library is established by one or more //JOBLIB DD statements immediately following the JOB statement in the input stream, and is available to any job step in your<br>job. The control program provides the The control program provides the necessary data control block for the library, and issues the OPEN macro- instruction to logically connect the library to your program.
- A private library is established by including a DD statement in the input stream and is available only to the job step in which it is defined. You must provide the necessary data control block and issue the OPEN macroinstruction for each data set. You may use more than one private library by including more than one DD statement and associated data control block. Section 2 of this manual explains the use of a partitioned data set.

If you are using an operating system with MVT, some of the load modules from the link library may already be in main storage in an area called the link pack area. contents of this area are determined at Initial Program Loading time, and will vary depending on the requirements of your installation. In general, the link pack area contains frequently used, reenterable load modules from the link library along with data management load modules; these load modules can be used by any job step *in*  any job.

With the exception of those load modules contained in the link pack area, copies of all of the load modules you request are brought into your area of main storage, and are available to any task in your job step. The portion of your area containing the copies of load modules is called the job pack area.

THE SEARCH FOR THE LOAD MODULE: In response to your request for a copy of a load module, the control program searches the libraries, the job pack area, and, when one exists, the link pack area. If a copy of the load module is found in one of the pack areas, the control program determines whether or not that copy can be used, based on criteria discussed under the heading "Using an Existing Copy." If an existing copy can be used, the search stops. If it copy can be used, the search stops. If it<br>can not be used, the search continues until the module is located in a library. The load module is then brought into the job pack area.

The order in which the libraries and pack areas are searched depends upon the operands used in the macro-instruction requesting the load module. The operands that define the order of the search are the  $EP$ ,  $EP$ LOC,  $DE$ , and DCB operands, The EP, EPLOC, and DE operands are used to specify the name of the entry point in the load module; you code one of the three every time you use a LINK, LOAD, XCTL, or ATTACH macro-instruction. The DCB operand is used to indicate the address of the data control block for the library containing the load module, and is optional. Omitting the DCB operand or using the DCB operand with an address of zero specifies the data control blocks for the job and link libraries.

The following paragraphs discuss the order of the search when the entry point name used is a member name.

The EP and EPLOC operands require the least effort on your part; you provide only the entry point name, and the control program searches for a load module having that entry point name. Table 3 shows the order of the search when EP or EPLOC is coded, and the DCB operand is omitted or DCB=O is coded.

•

**•** 

If you know that the load module you are requesting is a member of one of the private libraries, you can still use the EP or EPLOC operands, this time in conjunction with the DCB operand. You would specify the address of the data control block for the private library in the DCB operand. The order of the search for EP or EPLOC with the DCB operand is shown in Table 4.

Table 3. Search for Module, EP or EPLOC Operands With DCB=O or DCB Operand Omitted

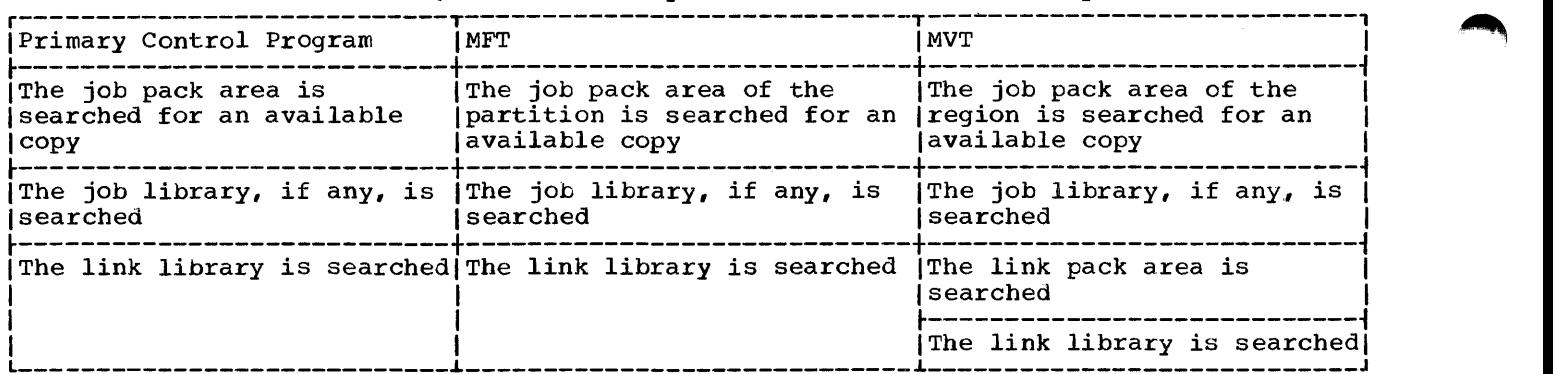

Table 4. Search for Module, EP or EPLOC Operands With DCB Operand Specifying Private Library

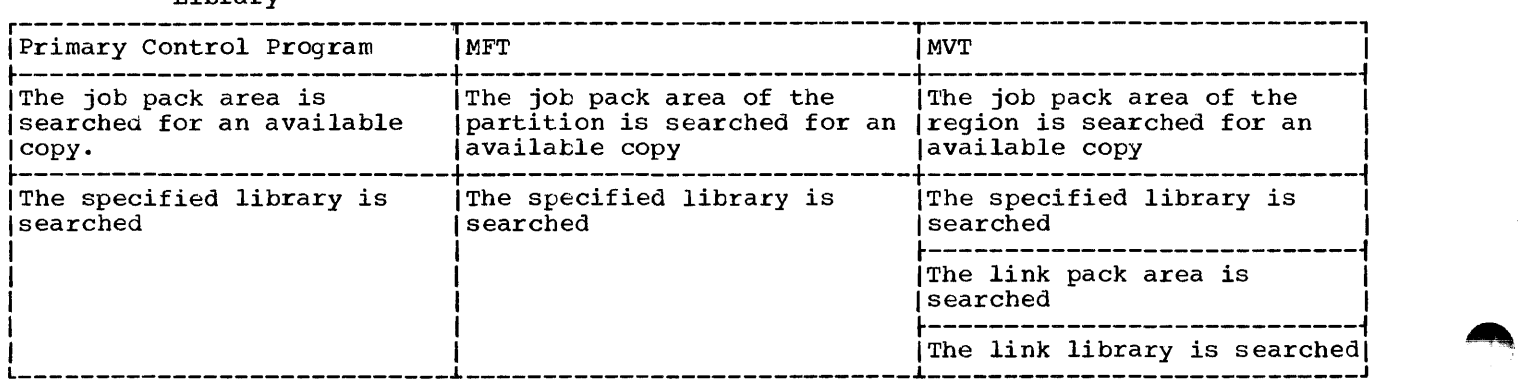

The EP and EPLOC operands, when used without the DCB operand, provide the most general method of requesting a load module located on the link library or job library. Also, since the job library is searched before the link library, the job library<br>can contain an updated or special version<br>of a module that would otherwise be of a module that would otherwise be<br>obtained from the link library or link pack area. The data sets which make up the job library are searched in the same order as the //JOBLIB DD statements defining them; therefore, an updated version of a load module normally in the job library can be obtained by placing the DD statement for the data set containing the updated module ahead of the DD statement for the "standard" job library data set. No changes are required in the program requesting the load module.

 $\blacktriangledown$ 

•

•

Use of the DE operand requires more work on your part, but it can cut down on the amount of time spent in finding a copy of the load module. To use the DE operand, you must provide a copy in main storage of the directory entry from the library for that load module, using the BLDL macroinstruction.

To save time, the BLDL macro-instruction<br>used must obtain directory entries for more than one entry point name. You specify the names of the load modules and the address of the data control block for the library when using the BLDL macro-instruction; the control program places a copy of the directory entry for each entry point name requested in a designated location in main storage. If the link and job litraries are specified in the BLDL macro-instruction, the directory information indicates from which library the directory entry was taken. The directory entry always indicates the exact relative track and block location of the load module in the library. If the load module is not located on the library' you indicate, a return code is given. You can then issue another BLDL macro-instruction specifying a different library.

To use the DE operand, you provide the address of the directory entry, and code or omit the DCB operand to indicate the same library specified in the BLDL macroinstruction. The order of the search when the DE operand is used is shown in Table 5 for the link, job, and private libraries.

Table 5. Search for Module Using DE Operand

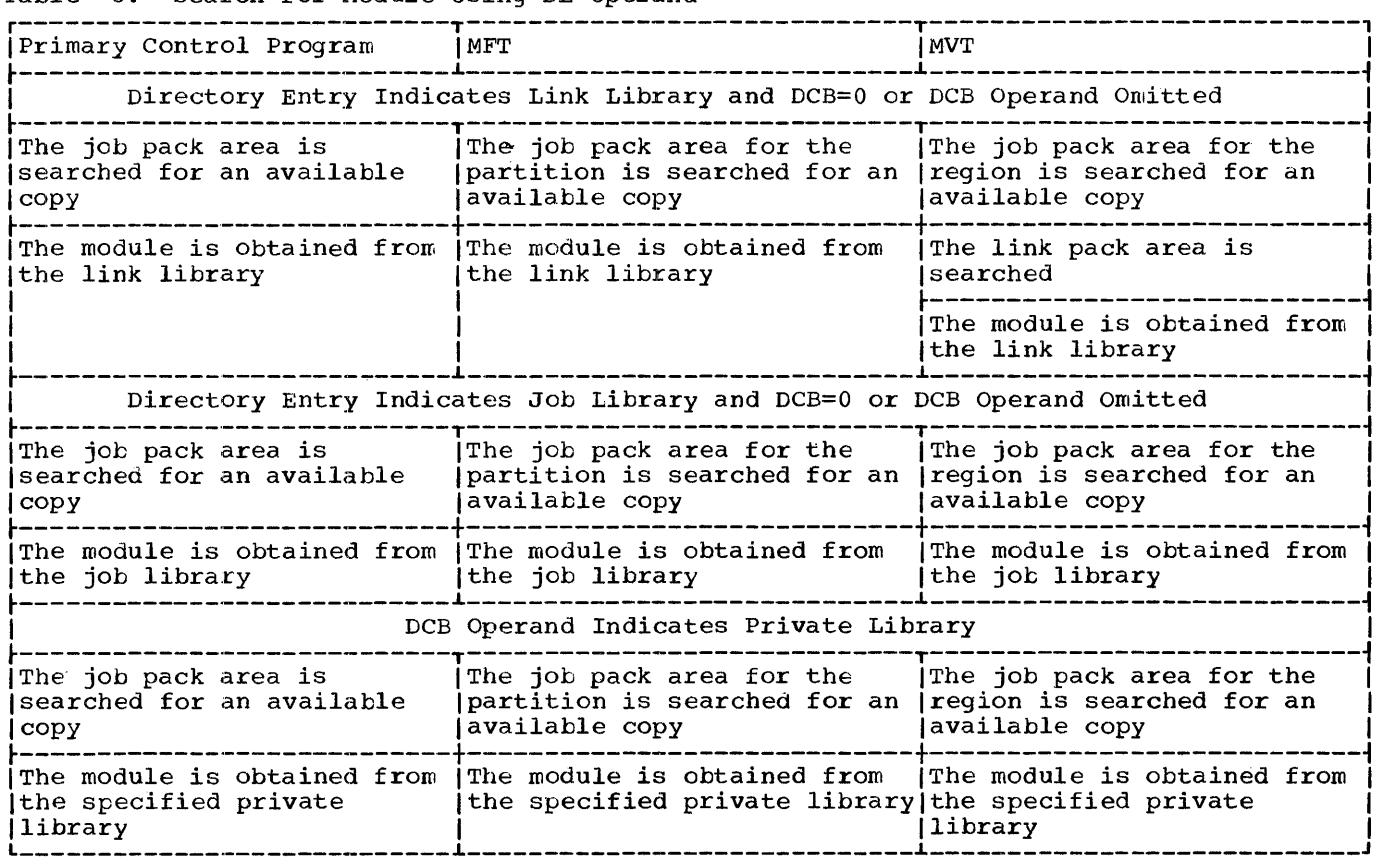

The preceding discussion of the search is based on the premise that the entry point name you specified is the member name. When you are using an operating system with the primary control program or MFT, the same search results from specifying an alias rather than a member name. When you are using an operating system that includes MVT, the control program checks if the entry point name is an alias when the load module is found in a library. If the name is an alias, the control program obtains the corresponding member name from the library directory, then searches the link pack and job pack areas using the member name to determine if a usable copy of the load module exists in main storage. If a usable copy does not exist in a pack area, a new copy is brought into the job pack area. Otherwise, the existing copy is used, conserving main storage and eliminating the loading time.

As the discussion of the search indicates, you should choose the operands for the macro-instruction that provide the shortest search time. The search of a library actually involves a search of the directory, followed by copying the directory entry into main storage, followed by loading the load module into main storage. If you know the location of the load module, you should use the operands in your macro-instruction that eliminate as many of these unnecessary searches as possible, as indicated in Table 3, Table 4, and Table 5. Examples of the use of these tables are shown in the discussion of passing control.

USING AN EXISTING COPY: The control program will use a copy of the load module already in the link pack area or job pack area if the copy can be used. Whether the copy can be used or not depends on the reusability and current status of the load module; that is, the load module attributes, as designated using linkage editor control statements, and whether or not the load module has already been used or is in use. The status information is available to the control program only when you specify the load module entry point name on an EXEC statement, or when you use ATTACH, LINK, or XCTL macro-instructions to transfer control to the load module. The control program will protect you from obtaining an unusable copy of a load module as long as you always "formally" request a copy using these macro-instructions (or the EXEC statement); if you ever pass control in any other manner (for instance, a branch or a CALL macro-instruction), the control program, because it is not informed, cannot protect you.

Operating System With MVT: If you are using an operating system with MVT, all reenterable modules (modules designated as reenterable using the linkage editor) from any library are completely reusable; only one copy is ever placed in the link pack area or brought into your job pack area, and you get immediate control of the load module. If the module is serially reusable, only one copy is ever placed in the job pack area; this copy will always be used for a LOAD macro-instruction. If the copy is in use, however, and the request is made using a LINK, ATTACH, or XCTL macroinstruction, the task requiring the load module is placed in a wait condition until the copy is available. A LINK macroinstruction should not be issued for a serially reusable load module currently in use for the same task; the task will be abnormally terminated. (This could occur if an exit routine issued a LINK macroinstruction for a load module in use by the main program.)

•

If the load module is nonreusable, a LOAD macro-instruction will always bring in a new copy of the load module; an existing copy is used only if a LINK, ATTACH, or XCTL macro-instruction is issued and the<br>copy has not been used previously. used previously. Remember, the control program can determine if a load module has been used or is in use only if all of your requests are made using LINK, ATTACH, or XCTL macro-instructions.

Operating System Without MVT: If you are using an operating system with the primary control program or MFT, the macroinstruction used to request the load module also determines if an existing copy can be used. If a LOAD macro-instruction is issued, an existing copy is always used to satisfy the request, without regard to the reusability designation or the current status of the copy. However, if an ATTACH, LINK, or XCTL macro-instruction is issued, an existing copy is used only if that copy was brought into main storage as a result of a request using a LOAD macro-instruction and the copy is not in use; otherwise, a new copy is brought into the job pack area.

USE OF THE LOAD MACRO-INSTRUCTION: The LOAD macro-instruction is used to ensure that a copy of the specified load module is in main storage in your job pack area if it is not preloaded into the link pack area. When a LOAD macro-instruction is issued, the control program searches for the load module as discussed previously, and brings a copy of the load module into the job pack area if required. When the control program returns control, register 0 contains the main storage address of the entry point specified for the requested load module. Normally, the LOAD macro-instruction is used only for a reenterable or serially reusable load module, since the load module is retained even though it is not in use.

The control program also establishes a "responsibility" count for the copy, and adds one to the count each time the requirements of a LOAD macro-instruction are satisfied by the same copy. As long as the responsibility count is not zero, the copy is retained in main storage.

The responsibility count for the copy is<br>ered by one when a DELETE macrolowered by one when a DELETE instruction is issued during the task which was active when the LOAD macro-instruction was issued. When a task is terminated, the count is lowered by the number of LOAD macro-instructions issued for the copy when the task was active minus the number of deletions.

When the responsibility count for a copy in a job pack area reaches zero, the main storage area containing the copy is made available; the copy is never reused after the responsibility count established by LOAD macro-instructions reaches zero.

Copies of load modules are not added to<br>or deleted from the link pack area: LOAD deleted from the link pack area; LOAD and DELETE macro-instructions issued for load modules already in the link pack area result in returns indicating successful completioa, however.

# Passing Control With Return

•

•

The LINK macro-instruction is used to pass control between load modules and to provide for return of control. In an provide for return of control. In an<br>operating system with the primary control<br>program or MFT, the ATTACH macroor MFT, instruction is executed in a similar manner to the LINK macro-instruction. You can also pass control using branch or branch and link instructions or the CALL macroinstruction; however, when you pass control in this manner you must protect against multiple uses of nonreusable or serially reusable modules. The following paragraphs discuss the requirements for passing control with return in each case.

THE LINK MACRO-INSTRUCTION: When you use the LINK macro-instruction, as far as the logic of your program is concerned, you are passing control to another load module. Remember, however, that you are requesting the control program to assist you in passing control. You are actually passing control to the control program, using an SVC instruction, and requesting the control program to find a copy of the load module and pass control to the entry point you and pass control to the entry point you<br>designate. There is some similarity between passing control using a LINK macroinstruction and passing control using a CALL macro-instruction in a simple CALL macro-instruction in a simple<br>structure, so these similarities are discussed first.

The convention regarding registers 2-12 still applies; the control program does not change the contents of these registers, and the called load module should restore them before control is returned. You must provide the address *in* register 13 of a save area for use by the called load module; the control program does not use this save area. You can pass address parameters in a parameter list to the load module using register 1; the LINK macro-instruction provides the same facility for constructing this list as the CALL macro-instruction. Register 0 is used by the control program and the contents will be modified.

Now some differences. When you pass control in a simple structure, register 15 contains the entry point address and register 14 contains the return point address. When the called load module gets control,<br>that is still what registers 14 and 15 contain, but when you use the LINK macroinstruction, it is the control program that establishes these addresses. When you code the LINK macro-instruction, you provide the entry point name and possibly some library information using the EP, EPLOC, or DE, and DCB operands. But you have to get this entry point and library information to the control program. The expansion of the LINK macro-instruction does this, by creating a<br>control program parameter list (the information required by the control program) and placing the address of this parameter list in register 15. After the control program finds the entry point, it places the address in register 15.

The return address in your control section is always the instruction following the LINK; that is not, however, the address that the called load module receives in register 14. The control program saves the address of the location in your program in its own save area, and places in register 14 the address of a routine within the control program that will receive control. Because control was passed using the control program, return must also be made using the control program.

The control program establishes a responsibility count for a load module when control is passed using the LINK macroconcroi is passed using the find matro-<br>instruction. This is a separate instruction. This is a separate<br>responsibility count from the count established for LOAD macro-instructions, but it is used in the same manner. The count is increased by one when a LINK macroinstruction is issued, and decreased by one when return is made to the control program or when the called load module issues an XCTL macro-instruction.

Example 16 shows the coding of a LINK macro-instruction used to pass control to an entry point in a load module from the

Section I: Supervisor Services 23

job library. Except for the method used to pass control, this example is similar to<br>Examples 9 and 10. A problem program Examples 9 and 10. parameter list containing the addresses INDCB, OUTDCB, and AREA is passed to the called load module; the return point is the instruction following the LINK macroinstruction. A V-type address constant is not generated, because the load module containing the entry point NEXT is not to be edited into the calling load module. Note that the EP operand is chosen, since the search begins with the job pack area and the job library as shown in Table SEARCH1.

Example 17 shows the use of the BLDL and LINK macro-instructions to pass control. Assuming control is to be passed to an entry point in a load module from the link library, a BLDL macro-instruction is issued to bring the directory entry for the member into main storage. (Remember, however, that time is saved only if more than one directory entry is requested in a BLDL macro-instruction. Only one is requested here for simplicity.)

The first operand of the BLDL macroinstruction is a zero, which indicates that<br>the directory entry is on the link or job the directory entry is on the link or end directory enery is on the fink of you<br>libraries. The second operand is the address in main storage of the list description field for the directory entry. The first two bytes at LISTADDR indicate the number of directory entries in the<br>list; the second two bytes indicate the list; the second two length of each entry. If the entry is to be used in a LINK, LOAD, ATTACH, or XCTL macro-instruction, the entry must be 58 bytes in length (hexadecimal 3A). A charbyces in fengen (hexadeermal bh): h endithe directory information to be placed there by the control program as a result of<br>the BLDL macro-instruction. The LINK BLDL macro-instruction.

macro-instruction in Example 18 can now be written. Note that the DE operand refers to the name field, not the list description field, of the directory entry.

USE OF THE ATTACH MACRO-INSTRUCTION<br>(WITHOUT MVT): This discussion applies This discussion applies only if you are using an operating system with the primary control program or with<br>MFT. In an operating system with MVT, you In an operating system with MVT, you use the ATTACH macro-instruction to cause parallel execution, as discussed under the heading "Task Creation."

•

The ATTACH macro-instruction performs exactly the same functions as the LINK macro-instruction, and should be used in exactly the same way. You should use the ATTACH macro-instruction only when coding for upward compatibility with an operating<br>system that includes MVT. There are two system that includes MVT. additional optional operands provided with the ATTACH macro-instruction: the ECB and<br>EXTR operands. They provide a means of They provide a means of communicating between tasks from the same job step when they are used in an operating system with MVT. They do not provide this service in the other configurations of the operating system because there is only one task for each job step. If your program is ever to be run in a system with MVT, the use of these operands in the other configurations provides an opportunity to check the routines associated with these operands. Refer to "Task Management" for a discussion of the ECB and ETXR operands if this is the case. You may find other uses for these operands in your current system.

The ECB operand allows you to specify the address of an event control block, a fullword which will be used by the control program to inform you of the completion of the called load module. The return code from the called load module will also be

LINK EP=NEXT, PARAM=(INDCB, OUTDCB, AREA), VL=1 RETURNPT RETURNPT ...<br>AREA DC 12F'0'

Example 16. Use of the LINK Macro-Instruction

BLDL O,LISTADDR

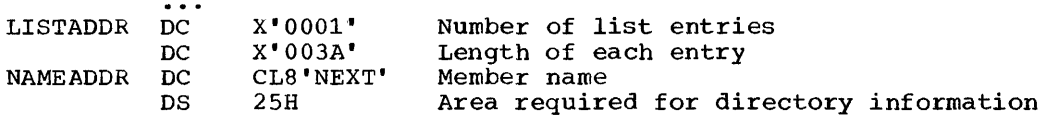

Example 17. Use of the BLDL Macro-Instruction

LINK DE=NAMEADDR, DCB=0, PARAM=(INDCB, OUTDCB, AREA), VL=1

Example 18. The LINK Macro-Instruction With a DE Operand

24

placed in the fullword. For a complete discussion of the event control block and its purpose, see "Task Management."

The ETXR operand provides the means of specifying an end-of-task exit routine to be given control following the completion of the called load module. This exit routine must be in main storage when it is required. The routine is given control by the control program and must return control to the control program using the address in register 14. The control program then returns control to the instruction following the ATTACH macro-instruction.

USING CA<mark>LL OR BRANCH AND-LINK: You-can</mark><br>save time by passing control to a load module without using the control program. Passing control without using the control program is performed as follows: issue a LOAD macro-instruction to obtain a copy of the load module, preceded by a BLDL macroinstruction if you can shorten the search Instruction if you can shorten the search<br>time by using it. The control program time by using it. The control program<br>returns the address of the entry point in register 0. Load this address into register 15. The linkage requirements are the same when passing control between load the same when passing control between load modules as when passing control between control sections in the same load module: register 13 must contain a save area address, register 14 must contain the return point address, and register 1 is used to pass parameters in a parameter list. A branch instruction, a branch and<br>link instruction, or a CALL macroor a CALL macroinstruction can be used to pass control, using register 15. The return will be made directly to you.

CAUTION: When control is passed to a load module without using the control program, you must check the load module attributes and current status of the copy yourself, and you must check the current status in all succeeding uses of that load module during the job step, even when the control program is used to pass control.

The reason you have to keep track of the usability of the load module has been discussed previously: you are not allowing the control program to determine whether you can use a particular copy of the load module. The following paragraphs discuss your responsibilities when using load modules with various attributes. You must always know what the reusability attribute of the load module is. If you do not know, you should not~ attempt to pass control yourself.

If the load module is reenterable, one copy of the load module is all that is ever required for a job step. You do not have

to determine the current status of the to determine the current status or the<br>copy; it can always be used. The best way to pass control is to use a CALL macroinstruction or a branch or brancn and link instruction.

If the load module is serially reusable, one use of the copy must be completed before the next use begins. If your job step consists of only one task, preventing simUltaneous use of the same copy involves making sure that the logic of your program does not require a second use of the same load module before completion of the first use. An exit routine must not require the use of a serially reusable load module also required in the main program.

Preventing simultaneous use of the same copy when you have more than one task in the job step requires more effort on your<br>part. You must still be sure that the You must still be sure that the logic of the program for each task does not require a second use of the same load<br>module before completion of the first use. You must also be sure that no more than one task requires the use of the same copy of the load module at one time; the ENQ macro-instruction can be used for this<br>purpose. Properly used, the ENQ macroinstruction prevents the use of a serially reusable resource, in this case a load module, by more than one task at a time. Refer to "Program Management Services" for a complete discussion of the ENQ macroinstruction. A conditional ENQ macroinstruction can also be used to check for simultaneous use of a serially reusable resource within one task when using an operating system with MFT or MVT.

If the load module is nonreusable, each copy can only be used once; you must be sure that you use a new copy each time you require the load module. If you are using an operating system with MVT, you can<br>ensure that you always get a new copy by always using a LINK macro-instruction or as follows:

- Issue a LOAD macro-instruction before you pass control.
- Pass control using a branch or a branch and link instruction or a CALL macro- instruction only.
- Issue a DELETE macro-instruction as soon as you are through with the copy.

If you are using an operating system with the primary control program or MFT, with the primary concret program of 11 1, indicated above, and also make sure that you do not require a second use of the load module before completion of the first use.

# How Control Is Returned

The return of control between load modules is exactly the same as return of control between two control sections in the same load module. The program in the load module returning control is responsible for restoring registers 2-14, possibly establishing a return code in register 15, and passing control using the address in register 14. The program in the load module to which control is returned can expect the contents of registers 2-13 to be unchanged, the contents of register 14 to be the return point address, and optionally, the contents of register 15 to be a return code. The return of control can be made using a branch instruction or the RETURN macro-instruction. If control was passed without using the control program, that is all there is to it. However, if control was originally passed using the control program, the return of control is to the control program, then to the calling program. The action taken by the control program is discussed in the following paragraphs.

When control was passed using a LINK<br>ATTACH macro-instruction. the or ATTACH macro-instruction, responsibility count was increased by one for the copy of the load module to which control was passed to ensure that the copy would be in main storage as long as it was required. The return of control indicates to the control program that this use of the copy is completed, so the responsibility<br>count is decremented by one. If you are count is decremented by one. using an operating system with the primary control program or MFT, the main storage area containing the copy is made available when the responsibility count reaches zero. If you are using an operating systen with If you are using an operating system with<br>MVT, the copy is retained when the responsibility count reaches zero if all three of the following requirements are met:

- The load module attributes are serially reusable or reenterable.
- The count was not reduced to zero because of a DELETE macro-instruction.
- The main storage area is not required for other purposes.

If control was originally passed using an ATTACH macro-instruction (primary control program or MFT only), the control program takes the following action:

- If the ECB operand was specified, the control program posts the return code in the indicated fullword.
- If the El'XR operand was specified, the control program passes control to the

designated address, using register 15 to contain the entry point address, and register 14 to contain the return point address (to the control program). When the exit routine returns control, the control program passes control to the instruction following the ATTACH macro-<br>instruction without modifying the instruction without modifying the contents of any register except regconcents of any register except reg-<br>ister 14. Register 15 does not, in this case, contain the return code.

If the ETXR operand was not specified, or if the LINK macro-instruction was used to pass control, the control program only places the return point address into reg-<br>ister 14, and passes control to that 14, and passes control to that address. No other register contents are modified.

#### Passing Control Without Return

The XCTL macro-instruction is used to pass control between load modules when no return of control is required. You can also pass control using a branch instruction; however, when you pass control in this manner, you must protect against multiple uses of non-reusable or serially reusable modules. The following paragraphs discuss the requirements for passing control without return in each case.

PASSING CONTROL USING A BRANCH INSTRUCTION: The same requirements and procedures for protecting against reuse of a nonreusable copy of a load module apply when passing control without return as were stated under "Passing Control With Return." The procedures for passing control are as follows.

A LOAD macro-instruction should be issued to obtain a copy of the load module. The entry point address returned in register 0 is loaded into register 15. The linkage requirements are the same when passing control between load modules as when passing control between control sections in the same load module; register 13 must be reloaded with the old save area<br>address, then registers 14 and 2-12  $14$  and  $2-12$ restored from that old save area. Registers 1 is used to pass parameters in a parameter list. A branch instruction is issued to pass control to the address in register 15.

Mixing branch instructions macro-instructions is hazardous. topic explains why. and XCTL The next

USE OF THE XCTL MACRO-INSTRUCTION: The XCTL macro-instruction, in addition to being used to pass control, is also used to indicate the control program that this use of the load module containing the XCTL macro-instruction is completed. Because control is not to be returned, the address

of the old save area must be reloaded into register 13. The return point address must be loaded into register 14 from the old save area, as must the contents of reg-<br>isters 2-12. The XCTL macro-instruction The XCTL macro-instruction can be written to request the loading of registers 2-12, or you can do it yourself. When using the XCTL macro-instruction, you pass parameters in a parameter list, with the address of the list contained in register 1. In this case, however, the parameter list must be established in a portion of main storage outside the current load module containing the XCTL macromodule containing the XCTL macro-<br>instruction. This is because the copy of<br>the current load module may be-deleted load module may be deleted before the called load module can use the parameters, as explained in more detail below.

•

•

The XCTL macro-instruction is similar to the LINK macro-instruction in the method used to pass control: control is passed by way of the control program using a control program parameter list. The control program parameter list. The control<br>program loads a copy of the load module, if<br>necessary, establishes the entry point necessary, establishes the entry address ln register 15, saves the address passed in register 14 and replaces it with a new return point address within the control program, and passes control to the address in register 15. The control program addis one to the responsibility count for the copy of the load module to which control is to be passed, and subtracts one from the responsibility count for the current load module. The current load module in this case is the load module last given control using the control program in the performance of the active task. If you have been passing control between load modules without using the control program., chances are the responsibility count will be lowered for the wrong load module copy. And remember, when the responsibility count of a copy reaches zero, that copy may be deleted, causing unpredicatable results if you try to return control to it.

Figure 3 shows in detail how this could happen. Control is given to load module A, which passes control to load module B (step<br>1) using a LOAD macro-instruction and a using a LOAD macro-instruction and a<br>nch and link instruction. Register 14 branch and link instruction. at this time contains the address of the instruction following the branch and link. Load module B then is executed, independent of how control was passed, and issues an XCTL macro-instruction when it *is* finished (step 2) to pass control to load module C. The control program, knowing only of load module A, lowers the responsibility count module A, lowers the responsibility count<br>of A by one, resulting in its deletion. Load module C is executed and returns to the address which used to follow the branch and link instruction. step 3 of Figure 3 indicates the result.

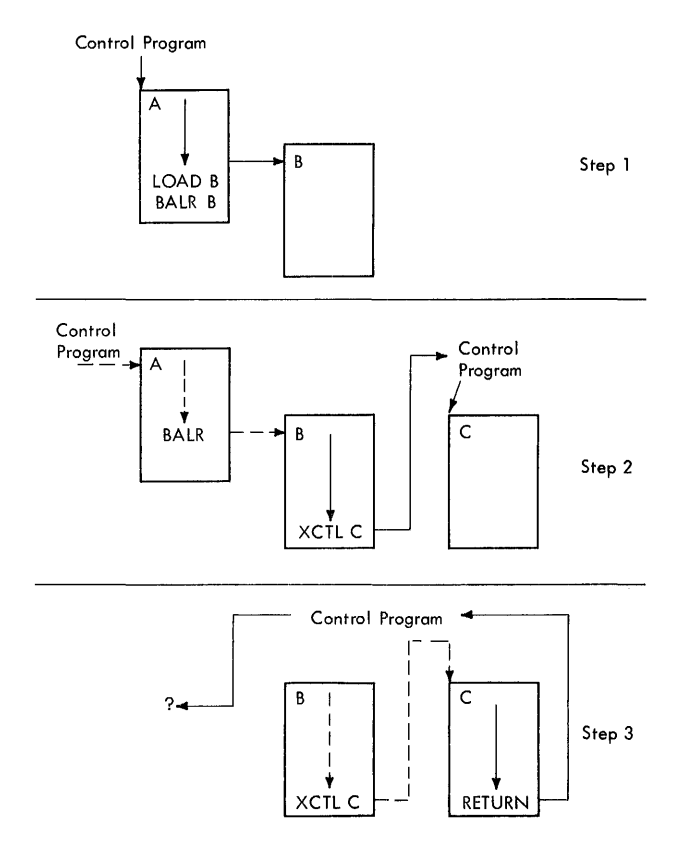

Figure 3. Misusing Control Program Facilities

Two methods are available for ensuring that the proper responsibility count is lowered. One way is to always use the control program to pass control with or without return. The other method is to use only LOAD and DELETE macro-instructions to determine whether or not a copy of a load module should remain in main storage.

# TASK CREATION

In any configuration of the operating system, one task is created by the control program as a result of initiating execution of the job step. This task, called the job step task, is the only task in the job step in an operating system with the primary control program or MFT. . Task creation is not possible in one of these configurations. The job step task is also the only task in a job step being executed in an operating system with MVT if you decide not to create any additional tasks. The benefits of a multiprogramming environment are still available even with only one task in the job step; work is still being performed when your task is unable to use the system while waiting for an event, such<br>as an input operation, to occur. The as an input operation, to occur.

Section I: Supervisor Services 27

advantage in creating additional tasks within the job step is that more than one task in the job you are concerned with are competing for control; when a wait condi-<br>tion occurs in one of your tasks, it is not necessarily a task from some other job that gets control. It may be one of your tasks. a portion of your job. The general rule is that parallel execution of a job step (that is, more than one task in a job step) should be chosen only when a significant amount of overlap between two or more tasks can be achieved. The amount of time taken by the control program in establishing and<br>controlling additional tasks, and vour controlling additional tasks, and increased effort to coordinate the tasks and provide for communications between them must be taken into account.

# CREATING THE TASK

A new task is created by issuing an<br>NACH macro-instruction. The task which ATTACH macro-instruction. is active when the ATTACH macro-instruction is issued is the originating task, the newly created task is the subtask of the originating task. The subtask competes for control in the same manner as any other task in the system, on the basis of priority and the current ability to use the central processing unit. The address of central processing unit. The address of<br>the task control block for the subtask is returned in register 1.

The entry point in the load module to be given control when the subtask becomes active is specified in the same way as in a LINK macro-instruction; that is, through the use of the EP, EPLOC, DE, and DCB operands. The use of these operands is discussed in the section titled "Program<br>Management." Parameters can be passed to Parameters can be passed to the subtask using the PARAM and VL operands, also described in "Program Manageands, disc described in ricylam handge<br>ment." Ownership of subpools is transferred or shared using the GSPV, GSPL, SHSPV, and SHSPL operands discussed in "Main Storage Management." The only additional operands are those dealing with the priority of the subtask, and the operands which provide for communication between tasks.

#### SUBTASK PRIORITY

Every job to be executed in an operating system with MVT is assigned a priority for the job using either the PRTY parameter of the JOB statement or the associated default option. This priority is used in assigning devices to the job steps ·in the job and in determining the next job step to be ini-<br>tiated. Once a job step has been formal-Once a job step has been formalized as the job step task, this priority

becomes the limit priority for every task in the job step. The tasks compete for control on the basis of another priority, the dispatching priority. When the job the disparching priority. When the job<br>step is first formalized as a job step task, the dispatching priority is the same<br>as the limit priority. The dispatching as the limit priority. priority of any task can be lowered and<br>raised, but can never be higher than the raised, but can never be higher than the current limit priority of the task. The limit priority of any subtask can be lowered and raised by the originating task, but can never be higher than the limit priority of the originating task. The original limit priority of the job step task cannot be modified.

t

When the subtask is created, the limit and dispatching priorities of the subtask and dispersing prisingles of the subsets. dispatching priorities of the originating task except when the subtask priorities are modified by using the LPMOD and DPMOD operands of the ATTACH macro-instruction. The LPMOD operand specifies the number to be subtracted from the current limit priority of the originating task. The result of the subtraction is assigned as the limit priority of the new task. The DPMOD operand specifies the number to be added to the current dispatching priority of the originating task. The result of the addition is assigned as the dispatching priority of the assigned as the dispatching priority of the<br>new task, unless the number is greater than the limit priority, in which case the limit priority value is used as the dispatching priority.

There are no absolute rules for assign-<br>ing priorities to tasks and subtasks. priorities to tasks and subtasks. Priorities should be assigned on the basis that tasks of higher priority will be given control when competing with tasks of lower priority. Tasks with a large number of input/output operations should be assigned a higher priority than tasks with little input/output because the tasks with much input/output will be in a wait condition for a greater amount of time. The lower priority tasks will be executed when the higher priority tasks are in a wait condition; when the input/output operation has completed, the higher priority tasks will get control so that the next operation can<br>be started. In addition, if one or more In addition, if one or more subtasks must be completed before the originating task can proceed beyond a certain point, the subtasks which must be completed should be assigned a priority which will eliminate as much as possible a long wait time in the originating task.

since tasks from other job steps are competing for control, the priority initially established for the subtasks may be too high or too low to properly process the job step. To correct this, the priorities of these tasks can be changed after the tasks have been created by using the CHAP macro-instruction. The EXTRACT macro·- instruction, discussed previously, can be used to determine the current dispatching and limit priorities of the current task and its subtasks.

The CHAP macro-instruction changes the dispatching priority of the active task or<br>one of its subtasks. By adding a positive or negative value, the dispatching priority of the active task or a subtask is changed.<br>The dispatching priority of the active task The dispatching priority of the active task can be made less than the dispatching priority of another task waiting for control. If this occurs, the waiting task would be given control after execution of the CHAP macro-instruction.

'The CHAP macro-instruction can also be used to increase the limit priority of any of the active task's subtasks. The active task cannot change its own limit priority. The dispatching priority of a subtask can be raised above its own limit priority, but not above the limit of the originating task. When the dispatching priority of a subtask is raised above its own limit priority, the subtask's limit priority is priority, the subtask s rimit priority is<br>automatically raised to equal its new dispatching priority.

### TASK MANAGEMENT

•

•

The task management information in this section is required only for establishing<br>communications between tasks in the same job step, and therefore applies only to an operating system with MVT. The relationship of tasks in a job step is presented here, using Figure 4.

The horizontal lines in Figure 4 divide<br>tasks into various levels. These the tasks into various levels. levels have no relation to task priorities; they serve only to separate originating tasks and subtasks. Tasks A, B, Ai, A2, A2a, B1, and B1a are all subtasks of the job step task; tasks A1, A2, and A2a are job step task; tasks Al, A2, and A2a are subtasks of task A. Tasks A2a, and B1a are the lowest <u>level</u> tasks in the job step. Although task Bl is at the same <u>level</u> as<br>tasks A1 and A2, it is not considered a tasks A1 and A2, it is not considered a subtask of task A.

Task A is the originating task for both task A is the <u>criginating</u> task for both<br>tasks A1 and A2, and task A2 is the originating task for task A2a. A hierarchy of tasks exists within the job step, therefore; the job step task, task A, and task A2 are <u>predecessors</u> of task A2a, while task B has no direct relationship to task A2a.

All of the tasks in the job step compete<br>lependently for control: if no conindependently for control; if no straints are provided, the tasks are per-

formed and are terminated asynchronously. However, since each task is performing a portion of the same job step, you will usually require some communication and con-<br>straints between tasks, such as notifica-<br>tion of the completion of subtasks. If tion of the completion of subtasks. If<br>termination of a predecessor task is  $t$ ermination of a predecessor  $task$ attempted before all of the subtasks are complete, those subtasks tasks and the predecessor task are abnormally terminated.

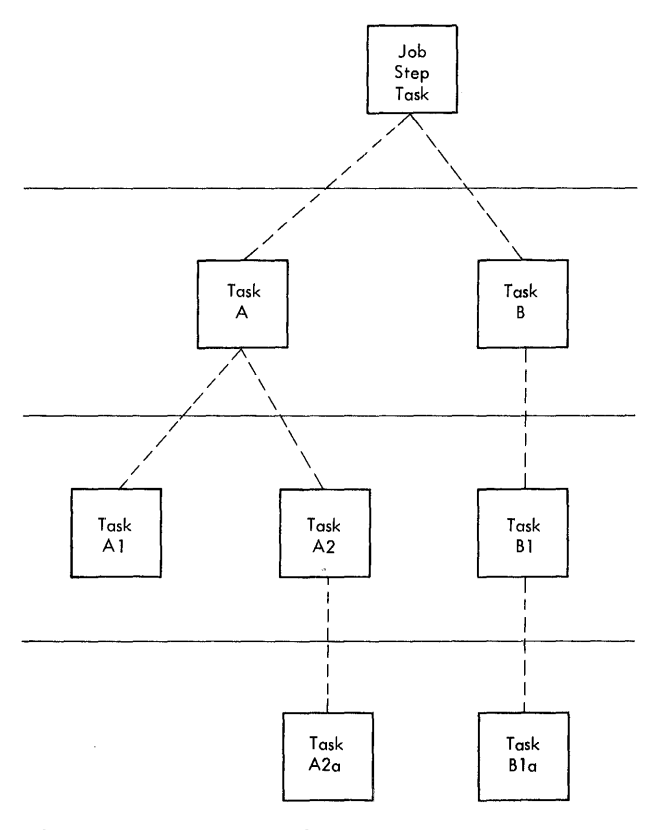

![](_page_28_Figure_10.jpeg)

#### TASK AND SUBTASK COMMUNICATIONS

Two operands, the ECB and ETXR operands,<br>provided in the ATTACH macro-<br>truction to assist in communication are provided in the A<br>instruction to assist in between a subtask and the originating task. These operands are used to indicate the normal or abnormal termination of a subtask to the originating task. If either the ECB or ETXR operands, or both, are coded in the ATTACH macro-instruction, the task control block of the subtask is not removed from the system when the subtask is terminated.<br>The originating task must remove the task control block from the system after termination of the subtask by issuing a DETACH macro-instruction. The task control blocks for all subtasks must be removed before the originating task can terminate normally.

Section I: Supervisor Services 29

The ETXR operand specifies the address of an end-of-task exit routine in the originating task to be given control when subtask being created is terminated. The end-of-task routine is given control asynchronously after the subtask has terminated, and must be in main storage when it is required. After the control program terminates the subtask, the end-of-task routine specified when the subtask was created is scheduled to be executed. The routine competes for control on the basis of the priority of the originating task, and can be given control even though the originating task is in the wait condition. When the end-of-task routine returns control to the control program, the originating task remains in the wait condition if the event control block has not been posted.

The end-of-task routine can issue an EXTRACT macro-instruction specifying the task control block of the terminated subtask; the address of that task control block is contained in register 1 when the<br>routine is given control. The EXTRACT routine is given control. macro-instruction, discussed under the heading "Obtaining Information From the Task Control Block," can be used to obtain such information as floating point register contents and completion code. Although the DETACH macro-instruction does not have to be issued in the end-of-task routine, this is a good place for it.

The ECB operand specifies the address of an event control block (discussed under "Task Synchronization") which is posted by the control program when the subtask is terminated. After posting, the event control block contains the completion code specified for the subtask.

If neither the ECB nor ETXR operands are specified in the ATTACH macro-instruction, the task control block for the subtask is removed from the system when the subtask is terminated. No DETACH macro-instruction is required. Use of the task control block in a CHAP, EXTRACT, or DETACH macroinstruction in this case is risky as is task termination; since the originating task is not notified of subtask termination, you may refer to a task control block which has been removed from the system, which would cause the active task to be abnormally terminated.

#### TASK SYNCHRONIZATION

Task synchronization requires some planning on your part to determine what portions of one task are dependent on the croms of one task are dependent on the<br>completions of portions of all other tasks. The POST macro-instruction is used to signal completion of an event; the WAIT macroinstruction is used to indicate that a task cannot proceed until one or more events that have occurred.

The control block used with both the WAIT and POST macro-instructions is the event control block. An event control block is a fullword on a fullword boundary and is shown in Figure 5.

![](_page_29_Picture_356.jpeg)

Figure 5. Event Control Block

An event control block is used when the ECB operand is coded in an ATTACH macro- instruation. In this case the control program issues the POST macro-instruction<br>for the event (subtask termination). the event (subtask termination). Either the return code in register 15 (if the task completed normally) or the completion code specified in the ABEND macroinstruction (if the task was abnormally terminated) is placed in the event control<br>block as shown in Figure 5. The shown in Figure 5. originating task can issue a WAIT macro- instruction specifying the event control block; the task will not regain control until after the event has taken place and the event control block is posted.

When an event control block is originally created, bits 0 and 1 must be set to zero. An event control block can be reused; if it is reused, bits 0 and 1 must be set to zero before either the POST or<br>WAIT macro-instruction can be issued. When a WAIT macro-instruction is issued, bit 0 of the associated event control block is set to 1. When a POST macro-instruction is issued, bit 1 of the associated event control block is set to 1, and bit 0 is set to O.

A WAIT macro-instruction can specify more than one event by specifying more than one event control block. Only one WAIT macro-instruction can refer to an event<br>control block at one time, however. If more than one event control block is specified in a WAIT macro-instruction, the WAIT macro-instruction can also specify that all or only some of the events must occur before the task is taken out of the wait When a sufficient number of events have taken place (event control blocks have been posted) to satisfy the number of events indicated in the WAIT manucr or events indicated in the white<br>macro-instruction, the task is taken out of the wait condition.

**4** 

#### PROGRAM MANAGEMENT SERVICES

The control program provides a set of optional services which are available to your program through the use of macro-<br>instructions. The following paragraphs The following paragraphs discuss each of these services and the way to obtain them. The proper use of any of these services results in an improved and more efficient program; the misuse or overuse of the services results in a waste of main 8torage and execution time.

# ADDITIONAL ENTRY POINTS

•

•

•

Through the use of linkage editor facilities you can specify as many as six<br>different names (a member name and 5 different names (a member name and aliases) and associated entry points within<br>a load module. It is only through the use of the member name or the aliases that a copy of the load module can be brought into main storage. Once a copy has been brought into main storage, however, additional entry points can be provided for the load module, subject to the following restrictions:

- The "identify" option must have been included in the operating system during system generation (standard in an operating system with MVT, optional with the other configurations of the operating system).
- The load module copy to which the entry point is to be added must be one of the following:
	- a copy which satisfied the requirements of a LOAD macro-instruction issued during the same task, or
	- the copy of the load module most recently given control through the control program in performance of the same task.

The entry point is added through the use<br>the IDENTIFY macro-instruction. An of the IDENTIFY macro-instruction. IDENTIFY macro-instruction can be issued by any program in the job step, except by any program in the job steep, except by *using* other supervisor macro-instructions. A further restriction exists for an operating system with either MFT or the primary<br>control program: an IDENTIFY macroinstruction can not be issued when the load module is: given control at an entry point which was added by an IDENTIFY macroinstruction.

When you use the IDENTIFY macro-<br>instruction, you specify the name to be used to identify the entry point, and the main storage address of the entry point in the copy' of the load module. The address must be within a copy of a load module that

meets the requirements listed above; if it is not, the entry point will not be added, and you will be given a return code of OC (hexadecimal>. The name can be any valid symbol of up to eight characters, and does not have to correspond to a name or symbol within the load module. The name must not be the same as any other name used to identify any load module available to the control program; duplicate names would cause errors. The control program checks the names of all load modules currently in the link pack area and the job pack area of the job step when you issue an IDENTIFY macro-instruction, and provides a return code of 08 if a duplicate is found. You are responsible for not duplicating a are responsible for not duplicating a<br>member name or an alias in any of the libraries unintentionally.

The added entry point can be used only in an ATTACH macro-instruction when you are<br>using an operating system with the primary<br>control program or MFT, and can be used in control program or MFT, and can be used in<br>an ATTACH, LINK, LOAD, or XCTL macroinstruction in an operating system with MVT. The added entry point can be used in the performance of any task in the job step; if the copy is in the link pack area, the entry point can be used in the performance of any task in the system.

The added entry point is available for as long as the copy is retained in main storage. Proper task synchronization is required when using an added entry point in the. performance of a task which has not directly requested the associated copy of the load module; the load module may otherwise be deleted before the use is complete. The added entry point is treated as an entry point to a reenterable load module by the control program, regardless of the actual module attributes of the load You must guard against reuse of non-reusable code.

#### ENTRY POINT AND CALLING SEQUENCE IDENTIFIERS

An entry point identifier is a character string of up to 70 characters which can be specified in a SAVE macro-instruction. The character string is created as part of the SAVE macro-instruction expansion. The dump program uses the calling point identifier and the entry point identifier as shown in the publication IBM System/360 Operating System: Messages, Completion Codes, and Storage Dumps.

A calling sequence identifier is a 16-hit binary number which can be specified In a CALL or a LINK macro-instruction. When coded in a CALL or a LINK macro-<br>instruction, the calling sequence instruction, the calling sequence<br>identifier is located in the two low-order

Section I: Supervisor Services 31

bytes of the fullword at the return point address. The high-order two bytes of the fullword form a NOP instruction.

#### USING A SERIALLY REUSABLE RESOURCE

The example of a serially reusable resource already encountered was a load module that was designated serially reusa-<br>ble. In the discussion of the serially In the discussion of the serially reusable load module it was emphasized that simultaneous uses of the load module must be prevented. This is true for any serially reusable resource when one or more of the users will modify the resource.

Consider a data area in main storage that is being used by programs associated with several tasks of a job step. Some of the users are only reading records in the data area; since they are not changing the records, their use of the data area can be simultaneous. Other users of the data area, however, are reading, updating, and replacing records in the data area. Each of these users must acquire, update, and replace records one at a time, not simultaneously. In addition, none of the users that are only reading the records wish to use a record that another user is updating. until after the record has been replaced. This illustrates the manner in which all serially reusable resources must be used.

For all of the uses of the serially reusable resource made during the performance of a single task, you must prevent incorrect use of the resource yourself. You must make sure that the logic of your program does not require the second use of the resource before completion of the first use. Be especially careful when using a serially reusable resource in an exit routine; since exit routines are given control asynchronously from the standpoint of your  $program$   $logic,$  the exit routine obtain a resource already in use by the main program. For the uses of the serially reusable resource required by more than one task, the ENQ macro-instruction is provided to ensure use of the resource in a serial<br>manner. The ENO macro-instruction cannot The ENQ macro-instruction cannot be used to prevent simultaneous use of the be used to <u>prevent</u> simultaneous use of the<br>resource within a single task. It can be resource wremin a single cask. It can be<br>used to <u>test</u> for simultaneous use within one task in an operating system with MFT or<br>MVT only. The ENQ and DEQ macro-MVT only. The ENQ and DEQ macroinstructions are not available in an operating system with the primary control program.

The ENQ macro-instruction requests the control program to assign control of a<br>resource to the active task. The control resource to the active task. program determines the current status of the resource, and either grants the request by returning control to the active task or

 $C_{\rm{max}}$ 

delays assignment of control by placing the active task in the wait condition. When the status of the resource changes so that control can be given to a waiting task, the task is taken out of the wait condition and placed in the ready condition. The use of the ENQ macro-instruction is discussed in the following paragraphs.

# Naming the Resource

You represent the resource in the ENQ macro-instruction by two names, known as the qname and the rname. These names may or may not have any relation to the actual name of the resource. The control program does not associate the name with the actual resource; it merely processes requests having the same qname and rname on a first-in, first-out basis. It is up to you to<br>associate the names with the actual associate the names associate the hames with the actual<br>resource. It is up to all users of the resource to use qname and rname to represent the same resource. The control program treats requests having different qname and rname combinations as requests different resources. actual resource is not identified by the actual resource is not identified by the<br>control program, it is possible to use the resource without issuing an ENQ macro-instruction requesting it. If this happened, the control program cannot provide any protection.

If the resource is used only in the performance of tasks in your job step, you can assign the qname and rname combination. You should, in this case, code the STEP operand in the ENQ macro-instructions that request the resource, indicating that the resource is used only in that job step. The control program will add the job step identifier to the rname so that no duplicate qname and rname combination will be bace quant and finance committeed unintentionally in different job steps. If the resource is available to any job step in the system, the qname and rname combination must be agreed upon by all users and perhaps published. The SYSTEM operand should be coded in each ENQ macroinstruction requesting one of these instruction<br>resources.

When selecting a qname for the resource, do not use SYS as the first three characters; qnames used by the control program start with SYS and you might accidentally duplicate one of these.

## Exclusive and Shared Requests

You can request exclusive or shared control of the resource for a task by coding either "E" or "S", respectively, in the ENQ macro-instruction. If this use of the resource will result in modification of

the resource, you must request exclusive control. If you are requesting use of a serially reusable load module and passing control yourself, as discussed previously, you must request exclusive control, since that program modifies itself during execu-<br>tion. If you are updating a record in a If you are updating a record in a data area, you must request exclusive con-<br>trol. If you are only reading a record, and you will not change the record, you can request shared control. In order to protect any user of a serially reusable resource, all users must request exclusive or shared control on this basis. When a task is given control of a resource in response to an exclusive request, no other task will be given simultaneous control of the resource. When a task is given control of a resource in response to a shared request, control will be given to other tasks simultaneously only in response to other requests for shared control, never in response to requests for exclusive control. A request for shared control will protect against modification of the resource by another task only if the above rules are followed.

#### Processing the Reguest

•

•

The control program essentially constructs a list for each qname and rname combination it receives in an ENQ macroinstruction, and makes an entry in the list representing the task which is active when<br>the ENO macro-instruction is issued. The the ENQ macro-instruction is issued. entry is made in an existing list when the<br>control program receives a request control program receives a specifying a qname and rname combination for which a list exists; if no list exists for that qname and rname combination, a new list is built. The entry representing the task is placed on the list in the order the request is received by the control program; the priority of the task has no effect in this case. Control of the resource is allocated to a task based on two factors:

- The position on the list of the entry representing the task.
- The exclusive control or shared control requirements of the request Which caused the entry to be added to the list.

The control program uses these two factors in determining whether control of a resource can be allocated to a task, as indicated below. Figure 4 shows the current status of a list built for a very popular qname and rname combination. The S or E next to the entry indicates that the request was for shared or exclusive control, respectively. The task represented by the first entry on the list is always given control of the resource, so the task represented by ENTRY 1 (Figure 6, step 1) is assigned the resource. The request which established ENTRY 2 was for exclusive example of the corresponding task is placed in the wait condition, along with the tasks represented by all the other entries in the list.

Eventually control of the resource is released for the task represented by ENTRY 1 and the entry is removed from the list. As shown in Figure 6, Step 2, ENTRY 2 is now first on the list, and the corresponding task is assigned control of the resource. Because the request which established ENTRY 2 was for exclusive control, the tasks represented by all the other entries in the list are kept in the wait condition.

Figure 6, Step 3 shows the status of the list after control of the resource is released for the task represented by ENTRY 2. Because ENTRY 3 is now at the top of the list, the task represented by ENTRY 3 is given control of the resource. ENTRY 3 indicated the resource could be shared, and, tecause ENTRY 4 also indicated the resource could be shared, ENTRY 4 is also given control of the resource. In this case, the task represented by ENTRY 5 will not be given control of the resource until control has been released for both the tasks represented by ENTRY 3 and ENTRY 4. The remainder of the list is processed in the same manner.

| ENTRY1 (S)           |                      |                      |
|----------------------|----------------------|----------------------|
| ENTRY2(E)            | ENTRY2 (E)           |                      |
| ENTRY3 (S)           | ENTRY3 (S)           | ENTRY3 (S)           |
| ENTRY4 (S)           | ENTRY4 (S)           | ENTRY4 (S)           |
| ENTRY5 (E)           | ENTRY5 (E)           | ENTRY5 (E)           |
| ENTRY6 (S)<br>Step 1 | ENTRY6 (S)<br>Step 2 | ENTRY6 (S)<br>Step 3 |

Figure 6. ENQ Macro-Instruction Processing

The following general rules are used by the control program:

- A task represented by the first entry in the list is always given control of the resource.
- If the request is for exclusive control, the task is not given control of the resource until the corresponding entry is the first entry in the list.
- If the request is for shared control, the task is given control either when the corresponding entry is first in the the corresponding entry is first in the<br>list or when all the entries before it in the list also indicate a shared<br>in the list also indicate a shared request.

Section I: Supervisor Services 33

### Proper Use of ENQ and LEQ

Proper use of the ENQ and DEQ macroinstructions is required to avoid duplicate requests, to avoid tieing-up the resource, and to avoid interlocking the system. Guides to proper use are given in the following paragraphs.

DUPLICATE, REQUESTS: A dUplicate request is a second ENQ macro-instruction requesting a resource made when performing a task which has already been assigned control of the resource or which is waiting for the resource. If the second request resulted in a second entry on the list, the control program recognizes the contradiction and refuses to place the task in the ready condition (for the first request) and in the wait condition (for the second request) simultaneously. The second request results in abnormal termination of the task. You must plan the logic of your program to ensure that a second request for a resource is never issued until control of the resource is released for the first use. Again, be especially careful when using an ENQ macro-instruction in an exit routine.

RELEASING CONTROL OF THE RESOURCE: The DEQ macro-instruction is used to release con-<br>trol of a serially reusable resource a serially reusable resource assigned to a task through the use of an ENQ macro-instruction. The task must be in<br>control of the resource. Control of a control of the resource. resource cannot be released if the task does not have control. As you have seen, it is possible for many tasks to be placed in the wait condition while one task is assigned control of the resource. This may reduce the amount of work being done by the system. Issue a DEQ macro-instruction as soon as possible to release control of the resource, so that other tasks can be performed. If you return to the control program at the end of processing for any task which is still assigned control of a resource, that task is abnormally terminated.

CONDITIONAL AND UNCONDITIONAL REQUESTS: The normal use of the ENQ and DEQ macro-<br>instruction is to make unconditional instruction is to make<br>requests. These are the o These are the only requests we have considered to this point. As you have seen, abnormal termination of the task occurs when two ENQ macro-instructions are issued for the same resource in performance of the same task, without an intervening DEQ macro-instruction. Abnormal termination also occurs if a DEQ macro-instruction is issued in the performance of a task which has not been assigned control of the resource. Both of these abnormal termination conditions can be avoided by either more careful program design or through the use of the RET operand in the ENQ or DEQ<br>macro-instructions. The RET operand macro-instructions.

(RET=TEST, RET=USE, and RET=HAVE for ENQ, RET=HAVE for DEQ) indicates a conditional request for control or release of control.

 $RET=TEST$  is used to test the status of the list for the corresponding qname and rname combination. An entry is never made in the list when RET=TEST is coded. Instead a return code is provided indicating the status of the list at the time the request was made. A return code of 8 an entry for the same task already exists in the list. A return code of 4 indicates the task would have been placed in the wait condition if the request had been unconditional. A return code of 0 indicates the task would have been given immediate control of the resource if the request had been unconditional. RET=TEST is most useful when used to determine if the task has already been assigned control<br>of the resource. It is less useful when It is less useful when used to determine the current status of the used to determine the current status of the<br>list and to take action based on that status; in the interval between the time the control program checks the status and the time the return codes are checked by your program and another ENQ macroinstruction issued, another task could have been made active and the status of the list could have been changed.

'.,.

RET=USE indicates to the control program that the active task is to be assigned control of the resource only if the resource is immediately available. A return code of 0 indicates that an entry has teen made on the list and the task has been assigned control of the resource. A return code of 4 indicates that the task would have been placed in the wait condition if the request had been unconditional; no entry is made in the list. A return code of 8 indicates an entry for the same task already exists in the list. RET=USE can be best used when there is other processing that could be performed without using the resource. You would not want to wait for the resource as long as there was other work that you could do.

RET=HAVE is used in both the ENQ and<br>
macro-instructions. An ENQ macro-DEQ macro-instructions. An ENQ macro-<br>instruction is processed as a normal instruction is processed as a request for control unless an entry for the same task already exists. A return code of 8 indicates an entry for the same task already exists in the list. A return code of 0 indicates that the task has been assigned control of the resource. A DEQ macro-instruction is processed as a normal request to return control unless the task does not have control of the resource. A return code of 0 indicates that control of<br>the resource has been released. A return the resource has been released. code of 8 indicates that the task does not have control of the resource (although the task may be in the wait condition because

of a request for the resource). RET=HAVE can be used to good advantage in an exit routine to avoid abnormal termination.

AVOIDING INTERLOCK: An "interlock" situation occurs when two or more tasks are dependent on each other in such a way that none of the tasks can be taken out of the wait condition until one of the same tasks has been performed. An example of a fully developed interlock situation is shown in Figure 7. The task represented by ENTRY 1 in List 1 is the same task represented by ENTRY 2 in List 2. The task represented by<br>ENTRY 2 in List 1 is the same task represented by ENTRY 1 in List 2. Control of the resource represented by List 1 is assigned to the task which *is* waiting for the resource represented by List 2. Control of the resource represented by List 2 is assigned to the task which is waiting for the resource represented by List 1. Other tasks requiring either of the resources are also in a wait condition because of the interlock, although in this case they have not contributed to the conditions which caused the interlock.

![](_page_34_Figure_2.jpeg)

«

Figure 7. Interlock Condition

The above example involving two tasks and two resources is a simple example of an interlock situation. The example could be expanded to cover many tasks and many resources. It is imperative that interlock situations be avoided. The following procedures indicate some ways of preventing interlock situations:

- Do not request resources that are not immediately required. If you can use the serially reusable resources one at a time, you should request them one at a time, and release control for one before requesting control for the next.
- Request shared control as much as possible. If the entries in the lists shown in Figure 7 had indicated shared requests, there would have been no interlock. This does not mean you should indicate a request for shared control when you will modify the resource. It does mean that you should<br>analyze your requirements for the analyze your requirements for the<br>resources carefully, and not make resources carefully, and not make requests for exclusive control when requests for exclusive control when<br>requests for shared control would suffice.
- The ENQ macro-instruction can be written to request control of more than one resource at a time; control of any of the resources will not be given until control of all resources requested in the macro-instruction can be given. For example, instead of coding the two ENQ macro-instructions shown in Example 19, the one ENQ macro-instruction shown in Example 20 could be coded. If all requests were made in this manner, it would avoid the interlock shown in Figure 5. All of the requests for one task would be processed before any of<br>the requests for the second task. The the requests for the second task. DEO macro-instruction should be written in the same manner to release the entire "set" of resources at once.
- ENQ (NAME1ADD, NAME2ADD, E, 8, SYSTEM)<br>ENO (NAME3ADD, NAME4ADD, E, 10, SYSTEM (NAME3ADD, NAME4ADD, E, 10, SYSTEM)
- Example 19. Two Requests for Two Resources
	- ENQ (NAME1ADD, NAME2ADD, E, 8, SYSTEM, C NAME3ADD, NAME4ADD, E, 10, SYSTEM)

Example 20. One Request for Two Resources

- **If the use of one resource always**<br>depends on the use of a second depends on the use resource, then the pair of resources can be defined as one resource in the ENQ and DEQ macro-instructions. This procedure can be used for any number of resources that are always used in conjunction. There would be no protection of the resources if they are also<br>requested independently, however, The requested independently, however. request would always have to be for the set of resources.
- If there are many users of a group of resources and some of the users require control of a second resource while retaining control of the first resource, it is still possible to avoid Itsource, it is strain from the order in which control of the resources is requested should be the same for each requested should be the same for each<br>user. For instance, if resources A, B and C are required in the performance of many tasks, the requests for control should always be made *in* the order of A. B and C. In this manner an interlock situation will not develop, since requests for resource A will always precede requests for resource B.

The above is not an exhaustive list of the procedures to be used to avoid an interlock condition. You could also make repeated requests for control specifying the RET=USE operand, which would prevent the task from being placed in the wait condition; if no interlock situation was

developing, of course, this would be an unnecessary waste of execution time. The solution to the interlock problem in all cases requires the cooperation of all the users of the resources.

OBTAINING INFORMATION FROM THE TASK CONTROL BLOCK

Most of the information available from the task control block is useful primarily in task management. The following paragraphs discuss the information available and how to obtain it. How you use the information provided depends on the application of your program.

The EXTRACT macro-instruction is used to obtain the information from the task control block. The full power of the EXTRACT macro-instruction is available (and macro-instruction is available (and<br>required) only in an operating system with MVT; however, a limited amount of information can be obtained through the use of the EXTRACT macro-instruction with the other configurations of the operating system.

Information can be obtained from the task control block for the active task or any of its subtasks. The following information can be requested:

- The address of the general and floating point registers save areas. These are the save areas used by the control program when the task is not active.
- The address of the end-of-task exit routine to be given control after the specified task is terminated.
- The limit and dispatching priorities of the specified task.
- The completion code if the task has been terminated. If the specified task has not been terminated, the completion code value is set to zero.
- The address of the task input/output table. This is the only information provided in response to an EXTRACT macro-instruction when using an operating system with the primary control program or MFT.

You must provide an area into which the control program places the information you request. If you request all of the fields (by coding FIELDS=ALL)~ the area must be seven full words long. If you request only a portion of the information, the area must be one fullword in length for each item of information you request. If you request information other than the address of the task input/output table when you are using an operating system with the primary control program or MFT, each additional item of information requested will result in the corresponding fullword in the answer area being set to zero.

#### TIMING SERVICES

The timing services available depend on options selected when the operating system was generated. These options are the time option, which provides the ability to request the date and time of day, and the interval option, which includes the time option functions and also provides the ability to set, test, and cancel intervals<br>of time. The interval option is standard The interval option is standard in an operating system with MVT; either option can be selected with the other configurations of the operating system. If neither of these options was selected, the date is the only timing service provided.

# Date and Time of Day

The operator is responsible for initially supplying the currect data and time of day information, based on a 24-hour clock, for control program use. The control program updates the time of day information every 16.7 milliseconds for 60 cycle-per-<br>second line frequency, or every 20 line frequency, or every 20 milliseconds for 50 cycle-per-second line frequency. You request the date and time of day information using the TIME macroinstruction. The control program returns the date in register 1 and the time of day in register o.

The date is returned in register 1 as packed decimal digits of the form OOYYDDDC, where YY are the last two digits of the year and DDD is the day of the year. C is a sign character which allows the year and day information to be unpacked directly for printing. One procedure used to request the day of the year is shown in Example 21.

The time of day is returned in register o in the form specified in the TIME macroinstruction. The time of day is returned as an unsigned 32-bit binary number that specifies the elapsed number of either hundredths of a second, if BIN is coded, or timer units, if TU is coded. (A timer unit is equal to 26 micro-seconds.) If DEC is coded or the operand is omitted, the time of day is returned as packed decimal digits of the form HHMMSSth (hours, minutes, seconds, tenths of a second, and hundredths of a second). The packed decimal digits can be unpacked by changing the "h" value to a zone sign and using an UNPK instruction or by inserting zones between each decimal digit. If both the time and interval options have not been selected, the operand is ignored and the content of register 0 is set to zero.
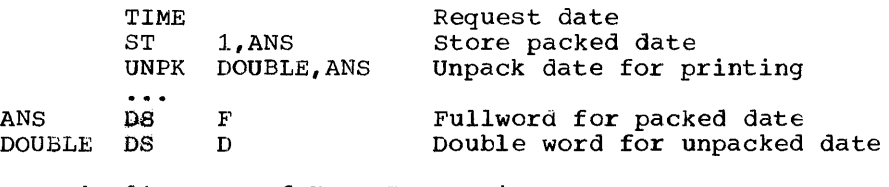

Example 21. Day of Year Processing

## Interval Timing

'-'

•

A time interval can be established for any task in the job step through the use of the STIMER macro-instruction, and the time remaining in the interval can be tested and canceled through the use of the TTIMER macro-instruction. When you are using an operating system with the primary control program or MFT, only one time interval can be in effect at any one time during the job step. With an operating system with MVT, each task in the job step can have an active time interval.

The time interval can be established by any one of the following four methods.

- BINTVL requires an unsigned 32-bit binary number, the low order bit having a value of 0.01 second.
- TUINTVL requires an unsigned 32-bit binary number, the low order bit having a value of 26 micro-seeonds (1 timer  $unit$ ).
- DINTVL requires 8-byte field containing unpacked decimal digits of the form HHMMSSth (hours, minutes, seconds, tenths and hundredths of a second, based on a 24-hour clock).
- TOD requires a 8-byte field similar to the field required for DINTVL. The control program interprets the time specified as the time of day at which the interval is to expire.

When you test the time remaining in the interval, the time remaining is returned as a 32-bit unsigned binary number in register 0, the low order bit having a value of 26 o, the low order fit having a value of 20<br>micro-seconds. If the interval has already expired, the content of register 0 is set to zero.

When you request a time interval, you also specify the manner in which the interval is to be decremented, through the use of the TASK, REAL, or WAIT parameters of the STIMER -macro-instruction. REAL and WAIT both indicate that the interval is to mented continuously whether the<br>be decremented continuously whether the<br>associated task is active or not. TASK indicates that the interval is to be decremented only when the associated task is

active. If REAL or TASK is coded, the task continues to compete with the other ready tasks for control; if WAIT is coded, the task is placed in the wait condition until the interval expires, at which time the task is placed in the ready condition. WAIT should not be coded in an operating system with the primary control program, because no productive work can be performed when the only task is in a wait condition.

When TASK or REAL is designated, the address of a timer completion exit routine can be specified. This is the first routine to be given control when the associated task is made active after the completion of the time interval. (If the address of the exit routine is not specified, there is no notification of the completion of the time interval.) The exit routine must be in main storage when required, and must save and restore registers and return control using the address in register 14. After control is returned to the control program, control is passed to the next instruction in the main program.

Example 22 shows the use of a time<br>erval when testing a new loop in a interval when testing a new loop program. The STIMER macro-instruction sets a time interval of 5.12 seconds, to be decremented only when the task is active, and provides the address of a routine called FIXUP to be given control when the time interval expires. The loop is controlled by a BXLE instruction.

The loop continues as long as the value in register 12 is less than or equal to the In register 12 is ress than or equal to the<br>value in register 7. If the loop completes, the TTIMER macro-instruction causes any time remaining in the interval to be canceled; the exit routine is not given control. If, however, the loop is still *in*  effect when the time interval expires, control is given to the exit routine FIXUP. The exit routine saves registers and turns on the switch tested in the loop. The FIXUP routine could also print out a message indicating that the loop did not<br>complete successfully. Registers are successfully. restored and control is returned to the<br>control program. The control program control program. returns control to the main program and processing continues. When the switch is tested this time, the branch is taken out of the loop.

Section I: Supervisor Services 37

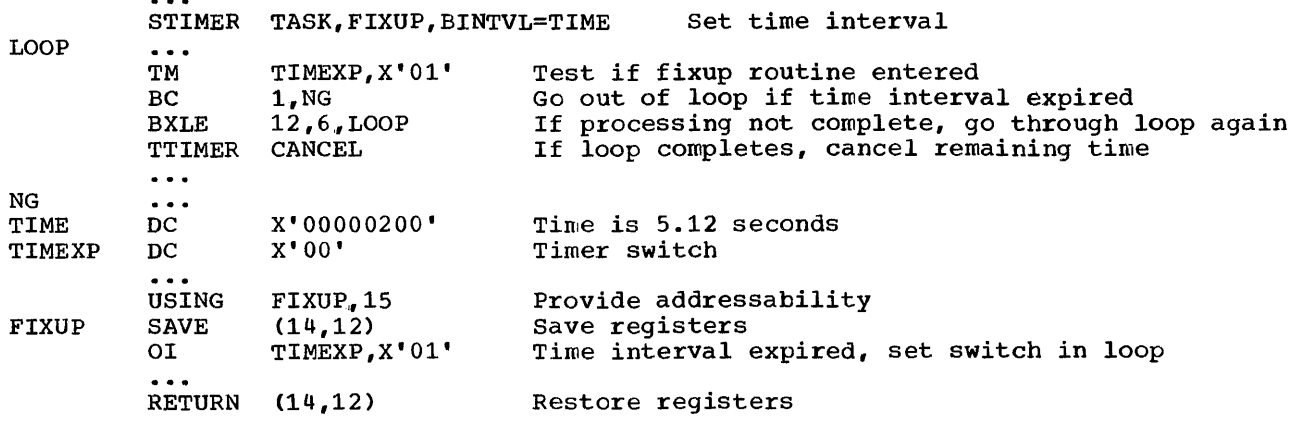

Example 22. Interval Timing

The accuracy of the time interval is affected by two factors: the resolution of the timer and the "competition" of other tasks for control. The resolution of the timer (the time between successive updating of the timer) is 16.7 milliseconds for 60<br>cycle per second line frequency. An cycle per second line frequency. attempt to measure an interval of less than 16.7 milliseconds or an attempt to time to an accuracy of greater than 16.7 milliseconds can lead to erroneous results.

When you are using an operating system with MFT or MVT, the priorities of other tasks in the system may also affect the accuracy of the time interval measurement. If you code REAL or WAIT, the interval is decremented continuously and may expire when the task is not active. (This is when the cask is not accret. This is<br>certain to happen when WAIT is coded.) After the time interval expires, assuming the task is not in the wait condition for any other reason, the task is placed in the ready condition and then competes for control with the other tasks in the system that are also in the ready condition. The additional time required before the task becomes active will then depend on the relative dispatching priority of the task.

#### WRITING TO OPERATOR OR SYSTEM LOG

The ability to write messages to the operator is provided through the use of the WTO and WTOR macro-instructions; the WTOR macro-instruction also provides for a reply from the operator. In an operating system with MVT, a system log is provided. You can make entries in the system log through the use of the WTL macro-instruction.

To use the WTO or WTL macro-instruction, you code the message within apostrophes. (The written message does contain these apostrophes.) The message can include any characters which are valid *in* a character

(C-type) DC instruction, and is assembled as a variable length record. When using the WTO macro-instruction, the maximum message length is 126 characters. You do not have to provide a data control block when writing to the operator or to the system<br>log. A sample WTO macro-instruction is A sample WTO macro-instruction is shown in Example 23.

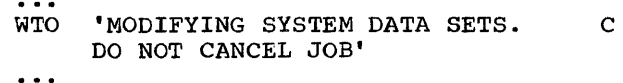

Example 23. Writing to the Operator

When using the WTOR macro-instruction, the message is designated exactly as in the WTO macro-instruction. When the message is written, the control program adds a twocharacter message identifier before the message to associate the reply with the<br>message. You must, however, indicate the message. You must, however, indicate the operator response desired. In addition, operator response desired. In addition,<br>you must supply the address of the area in which the control program is to place the reply, and you must indicate the length of the reply. You also supply the address of an event control block which the control program will post after the reply has been placed, right-adjusted, in your designated (The use of the event control block is discussed under the heading "Task Management.") An example of the use of the WTOR macro-instruction is shown in Example 24.

#### PROGRAM INTERRUPTION PROCESSING

Unusual conditions encountered in a program cause a program interruption. These conditions include incorrect operands and operand specifications, as well as excep-<br>tional results. Some of these program Some of these program interruptions (fixed point and decimal overflow, exponent underflow, and signi'WTOR 'STANDARD RESIDENT AREA? REPLY YES OR NO',REPLY,3,ECBAD

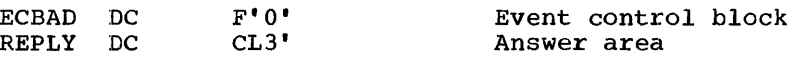

Example 24. Writing to the Operator with a Reply

ficance) can be disabled by setting the corresponding hits in the program status: word to zero.

 $\ddotsc$ 

When a task becomes active for the first time, all program interruptions that can be disabled are disabled, and a standard control program routine, specified when the eror program routine, specified when the<br>system was generated, is provided. This control program routine is given control when any program interruptions occur, and issues an ABEND macro-instruction specifying task abnormal termination and fying task abnormal<br>requesting a dump.

You can specify your own exit routine to be given control for one or more program interruption types by using a SPIE macro-<br>instruction. The SPIE macro-instruction The SPIE macro-instruction specifies the address of the exit routine to be given control when specified program interruptions occur. If any interruption types that can be disabled are specified, these interruptions are enabled.

~'

The SPIE macro-instruction can be issued<br>any program being executed in by any program being executed performance of the task, and applies for all program interruptions of the types specified that occur when the task is active. If a program interruption of a<br>type not specified in a SPIE macrotype not specified in a instruction occurs, the control program routine is given control. Succeeding SPIE macro-instructions completely override any<br>exit routine and interruption types exit routine and interruption types specified previously.

The expansion of the SPIE macroinstruction results in a control program parameter list, called a program parameter list, called a program<br>interruption control area (PICA). The PICA, shown in Figure *8/1* contains the new program mask for the interruption types that can be disabled, the address of the exit routine to be given control, and a code for one interruption types specified in the SPIE macro-instructions.

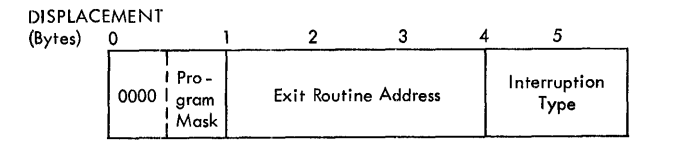

Figure 8. Program Interruption Area Control

At the first execution of a SPIE macroinstruction during the performance of a task, the control program creates a 32-byte program interruption element (PIE) in the main storage area assigned to the job step (subpool 0 in an operating system with MVT). This program interruption element is used each time a SPIE macro-instruction is issued during the performance of the task,<br>and contains the information shown in contains the information shown in Figure 9.

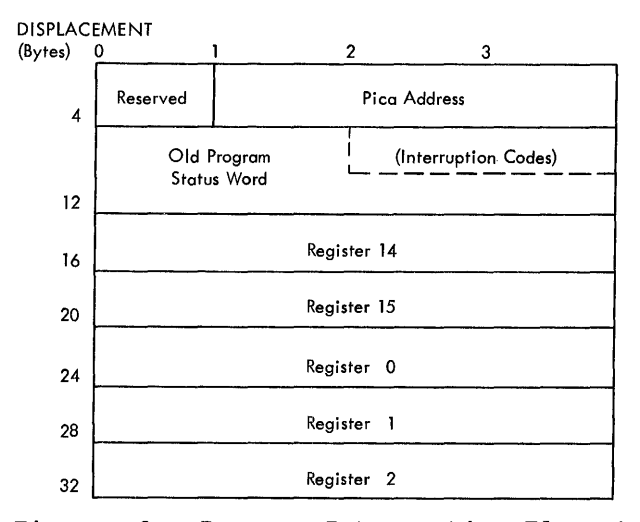

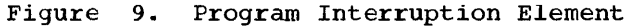

The PICA address in the program interruption element is the address of the program interruption control area used in the last execution of a SPIE instruction for the task. macro-

The old program status word contains the interruption code in bits 16-31; these bits can be tested to determine the cause of the program interruption. The contents of registers  $14$ ,  $15$ , 0, 1, and 2 at the time of the interruption are stored by the control program as indicated.

The old program status word contains the address of the next instruction to be executed in bits 40-63, and the length of the previous instruction in bits 32 and 33. The address of the next instruction may not be precise because of overlapping conditions in instruction fetching; if it is not precise, the instruction length code (bits 32 and 33) is set to zero. You should test the instruction length code for zero before

using the next instruction address. The<br>publication IBM System/360 Principles of publication IBM System/360 Principles Operation covers imprecise interruptions in more detail.

Before control is returned to the call-<br>ing program or before an XCTL macroprogram or before an XCTL macroinstruction is issued, any program that<br>issues a SPIE macro-instruction must macro-instruction restore the PICA that was in affect when control was received. The control program indicates the address of the previous PICA as follows:

- When the first SPIE macro-instruction is issued in the performance of the task, the control program returns zero in register 1.
- When additional SPIE macro-instructions are issued in the performance of a task, the control program returns the address of the previous PICA in register 1.

The contents of register 1 can be used to restore the PICA as shown in Example 25. The first SPIE macro-instruction designates an exit routine called FIXUP that is to be an exit fourine caffed rixor that is to be<br>given control if fixed point overflow occurs. The address returned in register 1 is stored in the fullword called HOLD. At the end of the program, the execute form of the SPIE macro-instruction is used to restore the previous PICA.

When control is passed to the designated exit routine the register contents are as follows:

- Register 0: internal control program information.
- Register 1: address of the program interruption element for the task.
- Registers 2-12: same as when the program interruption occurred.
- Register 13: address of the save area for the main program. The exit routine must not use this save area.
- Register 14: return address (to the control program).

• Register 15: address of the exit routine.

The exit routine must be in main storage The exit routine must be in main storage<br>when it is required, and must return control to the control program using the address passed in register 14. The control program restores registers 14, 15, 0, 1, and 2 from the program interruption element after control is returned, but does not<br>restore the contents of reqisters 3-13. If restore the contents of registers 3-13. program interruption occurs when the program interruption exit routine is in control, the control program exit routine is given control.

#### ABNORMAL CONDITION HANDLING

It is not possible to provide procedures for all possible conditions which can occur during the execution of a program. You should, of course, be sure that you can process all valid data, and that your program satisfies all the requirements of the problem. The more general you make the program, the greater the number of additional routines you will require to handle special cases. But you will not be able to provide routines to detect and correct all of the special or abnormal conditions that can occur.

The control program does a great deal of checking for abnormal conditions. A standard program interruption routine is provided to detect and process errors such as protection violations or addressing errors. The data management and supervisor routines provide some error checking facilities to ensure that, based on the information you ensure that, based on the information you processed, and that no requests with conflicting requirements have been made. For the abnormal conditions that can possibly be corrected, control is returned to your<br>program with a return code indicating the program with a return code indicating probable source of the error. For conditions that indicate that further processing would result in degradation of the system or destruction of existing data, the control program abnormal termination routine is given control.

There will be abnormal conditions unique to your program, of course, that the con-

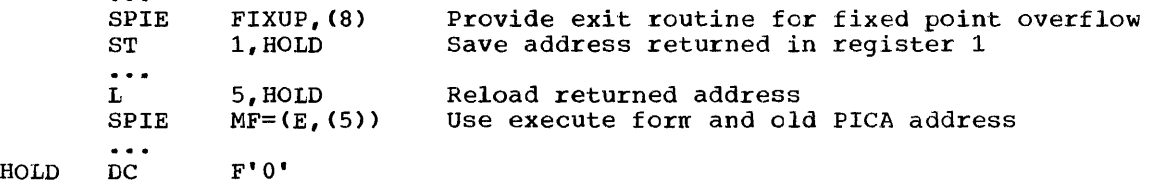

Example 25. Use of the SPIE Macro-Instruction

40

trol program cannot detect. Figure 10 is an example of one of these. The routine shown in Figure 10 checks a control field in an input parameter list to determine which function the program is to perform. Only characters between 1 and 4 are valid in the control field. The presence of any other character is invalid, but the routine must be prepared to detect and handle these<br>characters. The routine could indicate The routine could indicate that the task should be terminated when an invalid character is detected, by returning control to the calling program. But return control usually means that some normal processing was done, and this program canprocessing was done, and this program can-<br>not process at all. In addition, it is possible that many "levels" of calling programs must return control before the task is terminated. That is, control must be returned to a calling prcgram, which must analyze the return code, restore registers, and return control to another calling program, and so on, until control is returned to terminator portion of the control program. A better solution in this case might be to pass control to the control program abnormal termination routine by using the ABEND macro-instruction. The following paragraphs discuss the abnor-<br>mal termination facilities available mal termination facilities available<br>through the use of the ABEND macro-<br>instruction; the dump facilities also dump facilities also available are discussed in the paragraphs titled "The Dump."

The position within the job step hierarchy of the task for which the ABEND macroinstruction is issued determines the exact<br>function of the abnormal termination function of routine.

If an ABEND macro-instruction is issued when the job step task (the highest. level or only task) is active, or if the STEP<br>operand is coded in an ABEND macrocoded in an ABEND macroinstruction issued during the performance of any task in the job step, all the tasks in the job step are terminated. An ABEND in the job step are terminated. An ABEND macro-instruction (without a STEP operand) that is issued in performance of any task other than the job step task causes only that task and the subtasks of that task to<br>be abnormally terminated. The abnormal be abnormally terminated.<br>termination routine works routine works in the same manner whether it is given control from the control program or a problem program.

When a task is abnormally terminated, the control program performs the following functions:

- Lowers the responsibility counts the load modules brought into storage during the performance of the task. for main
- Releases the main storage owned by the tasks. subpools

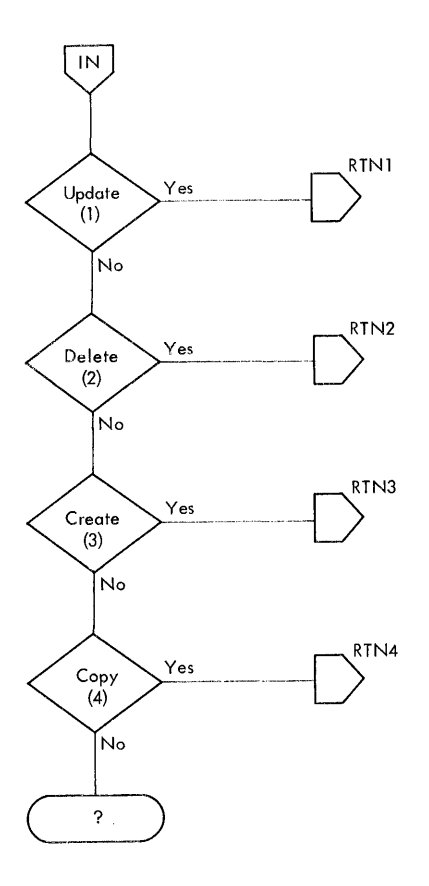

Figure 10. Abnormal Condition Detection

- Cancels the time interval if one had been established for the task.
- Issues a CLOSE macro-instruction for any data control blocks which were opened during the performance of the task.
- Purges any outstanding input or output requests.
- Cancels any replies made instruction. requests for operator using a WTOR macro-
- Cancels any requests for resources made using an ENQ macro-instruction.

If the job step is not to be terminated, the following action is taken:

- The abnormal termination functions listed above are performed, starting with the lowest level task, for each of the subtasks of the task which was active when the ABEND macro-instruction was issued. A DETACH macro-instruction is issued by the control program for each of the subtasks.
- The completion code specified in the ABEND macro-instruction is placed in

Section I: Supervisor Services 41

~!

the task control block of the active task (the task for which the ABEND macro-instruction was issued).

- If the ECB operand was designated in the ATTACH macro-instruction issued to create the active task, the completion code specified in the ABEND macroinstruction is placed in the designated event control block, and the completion bit is turned *on.*
- If the ETXR operand was designated on the ATTACH macro-instruction issued to create the active task, the end-of-task exit routine is scheduled to be given control when the originating task becomes active.
- If neither the ECB nor ETXR operands were designated when the ATTACH macroinstruction was issued, a DETACH macroinstruction is issued by the control program for the active task.

If the job step is to be terminated, the following action is taken:

- The abnormal termination functions listed above are performed, starting with the lowest level task, for all tasks in the job step. All main storage belonging to the job step is released. None of the end-of-task exit routines are given control.
- The completion code specified in the ABEND macro-instruction is written on the system output device.
- The remaining job steps in the job are skipped. The job control language<br>statements defining these jobs are statements defining these jobs checked for proper syntax, however.

#### THE DUMP

There are two ways in which dumps of main storage can be obtained: through the use of the DUMP operand in the ABEND macro-instruction, and, in an operating system with MVT, through the use of the SNAP macro-instruction. When the dump is requested using an ABEND macro-instruction, no further processing is performed for the<br>active task: use of the SNAP macrotask; use of the SNAP macroinstruction allows the task to continue after the completion of the dump. The control program generally requests a dump for you when it issues an ABEND macroinstruction.

The data set containing the dump can reside on any device which is supported by the basic access technique using sequential organization (BSAM). The dump is placed in the data set described by the DD statement you provide. If a printer is selected the dump is printed immediately. However, if a direct-access or tape device is designated, a separate job is scheduled to obtain a listing of the dump, and to release the space on the device.

The format of the dump is shown in the publication IBM System/360 Operating System: Messages, Completion Codes, and Storage Dumps. The entire dump shown in that publication is provided in an abnormal termination dump. Use of the SNAP macroinstruction allows you to request only selected portions of the entire dump for any task in the job step; the format of the portions selected is the same as the format<br>of the same portions of an abnormal of the same portions of termination dump.

When an abnormal termination dump is requested, the entire dump is provided for the active task, along with a dump of the control blocks and save area for each of the higher level tasks which are predecessors of the active task being terminated and for each of the subtasks of the active task. The control program dump routine uses the addresses you stored in words 2 and 3 of each save area to follow the "chain" of save areas provided by each calling program in each task. If an ABEND macro-instruction was issued when task Bl (Figure 4) was active, for example, a complete dump would be provided for task Bl. The control blocks and save areas for task B, task Bla, and the job step task would also be provided in separate dumps.

#### Reguirements

In order that the requested dump can be produced, the following requirements must be met:

- A DD statement must be provided for each job step in which a dump is requested. For an abnormal termination dump, the ddname must be SYSABEND; for a SNAP macro-instruction dump, the ddname must be any name except SYSA-BEND. The requirements for writing the DD statement are described in the publication IBM System/360 Operating System: Job Control Language.
- To obtain a dump using the SNAP macroinstruction, you must provide a data control block, and issue an OPEN macroinstruction for the data set before any SNAP macro-instructions are issued. The data control block must contain the following parameters: DSORG=PS, RECFM=VBA, MACRF=W, BLKSIZE=1632, and<br>LRECL=125. (The data control block is discussed in Section II of this manual.)

• Sufficient unused main storage must be available in the area assigned to the job step to hold the control program dump routine and, if not already in main storage, the BSAM data management routines. For an abnormal termination dump, additional main storage is required for the routines to process the OPEN macro-instruction issued by the control program, and for the trace table. Refer to the publication IBM System/360 Operating System: Storage Estimates for storage requirements.

## Indicative Dump

•

In an operating system with the primary control program or MFT, you can obtain an indicative dump, as shown in the publication IBM System/360 Operating System: Messages, Completion Codes, and Storage Dumps. **Exage of the CONSTRUCT OF A CONSTRUCT OF A THE STATE OF A TESPONSE** request for an abnormal termination dump when either you did not provide a DD statement with the ddname SYSABEND, or the control program entry for that DD statement was destroyed. The indicative dump *is*  printed on the system output device. The indicative dump is not provided *in* an operating system with MVT.

#### MAIN STORAGE MANAGEMENT

No matter which configuration of the operating system you are using, there is a. finite amount of main storage available to your job step. If you are *using* the primary control program, you have available all main storage not used by the control all main storage not used-by-the-control<br>program; if you are using an operating system with MFT or MVT, you have a partition or *region* of fixed *size* available to You should remember the following requirements when using the pri-mary control program if your job is ever *going* to be run in an operating system with MFT or MVT.

When you are using an operating system with MFT or MVT, the size of the area required for your job becomes important from the standpoint of the amount of time<br>required for your job to complete. In an required for your job to complete. operating system with MFT the main storage area not used by the control program is divided into from one to four fixed parti-<br>tions. The size and number of these parti-The size and number of these partitions is determined when the operator per-<br>forms the initial program loading proceforms the initial program loading proce-<br>dure. If any job step in your job requires If any job step in your job requires more main storage than is available *in* the partition in which it is being executed, the job step will be abnormally terminated. In an operating system with MVT, you indicate the amount of main storage required for each job step or for the entire job, or both, on the EXEC or JOB statements defined

in the publication IBM System/360 Operating System: Job Control Language. The control program reserves a region of main storage for your job step based on the size you indicated on the EXEC or JOB statement. The regions vary in number and size depending on the requirements of the job steps being performed, but they cannot be extended after the job step is initiated.

Your job steps are selected for execution based on the priority designated on the JOB statement. However, if the job step requires a region larger than is currently available, the control program cannot initiate execution of the job step; instead, a job step from another job with a region requirement that does not exceed the available main storage area is initiated.

You obtain the use of the main storage area assigned to your job step through implicit and explicit requests for main storage. The use of a LINK macroinstruction is an implicit request for main storage; the control program allocates space before bringing the load module into your job pack area. The use of the GETMAIN macro-instruction is an explicit request for a certain number of bytes of main storage to be allocated to the active task. In addition to your requests for main storage, requests are made by the control program and data management routines for areas to contain some of the control blocks required to manage your tasks.

The following paragraphs discuss some of the techniques that can be applied for efficient use of the main storage area reserved for your job step. These techniques apply as well to the data management portions of your programs. The specific data management main storage allocation facilities are discussed in section II of this publication; the principles discussed here provide the background you will need to use these facilities.

#### EXPLICIT REQUESTS

Main storage can be explicitly requested for the use of the active task by issuing a GETMAIN macro-instruction. The main storage request is satisfied by allocating a portion of the main storage area reserved<br>for the iob step to the active task. You for the job step to the active task. cannot use the main storage area reserved Example use the main storage area reserved<br>for the job step without first requesting<br>it; if you attempt to use it without it; if you attempt to use it without<br>requesting it, the task is abnormally terrequesting it, the cask is abnormally ter-<br>minated. The main storage area is not set to zero when allocated.

You return control of main storage by issuing a FREEMAIN macro-instruction. This does not release the area from control of the job step; it only makes the area available to satisfy the requirements of additional requests for any task in the job step. The main storage assigned to a task is also released for other uses when the task terminates, except as indicated under "Subpool Handling."

## Specifying Lengths

Main storage areas are always allocated to the task in multiples of eight bytes and<br>begin on a double word boundary. The begin on a double word boundary. request for main storage is given in terms of bytes; if the number specified is not a of bytes; if the number specified is not a<br>multiple of eight, it is rounded to the next higher multiple of eight. You can make repeated requests for a small number of bytes as you need the area or you can make one large request to completely satisfy the requirements of the task. There are two reasons for making one large request: two reasons ror making one large request:<br>it is the only way you can be sure of getting contiguous storage area and, because you only make one request, the amount of control program overhead is less.

## Types of Explicit Requests

There are four methods of explicitly requesting main storage using a GETMAIN macro-instruction. Each of the methods, which are designated by coding an associated character in the operand field of the GETMAIN macro-instruction, has certain advantages. depending on the requirements of your program. The last three methods do not produce reenterable code unless coded in the list and execute forms as indicated in the paragraph "Implicit Requests." The methods are as follows:

REGISTER TYPE (R): Specifies a request for a single area of main storage of a specified length. The address of the area is returned in register 1. This type of request produces reenterable code, because parameters are passed to the control program in registers, not in a parameter list.

ELEMENT TYPE (E): Specifies a request for a single area of main storage of a specified length. The control program places the address of the allocated area *in* a fullword you supply.

LIST TYPE (L): Specifies a request for one or more areas of main storage. You place the length of each area in a list; each the rength of each area the a first; each<br>list entry represents a request for one area of main storage. The control program places the addresses of the allocated areas in consecutive full words in another list you supply. The addresses are placed in<br>the list in the same order they were requested.. This type of request can be made only in an operating system with MVT.

VARIABLE TYPE (V): Specifies a request for a single area of main storage with a length<br>between two values you specify. The conbetween two values you specify. trol program will attempt to allocate the maximum length you specify; if not enough storage is available to allocate the maximum length, the largest area with a length between the two values is allocated. The control program places the address of the control program places the address of the<br>area and the length allocated in two consecutive full words you supply.

 $\rightarrow$ 

In addition to the above methods of requesting main storage, you can designate the request as conditional or unconditional. (A register type request is always  $unconditional.$ ) If the request is unconditional and sufficient main storage is not available to fill the request, the active task is abnormally terminated. If the request is conditional, however, and insufficient main storage is available, a return code of four is provided in register 15; a return code of zero is provided if the request was satisfied. When a conditional list-type request is made, no main storage is allocated unless all of the requested areas can be allocated.

An example of the use of the GETMAIN macro-instructions *is* shown in Example 26. The example assumes a program which operates most efficiently with a work area of 16,000 bytes, with a fair degree of efficiency with 8000 bytes or more, inefficiently with 4000 to 8000 bytes, and not at diencry with 4000 co 5000 bytes, and not at all with less than 4000 bytes. The program uses a reenterable load module with an entry point name of REENTMOD, and will use it again later in the program; to save time, the load module was brought into the<br>job pack area using a LOAD macrousing a LOAD macroinstruction so that it would be available when it was required.

A conditional request for a single element of main storage with a length of 16000 bytes is requested in Example 26. The return code in register 15 is tested to determine if the area was available; if the return code was zero (the 16,000 bytes were allocated), control is passed to the prodifferently control is passed to the pronot available, an attempt to obtain more main storage area is made by issuing a DELETE macro-instruction to free the area occupied by the load module REENTMOD. second GETMAIN macro-instruction is issued,<br>this time an unconditional request for an this time an unconditional request for an<br>area between 4000 and 16000 bytes in between  $4000$  and  $16000$  bytes in length. If the minimum size is not available, the task is abnormally terminated. If at least 4000 bytes was available, however, the task can continue. The size of the area actually allocated is determined and one of the two procedures (efficient or inefficient) is given control.

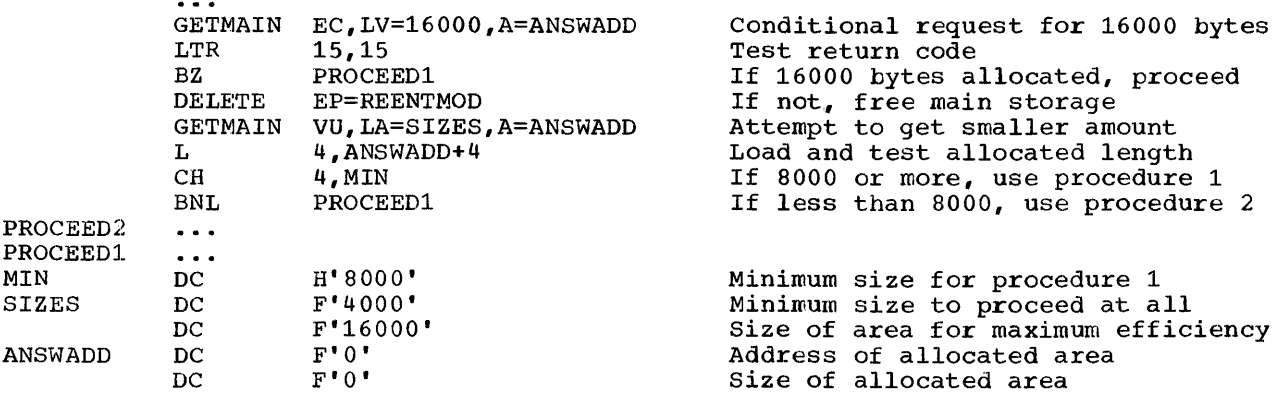

Example 26. Use of the GETMAIN Macro-Instruction

#### Subpool Handling

There is only one unnumbered subpool in an operating system with the primary con-<br>trol program or MFT. In these configutrol program or MFT. rations of the operating system all main storage requests are satisfied by allocating storage from this unnumbered subpool; if subpool numbers are specified, they are ignored. The remainder of the discussion of subpool handling applies only to an operating system with MVT.

In an operating system with MVT, subpools of main storage are provided to assist in main storage management and for communications between tasks in the same<br>job step. Because the use of subpools Because the use of subpools requires some knowledge of how the control program manages main storage, a discussion of main storage control is presented here.

MAIN STORAGE CONTROL: When the job step is main stokage control. When the job step is<br>given a region of main storage, all of the storage area available for your use within<br>that region is unassigned. Subpools are that region is unassigned. Subpools are<br>created only when a GETMAIN macroa GETMAIN instruction is issued designating a subpool number. If no subpool number is number. If no subpool number is<br>designated, the main storage is allocated from subpool 0, which is created for the job step by the control program when the job step task is initiated. The storage areas in subpool 0 are shared by every task in the job step. The areas of subpool 0 allocated to a task can be returned only<br>through the use of FREEMAIN macro-FREEMAIN macroinstructions; the areas are not released when the task terminates unless the task is the job step task.

For purposes of control and main storage protection, the control program considers all main storage within the region in terms<br>of 2048-byte blocks. These blocks are 2048-byte blocks. These blocks are assigned to a subpool, and space within the blocks allocated to a task, by the control program when requests for main storage are

made. When there is sufficient unallocated main storage within any block assigned to the designated subpool to fill a request, the main storage is allocated to the active<br>task from that block. If there is task from that block. insufficient unallocated main storage within any block assigned to the subpool, a new<br>block (or blocks, depending on the size of (or blocks, depending on the size of the request) is assigned to the subpool, and the storage is allocated to the active<br>task. The blocks assigned to a subpool are The blocks assigned to a subpool are not necessarily contiguous unless they are assigned as a result of one request. Only blocks within the region reserved for the associated job step can be assigned to a subpool.

Figure 11 is a simplified view of a main storage region containing four 2048-byte<br>blocks of storage. All the requests are All the requests are for main storage from subpool O. The first request from some task in the job step is for 504 bytes; the request is satisfied from the block shown as BLOCK A in the<br>figure. The second request, for 2000 The second request, for bytes, is too large to be satisfied from the unused portion of BLOCK A, so the control program assigns the next available block, BLOCK B, to subpool 0, and allocates 2000 bytes from BLOCK B to the active task. A third request is then received, this time for 1000 bytes. There is not sufficient unallocated area remaining in BLOCK B (blocks are checked in the order last in, first out), but there is enough space in BLOCK A, so an additional 1000 bytes are<br>allocated to the task from BLOCK A. Note allocated to the task from BLOCK A. Note allocated to the task from Bock A. Note<br>that since all tasks share subpool 0, that since all tasks share subpool 0,<br>Request 1 and Request 3 do not have to be made from the same task, even though the areas are contiguous and from the same 204S-byte block. Request 4, for 3000 bytes, requires that the control program allocate the area from 2 contiguous blocks which were previously unassigned, BLOCK D and BLOCK C. These blocks are assigned to subpool O.

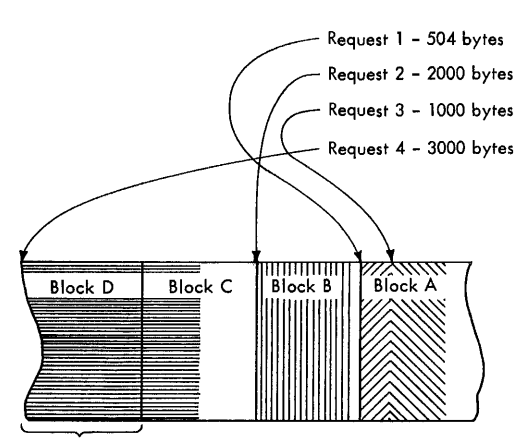

2048 Bytes

Figure 11. Main storage Control

As indicated in the previous example, it is possible for one 2048-byte block in subpool 0 to contain many small areas allocated to many different tasks in the allocated to many different tasks in the<br>job step, and it is possible that many blocks could split up in this manner. Even DIOCAS COULD SPILE UP IN CHIS MANINEI. EVEN IT FREEMAIN macro-instructions were issued for each of the small areas before a task terminated, the probable result would be that many small, unused areas would exist within each block, while the control program would be continually assigning new blocks to satisfy new requests. To avoid this situation, subpools other than subpool o can be used.

When a subpool is initially specified, the control program assigns a new 2048-byte block to that subpool, and allocates stor-<br>age from that block. The task which is The task which is active when the request is made is assigned ownership of the subpool and therefore of the block. When additional requests are made by the same task for the same subpool, the requests are satisfied by allocation of area from that block and as many additional blocks as are required.. If another task is active when a request is made with the same subpool number, the control program assigns a new block to a new subpool, allocates area from the new block, and assigns ownership of the new subpool to the second task. A task can specify any number of subpools, and may also continue to allocate storage From subpool 0. FREEMAIN macrofrom subpool 0. FREEMAIN macro-<br>instructions can be issued to release entire subpools for a task (not possible for subpool 0); when the owning task is terminated, all main storage areas identified by subpool numbers belonging to the task are released. This means that instead of returning many small areas of main storage, you are releasing main storage in 2048-byte blocks. No other task will own any of the areas in those blocks.

Owning and Sharing: The subpool is initially owned by the task which was active when the subpool was created. The subpool can be shared with other tasks, and ownership of the subpool can be assigned to other tasks. Two macro-instructions are used in the handling of subpools; the GETMAIN macro-instruction and the ATTACH macro-instruction. The operands that deal with subpools in the ATTACH macrowith subpools in the ATTACH macro-<br>instruction are the GSPV and GSPL operands, which transfer ownership of the subpool to the subtask being created, and the SHSPV and SHSPL operands, which allow the subpool to be shared by the new subtask. The SP operand in the GETMAIN macro-instruction can be written to include the subpool number. All of these operands are<br>optional; if omitted, subpool 0 is assumed.

creating a Subpool: A new subpool is created whenever any of the operands described above is written in an ATTACH or a GETMAIN macro-instruction, and that operand specifies a subpool which is not currently owned by or shared with the active task. If one of the ATTACH macro-instructions operands causes the subpool to be created, the subpool number is entered in the list of subpools owned by the task, but no blocks are assigned and no storage is actually allocated. If a GETMAIN macroinstruction results in the creation of a subpool, the subpool number is assigned to one or more 2048-byte blocks, and the requested storage is allocated to the active task. In either case, ownership of the subpool belongs to the active task; if the subpool is created because of an ATTACH macro-instruction, ownership is transferred or retained depending on the operand used.

Transferring Ownership: An owning task **EXAMPLE CONTROLLERS** IN SWILLING COOK subtask by using the GSPV or GSPL operands in the ATTACH macro-instruction issued when<br>that subtask is created. Ownership of a that subtask is created. subpool can be given to any subtask of any task, regardless of the control level of the two tasks involved and regardless of how ownership was obtained. A subpool cannot be shared with one or more subtasks and then transferred to another subtask, and enem eransistication commencial subcase, abnorma1 termination of the active task. Ownership of a subpool can only be transferred if the active task has ownership; if the active task is sharing the subpool and an attempt is made to pass ownership to a subtask, the subtask receives shared control and the originating task relinquishes the subpool. Once ownership is transferred to a subtask or relinquished, any subsequent use of that subpool number by the originating task results in the creation of a new subpool. When a task terminates that has ownership of one or more subpools, all of main storage areas in those subpools are

released. Therefore, the task with ownership should not terminate until all uses by task sharing the subpool have been completed.

Sharing a Subpool: Shared use of a subpool can be given to a direct subtask of any task with ownership or shared control of the subpool. Shared use is given by specifying the SHSPV and SHSPL operands in the ATTACH macro-instruction issued when the subtask is created. Any task with ownership or shared control of the subpool can add to or reduce the size of the subpool through the use of GETMAIN and FREEMAIN macro-instructions. When a task terminates that has shared control of the subpool, the subpool is not affected.

SUBPOOLS IN TASK COMMUNICATION: The advantages of subpools in main storage management are that, by assigning separate subpools to separate subtasks, the breakdown of main storage into small fragments is reduced. An additional benefit from the use of subpools can be realized in task communication. A subpool can be created for an originating task and all parameters to be passed to the subtask placed in the subpool. When the subtask is created, the ownership of the subpool can be passed to the subtask. After all parameters have been acquired by the subtask, a FREEMAIN macro-instruction can be issued, under control of the subtask, to release the subpool main storage areas. In a similar manner, a second subpool can be created for the originating task, to be used as an answer area in the performance of the subtask. When the subtask is created, the subpool ownership would be shared with the subtask. Before the subtask is terminated, all parameters to be passed to the originating task are placed in the subpool area; when the subtask is terminated, the subpool is not released, and the originating task can acquire the parameters. After all parameters have been acquired for the originating task, a FREEMAIN macro-instruction again makes the area available for re-use.

#### IMPLICIT REQUEST

 $\blacktriangledown$ 

You make an implicit request for main storage every time you issue a LINK, LOAD,<br>ATTACH, or XCTL macro-instruction. In or XCTL macro-instruction. In addition, you make an implicit request for main storage when you issue an OPEN macro-<br>instruction for a data set. The data instruction for a data set. management routines required to process the data set must be in main storage; the main storage areas used as buffers may also be allocated. When you make an implicit arrocated. When you make an impricit available, the active task is abnormally terminated.

This section discusses some of the techniques you can use to cut down on the amount of main storage required by a job step, and the assistance given you by the control program.

#### Load Module Management

The discussion of program structures indicates the advantages and disadvantages of each of the three types of program designs; simple, planned overlay, and dynamic. The program structure you selected was based on the complexity of the program and the execution time considerations. Once you have selected the program structure, you should plan efficient use of the main storage area that will be assigned to your job step. Note that main storage is assigned in 2048-byte blocks for implicit requests made in an operating system with MVT. The size of your load modules should be planned to take advantage of this method of allocation. The maximum size load module that can be brought into main storage is 524,248 bytes in an operating system with the primary control program or MFT.

REENTERABLE LOAD MODULES: A reenterable load module is designed so that it does not in any way modify itself during execution. In any way moully itself during execution.<br>It is "read-only". The advantage of a reenterable load module is most apparent in an operating system with MVT; only one copy of the load module is brought into main storage to satisfy the requirements of any number of tasks in a job step. This means that even though there are six tasks in the<br>job step and each task concurrently each task concurrently requires the load module, the only main storage area requirement is for an area large enough to hold one copy of the ioad module (plus a few bytes for control blocks). The same main storage requirement would apply if the load module were serially reusable; however, the load module could not be used by more than one task at a time.

An additional benefit of a reenterable load module occurs when the module is placed in the link pack area. In this case placed in the link pack alea. In this case<br>not only is time saved because no loading must be performed, but in addition no main storage area assigned to the job step is required to hold the load module. A link pack area exists only in an operating system with MVT. The contents are established when the operating system is generated and when the operator performs the initial program loading procedure. Any reenterable load module from the link library may be placed in the link pack area. Many of the frequently used data management routines are also placed in the management reatrice are also praced in the<br>link pack area. If any of your reenterable load modules are used frequently or are

used by many jobs, it may save considerable time and space to have those load modules placed in the link pack area.

REENTERABLE MACRO-INSTRUCTIONS: All of the macro-instructions described in the publication IBM System/360 Operating System: supervisor and Data Management Macro-Instructions can be written in reenterable form. From the standpoint of reenterability, these macro-instructions are classified as one of two types: macroinstructions which pass parameters in registers 1 and 0, and macro-instructions which pass parameters in a list. The use of the macro-instructions which pass parameters in registers presents little problem in a reenterable program; when the macroinstruction is coded, the required operand values should be contained in registers. For example, the POINT macro-instruction requires that the dcb address and block address be coded as follows:

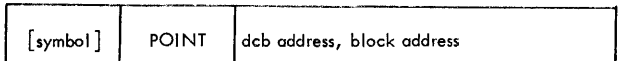

One method of coding a reenterable program would be to require that both of these<br>addresses refer to a portion of main refer to a portion of main storage allocated to the active task through the use of a GETMAIN macroinstruction. The addresses would change for each use of the load module, therefore. You would load one of general registers 2-12 with the address, and designate the appropriate registers when you code the macro-instruction. If register 4 contained the dcb address and register 6 contained the block address, the POINT macroinstruction would be written as follows: POINT (4),(6).

The macro-instructions which pass parameters in a list require the use of special forms of the macro-instruction when used in a reenterable program. The macroinstructions which pass parameters in a list are identified in the publication IBM System/360 Operating System: Supervisor and Data Management Macro-Instructions by a Data Management Macro-Instructions by a reference to Section III of that reference to Section III of that<br>publication for the list and execute forms. The expansion of the standard form of these macro-instructions (that is, the form described in Section II of that publication) results in an in-line parameter list and executable instructions required to branch around the list, load the address of the list, and pass control to the required control program routine. The expansions of the list and execute forms of the macroinstruction simply divide the functions provided in the standard form expansion: provided in the standard form expansion:<br>the list form provides only the parameter the first form provides only the parameter<br>list, and the execute form provides

executable instructions to modify the list and pass control. You provide the instructions to load the address of the list into a register.

The list and execute forms of a macroinstruction are used in conjunction to provide the same services available from the standard form of the macro-instruction. The advantages of using list and execute forms are as follows:

- Any operands which remain constant in every use of the macro-instruction can<br>be coded in the list form. These be coded in the list form. operands can then be omitted in each of<br>the execute forms of the macrothe execute forms of the instruction which use the list. This can save appreciable coding time and main storage area when you use a macro-<br>instruction many times. (Any instruction many exceptions to this rule are listed in the description of the execute form of the applicable macro-instruction.)
- The execute form of the macroinstruction can modify any of operands previously designated. (Again, there are exceptions to this rule.)
- The list used by the execute form of the macro-instruction can be located in a portion of main storage assigned to the task through the use of the GETMAIN macro-instruction. This ensures that the program remains reenterable.

Example 27 shows the use of the list and execute forms of a DEQ macro-instruction in a reenterable program. The length of the list constructed by the list form of the macro-instruction is obtained by macro-instruction is obtained by<br>subtracting two symbolic addresses; main storage is allocated and the list is moved into the allocated area. The execute form of the DEQ macro-instruction does not modify any of the operands in the list form. If any of the operands in the list form.<br>The list had to be moved to allocated storage because the control program can store a return code in the list when RET=HAVE is coded. Note that the code in the routine labeled MOVERTN is valid for lengths up to 255 bytes only. Some macroinstructions do produce lists greater than 255 bytes when many operands are coded (for example, OPEN and CLOSE with many data control blocks, or ENQ and DEQ with many resources), so in actual practice a length check should be made.

NON-REENTERABLE LOAD MODULES: The use of reenterable load modules does not automatically conserve main storage; in many applications it will actually prove wasteful. If it is not used in many jobs and if it is not employed by more than one task in a job step, there is no reason to make the load module reenterable.

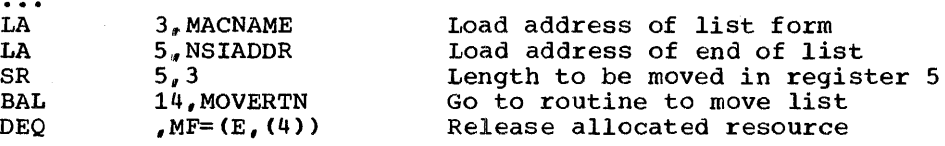

\* The MOVERTN allocates storage from subpool 0 and moves up to 255 bytes into the allocated area. Register 3 is from address, register 5 is length. Area address returned in register 4.

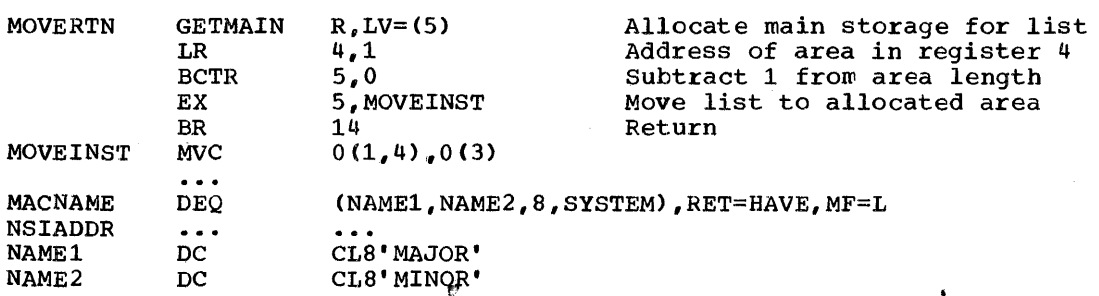

Example 21. Use of List and Execute Forms

 $\sim$   $\sim$   $\sim$ 

allocation of main storage for the purpose of moving code from the load module to the allocated area is a waste of both time and main storage when only one task requires the use of the load module.

One method of conserving main storage when re-enterability is not a consideration is to use a planned overlay structure. A complete description of the planned overlay structure is contained in the publication IBM System/360 Operating System: Linkage Editor. Briefly, in a planned overlay structure only portions of the load modules are brought into main storage at a time; when a portion of the load module not in main storage is required, it is loaded in the area occupied by existing portions of<br>the load module. While the use of an While the use of an overlay structure requires more planning on your part to determine all the portions of a load module required at any one time, it can result in a considerable saving of storage. A well planned overlay structure can result in a savings of 50 percent or more over bringing the entire load module<br>into main storage at once. This does into main storage at once. increase the amount of time spent in bringing in portions of the load module, however.

It is also possible for you to use an overlay type of approach in the design of your load module without using the linkage editor by reusing the areas containing completed routines within a load module. For example, if your load module consists of three control: sections of 2000 bytes each which are always executed sequentially, as soon as control is passed to the second control section you have 2000 bytes (the size of the first control section)

available to use as a data area. If you reuse this area, you can save up to 2000 bytes of additional main storage which<br>would otherwise be allocated using DS otherwise be allocated using DS instructions or GETMAIN macro-instructions.

## Releasing Main Storage

As indicated in Program Management, the<br>control program establishes two establishes responsibility counts for every load module brought into main storage in response to<br>your requests for that load module. The your requests for that load module. The responsibility counts are lowered as follows:

- If the load module was requested in macro-instruction, responsibility count is lowered using a DELETE macro-instruction.
- If the load module was requested in a LINK, ATTACH, or XCTL macro-LINK, ATTACH, or XCTL macro-<br>instruction, that responsibility count<br>is lowered using an XCTL macrois lowered using an XCTL instruction or by returning control to the control program.
- When a task is terminated, the responsibility counts are lowered by the number of requests for the load module made in LINK, LOAD, ATTACH, and XCTL macro-instructions during the performance of that task, minus the number of deletions indicated above.

Except for those modules contained in the link pack area, the main storage area occupied by a load module is available for reuse when the responsibility counts reach<br>zero. When you plan your program, you can When you plan your program, you can

Section I: Supervisor Services 49

design the load modules to give you the best trade-off between execution time and efficient main storage use. Naturally, if you will use a load module many times in the course of a job step, you will issue a LOAD macro-instruction to bring it into main storage, and you will not issue a DELETE macro-instruction until all uses of the load module have completed. In this case it is better to have the load module in main storage all the time then to bring it in every time you require it. Conversely, if a load module is used only once during the job step, or if its uses are auring the job step, or if its uses are<br>widely separated, it will conserve main widely separated, it will conserve main<br>storage if you issue a LINK macroinstruction to load the module and issue an XCTL from the module (or return control to the control program) when it has completed.

There is a minor problem involved in the deletion of load modules containing data control blocks. An OPEN macro-instruction must be issued before the data control block is used, and a CLOSE macroinstruction issued after the use is<br>finished. If you do not issue a CLOSE If you do not issue a CLOSE macro-instruction for the data control block, the control program will issue one for you when the task is terminated. However, if the load module containing the data control block has been removed from main storage, the attempt to issue the CLOSE macro-instruction will cause abnormal termination of the task. You must either issue the CLOSE macro-instruction yourself before deleting the load module, or ensure that the data control block is still in main storage when the task is terminated.

Section II is a tutorial presentation of the Data Management features and facilities provided by the operating system. The reader should be familiar with the theory and philosophy of System/360 Operating System data management and with the various general terms and concepts<br>necessary to begin preparation for actual coding. Each macrohegin preparation for actual coding. instruction is discussed *in* sufficient detail so that the reader can turn directly to the macro-instruction format description to determine the operand requirements.

Part 1, Introduction to Data Management, is concerned with the<br>Internation of data sets and direct-access devices. It also characteristics of data sets and direct-access devices. describes the means and methods used to communicate with the operating describes the means and methods used to communicate with the operating<br>system during program assembly and execution. It contains a general description of the various control blocks, their contents, and their functions.

Part 2, Data Management Processing Procedures, describes data access and processing techniques in terms of data set organization, buffer acquisition and control, and jobs to be done. The major emphasis is on work requirements rather than access methods.

Part 3, Data Set Disposition and Space Allocation, describes the techniques required for efficient and effective data set disposition and space allocation. A sufficiently detailed description of the data definition (DD) statement is included to get the reader "on-the-air."

## DATA SET CHARACTERISTICS

The manner in which data is transferred between main storage and external devices is of paramount importance in most data processing applications. The data management function of Operating System/360 assists you in achieving maximum efficiency in managing the mass of data associated with the many programs that are processed at an installation. To attain this objective, data management facilities have been designed to provide systematic and effective means of organizing, identifying,<br>storing, cataloging, and retrieving all data, including loadable storing, cataloging, and retrieving all data, including programs, processed by the operating system.

Data set storage control, supported by an extensive catalog system, makes it possible for you to retrieve data by symbolic name alone, without specifying device types and volume serial numbers. In freeing computer personnel from the necessity of maintaining involved volume serial number inventory lists of data and programs stored within the system, the catalog reduces manual intervention and the possibility of human error.

Data sets stored within the cataloging system can be classified according to installation needs. For example, a sales department could classify the data it uses by geographic area, by individual salesman, or classify the data it uses by geographic area, by individual salesman, or by any other logical plan.

The cataloging system also makes it possible for you to classify<br>cessive generations or updates of related data. These generations successive generations or updates of related data. can be given an identical name and subsequently be referred to relative to the current generation. The system automatically maintains a list of the most recent generations.

Data from a direct-access volume, a remote terminal, or a tape; data baca from a difect-access vorume, a femoce cerminar, of a cape, data<br>organized sequentially or as in a library; all may be requested by you in essentially the same way. In addition, data management provides:

- Allocation of space on direct-access volumes. Flexibility and efficiency of direct-access devices is improved through greater use of available space.
- Automatic retrieval of data sets by name alone.
- Freedom to defer specifications such as buffer length, block size, and device type until the job is submitted for processing. This permits the creation of programs that are in many ways independent of their operating environment.

Control of confidential data is provided by the data set security facility of Operating System/360. Using this facility, you can prevent unauthorized access to payroll data, sales forecast data, and all other data sets requiring special security attention. The security-protected data set is available for processing only when a correct password is furnished.

The data access facilities provided by the operating system are a major extension of previous input/output control systems. Input/output routines are provided to efficiently schedule and control the transfer of data between main storage and input/output devices. Routines are available to:

- Read data.
- Write data .•
- Block and deblock records.
- Overlap reading, writing, and processing operations.
- Read and verify volume and data set labels.
- Write data set labels.
- Automatically position and reposition volumes.
- Detect error conditions and correct when possible.
- Provide exits to user-written error and label routines.

Corresponding to the range of system facilities available for control<br>data is an equal range of facilities for access to the data. The of data is an equal range of facilities for access to the data. variety of techniques for gaining access to a data set is derived from two variables: data set organization and data access technique.

Operating System/360 data sets can be organized in four ways:

- Sequential: This is the familiar tape-like structure, in which records are placed in physical rather than logical sequence. Thus, given one record, the location of the next record is determined by given one record, the rocation of the next record is determined by<br>its physical position in the data set. The sequential organization is used for all magnetic tapes, and may' be selected for directaccess devices. Punched tape, punched cards, and printed output are considered to be sequentially organized.
- Indexed Sequential: Records are arranged in collating sequence, according to a key that is a part of every record, on the tracks of a direct-access volume. In addition, a separate index or set of indexes maintained by the system gives the location of certain principal records. This permits direct as well as sequential access to any record.
- Direct: This organization is available for data sets on directaccess volumes. The records within the data set may be organized in any manner you choose. All space allocated to the data set is  $a$ vailable for data records. No space is required for indexes. Records are stored and retrieved directly with addressing specified by you.
- Partitioned: This structure has characteristics of both the sequential and the indexed sequential organizations. Independent sequential and the indexed sequential organizations. groups of sequentially organized data, each called a member, are in direct-access storage. Each member has a simple name stored in a directory that is part of the data set and contains the location of the member's starting point. Partitioned data sets are generally used to store programs. As a result, they are often referred to as libraries.

Requests for input/output operations on data sets through macroinstructions are divided into two categories or techniques: the technique for queued access and the technique for basic access. Each technique is identified according to its treatment of buffering and input/output synchronization with processing. The combination of an input/output synchronization with processing. access technique and a given data set organization is called an access method. In choosing an access method for a data set, therefore, you must consider not only its organization, but also the macro-instruction capabilities. Also, you may choose a data organization according to the access techniques and processing capabilities available. generated by the macro-instructions for both techniques is optionally reenterable depending on the form in which parameters are expressed.

In addition to the access methods provided by the operating system, an elementary access technique called execute channel program is also provided. To use this technique, you must establish your own system for organizing, storing, and retrieving data. Its primary advantage is the complete flexibility it allows you in using the computing facilities directly.

An important feature of data management is that much of the detailed information needed to store and retrieve data, such as device type, buffer processing technique, and format of output records need not be supplied until the job is ready to be executed. This device independence permits changes to be made in those details without requiring changes in the program. Therefore, you may design and test a program without knowing the exact input/output devices that will be used when it is executed.

Device independence is a feature of both access techniques when you are processing a sequential data set. The degree of device independence achieved is to some extent determined by you. Many useful devicedependent features are available as part of *special* macro-instructions, and achieving device independence requires some selectivity *in* their use.

#### DATA SET IDENTIFICATION

 $\blacktriangledown$ 

Any information that is a named, organized collection of logically related records can be classified as a data set. The information is not restricted to a specific type, purpose, or storage medium. A data set may be, for example, a source program, a library of macro-instructions, or a file of data records used by a processing program.

Whenever you indicate that a new data set *is* to be created and placed on auxiliary storage, you (or the operating system) must give the data set a name. The data set name identifies a group of records as a data set. All data sets recognized by name (i.e., referred to without volume identification) and all data sets residing on a given volume must be distinguished from one another by unique names. To assist in this, the distinguished from one another by unique names. To assist in this, system provides a means of qualifying data set names.

A data set name is one simple name or a series of simple names joined together so that each represents a level of qualification. For example, the data set name DEPT58. SMITH. DATA3 is composed of three simple names<br>that are delimited to indicate a hierarchy of categories. Proceeding that are delimited to indicate a hierarchy of categories. from the left, each simple name is a category within which the next simple name is a subcategory.

Each simple name consists of one to eight alphameric characters, the first of which must be alphabetic. The special character period (.) separates simple names from each other. Including all simple names and separates simple names from each other. Including all simple names periods, the length of the data set name must not exceed 44 characters. Thus, a maximum of 22 qualification levels is possible for a data set name.

To permit different data sets to be processed without program reassembly, the data set is not referred to by name in the processing reassembly, the data set is not referred to by hame in the processing<br>program. When the program is executed, the data set name and other pertinent information (e.g., unit type and volume serial number) is specified in a job control statement called the data definition (DO) statement. To gain access to the data set during processing, a ieference is made to a data control block , associated with the name of the DD statement. Space for a data control block is reserved by a DCB macro-instruction when your program is assembled.

## DATA SET STORAGE

System/360 provides a variety of devices for collecting, storing, and distributing data. Despite the variety, the devices have many common characteristics. For convenience, therefore, the generic term volume is used to refer to a standard unit of auxiliary storage. A volume may be any one of the following:

- A reel of magnetic tape.
- A disk pack.
- A bin in a data cell.
- A drum.
- That part of an IBM 2302 disk storage device served by one access mechanism (the device would have either two or four volumes in all).

Each data set stored on a volume has its name, location, organization, and other control information stored in the data set label<br>or volume table of contents (direct-access volumes only). Thus, when or volume table of contents (direct-access volumes only). the name of the data set and the volume on which it is stored are made known to the operating system, a complete description of the data set, including its location on the volume, can be retrieved. Following this, the data itself can be retrieved, or new data added to the data set.

Keeping track of the volume on which a particular data set resides can be a burden and often a source of error. To alleviate this problem, the system provides for automatic cataloging of data sets. A cataloged data set can be retrieved by the system if given only the name of the data set. If the name is qualified, each qualifier corresponds to one of the indexes in the catalog. For example, the data set DEPT58.SMITH.DATA3 *is* found by searching a master index to determine the location of the index name DEPT58. That index is then searched to find the location of the index SMITH. Finally, that index is searched for DATA3 to find the identification of the volume containing the required data set.

By use of the catalog, collections of data sets related by a common external name and the time sequence in which they were cataloged (i.e., their generation) can be identified, and are called generation data groups. For example, a data set name LAB.PAYROLL(O) refers to the most recent data set of the group; LAB. PAYROLL (-1) refers to the second most recent data set, etc. The same collection of data set names can be used repeatedly -- with no requirement to keep track of the volume serial numbers used.

## Direct-Access Volumes

Direct-access volumes play a major role in the System/360 Operating<br>System. They are used to store executable programs, including the They are used to store executable programs, including the operating system itself. Direct-access storage is also used for data and for temporary working storage. One direct-access storage volume may be used for many different data sets, and space on it may be reallocated and reused. A volume table of contents (VTOC) is used to account for each data set and available space on the volume.

Each direct-access volume is identified by a volume label, which is usually stored in track 0 of cylinder o. You may specify up to seven additional labels for further identification. These are located after the standard volume label.

The volume table of contents describes the contents of the direct-<br>access volume. It is a data set that is composed of a series of <u>data</u> set control blocks (DSCB), each of which is composed of one or more control blocks. The VTOC can contain the following data set control blocks:

- A DSCB for each data set on the volume.
- A DSCB that indicates the space allocated to the VTOC itself.
- A DSCB for all tracks on the volume that are available for allocation.

The DSCB for each data set contains the name, description, and<br>ation of the data set on the volume. Its size depends on the location of the data set on the volume. organization and the number of noncontiguous areas of the data set.

Each direct-access volume is initialized by a utility program before<br>being used on the system. The initialization program generates the The initialization program generates the proper volume label and constructs the table of contents.

When a data set is to be stored on a direct-access volume, you must supply the operating system with control information designating the Example 1 the operating specific with condition micromation designating the amount of space can be expressed in terms of blocks, tracks, or cylinders. Space can be allocated in a device independent manner if the request is expressed in terms of blocks. If the request is made in terms of tracks or cylinders, you must be aware of such device considerations as cylinder capacity and track size.

#### Magnetic Tape Volumes

Because of the sequential organization of magnetic tape devices, the operating system does not require space allocation facilities comparable to those for direct-access devices. When a new data set is to be placed on a magnetic tape volume, you must specify the data set sequence number if it is not the first data set on the reel. A volume with standard labels or no labels will be positioned by the operating system so that<br>the data set can be read or written. If the data set has nonstandard the data set can be read or written. If the data set has nonstandard<br>labels, the installation must provide volume-positioning in its installation must provide volume-positioning in its nonstandard label processing routines. All data sets stored on a given magnetic tape volume must be recorded in the same density.

When a data set is to be stored on an unlabeled tape volume and you have not specified a volume serial number, the system assigns a serial number to that volume and to any additional volumes required for the data set. The first such volume is assigned the serial number LGL001: duce sec. The filse seem volume is assigned the serial numbers for<br>the second LGL002, etc. If you specify volume serial numbers for unlabeled volumes on which a data set is to be stored, the system assigns volume serial numbers to any additional volumes required. If data sets residing on unlabeled volumes are to be cataloged or passed, you should specify the volume serial numbers for the volumes required. This will prevent data sets residing on different volumes from being cataloged or passed under identical volume serial numbers. Retrieval of such data sets could result in unpredictable errors.

Each data set and each data set label group on magnetic tape that is to be processed by the operating system must be followed by a tape mark. Tape marks cannot exist within a data set. When the operating system is used to create a tape with standard labels or no labels, all tape marks<br>are automatically written. Two tape marks are written following the Two tape marks are written following the last trailer label group on a volume to indicate the last data set on<br>the volume. On an unlabeled volume, the two tape marks are written On an unlabeled volume, the two tape marks are written following the last data set.

When the operating system is used to create a tape data set with nonstandard labels, the delimiting tape marks are not written. If the data set is to be retrieved by the operating system, those tape marks must be written by an appropriate installation nonstandard label processing routine. Otherwise, tape marks are not required following nonstandard labels since positioning of the tape volumes must be handled by the installation routines.

# DATA SET RECORD FORMATS

A data set is composed of a collection of records that usually have some logical relation to one another. The record is the basic unit of some logical felation to one another. The record is the basic unit of<br>information used by a processing program. It might be a single character, all information resulting from a given business transaction, or parameters recorded at a given point in an experiment. Much data processing consists of reading, processing, and writing individual records.

The process of grouping a number of records before writing them on a volume is referred to as blocking. A block is considered to be made up of the data between interrecord gaps (IRG). Each block can consist of one or more records. Blocking conserves storage space on the volume because it reduces the number of interrecord gaps in the data set. In many cases, blocking also increases processing efficiency by reducing the number of input/output operations required to process a data set.

Records may be in one of three formats: fixed-length (format F)., variable-length (format V), or undefined-length (format U). The prime consideration in the selection of a record format is the nature of the data set itself. You must know the type of input your program will data set itself. You must know the type of input your program will<br>receive and the type of output it will produce. Selection of a record format is based on this knowledge, as well as an understanding of the type of input/output devices that are used to contain the data set and the access method used to read and write the data records. The record format of a data set is indicated in the data control block according to specifications in the DCB macro-instruction, the DD statement, or the data set label.

## Fixed-Length Records

The size of fixed-length (format F) records, shown in Figure 12, is constant for all records in the data set. The number of records within a block is usually constant for every block in the data set, unless the data set contains truncated (short) blocks. If the data set contains unblocked format F records, one record constitutes one block.

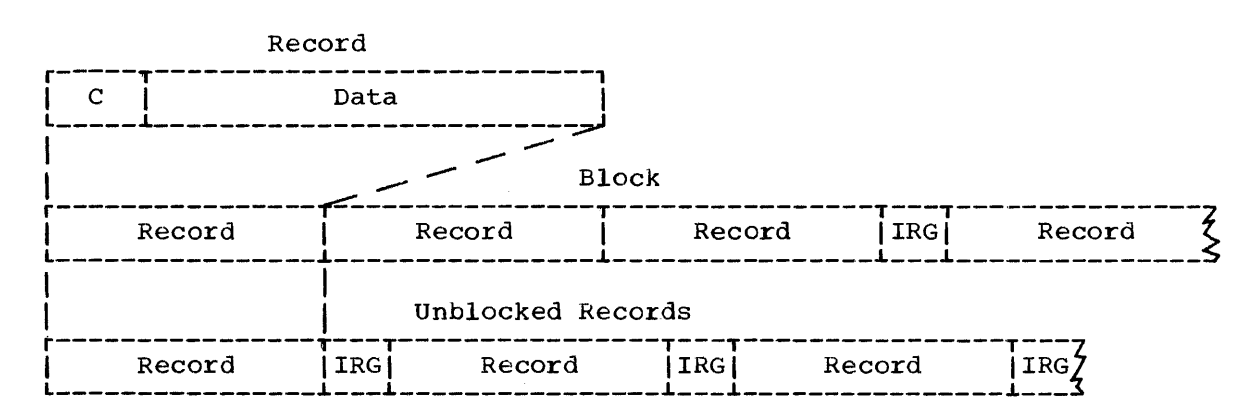

## Figure 12. Format F Records

The system automatically performs physical length *checking* on blocked format F records making allowance for truncated blocks. Because the channel and interrupt system can be used to accommodate length checking,

and the blocking/deblocking is based on a constant record length, format F records can be processed faster than format V. A sequential data set is said to contain records in standard format F if:

- All records in the data set are format F.
- Every track except the last is filled to capacity.
- No blocks except the last are truncated.

Standard format F data sets can be read from direct-access storage more efficiently than data sets with truncated blocks because the system can determine the location of each block to be read.

Format F records are shown in Figure 12. The optional control character *(c)*, used for stacker selection or carriage control, may be included in each record to be printed or punched.

## Variable-Length Records

Format V provides for both variable-length records, each of which specifies its own length, and variable-length blocks of records, each of which specifies its own block length. The system performs length checking of the block and uses the record length information in blocking and deblocking. As shown in Figure 13, the first four bytes of a variable-length record contain control information: '11' represents the length of the record and 'bb' represents two bytes reserved for system use. You must supply these four bytes when creating the record. The optional control character *(e)* may be specified as the fifth byte of  $\epsilon$ ach record.

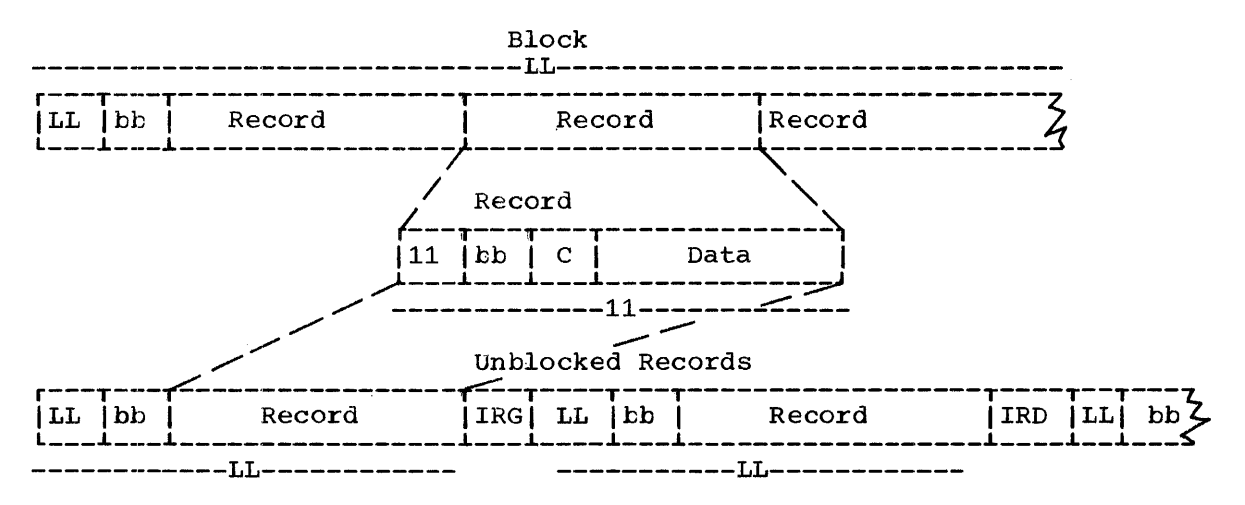

Figure 13. Format V Records

The block length is represented by 'LL' and 'bb' represents the two bytes reserved for system use. When records are blocked by the system, i.e., the queued access technique is used, these characters are provided automatically when the data set is written. This information must be supplied if you do your own blocking. Both your input and output buffer areas must be large enough to accommodate the additional four bytes. If your records are unblocked, the record length plus the block control information constitute the block length.

The initial eight bytes (nine if the optional used) of the block are not printed or punched. be used for any other purpose. control character is These bytes should not

## Undefined-Length Records

Format U is provided to permit processing of any records that do not conform to the F or V formats. As shown in Figure 14, each block is treated as a record; therefore, deblocking must be performed by your program. The optional control character may be used in the first byte of each record. Because the system does not perform length checking on format U records, your program may be designed to read less than a complete block into main storage.

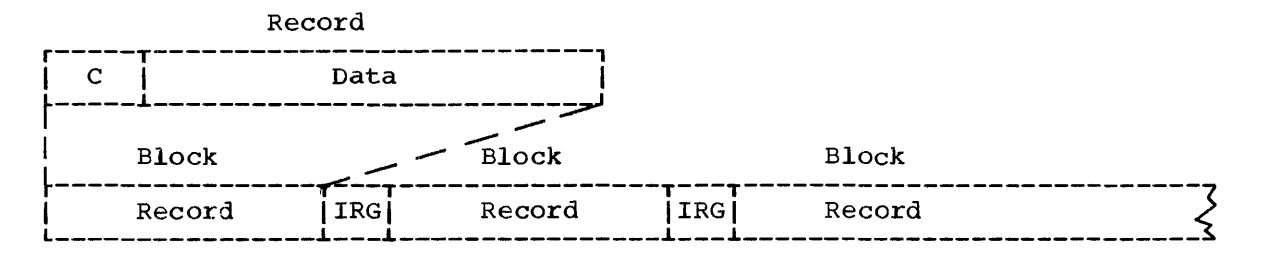

Figure 14. Format U Records

#### Control Character

You may specify, in the DD statement, the DCB macro-instruction, or the data set label that an optional control character is part of each record in the data set. The one-byte character is used to indicate a carriage control channel when the data set is printed or a stacker bin when the data set is punched. Although the character is a part of the record in storage, it is never printed or punched. For that reason, buffer areas must be large enough to accommodate the character. If the immediate destination of the record is a device that does not recognize the control character, e.g., disk, the system assumes that the control character is the first byte of the data portion of the record. If the destination of the record is a printer or punch and you have not indicated the presence of a control character, the system regards it as the first byte of data.

#### DIRECT-ACCESS DEVICE CHARACTERISTICS

Regardless of organization, data sets created using the operating system can be stored on a direct-access volume. Each block has a distinct location and a unique address making it possible to locate any record without extensive searching. Thus, records can be stored and retrieved either directly or sequentially.

Although direct-access devices differ in physical appearance, capacity, and speed, they are functionally and logically similar in terms of data recording, checking, format, and programming. The recording surface of each volume is divided into many tracks, each defined as the circumference of the recording surface. The tracks are arranged concentrically; their number and capacity varies with the device. Each device has some type of access mechanism, containing a number of read/write heads that transfer data as the recording surface rotates past.

The logical arrangement of related tracks is vertical rather than horizontal. As shown in Figure 15, a 2311 cylinder is comprised of ten norizoncal. As shown in righte 19, a 2311 cylinder is comprised of ten<br>tracks, which is equal to the number of recording surfaces. Because there are 203 tracks per disk, there are 203 vertical cylinders of ten tracks each.

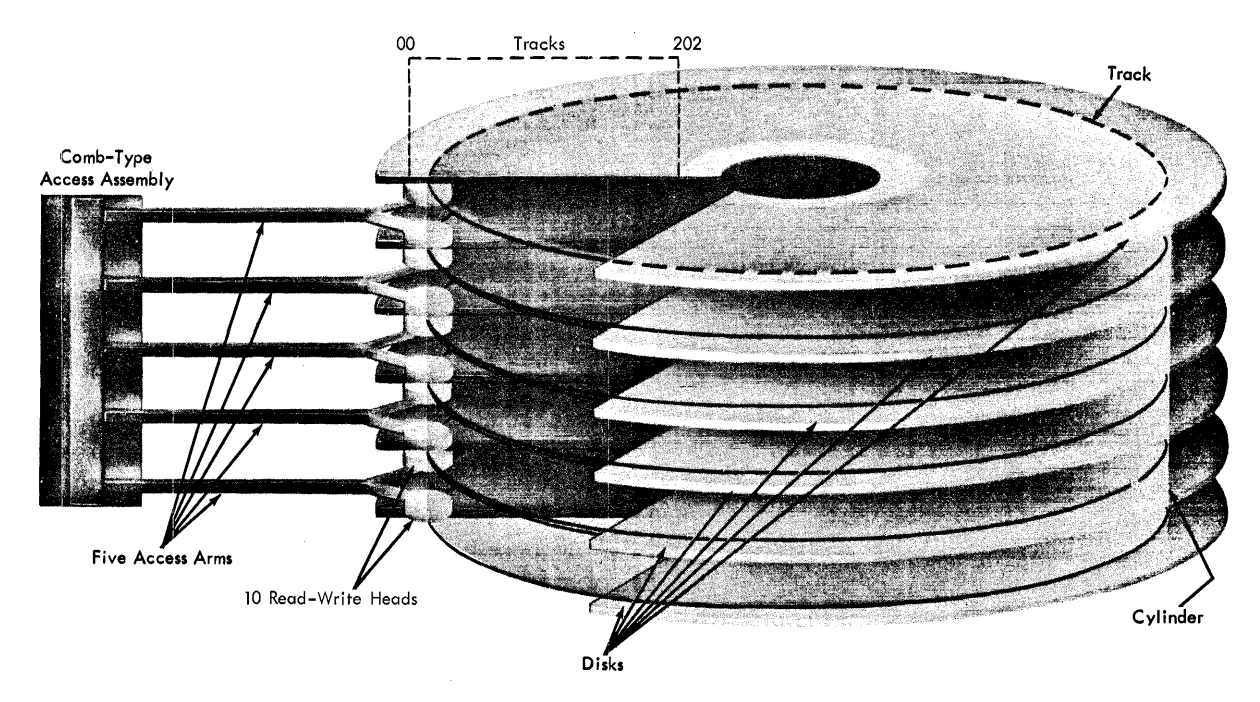

Figure 15. 2311 Disk Drive

## TRACK FORMAT

.,

Information is recorded on all direct-access volumes in a standard format. In addition to device data, each track contains a track descriptor record ("capacity record" or RO), and data records. As shown in Figure 16, there are two possible data record formats  $-$  Count-Data and Count-Key-Data -- only one of which can be used for a particular data set.

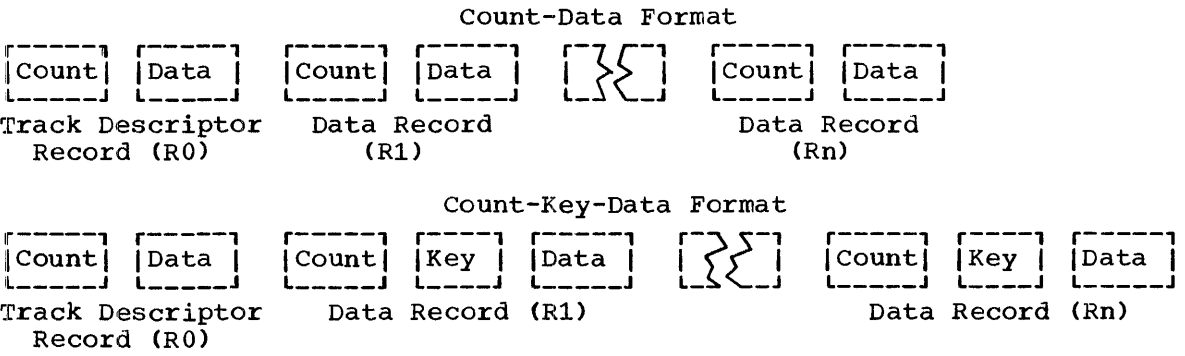

Figure 16. Direct-Access Volume Track Formats

In addition to device data, the count area contains eight bytes that identify the location of the record in terms of the cylinder, head, and record numbers; its key length (0 if no keys are used); and its data length.

If the records are written with keys, the  $key$  area (1 to 255 bytes) contains a record key that identifies the following data area in terms of a part number, account number, sequence number, etc. In some cases, records are written with keys so that they can be located quickly.

## TRACK ADDRESSING

There are two types of addresses that can be used to store and retrieve data on a direct-access volume: actual and relative. The only real advantage of *using* actual addresses *is* the reduction *in* time required to convert from relative to actual address and vice versa. When sequentially processing a multiple volume data set, you can refer only to records of the current volume.

Actual Addresses: When the system returns the actual address of a record on a direct-access volume to your program, it *is in* the form MBBCCHHR, where:

M

*is* a one-byte binary number specifying the relative location of an entry *in* a data extent block (DEB). The data extent block *is*  created by the system when the data set *is* opened. Each extent entry describes a set of contiguous tracks allocated for the data set.

## BBCCHB

*is* a six-byte binary number specifying the cell (bin), cylinder, and head number for the record, *i.e.,* its track address. The cylinder and head numbers are recorded *in* the count area for each record.

R

is a one-byte binary number specifying the relative block number on the track. The block number *is* also recorded *in* the count area.

If you use actual addresses in your program, the data set must be treated as "unmovable."

Relative Addresses: There are two kinds of relative addresses that can be used to refer to records on a direct-access volume: relative block address or relative track address.

The relative block address *is* provided as a three-byte number that indicates the position of the block in relation to the first block of the data set. Allocation of noncontiguous tracks does not affect the number.

The relative track address *is* provided in the form TTR, where:

TT

is a two-byte binary number specifying the position of the track in relation to the first track allocated for the data set. The TT for the first track is zero. Allocation of noncontiguous tracks does not affect the number.

R

*is* a one-byte binary number specifying the number of the block in relation to the first block on the track TT. The first block is zero.

## TRACK OVERFLOW

If the record overflow feature is available for the direct-access device 'being used, you can reduce the amount of unused space on the volume by specifying the track overflow option in the DD statement or the DCB macro-instruction associated with the data set. If the option is used, a block that does not fit on the track is partially written on that track and continued on the next available track. Each segment of

an overflow block (the portion written on one track) has a count area. The data length field in the count area specifies the length of that segment only. If the block is written with a key, there is only one key area for the block. It is written with the first segment. option is not used, blocks are not split between tracks.

Although a block can begin on one cylinder and continue on the next, it cannot be continued on a noncontiguous track or from one separately allocated area to another.

#### WRITE VALIDITY CHECK

....

You can specify the write validity option in either the DD statement or the DCB macro-instruction. The system will read each record back (without data transfer) and, by testing for a data check from the  $I/O$ device, verify that the record transferred from main to secondary storage was written correctly. This verification requires an additional revolution of the device for each record that was written. Standard error recovery procedures are initiated if an error condition is detected.

## INTERFACE WITH THE OPERATING SYSTEM

You must describe the characteristics of a data set, the volume on which it resides, and its processing requirements before processing can<br>begin. During execution, the descriptive information is made available During execution, the descriptive information is made available to the operating system in the data control block. A data control block is required for each data set, and is created in a processing program by a DCB macro-instruction.

Primary sources of information to be placed in the data control block are a DCB macro-instruction, a data definition (DD) statement, or a data set label. In addition, you can provide or modify some of the information during execution by storing the pertinent data in the appropriate field of the data control block. The specifications needed for input/output operations are supplied during the initialization procedures of the OPEN macro-instruction. Therefore, the pertinent data can be provided when your job is to be executed rather than when you write your program (see Figure 17).

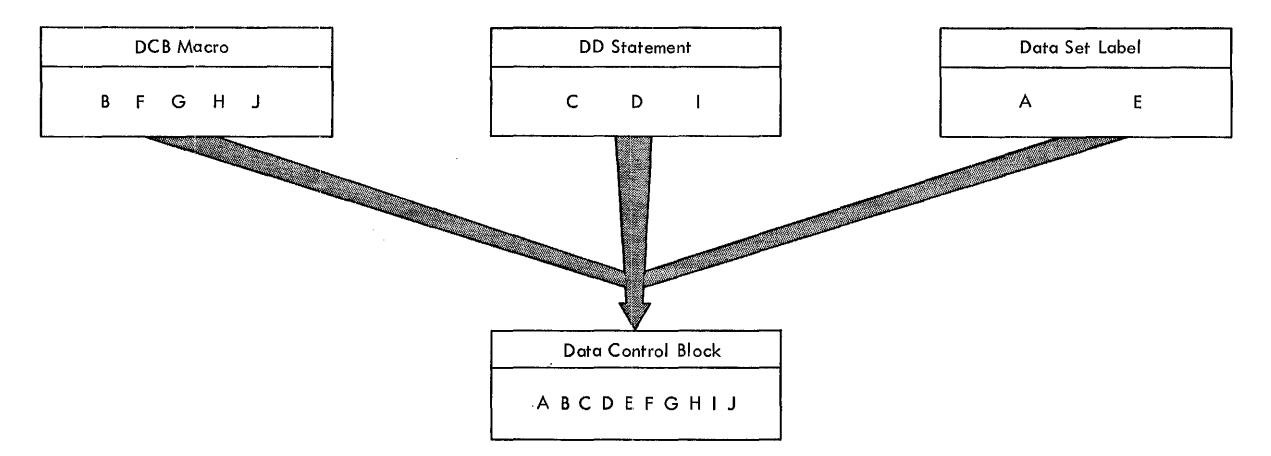

Figure 17. completing the Data Control Block

section II: Data Management Services (Part 1) 63

When the OPEN macro-instruction is executed, the open routine performs four primary functions:

- Completes the data control block.
- Loads all necessary data access routines not already in main storage.
- Initializes data sets by reading or writing labels and control information.
- Constructs the necessary system control blocks.

Information from a DD statement is stored in the job file control Information from a bb statement is stored in the <u>job life control</u><br>block (JFCB) by the operating system. When the job is to be executed, the JFCB is made available to the open routine. The data control block is filled by using information from the DCB macro-instruction, the JFCB, or an existing data set label. If more than one source specifies a particular field, only one source is used. A DD statement takes particular field, only one source is used. precedence over a data set label; a DCB macro-instruction over both. However, you can modify any data control block field either before the data set is opened, or when control is returned to your program by the operating system (during the data control block exit). Some fields can be modified during processing.

Figure 18 illustrates the process and the sequence of filling in the data control block from various sources. The primary source is your program, i.e., the DCB macro-instruction. In general, you should use only those DCB parameters that are needed to ensure correct processing. The other parameters can be filled in when your program is to be<br>executed. When a data set is opened, any field in the JFCB not When a data set is opened, any field in the JFCB not completed by a DD statement is filled in from the data set label (if one exists). Any field not completed in the data control block is filled in from the JFCB. Any field in the data control block then can be Any field in the data control block then can be completed or modified by your own DCB exit routine.

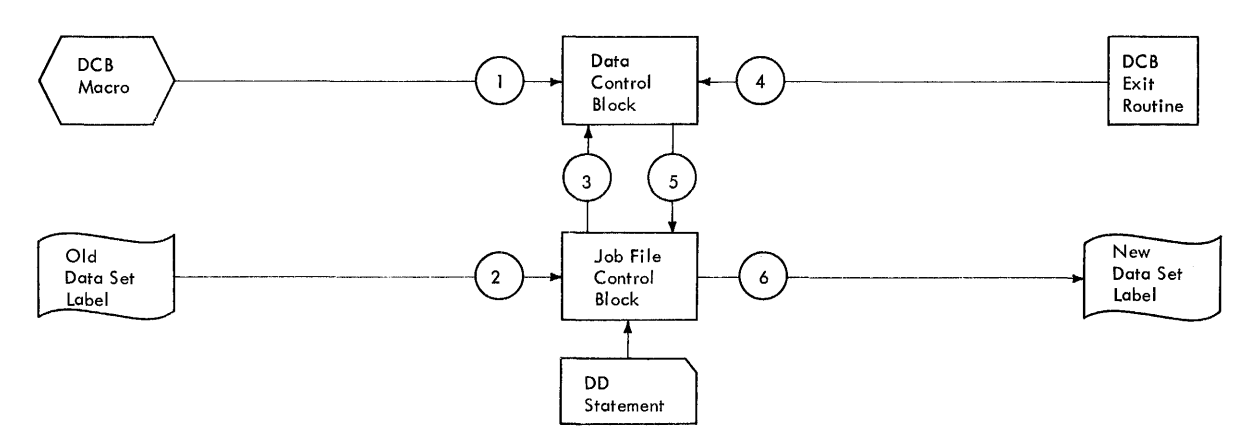

Figure 18. Source and Sequence for Completing the Data Control Block

When the data set is closed, the data control block is returned to its condition prior to opening; it is then available for reuse with another data set. The open and close routines also use the updated JFCB to write the data set labels for output data sets. If the data set is not closed when your job terminates, the operating system will perform the close functions automatically.

There is usually one data control block for each data set. It is possible to concurrently open more than one-data-control-block-for-<br>processing the same-data-set on a direct-access volume. However, you processing the same data set on a direct-access volume. must exercise caution with respect to volume positioning, switching, space allocation, label processing, and device control.

-.,

#### DATA SET DESCRIPTION

For each data set you are going to process there must be a corresponding data control block and data definition statement. The characteristics of the data set and device-dependent information can be supplied by either source. In addition, the DD statement must supply<br>data set identification, device characteristics, space allocation set identification, device characteristics, space allocation requests, and related information. The logical connection between a data control block and a DD statement is made by specifying the name of the DD statement in the DCB macro-instruction (DDNAME), or by completing the field yourself before opening the data set.

Once the data set characteristics have been specified in the DCB macro-instruction, they can only be changed by modifying the data control block during execution. The fields of the data control block discussed below are common to most data organizations and access techniques.

Data Set Organization (DSORG): specifies the organization of the data<br>set as physical sequential (PS), indexed sequential (IS), partitioned  $\overline{\text{physical}}$  sequential (PS), indexed sequential (IS), partitioned (PO), or direct (DA). If the data set contains location-dependent information (i.e., absolute rather than relative addresses), it must be marked as unmovable, e.g., PSU. You must specify the data set marked as unmovable, e.g., PSU. organization in the DCB macro-instruction. When creating an indexed sequential or direct organization data set, this information must also be supplied in the DD statement.

Record Format (RECFM): specifies the characteristics of the records in the data set as fixed-length (F), variable-length (V), or undefined-<br>length (U). Blocked records are specified as being FB or VB. Track length (U). Blocked records are specified as being FB or VB. Track overflow can be requested, e.g., FBT.

Record Length (LRECL): specifies the length, in bytes, of each record in the data set. If the records are variable-length, the maximum record length must be specified. The field should be omitted for format U The field should be omitted for format U records ..

Block Size (BLKSIZE): specifies the maximum length, in bytes, of a block. If the records are format F, the block size must be an integral multiple of the record length, including the key length. are format V, the block size must be the maximum block records are unblocked, LRECL must equal BLKSIZE. If the records size. If the

Each of the data set description fields of the data control block, except as noted for data set organization, can be specified when your<br>job is to be executed. In addition, data set identification and In addition, data set identification and disposition, as well as device characteristics, can be specified at that time. The parameters of the DD statement discussed below are common to most data set organizations and devices.

Data Definition Name (ddname): is the name of the DD statement and provides a logical relationship to the data control block that specifies the same ddname.

Data Set Name (DSNAME): specifies the name of a newly defined data set, or refers to a previously defined data set.

Data Control Block (DCB): provides, by means of subparameters, Information to be used to complete those fields of the data control block that were not specified in the DCB macro-instruction. This parameter cannot be used to modify a data control block.

Channel Separation and Affinity (SEP/AFF): requests that specified data sets use different channels during input/output operations.

Section II: Data Management Services (Part 1) 65

Input/Output Device (UNIT): specifies the quantity and type of I/O devices to be allocated for use by the data set.

Space Allocation (SPACE): designates the amount of space on a directaccess volume that should be allocated for the data set. Unused space can be released when your job is finished.

Volume Identification (VOLUME): identifies the particular volume or volumes, or the number of volumes to be assigned to the data set or the volumes on which existing data sets reside.

Data Set Label (LABEL): indicates the type and contents of the label or labels associated with the data set. The operating system verifies standard labels (SL) or standard user labels (SUL). Nonstandard labels standard rabels (SD) of standard user rabels (SOD). Nonstandard rabels<br>(NSL) can be specified only if your installation has incorporated into the operating system routines to write and process nonstandard labels.

..

--.

Data Set Disposition (DISP): describes the status of a data set and indicates what is to be done with it at the end of the job step.

#### PROCESSING PROGRAM DESCRIPTION

There are several types of processing information required by the operating system to ensure proper control of your input/output operations,. The forms of macro-instructions in the program, buffering requirements, and the addresses of your special processing routines must be specified during either the assembly or the execution of your program. The DCB parameters specifying buffer requirements are discussed in the section "Buffer Acquisition and Control."

Because macro-instructions are expanded during the assembly of your program, you must supply the macro-instruction forms that are to be used in processing each data set in the associated DCB macro-instruction. Buffering requirements and related information can be supplied in the DCB macro-instruction, the DD statement, or by storing the pertinent data in the appropriate field of the data control block before the end of your DCB exit routine. If the addresses of special processing routines are omitted from the DCB macro-instruction, you must complete them in the data control block before opening the data set.

Macro-Instruction Form (MACRF): specifies not only the macroinstructions used in your program, but also the processing mode as discussed in the section "Buffer Control." The organization of your data set, the macro-instruction form, and the processing mode determine which of the data access routines will be used during execution.

Exits to Special Processing Routines: The DCB macro-instruction can be used to identify the location of:

- A routine that performs end-of-data procedures.
- A routine that supplements the operating system's error recovery routine.
- A list that contains addresses of special exit routines.

The exit addresses can be specified in the DCB macro-instruction or you can complete the data control block fields before opening the data set. Table 6 summarizes the exits that you can specify either explicitly in the data control block, or implicitly by specifying the address of an exit list in the data control block.

Table 6. Lata Management Exit Routines

.,

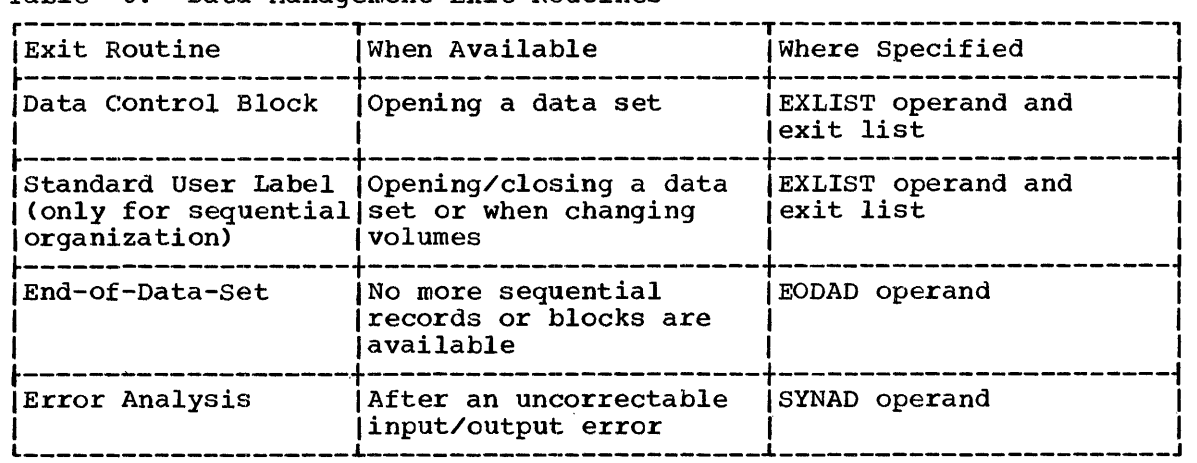

End-of-Data-Set Exit Routine (EODAD): specifies the address of end-ofdata routine that performs any final processing on an input data set. This routine is entered when a READ or GET request is made and there are no more records or blocks to be retrieved. Your routine can reposition the volume for continued processing, close the data set, or process the next sequential data set. If no routine is provided, the task will be abnormally terminated.

Synchronous Error Routine Exit (SYNAD): specifies the address of an error routine that is to be given control when an input/output error occurs. This routine can be used to analyze exceptional conditions or uncorrectable errors. The error can be skipped, accepted, or processing Gan be terminated.

If an input/output error occurs during data transmission, standard error recovery procedures, provided by the operating system, attempt to correct the error before returning control to your program. An correct the error before returning control to your program. uncorrectable error usually causes an abnormal termination of the job step. However, if you specify in the DCB macro-instruction the address However, if you specify in the DCB macro-instruction the address of an error analysis routine, the routine is given control in the event of an uncorrectable error.

You can write a SYNAD routine to determine the cause and type of error that occurred by examining:

- The contents of the general registers.
- The data event control block (DECB).
- The exceptional condition code.
- The standard status and sense indicators.

Having completed the analysis, you can return control to the ~perating system or close the erroneous data set and terminate processing. In no case can you attempt to reread or rewrite the record since the system has already attempted to recover from the error.

When using GET/PUT macro-instructions to process a sequential data set, the operating system provides three automatic error options (EROPT) to be used if there is no SYNAD routine or if you want to return control to your program from the SYNAD routine:

- ACC -- accept the erroneous block.
- SKP -- skip the erroneous block.
- ABE -- abnormally terminate the task.

If the EROPT and SYNAD fields are not completed, ABE is assumed.

Upon entry to your SYNAD routine register 0 will contain either the address of standard status indicators and a displacement value to reach the channel command word (GET/PUT), or the address of the data event control block (READ/WRITE). Register 1 indicates which macroinstruction caused the error and the address of the data control block. Registers 2 through 13 remain as they were. Register 14 contains a return address and 15 the address of your SYNAD routine.

When using READ/WRITE macro-instructions, errors are detected by issuing a CHECK macro-instruction. If you return directly to the CHECK routine from your SYNAD routine, the operating system regards that as an acceptance of the bad record.

Exit List (EXLST): specifies the address of special processing routines. An exit list must be created if label or data control block exits are used.

The exit list is constructed of four-byte entries that must be aligned on full-word boundaries. The exit routine type is specified by a code in the high-order byte, and the address of the routine 1S specified in the three low-order bytes. Codes and addresses for the exit routines are shown in Table 7.

| Routine Type            | Hexadecimal!<br>Code | 3-Byte Routine Address - Purpose                                                                                                |
|-------------------------|----------------------|----------------------------------------------------------------------------------------------------|
| Inactive entry          | 00 <sub>1</sub>      | Ignored; the entry is not active                                                                                                |
| Input header label      | 01                   | Process a user input header label                                                                                               |
| Output header label     | 02                   | Create a user output header label                                                                                               |
| Input trailer label     | 03                   | Process a user input trailer label                                                                                              |
| Output trailer label    | 04                   | Create a user output trailer label                                                                                              |
| Data control block exit | 05                   | Data control block exit routine                                                                                                 |
| Last entry              | 80                   | Last entry in list. This code can<br>be specified with any of the above<br>but must always be specified with<br>the last entry. |

Table 7. Format and Contents of an Exit Routine

You can activate or deactivate any entry in the list by placing the required code in the high-order byte. Care must be taken, however, so as not to destroy the last entry indication. The list will be scanned from top to bottom by the operating system. The first active entry found with the proper code will be selected.

The list can be shortened during execution by setting the high-order four bits to the hexadecimal value 8. The list can be extended by setting the high-order four bits to zero.

When control is passed to either a label exit or data control block exit routine, the general registers contain the following information:

,4

## Register Contents

- o Address of label buffer area (label exit only).
- 1 Address of data control block currently being processed.
- $2 13$ contents prior to execution of the macro-instruction.
	- 14 Return address (must not be altered by the exit routine).
- 15 Address of exit routine entry point.

Standard User Label Exit: You can specify in an exit list the address of a routine that creates or verifies up to eight user header or trailer labels. The label processing routine must terminate with a RETURN macro-instruction and a return code that indicates what action is to be taken by the operating system as shown in Table 8.

Because register 14 contains a return address, your label routine must not alter it. If any macro-instructions are used in the label routine, you must save the contents of register 14. Before issuing the RETURN macro-instruction, the return code can be loaded into 15 and the contents of register 14 restored.

| Return Code | System Action                                                                                                    |  |  |
|-------------|----------------------------------------------------------------------------------------------------|--|--|
| Verify      |                                                                                                    |  |  |
| 0           | Normal processing is resumed; any additional user<br>labels are ignored.                                                                                       |  |  |
| 4           | Normal user label is to be read; control is returned<br>to the user label exit routine. If another user label<br>does not exist, normal processing is resumed. |  |  |
| Create      |                                                                                                    |  |  |
| $\Omega$    | The label created by the user is the last label to be<br>written. Normal processing is resumed after the label<br>is written.                                  |  |  |
| 4           | Control is returned to the user label exit routine<br>after the label is written, unless the maximum number<br>of labels (eight) has been written.             |  |  |

Table 8. System Response to an Exit Routine Return Code

Data Control Block Exit: You can specify in an exit list the address of a routine that completes or modifies a data control block and does any additional processing required before the data set is completely open. The routine is entered during the opening process after the job file control block has been used to supply information for the data control block. The routine can be used to determine data set characteristics by examining fields completed by the data set labels.

As with label processing routines, register 14 must be preserved and restored if any macro-instructions are used in the routine. Control is returned to the operating system by a RETURN macro-instruction; no return code is required.

## MODIFYING THE DATA CONTROL BLOCK

You can complete or modify the data control block during execution of your program. You can also determine data set characteristics from information supplied by the data set labels. Changes or additions can information supplied by the data set labels. Changes or additions can<br>be made prior to opening the data set, after closing it, during the DCB exit routine, or while the data set is open. Naturally, any information must be supplied before it is needed.

Because each data control block does not have a symbolic name for each field, a DCBD macro-instruction must be used to supply the symbolic names. By loading a base register with the address of the data control block to be processed, any field can be referred to symbolically.

The DCBD macro-instruction generates a dummy control section (DSECT) named IHADCB. The name of each field begins with DCB followed by the first five letters of the keyword operand that represents the field in the DCB macro-instruction. For example, the field reserved for block size would be referred to as DCBBLKSI.

The attributes of each data control block field are defined in the dummy control section. Because each field in the data control block is not necessarily aligned on a full-word toundary, care must be taken when storing or moving data into the field. The length attribute and the alignment of each field can be determined from an assembly listing of the DCBD macro-instruction.

The DCBD macro-instruction can be used only once in an assembly. If it is written before the end of a control section, it must be followed by a CSECT or DSECT statement to resume the original control section.

Changing an Address in the Data Control Block: The following example<br>illustrates how you can modify a field in the data control block. The illustrates how you can modify a field in the data control block. DCBD macro-instruction defines the symbolic name of each field.

The USING statement establishes register 10 as a base register for IHADCB. The LA (Load Address) instruction places the address of the data control block, TEXTDCB, in register 10. The address of ENDJOB is then stored in register 6. Because the field DCBEODAD is only three bytes long, the address must first be stored and then moved into the data control block rather than stored directly so as not to destroy the high-order byte. Thus, the end-of-data-set address is changed.

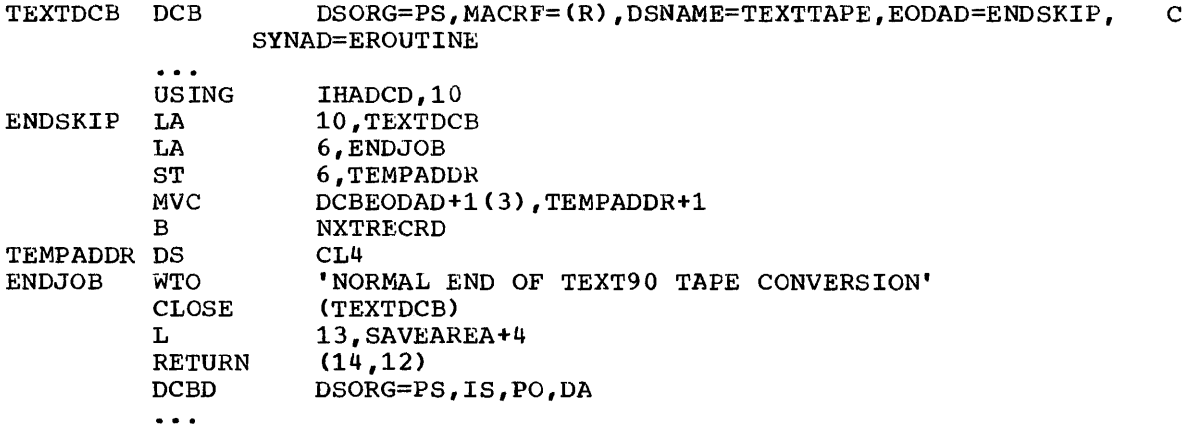

**4** 

# DATA PROCESSING TECHNIQUES

The operating system allows you to concentrate your efforts on processing the records read or written by the data management routines. Your main responsibility is to describe the data set to be processed, the buffering techniques to be used, and the access method. An access the buffering techniques to be used, and the access method. method can be defined as the combination of data set organization and the technique used to process the data. Data access techniques can be divided into two categories -- queued and basic.

## QUEUED ACCESS TECHNIQUE

The queued access technique provides GET and PUT macro-instructions<br>thransmitting data between main and secondary storage. These for transmitting data between main and secondary storage. macro-instructions cause automatic blocking and deblocking of the records stored and retrieved. Anticipatory (look-ahead) buffering and synchronization (overlap) of input and output operations with CPU processing are automatic features of the queued access technique.

Because the operating system controls buffer processing, you can use as many I/O buffers as needed without reissuing GET/PUT macro-instructions to fill or empty buffers. Usually, more than one input block is in main storage at any given time to prevent  $I/O$  operations from delaying record processing.

Because the operating system synchronizes input/output with process-<br>ing, you need not test for completion, errors, or exceptional ing, you need not test for completion, errors, or exceptional<br>conditions. After a GET or PUT macro-instruction is issued, control is After a GET or PUT macro-instruction is issued, control is not returned to your program until an input area is filled or an output area is available. Exits to error analysis (SYNAD) and end-of-volume or end-of-data (EODAD) routines are automatically taken when necessary.

# §ET -- Retrieve a Record

The GET macro-instruction obtains a record from an input data set. It operates in a strictly sequential and device-independent manner. As .required, the GET macro-instruction schedules the filling of input buffers, deblocks records, and directs input error recovery procedures. After all records have been processed and the GET macro-instruction detects an end-of-data indication, the system automatically checks decedes an end of data indication, the system datematically cheeks labels and passes control to your end-of-data (EODAD) routine. If an abels and passes control to your end-of-data (EODAD) Toutine. It and-of-volume condition is detected, the system provides automatic end-of-volume condition is detected, the system provides automatic<br>volume switching if the data set extends across several volumes or if concatenated data sets are being processed.

## PUT -- Write a Record

The PUT macro-instruction places a record into an output data set. Like the GET macro-instruction, it operates in a strictly sequential and device-independent manner. As required, the PUT macro-instruction schedules the emptying of output buffers, blocks records, and handles output error correction procedures. It also initiates automatic volume switching and label creation.

If the PUT macro-instruction is directed to a card punch or printer, the system automatically adjusts the number of records per block of format F or V blocks to 1. Thus, you can specify a record length (LRECL) and block size (BLKSIZE) to provide an optimum block size if the records are temporarily placed on magnetic tape or a direct-access volume.

#### PUTX -- Write an Updated Record

The PUTX macro-instruction is used to update a data set or to create an output data set using records from an input data set as a base. PUTX updates, replaces, or inserts records from existing data sets but does not create records or add records from other data sets.

"

When you use the PUTX macro-instruction to update, each record is mich yearlies the form macro-inserted to by a previous GET macroinstruction. The buffer containing the updated record is flagged and written back to the same location on the direct-access storage device from which it was read. The block is not written out until a GET macro-instruction is used for the next buffer.

When the PUTX macro-instruction is used to create an output data set, you can add new records by using the PUT macro-instruction. As required, the PUTX macro-instruction blocks records, schedules the writing of output buffers, and handles output error correction procedures.

#### BASIC ACCESS TECHNIQUE

The basic access technique provides the READ and WRITE macroinstructions for transmitting data between main and secondary storage. This technique is used when the operating system cannot predict the sequence in which the records are to be processed or when you do not sequence in which the records are to be processed of when you do not<br>want some or all of the automatic functions performed by the queued access technique. Although the system does not provide anticipatory buffering or synchronized scheduling, macro-instructions are provided to help you program these functions.

The READ and WRITE macro-instructions process blocks, not records. Thus, blocking and deblocking of records is your responsibility. Buffers, allocated either by you or the operating system, are filled or emptied individually each time a READ or WRITE macro-instruction is issued. Moreover, the READ and WRITE macro-instructions only initiate input/output operations. To ensure that the operation is completed successfully, you must issue a CHECK macro-instruction to test the DECB or a WAIT macro-instruction and then check the DECB yourself. The number of READ or WRITE macro-instructions issued before a CHECK mamber of KERD of WRITE Macro instructions Issued Before a check<br>macro-instruction is used should not exceed the specified number of channel programs (NCP).

## READ -- Read a Block

The READ macro-instruction retrieves a data block from an input data The READ macro-instruction retrieves a data block from an input data<br>set and places it in a designated area of main storage. To allow overlap of the input operation with processing, the system returns control to your program before the read operation is completed. The DECB created for the read operation must bE tested for successful comple'tion before processing the record or reusing the DECB.

If an indexed sequential data set is being read, the block is brought into main storage and the address of the desired record is returned to you in the DECB.
You can specify variations of the READ macro-instruction according to the organization of the data set being processed and the type of processing to be done by the system as follows:

#### Sequential

- $SF Read the data set sequentially.$
- SB Reading the data set backward (magnetic tape, format F and U only).

#### Indexed Sequential

- K Read the data set.
- KU read for update. The system maintains the device address of the record; thus, when a WRITE macro-instruction returns the record, no index search is required.

# Direct

..

•

- $D -$  use the direct-access method.
- I locate the block using a block identification.
- $K -$  locate the block using a key.
- F provide device position feedtack.
- x maintain exclusive control of the tlock.

# WRITE -- Write a Block

The WRITE macro-instruction places a data block in an output data set from a designated area of main storage. The WRITE macro-instruction can<br>also be used to return an updated record to a data set. To allow also be used to return an updated record to a data set. overlap of output operations with processing, the system returns control to your program before the write operation is completed. The DECB created for the write operation must be tested for successful completion before the DECB can be reused.

As with the READ macro-instruction, you can specify variations of the WRITE macro-instruction according to the organization of the data set and the type of processing to be done by the system as follows:

# Sequential

SF - Write the data set sequentially.

Indexed Seguential

- K write a block containing an updated record, or replace a record with an unblocked record having the same key. The record to be replaced need not have been read into main storage.
- KN write a new record.

# Direct

- SD write a dummy fixed-length record.
- $SZ$  write a capacity record (RO). The system supplies the data, writes the capacity record, and advances to the next track.
- D use the direct-access method.
- I search argument identifies a block.
- K search argument is a key.
- A add a new block.
- F provide record location data (feedtack).
- x release exclusive control.

# CHECK -- Test Completion of Read/Write Operation

When processing a sequential or direct data set, you can wait and mich processing a sequencial of direct data set, you can wait and<br>test for completion of a read or write request by issuing a CHECK esse for compression of a read of write request by issuing a chien conditions in the data event control block. Successive CHECK macroinstructions issued for the same data set should be issued in the same order as the associated READ/WRITE macro-instructions.

•

l'

**14** 

The check routine will pass control to the appropriate exit routines specified in the data control block for error analysis (SYNAD) or end-of-data (EODAD). It will also automatically initiate end-of-volume procedures, i.e., volume switching or extending output data sets.

# WAIT -- Wait for Completion of a Read/Write Operation

When processing an indexed sequential data set, you must test for completion of any read or write operation by issuing a WAIT macroinstruction. The input/output operation will be synchronized with processing, but the DECB will not be checked for errors or exceptional conditions, nor will end-of-volume procedures be initiated. These functions must be tested for and performed by your program.

The WAIT macro-instruction can be used to await completion of multiple read/write operations. Each operation must then be checked or tested separately.

#### Data Event Control Block (DECB)

A data event control block is a 16- to 28-byte area reserved by you or the system for each READ/WRITE macro-instruction. It contains control information and pointers to standard status indicators. The DECB is examined by the check routine when the I/O operation is completed to determine if an error or exceptional condition exists. If it does, error correction procedures are attempted and, if unsuccessful, control is passed to your SYNAD routine. The job step is abnormally terminated if you have no error analysis routine.

When processing an indexed sequential data set, you must examine the first byte of the exceptional condition code in the DECB yourself after issuing a WAIT macro-instruction to ensure completion of the I/O operation before checking.

#### SELECTING AN ACCESS METHOD

Access methods are identified primarily by the data set organization to which they apply. For instance, we speak of a basic access method for direct organization (BDAM). Nevertheless, there are times when an access method identified with one organization can be used to process a data set usually thought of as organized in a different manner. Thus, a data set usually chought of as organized in a different manner. Thus, a<br>data set is created using the basic access method for sequential data set is created using the casic access method-for-sequential<br>organization (BSAM). It is processed using the basic direct access

method (BDAM). If the queued access technique is used to process a sequential data set, the access method is referred to as QSAM.

The basic access methods are used for all data organizations, while<br>equeved access methods apply only to sequential and indexed the queued access methods apply only to sequential and indexed sequential data sets as shown in Table 9.

Table 9. Data Access Methods

..

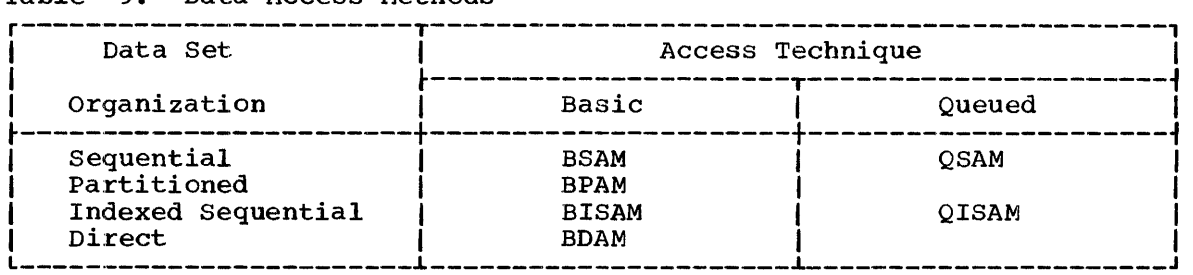

It is possible to directly control an I/O device while processing any data organization without using a specific access method. The execute channel program (EXCP) macro-instruction uses the system functions that provide for scheduling and queuing I/O requests, efficient use of channels and devices, data protection, interruption procedures, error recognition and retry. Complete details about the EXCP macroinstruction are in the publication IBM System/360 Operating System: System Programmer's Guide.

# OPENING AND CLOSING A DATA SET

Although your program has been assembled, the various data management routines required for I/O operations are not a part of the object code. In other words., your program *is* not completely assembled until it is initiated for execution. Initiation is accomplished by issuing the OPEN macro-instruction. After all data control blocks have been completed, the system ensures that all required access method routines are loaded and ready for use and that all channel command word lists and buffer areas are ready.

Access method routines are selected and loaded according to data control fields that indicate:

- Data organization.
- Buffering technique.
- Access technique.
- I/O unit characteristics.

This information is used by the system to allocate main storage space and load the appropriate routines. These routines, the CCW lists, and buffer areas created automatically by the system remain in main storage until the close routine signals that they are no longer needed by that data control block.

When I/O operations are completed for a data set, a CLOSE macroinstruction should be issued to return the data control block to its original status, handle volume disposition, create data set labels, Icomplete writing of queued output buffers, and free main and secondary storage. After the data set has been closed, the data control block can stolage. After the data set has been crosed, the data control brock can<br>be used for another data set. If you do not close the data set before a<br>task terminates, the operating system closes it automatically. If the data control block is not available to the system at that time, the task is abnormally terminated.

An OPEN or CLOSE macro-instruction can be used to initiate or terminate processing of more than one data set. Simultaneous opening or closing is faster than issuing separate macro-instructions; however, additional storage space is required for each data set specified.

Volume disposition specified in the OPEN or CLOSE macro-instruction can be overridden by the system if necessary. However, you need not be<br>concerned: the system automatically requests the mounting and  $concerned$ ; the system automatically requests dismounting of volumes depending upon the availability of devices at a particular time.

•

# OPEN -- Initiate Processing of a Data Set

The OPEN macro-instruction is used to complete a data control block for an associated data set. The method of processing and the volume positioning instruction in the event of an end-of-volume condition can be specified.

Processing Method: A data set can be processed as either input or output (INPUT, OUTPUT) or a combination of the two (INOUT, OUTIN -- BSAM If the data set resides on a direct-access volume, records can be updated (UPDAT). Magnetic tape volumes can also be read backwards (RDBACK -- BSAM and QSAM only). If the processing method operand is omitted from the OPEN macro-instruction, INPUT is assumed. The operand is ignored by BISAM; it must be specified as OUTPUT when using QISAM to create an indexed sequential data set.

Volume Positioning: When an end-of-volume condition is detected, the system positions the volume according to the disposition specified in the DD statement unless the volume disposition is specified in the OPEN macro-instruction. Volume positioning instructions for a sequential data set can be specified as LEAVE or REREAD.

#### LEAVE

positions the volume at the logical end of the data set just read or written. If the data set has been read backwards, the logical end is the physical beginning of the data set.

## REREAD

positions the volume at the logical beginning of the data set just read or written.

A volume positioning instruction can be specified only if the A volume positioning instruction can be specified only if the<br>processing method operand has been specified. It will be ignored if processing method operand has been-specified. It will be ighored if<br>devices other than magnetic tape or direct-access are used. It will also be ignored if the number of volumes exceeds the number of available units.

Positioning of magnetic tape volumes varies according to the direction of the last input operation and the existence of tape labels. If the tape was last read forward:

#### LEAVE

will position a labeled tape following the tape mark that follows the data set trailer label group; an unlabeled volume following the tape mark that follows the last block of the data set.

REREAD

will position a labeled tape preceding the data set header label group; an unlabeled tape preceding the first block of the data set. If the tape was last read backwards:

LEAVE

will position a labeled tape preceding the data set header label group; an unlabeled tape preceding the first block of the data set.

REREAD

•

 $\blacktriangledown$ 

•

will position a labeled tape following the tape mark that follows the data set trailer label group; an unlabeled tape following the tape mark that follows the last block of the data set.

. Simultaneous Opening of Data Sets: In this example of the OPEN macro-instruction, the data sets associated with three data control blocks are to be opened simultaneously with the indicated options.

OPEN (TEXTDCB, CONVDCB, (OUTPUT), PRINTDCB, (OUTPUT))

- .. CNOP  $0,4$
- ... BAL 1,\*+16 LOAD REGl W/LIST ADDR.
- DC -+- AL1(0) OPTION BYTE
- DC AL3(TEXTDCB) DCB ADDRESS
- DC + AL1(15) OPTION BYTE
- DC + AL3(CONVDCB) DCB ADDRESS
- DC + AL1(143) OPTION BYTE
- DC  $\ddot{\phantom{1}}$ AL3(PRINTDCB) DCB ADDRESS
- SVC 19 ISSUE OPEN SVC

Since no processing method operand is specified for TEXTDCB, the system assumes INPUT. Both CONVDCB and PRINTDCB are opened for output. No volume positioning options are specified; thus, the position indicated by the DO statement DISP parameter is used.

At execution time, the SVC 19 instruction passes control to the open routine, which then initiates the three data control blocks and loads the appropriate access method routines.

# CLOSE -- Terminate Processing of a Data Set

The CLOSE macro-instruction is used to terminate processing of a data set and release it from a data control block. The volume positioning that is to result from closing the data set can also be specified. Volume positioning options are the same as those that can be specified for end-of-volume conditions.

The operating system provides a temporary closing-option, CLOSE<br>(PE=T), for data-sets being processed by BSAM. When the macro- $(TYPE=T)$ , for data sets being processed by BSAM. instruction is executed for data sets on magnetic tape or direct-access volumes, the system processes labels and repositions the volume as required. However, the data control block maintains its open status. processing of the data set can be continued at a later stage in your program without reissuing the OPEN macro-instruction. Performance is thus improved significantly. Magnetic tape volumes will be repositioned either preceding the first data tlock or following the last data tlock of the data set as described in the OPEN macro-instruction. The presence of tape labels has no effect on repositioning.

Simultaneous Closing of Data Sets: In this macro-instruction, the data sets associated blocks are to be closed simultaneously. example of the CLOSE with three data control CLOSE (TEXTDCB, CONVDCB, PRINTDCB)<br>CNOP 0,4<br>BAL 1.\*+16 BRANCH AROUND LIST

- 
- + BAL 1,\*+16 BRANCH AROUND LIST<br>+ DC AL1(0) OPTION BYTE
- DC AL1(0) OPTION BYTE<br>DC AL3(TEXTDCB) DCB A
- AL3 (TEXTDCB) DCB ADDRESS
- DC AL1(0) OPTION BYTE<br>DC AL3(CONVDCB) DCB A
- AL3 (CONVDCB) DCB ADDRESS
- + DC AL1(128)OPTION BYTE
- + DC AL3(PRINTDCB) DCB ADDRESS
- 20 ISSUE CLOSE SVC

Because no volume positioning operands are specified, the position indicated by the DD statement DISP parameter is used.

 $\blacktriangle$ 

..

At execution time, the SVC 20 instruction passes control to the close routine which terminates processing of the three data sets and returns the three data control blocks to their original status.

#### End-of-Volume Processing

Control is passed automatically to the data management end-of-volume routine when any of the following conditions is detected:

- End-of-data indicator (input volume).
- Tape mark (input tape volume).
- File mark (input direct-access volume).
- End of reel (output tape volume).
- End of extent (output direct-access volume).

You may issue a force end-of-volume (FEOV) macro-instruction before the end-of-volume condition is detected.

The end-of-volume routine checks or creates standard trailer labels, if the LABEL parameter of the associated DD statement indicates standard labels. Control is then passed to the appropriate user label routine if it is specified in your exit list.

Multiple volume data sets can be specified in your DD statement whereby automatic volume switching is accomplished by the end-of-volume routine. When an end-of-volume condition exists on an output data set, additional space is allocated as indicated in your DD statement. If no more volumes are specified or if more are required than specified, the storage is obtained from any available volume of the same device type. If no device is available, your job is terminated.

#### FEOV -- Force End of Volume

The FEOV macro-instruction directs the operating system to initiate end-of-volume processing before the physical end of the current volume is reached. If another volume has been specified for the data set, volume switching takes place automatically.

The FEOV macro-instruction can only be used when processing data sequentially, i.e., BSAM and QSAM.

## BUFFER ACQUISITION AND CONTROL

The buffering facilities of the operating system provide several The builering facilities of the operating system provide several<br>methods of acquisition and control. Each <u>buffer</u>, i.e., main storage area used for intermediate storage of input/output data, usually corresponds in length to the size of a block in the data set being processed. When using the queued access technique, any reference to a buffer actually refers to the next record, i.e., buffer segment.

You can assign more than one buffer to a data set by associating the buffer with a buffer pool. A buffer pool must be constructed in a main storage area allocated for a given number of buffers of a given length.

Buffer segments and buffers within the buffer pool are controlled automatically by the system when the queued access technique is used. However, you can terminate processing of a buffer by issuing a release (RELSE) macro-instruction for input or a truncate (TRUNC) macroinstruction for output. Two buffering techniques, simple and exchange, can be used to process a sequential data set. Only simple buffering can be used to process an indexed sequential data set.

If you use the basic access technique, you can use buffers as work areas rather than as intermediate storage areas. They can be controlled either directly by using the GETBUF/FREEBUF macro-instruction, or dynamically by requesting dynamic buffering in your DCB macroinstruction and your READ/WRITE macro-instruction. If you request dynamic buffering, the system will automatically provide a buffer each time a READ macro-instruction is issued. That buffer will be freed when you issue a WRITE or FREEDBUF macro-instruction.

### BUFFER POOL CONSTRUCTION

Buffer pool construction can be accomplished in any of three ways:

- Statically using the BUILD macro-instruction.
- Explicitly using the GETPOOL macro-instruction.
- Automatically by the system when the data set is opened.

If the BUILD macro-instruction or dynamic buffer control is used, the<br>Inters are automatically returned to the pool when the data set is buffers are automatically returned to the pool when the data set closed. If the buffer pool is constructed explicitly or automatical If the buffer pool is constructed explicitly or automatically, the main storage area must be returned to the system by using the FREEPOOL macro-instruction.

In many applications, single- or double-word alignment of a block within a buffer is important. You can specify in the data control block that buffers are to start on either a double-word or a full-word boundary that is not also a double-word boundary (BFALN=D or F). If double-word alignment is specified for format V records, the fifth byte of the first record in the block is so aligned. For that reason, of the filst record in the brock is so aligned. For that reason,<br>full-word alignment must be requested to align the <u>first byte</u> of the variable-length record on a double-word boundary. The alignment of the records following the first in the block depends on the length of the previous record.

If the BUILD macro-instruction is used to construct the buffer pool, alignment depends on the alignment of the first byte of the reserved storage area.

## BUILD -- Construct a Buffer Pool

When you know, prior to program assembly, both the number and size of the buffers required for a given data set, you can reserve an area of appropriate *size* to be used as a buffer pool. Any type of area can be used -- a predefined storage area, or an area of coding no longer needed, for example.

A BUILD macro-instruction, issued during execution of your program, structures the reserved storage area into a buffer pool. The address of

the buffer pool must be the same as that specified as the buffer pool control block (BUFCB) in your data control block. The buffer pool control block *is* an 8-byte field preceding the buffers in the buffer pool. The number (BUFNO) and length (BUFL) of the buffers must also be specified.

When the data set using the buffer pool is closed, you can reuse the area as required. You can also reissue the BUILD macro-instruction to reconstruct the area into a new buffer pool to be used by another data set.

You can assign the buffer pool to two or more data sets that require<br>buffers of the same length. To do this, you must construct an area To do this, you must construct an area large enough to accommodate the total number of buffers required at any one time during execution. That is, if each of two data sets requires five buffers (BUFNO=S), the BUILD macro-instruction should specify ten buffers. The area must also be large enough to contain the 8-byte buffer pool control block.

•

# GETPOOL -- Get a Buffer pool

If a specified area is not reserved for use as a buffer pool, or you want to defer specifying the number and length of the buffers until execution of your program, you should use the GET POOL macro-instruction. This facility enables you to vary the size and number of buffers according to the needs of the data set being processed.

The GETPOOL macro-instruction structures a main storage area allocated by the system *into* a buffer pool, assigns a buffer pool control block, and associates the pool with a specific data set. The GETPOOL macro-instruction should be issued either before opening the data set or during your DCB exit routine.

## Automatic Buffer Pool Construction

If you have requested a buffer pool and have not used an appropriate macro-instruction by the end of your DCB exit routine, the system automatically allocates main storage space for a buffer pool. The buffer pool control block is also assigned and the pool is associated with a specific data set. If you are using the basic access technique to process an indexed sequential or direct data set, you must indicate dynamic buffer control. Otherwise, the system does not construct the buffer pool automatically.

# FREEPOOL -- Free a Buffer Pool

Any buffer pool assigned to a data set either automatically by the OPEN macro-instruction (except when dynamic buffer control is used) or explicitly by the GETPOOL macro-instruction must be released before your program is terminated. The FREEPOOL macro-instruction should be issued to release the main storage area as soon as the buffers are no longer needed. As a general rule, when you are using the queued access technique, an output data set should be closed first to ensure that all<br>the records have been written out. However, when using exchange the records have been written out. buffering or when processing an indexed sequential data set using the builefing of when processing an indexed sequencial data set using the<br>queued access technique, the buffer pool must not be released until all queued access tecnnique, the burrer pool must not be released until <u>all</u><br>the data sets have been closed.

constructing a Buffer Pool: The following examples illustrate several possible methods of constructing a buffer pool. The examples do not consider the method of processing or controlling the buffers in the pool.

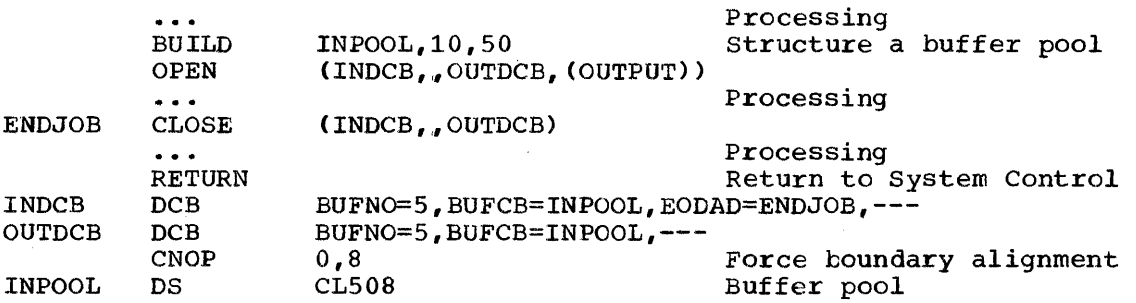

In the first example, a static storage area named INPOOL is allocated<br>during program assembly. The BUILD macro-instruction, issued during The BUILD macro-instruction, issued during execution, arranges the buffer pool into ten buffers, each 50 bytes<br>long. Five buffers are assigned to INDCB and five to OUTDCB, as Five buffers are assigned to INDCB and five to OUTDCB, as<br>ed in the DCB macro-instruction for each. The two data sets specified in the DCB macro-instruction for each. share the buffer pool because both specify INPOOL as the buffer pool control block. Notice that an additional eight bytes have been allocated for the buffer pool to contain the buffer pool control block.

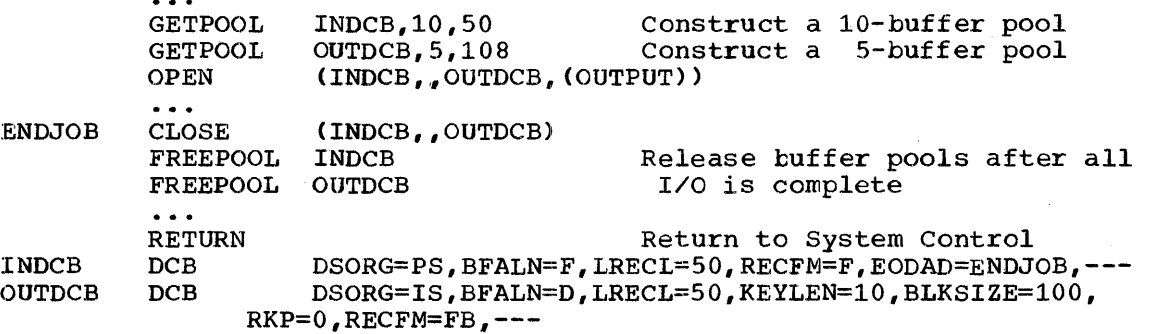

In the second example, two buffer pools are constructed explicitly by the GET POOL macro-instructions. Ten input buffers are provided, each 50 bytes long, to contain one fixed-length record; five output buffers, each 108 bytes long, to contain two blocked records plus an 8-byte count<br>field. Notice that both data sets are closed before the buffer pools Notice that both data sets are closed before the buffer pools<br>ised by the FREEPOOL macro-instructions. The same procedure are released by the FREEPOOL macro-instructions. should be used if the buffer pools were constructed automatically by the OPEN macro-instruction.

# BUFFER CONTROL

.~

..

There are four techniques that can be used to control the buffers used by your program. The advantages of each depend to a great extent upon the type of job you are doing. Both simple and exchange buffering are provided for the queued access technique. The basic access technique provides for either direct or dynamic buffer control.

Although only simple buffering can be used to process an indexed sequential data set, buffer segments and buffers within a buffer pool are controlled automatically by the operating system.

In addition, the queued access technique provides three processing modes that determine the extent of data movement in main storage. Locate, move, or substitute mode processing can be specified for either the GET or PUT macro-instructions. The buffer processing mode is specified in the MACRF field of the DCB macro-instruction. The movement of a record is determined as follows:

C

- Move mode: The record is moved from an input buffer to your work area, or from your work area to an output buffer.
- Locate mode: The record is not moved. Instead, the address of the next input or output buffer is placed in register 1.
- Substitute mode: The record is not moved. Instead, the address of the next input or output buffer is interchanged with the address of your work area.

..

**2** 

Two processing modes of the'PUTX macro-instruction can be used in conjunction with a GET-locate macro-instruction. The update mode returns an updated record to the data set from which it was read; the output mode transfers an updated record to an output data set. There is no actual movement of data in main storage. The processing mode must be specified in the MACRF parameter of the DCB macro-instruction.

If you use the basic access technique, you can control buffers in one of two ways:

- Directly using the GETBUF macro-instruction to retrieve a buffer constructed as described above. A buffer can then be returned to the pool using the FREEBUF macro-instruction.
- Dynamically by requesting a dynamic buffer in your READ/WRITE macro-instruction. Dynamic buffering can only be used when updating or adding blocks to an indexed sequential or direct organization data set. A dynamic buffer is allocated from main storage, not from a buffer pool. It can be released by a WRITE macro-instruction when you are updating. Otherwise, you must use the FREEDBUF macroinstruction.

# Simple Buffering

The term "simple" buffering refers to the relationship of segments within the buffer. All segments in a simple buffer are contiguous in main storage and are always associated with the same data set. When the buffer pool is constructed, the system creates a channel command word (CCW) for each buffer in the buffer pool. For this reason, each record must be physically moved from an input buffer segment to an output buffer segment. It can be processed within either segment or in a work area.

If you use simple buffering, records of any format can be processed. New records can be inserted and old records deleted as required to create a new data set. Records can be moved and processed as follows:

- Processed in an input buffer and then moved to an output buffer (GET-locate, PUT-move/PUTX-output).
- Moved from an input buffer to an output buffer where it can be processed (GET-move, PUT-locate).
- Moved from an input buffer to a work area where it can be processed and then moved to an output buffer (GET-move, PUT-move).
- Processed in an input buffer and returned to the data set (GET-locate, PUTX-update).

The following examples illustrate the control of simple buffers and the processing modes that can be used. The buffer pools may have been constructed in any way previously described.

Simple Buffering -- GET-locate, PUT-move/PUTX-output: The GET macroinstruction (step A) locates the next input record to be processed. Its address is returned in register 1 by the system. The address is passed to the PUT macro-instruction in register o.

The PUT macro-instruction (step B) specifies the address of the record in register 0. The system then moves the record to the next The system then moves the record to the next output buffer.

Note: The PUTX-output macro-instruction can be used in place of the PUT-move macro-instruction. However, processing will be as described under exchange buffering (see PUT-substitute).

•

•

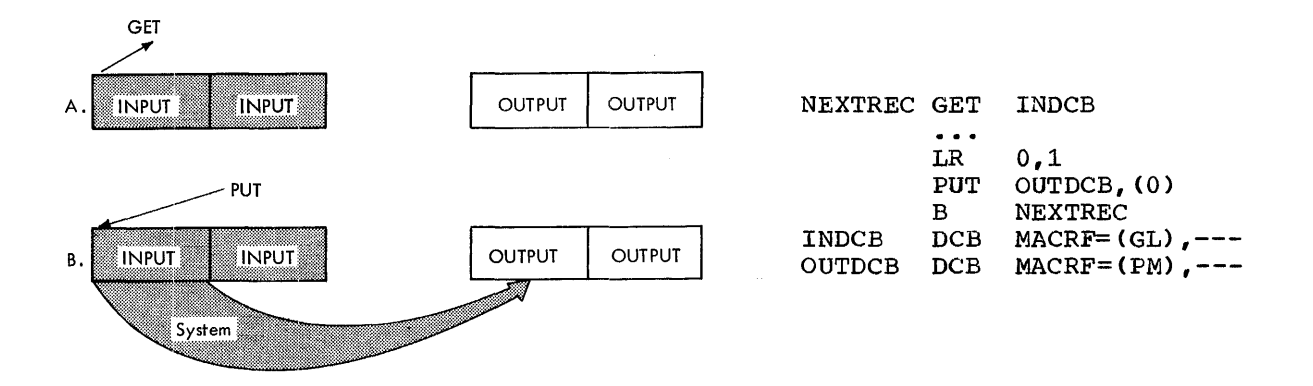

 $Simple$  Buffering -- GET-move, PUT-locate: The PUT macro-instruction<br>(step A) locates the address of the next available output buffer. Its  $(\text{step A})$  locates the address of the next available output buffer. address is returned in register 1 and is passed to the GET macroinstruction in register 0.

The GET macro-instruction (step B) specifies the address of the output buffer into which the system moves the next input record. Processing can be done either before or after the move operation.

A filled output buffer is not written until the next PUT macroinstruction is issued.

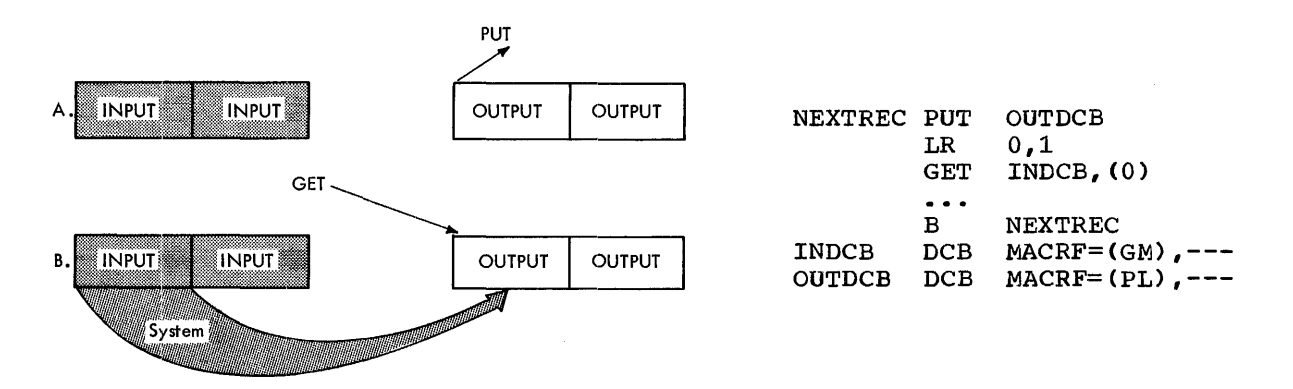

Simple Buffering -- GET-move, PUT-move: The GET macro-instruction (step A) specifies the address of a work area into which the system moves the next record from the input buffer.

The PUT macro-instruction (step B) specifies the address of a work area from which the system moves the record into the next output buffer.

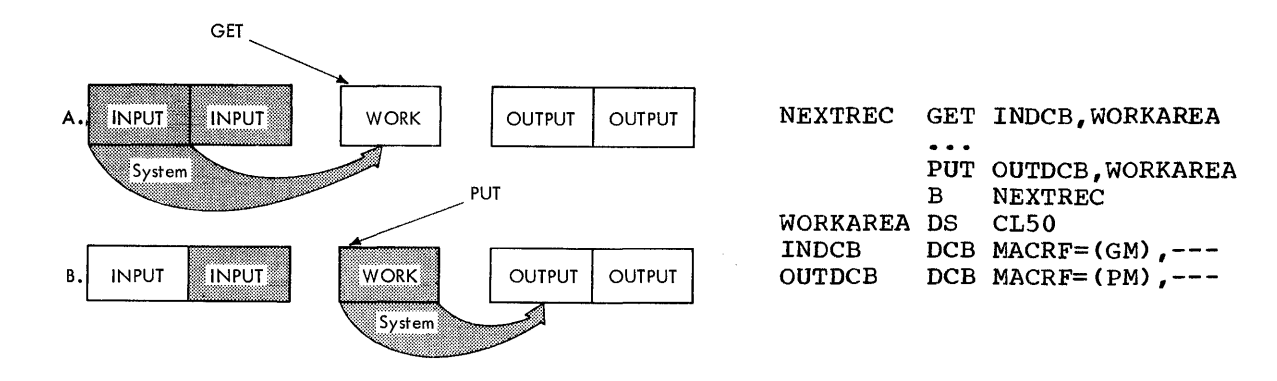

~

Simple Buffering -- GET-locate, PUT-locate: The PUT macro-instruction (step A) locates the address of the next available output buffer. The address is returned in register 1.

The GET macro-instruction (step B) locates the address of the next<br>input buffer. Its address is returned in register 1. You must then Its address is returned in register 1. You must then<br>rom the input buffer to the output buffer. Processing move the record from the input buffer to the output buffer. can be done either before or after the move operation.

A filled output buffer is not written until the next PUT macroinstruction is issued.

Note: If records other than format F are teing moved, the length Access In records other than Tormac I are reing moved, the fengent attribute of the MVC instruction must be changed as shown. If the record is more than 256 bytes, you will have to code a move routine to process the complete record.

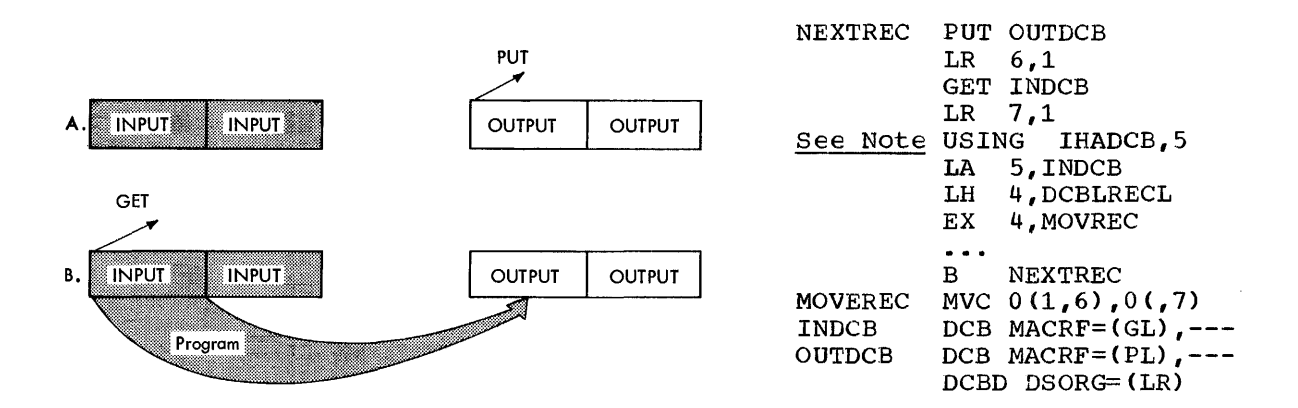

#### Exchange Buffering

The term "exchange" buffering refers to the relationship of segments within a buffer. All the segments in an exchange buffer are not necessarily contiguous in main storage, nor are they always associated with the same data set. When the buffer pool is constructed, the system creates a channel command word (CCW) for each buffer segment in the<br>buffer. This facility makes it possible to "exchange" the CCWs of This facility makes it possible to "exchange" the CCWs of different storage locations.

To use exchange buffering, you must provide a work area comparable in size and alignment to a buffer segment. That work area is substituted for the next buffer segment. That is, the storage areas change roles. The CCW created for the buffer segment actually points to the work area.

Why use exchange buffering? Because there is no need to move the record. This means a considerable savings in processing time. On the This means a considerable savings in processing time. On the other hand, exchange buffering is of no advantage unless substitute mode or PUTX-output mode is used.

The implementation of exchange buffering during execution of your program depends on a number of factors:

- Input and output buffers must be of the same size and alignment.
- Records must be unblocked or blocked format F.
- Track overflow cannot be used with tlocked format F records.
- GET-move and PUT-locate modes cannot be used.

If you request exchange buffering, but it cannot be implemented, the system automatically provides simple buffering. Move mode processing is used in place of substitute mode.

If your records are blocked format F, each segment is aligned as specified in the DCBBFALN field. Therefore, your buffer<br>(DCBBUFL) must be large enough to contain segments that are a must be large enough to contain segments that are a multiple of 16 bytes. Otherwise, the specified boundary alignment cannot be achieved; simple buffering is used and only the first byte in the first record is aligned as specified.

There are two possible error conditions that cannot be prechecked by the system:

- $\bullet$  Word alignment that does not correspond to the characteristics of the machine. If, for example, you expect to process your data on a model 65 or 75, your record length should be a multiple of 16; on a model 50, a multiple of 8; on a model 40, a multiple of 4. No error will result if the records are processed on a smaller system.
- An I/O device that transfers the data faster than the CPU can exchange the addresses in the CCW.

The following examples illustrate the control of exchange buffers and the corresponding processing modes that can be used. The buffer pools may have been constructed in any way previously described.

Exchange Euffering -- GET-substitute, PUT-substitute: The GET macro**instruction** (step A) specifies the address of a work area. The work area address *is* exchanged for the address of the next input record area address is exchanged for the address of the next final fecord is<br>returned in register 1. After processing, the address of the record is passed to the PUT macro-instruction.

The PUT macro-instruction (step B) specifies the address of the output record. The output record address is exchanged for the address The output record address is exchanged for the address of the next output buffer available for use as a work area. The work area address, returned in register 1, is passed to the GET macroinstruction (step C) in register 6.

Notice that as the areas are exchanged there is no movement of data. Output records are contained in the original input area and vice versa, but are logically associated with the correct data set.

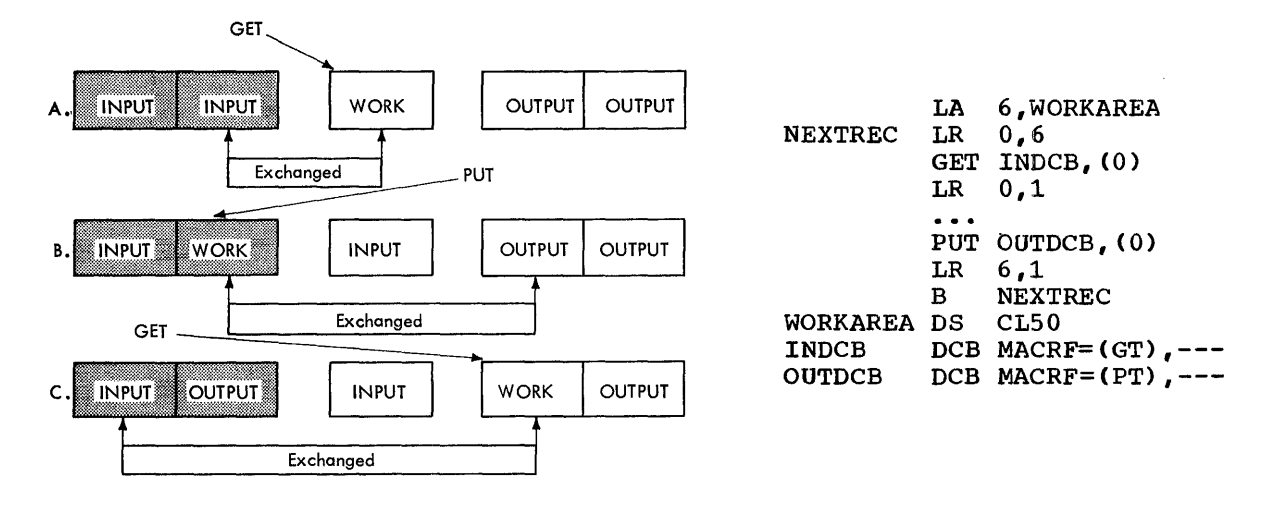

Exchange Buffering  $-$  GET-locate, PUTX-output: The GET macro-<br>instruction (step A) locates the address of the next input record. The instruction (step A) locates the address of the next input record. address is returned in register 1. The record must be processed in the buffer segment before the PUTX macro-instruction (step B) is issued. The PUTX macro-instruction specifies the address of both the input and<br>output data control block. The two buffer segments are exchanged output data control block. The two buffer segments are exchanged without any movement of data. The GET macro-instruction (step C) without any movement of data. The<br>locates the next record to be processed.

Notice that the DCB macro-instruction for the output data set specifies move mode; this is required.

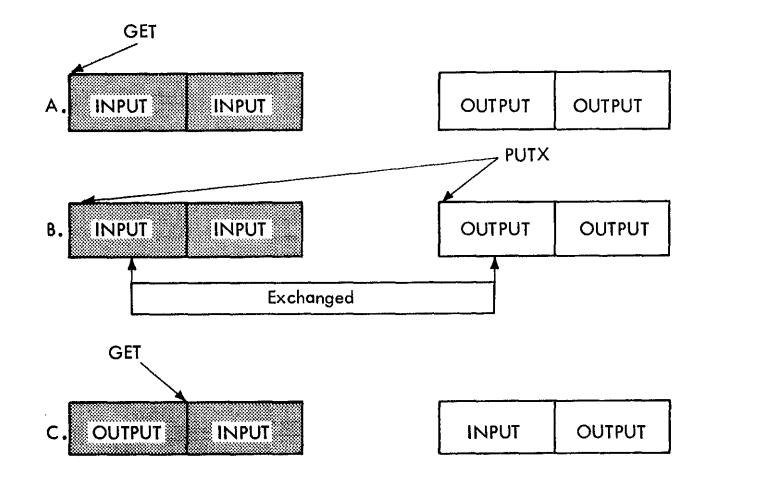

NEXTREC GET INDCB

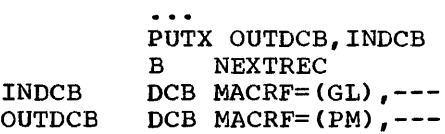

~;

..

Exchange Buffering -- GET-locate, PUT-substitute: The GET macro-<br>instruction (step A) locates the next input record. Its address is instruction (step  $A$ ) locates the next input record. returned in register 1. You must then move the record to a work area. processing can be done either before or after the move operation.

The PUT macro-instruction (step B) specifies the address of the work area containing the next output record. The system returns the address of the next output buffer available for use as a work area in register<br>1. That address is passed to the move (MVC) instruction in register 6. That address is passed to the move (MVC) instruction in register 6.

The GET macro-instruction (step C) locates the next input record. You must then move the record to the new work area. Notice that the previous work area has become a part of the output buffer (step C).

Note: If records other than format F are being moved, the length attribute of the MVC instruction must be changed as shown. If the record is more than 256 bytes long, you must code a move routine to process the complete record.

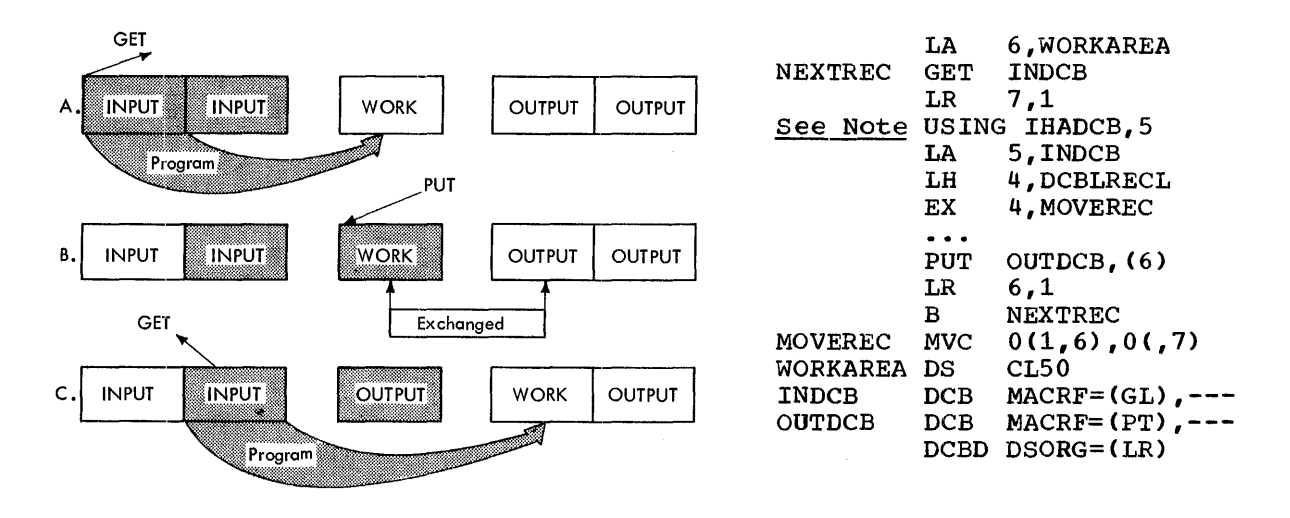

Buffering Techniques and GET/PUT Processing Modes: As you can see from **EXAMPLE 1998 IN ACT 2018 CONTROL CONTROL**<br>the previous examples, the most efficient coding is achieved by using automatic buffer pool construction, and GET-locate and PUTX-output with adoomadic barrer poor conservation, and car recace and roin caepac wrent combinations of buffering techniques and processing modes that can be PUT-locate and GETnust also move the used. Notice, for example, that if you use substitute, you must provide a work area and you record from the work area to the output buffer.

Table 10. Buffering Technique and GET/PUT Processing Modes

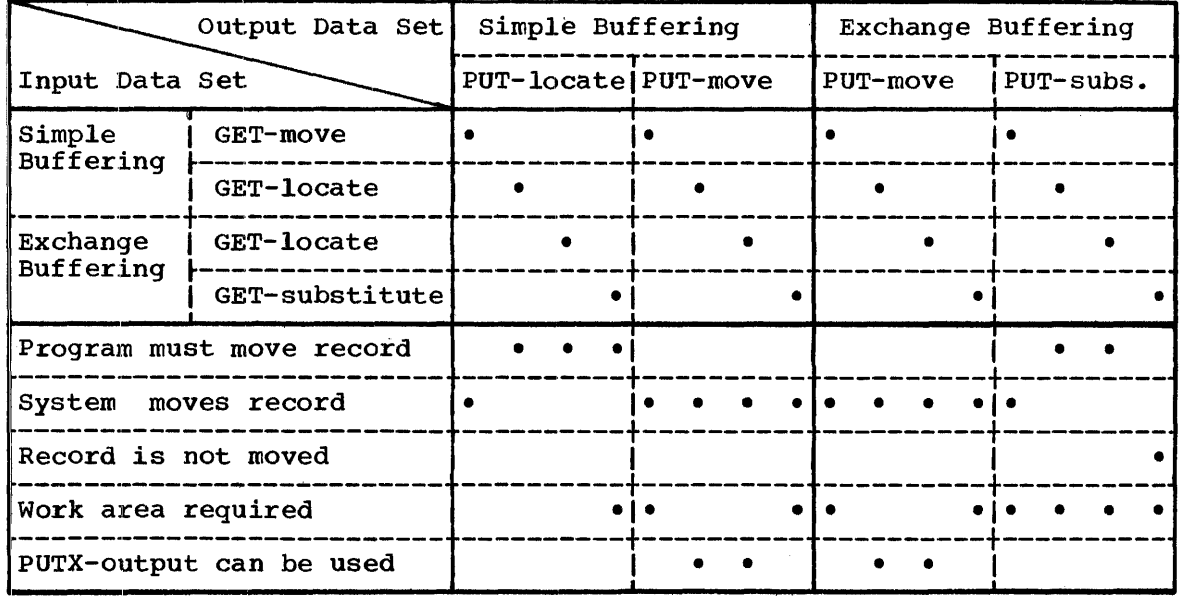

# RELSE -- Release an Input Buffer

.,

When using the queued access technique to process a sequential or indexed sequential data set, you can direct the system to ignore the remaining records in the input buffer being processed. The next GET macro-instruction retrieves a record from another buffer.

If you are using move mode, the buffer is made available for refilling as soon as the RELSE macro-instruction is issued. When used with <u>locate mode</u>, the system does not refill the buffer until the next GET macro-instruction is issued. If a PUTX macro-instruction has been used, the block is written before the buffer is refilled.

# TRUNC -- Truncate an Output Buffer

When using the queued access technique to process a sequential data set, you can direct the system to write a short block. The first record in the next buffer is the next record processed by a PUT/PUTX-output mode.

•

If the locate mode is being used, the system assumes that a record has been placed in the buffer segment pointed to by the last PUT macro-instruction.

The last block of a data set is truncated by the close routine.

Note: A data set containing format F records with truncated blocks cannot be read from direct-access storage as efficiently as standard format F data sets.

## GETBUF -- Get a Buffer From a Pool

The GETBUF macro-instruction can be used with the basic access technique to request a buffer from a tuffer pool constructed by the BUILD, GETPOOL, or OPEN macro-instructions. The address of the next buffer is returned by the system in a register specified by you when the macro-instruction is issued. If no buffer is available, the register contains zeros instead of an address.

# FREEBUF -- Return a Buffer to a Pool

The FREEBUF macro-instruction is used with the basic access technique to return a buffer to the buffer pool from which it was obtained by a GETBUF macro-instruction. Although the tuffers need not be returned in the order in which they were obtained, they must be returned when they are no longer needed.

# FREEDBUF -- Return a Dynamic Buffer to a Pool

Any buffer obtained using the dynamic buffer option must be released before it can be used again. If you do not update the block in the before it can be used again. If you do not update the block in the buffer and thus free the buffer when the block is written, the FREEDBUF macro-instruction must be used.

To effect the release, you must specify the address of the DECB that was created when the block was read using the dynamic buffering option, as well as the address of the data control block associated with the data set being processed.

# PROCESSING A SEQUENTIAL DATA SET

Data sets residing on all volumes other than direct-access must be processed sequentially. In addition, a data set residing on a direct-<br>access volume, regardless of organization, can be processed access volume, regardless of organization, can be processed sequentially. This feature of the operating system allows you to write your program with little regard for the type of device to be used when the program is executed. Naturally, there are restrictions against the use of certain device-dependent macro-instructions and processing of certain device-dependent macro-instructions and processing options.

Either the queued or basic access technique may be used to store and retrieve the records of a sequential data set. Additionally, a technique called chained scheduling can be used to accelerate the input/output operations required for a sequential data set.

#### DATA FORMAT -- DEVICE TYPE CONSIDERATIONS

Both the record format (RECFM) and device-dependent (DEVD) information must be provided to the operating system prior to execution of your program. This information can be supplied by a DCB macro-instruction, a DD statement, or a data set label. The DCB subparameters for the DD<br>statement differ slightly from those described here. A complete statement differ slightly from those described here. description of the DD statement and a glossary of DCB subparameters is contained in the publication JBM System/360 Operating System: Job Control Language.

The record format (RECFM) parameter of the DCB macro-instruction specifies the characteristics of the records in the data set as fixed length (F), variable length (V), or undefined length (U). Fixed-length, blocked records (FB) can be specified as standard (FBS), i.e., there are no truncated (short) blocks or unfilled tracks within the data set, with<br>the possible exception of the last block or track. If the data set the possible exception of the last block or track. resides on a direct-access volume, the track overflow feature (T) can be specified for the basic access technique.

As an optional feature, a control character can be contained in each record. This control character will be recognized and processed if the This control character will be recognized and processed if data set is printed or punched. The control characters are transmitted on both tapes and direct-access devices. The presence of a control character is indicated in the RECFM field of the data control block. Two options are available: machine code (M) or extended ASA code (A). If either is specified, the character must be present in every record; the printer space (PRTSP) or stacker select (STACK) field of the data control block is ignored. The optional control character must be in the first byte of format F or U records and in the fifth byte of format V records. Control character codes are listed in Appendix B: Control Characters and SYSOUT Writer.

The device-dependent (DEVD) parameter of the DCB macro-instruction specifies the type of device on which the data set's volume resides:

TA - magnetic tape PT - paper tape reader PR - printer PC - card punch RD - card reader DA - direct-access Magnetic Tape (TA)

',;

Format F, V, or U records are acceptable for magnetic tape. However, if the data conversion feature<sup>1</sup> is not available, format V records are not acceptable on 7-track tape. Data blocks should be at least 15 bytes long.

Tape density (DEN) specifies the recording density in bits per inch as shown in Table 11. If this information is not supplied, the lowest density is assumed.

----------------------<br>1<u>Data conver</u>sion makes it possible to write eight binary bits of data on seven tracks. Otherwise, only six bits of an 8-bit byte are recorded. The length field of format V records contains binary data and is not recorded correctly without data conversion.

# Table 11. Tape Density (DEN) Values

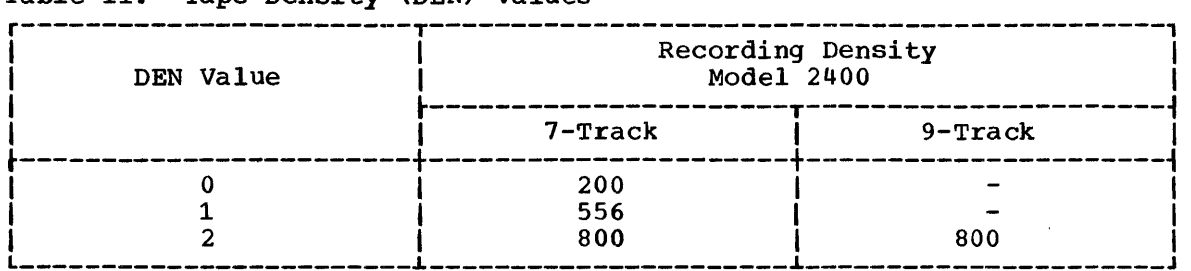

The track recording technique (TRTCH) for 7-track tape can be specified as:

•

 $C - data$  conversion is to be used.

E - even parity is to be used; if omitted, odd parity is assumed.

T - BCDIC to EBCDIC translation is required.

#### Paper Tape Reader (PT)

The paper tape reader accepts format F or U records. Each format U record is followed by an end-of-record character. Data read from paper tape is optionally converted into the System/360 internal representation of one of six standard paper tape codes. Any character found to have a parity error will not be converted when the record is transferred into the input area. Characters deleted in the conversion process are not counted in determining the block size.

The following symbols indicate the code in which the data was punched. If this information is omitted, I is assumed.

- I IBM BCD perforated tape and transmission code (8 tracks).
- $F$  Friden ( $\bar{8}$  tracks).
- B Burroughs (7 tracks).
- <sup>~</sup> National Cash Register (8 tracks).
- A ASCII (8 tracks).
- T Teletype (5 tracks).
- N no conversion.

## Card Reader and Punch (RD/PC)

Format F, V, or U records are acceptable to both the reader and punch. The device control character, if specified in the RECFM parameter, is used to select the stacker; it is not punched. The first four bytes of format V records (record control data) are not punched.

Each punched card corresponds to one logical record. Therefore, you Each punched card corresponds to the royical record. Interestie, you (column binary mode) data bytes. You can specify the read/punch mode of operation (MODE) as either card image (column binary) mode (C) or EBCDIC<br>mode (E). If this information is omitted, E is assumed. mode (E). If this information is omitted, E *is* assumed.

Stacker selection (STACK) can be specified as either 1 or 2 to indicate which bin is to receive the card. If it is not specified, 1 is assumed.

Note: When QSAM is used, punch error correction on the IBM 2540 Card Read Punch is automatically performed only for data sets using three or more buffers.

#### Printer (PR)

Records of format F, V, or U are acceptable to the printer. The Records of format r, v, of o are acceptable to the princer. The<br>first four bytes (record control data) of format V records are not printed. The carriage control character, if specified in the RECFM princed. The carriage control character, in specifica in the nection<br>parameter, is not printed. However, the system does not position the parameter, is not printed. nowever, the<br>printer to channel 1 for the first record.

Because each line of print corresponds to one record, the record length should not exceed the length of one line on the printer.

If carriage control characters are not specified, you can indicate printer spacing (PRTSP) as 0, 1, 2, or 3. If it is not specified, 1 is assumed.

### Direct Access (DA)

Direct-access devices accept records of format F, V, or U. If the records are to be read or written with keys, the key length (KEYLEN)<br>must be specified. In addition, the operating system has a standard In addition, the operating system has a standard track format for all direct-access volumes. Each track contains data information as well as certain "nondata". or control information such as:

- The address of the track.
- The address of each record.
- The length of each record.
- Gaps between areas.

A complete description of track format is contained in the section "Direct:-Access Volume, Characteristics." Your only concern in creating a sequential data set is to allow for an 8-byte track descriptor record (capacity record or RO) when requesting space on a direct-access volume. In addition, "device overhead," which varies with the device, must be allocated for each block on the track.

## SEQUENTIAL DATA SETS -- DEVICE CONTROL

The operating system provides you with five macro-instructions for controlling input/output devices. Each is, to varying degrees, devicedependent. Therefore, you must exercise some care if you wish to achieve device independence.

When using the queued access technique, only unit record equipment can be controlled directly. When using the basic access technique, limited device independence can be achieved between magnetic tape and direct-access devices. All read or write operations must be checked before issuing a device control macro-instruction.

# CNTRL -- Control an I/O Device

The CNTRL macro-instruction provides a number of device-dependent control functions:

- Card reader stacker selection (SS).
- Printer line spacing (SP).
- Printer carriage control (SK).
- Magnetic tape backspace (BSR) over a specified number of blocks.
- Magnetic tape backspace (BSM) past a tape mark and forward space over the tape mark.
- Magnetic tape forward space (FSR) over a specified number of blocks.
- Magnetic tape forward space (FSM) past a tape mark and a backspace over the tape mark.

Backspacing moves the tape toward the load point; forward spacing moves the tape away from the load point.

# PRTOV -- Test for Printer Overflow

The PRTOV macro-instruction tests for channel 9 or 12 of the printer carriage control tape. An overflow condition will cause either an automatic skip to channel 1 or, if specified, transfer of control to your routine for overflow processing.

If the data set specified in the data control block is not a printer, no action is taken.

# BSP -- Backspace a Magnetic Tape or Direct-Access Volume

The BSP macro-instruction backspaces one block on the magnetic tape or direct-access volume being processed. The block can then be reread or rewritten. An attempt to rewrite the block destroys the contents on the remainder of the tape or track.

The direction of movement is toward the load point or beginning of allocated area. You may not use the BSP macro-instruction if the track overflow option was specified or if the CNTRL, NOTE, or POINT macroinstructions are used. The BSP macro-instruction should be used only when other device control macro-instructions could not be used for backspacing.

# NOTE -- Return the Relative Address of a Block

The NOTE macro-instruction requests the relative address of the block just read or written. The feedback identifies the block for subsequent repositioning of the volume.

The feedback provided by the operating system is returned in general register 1. The address is in the form of a 4-byte relative block address for magnetic tape; for a direct-address device, it is a 4-byte relative track address and amount of unused space available on the track.

### POINT -- Position to a Block

The POINT macro-instruction causes repositioning of a magnetic tape or direct-access volume to a specified block in the data set. The next read or write operation begins at this block.

# SEQUENTIAL DATA SETS -- DEVICE INDEPENDENCE

Device independence is an important consideration when programming the System/360. The ability to request input/output operations without regard for the physical characteristics of the I/O devices makes it possible for you to write one program that will fulfill a variety of needs. Device independence may be useful for:

- Accepting data from a number of recording devices, e.g., 2311 disk<br>pack. 7- or 9-track magnetic tape, or unit record equipment. This pack,  $7$ - or 9-track magnetic tape, or unit record equipment. situation could arise when several types of data acquisition devices are feeding a centralized complex.
- Observing constraints imposed by the availability of input/output devices, i.e., devices on order have not been installed.
- Assembling, testing, and debugging on one System/360 configuration and processing on a different configuration, e.g., a 2311 directaccess device can be used as a substitute for several magnetic tape units.

Device independence is clearly a valuable concept; one that is not difficult to achieve, but which requires some planning and forethought. There are two areas of planning necessary to achieve device independence<br>-- system generation considerations and programming considerations.

#### System Generation Considerations

The user of the operating system can provide for device independence when the system is generated. This is achieved by generating a system that meets not only the current input/output configuration requirements<br>but includes anticipated device attachments. Creating such a system but includes anticipated device attachments. entails looking ahead at expected delivery of input/output devices and, during system generation, constructing in advance the necessary control blocks and tables. Thus, when the devices are delivered, they need only be physically attached. The operating system recognizes the devices The operating system recognizes the devices without modification. During the interim, unconnected devices must be<br>placed off-line. This is accomplished by a VARY command issued by the placed off-line. This is accomplished by a VARY command issued by the operator. Effecting a smooth transition to new input/output devices Effecting a smooth transition to new input/output devices must not be construed to mean the inclusion of unsupported devices.<br>This discussion is limited to add-on or substitution device This discussion is limited to add-on or substitution device independence. When support for new devices is provided, a new system 'will have to be generated. A complete description of system generation -techniques is contained in the publication IBM System/360 Operating System: System Generation.

# programming Considerations

~'

Each of the data set organizations -- partitioned, indexed sequen-<br>1. and direct -- requires the use of a direct-access device. Device tial, and direct  $-$  requires the use of a direct-access device. independence 1S meaningful, then, only in terms of a sequentially organized data set. That is, one block of data following another, thus allowing input or output to be on magnetic tape, direct-access, card read/punch, or printer.

Your program will be device independent if you do two things:

- Omit all device-dependent macro-instructions or macro-instruction parameters from your program.
- Defer specifying any required device-dependent parameters until the program is ready for execution. That is, supply the parameters on your data definition (DD) statement.

In examining the following list of macro-instructions, consider only the logical layout of your data record without regard for the type of device used. Also, consider that any reference to a direct-access<br>volume is to be treated like magnetic tape, i.e., you must create a new data set rather than attempt to update. create a new

OPEN

specify INPUT, OUTPUT, INOUT, or OUTIN. UPDATE are device dependent and cause an directed to a different device type. The parameters RDBACK and abnormal termination if

## READ

specify forward reading only (SF).

#### WRITE

specify forward writing only (SF); use only to create new records.

# $PUTX$

use only output mode.

NOTE/POINT

valid for both magnetic tape and direct-access volumes.

BSP

valid for magnetic tape or direct-access volumes. However, its use would be an attempt to perform device-dependent action.

#### CNTRL/PRTOV

device dependent

#### DCB Subparameters

MACRF

specify R/W or G/P. Processing mode can also be indicated.

#### DEVD

specify DA if any direct-access device is apt to be used. Magnetic tape and unit record equipment data control blocks will fit in the area provided during assembly. Specify unit record devices only if you expect never to change to tape or direct-access devices. Key length (KEYLEN) can be specified on the DD statement if necessary.

#### RECFM, LRECL, BLKSIZE

these can be specified in the DD statement. However, you must<br>consider maximum record size for specific devices. Also, track consider maximum record size for specific devices. overflow cannot be specified unless supported.

#### DSORG

specify sequential (PS/PSU).

#### OPTCD

device dependent; specify in the DD statement.

SYNAD

any device-dependent error checking is automatic. Generalize your routine so that no device-dependent information is required.

### CHAINED SCHEDULING FOR I/O OPERATIONS

To accelerate the input/output operations required for a data set, the operating system provides a technique called chained scheduling. When requested, the system bypasses the normal I/O routines and dynamically chains several input/output operations together. A series of separate read or write operations, functioning with chained scheduling, is issued to the computing system as one continuous operation. The program-controlled interruption (PCI) flag in the CCWs is used for synchronization of the I/O operations.

**•** 

K.

The I/O performance is increased by reducing both the CPU time and channel start/stop time required to transfer data between main and secondary storage. The effects of rotational delay are also reduced since several successive blocks, requested separately, can be retrieved in a single rotation. Chained scheduling can be used only with simple buffering. Each data set for which chained scheduling is specified must be assigned at least two, and preferably three, buffers.

Chained scheduling is most valuable for programs that require extensive input and output operations. Because a data set using chained scheduling may monopolize available time on a channel, separate channels should be assigned, if possible, when more than one data set is to be processed.

### CREATING A SEQUENTIAL DATA SET

As discussed earlier, a processing program should be developed using factors that are constant. To provide for as much flexibility as possible, variable factors should be specified at execution time. For that reason, the following problem examples are generalized as much as possible. They are neither exhaustive nor intended as complete examples. Rather they are presented as introductory sequences.

Since the basic access technique for sequential processing is usually used to create a partitioned data set or a direct data set, examples of the READ/WRITE macro-instructions are deferred for discussion *in* those areas. There is no other reason, however, for them not to be used in place of the queued access macro-instructions where automatic blocking and anticipatory buffering are not required.

Tape-to-Print, Move Mode -- Simple Buffering: In this problem the GET-move and PUT-move require two movements of the data records. If the record length (LRECL) does not change in processing, only one move is necessary: you can process the record in the input buffer segment. A necessary; you can process the record in the input buffer segment. GET locate can be used to provide a pointer to the current segment.

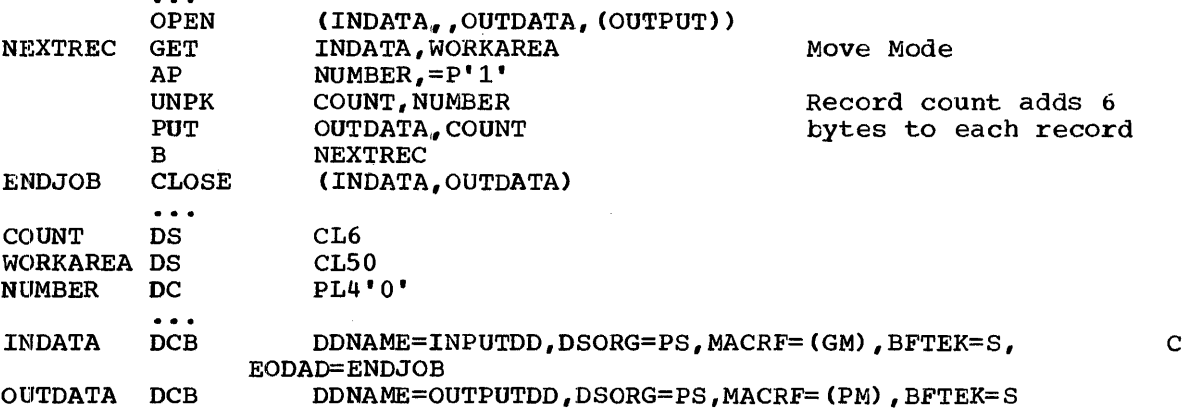

Tape-to-Print, Locate Mode -- Simple Buffering: This problem is similar to the previous one. However, since there is no change *in* the record length, the records can be processed in the input buffer. Only one move of each data record is required.

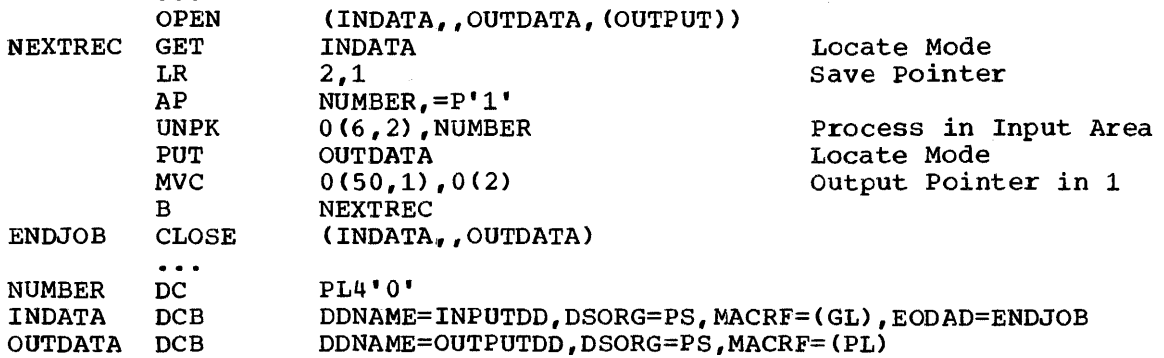

..

 $\rightarrow$ 

Tape-to-Print, Substitute Mode -- Exchange Buffering: Although the initial problem is the same, the solution described here takes advantage initial problem is the same, the solution described here takes advantage of two facilities: exchange buffering, which eliminates the need to move the data record; and direct reference to individual fields within a record through the use of a dummy control section (DSECT). The use of the DSECT allows symbolic reference to be made for storage-to-storage operations; therefore, the length attributes need not be explicitly stated.

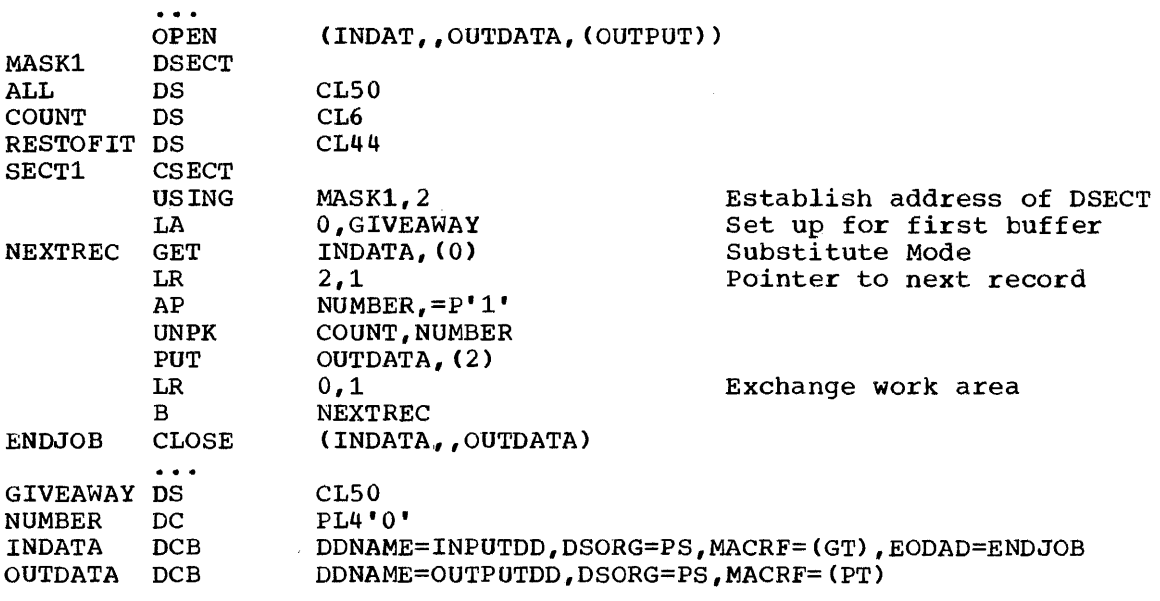

# PROCESSING A PARTITIONED DATA SET

 $\sim$   $\sim$   $\sim$ 

A partitioned data set is divided into sequentially organized members made up of one or more records (see Figure 19). Each member has a unique name, one to eight characters long, stored in a directory. The records of a given member are stored or retrieved sequentially.

The main advantage of using a partitioned data set is that you can retrieve any individual member once the data set is opened. For example, a program library can be stored as a partitioned data set, each example, a program fibrary can be stored as a particulated data set, each<br>member of which is a separate program or subroutine. The individual members can be added or deleted as required. When a member is deleted,

only the member name is removed from the directory; the space used by the member cannot be reused until the data set is reorganized.

The directory, a series of records at the beginning of the data set, contains an entry for each member. Each directory entry contains the member name and the starting location of the member within the data set, as shown in Figure 19. The directory entries are arranged in alphameric collating sequence by name. In addition, you can specify up to 62 characters of information in the entry.

The track address of each member is recorded by the system as a relative track within the data set rather than as an absolute track<br>address. Thus, an entire data set can be moved without changing the Thus, an entire data set can be moved without changing the relative track addresses. The data set can be considered as one continuous set of data tracks regardless of how the space was actually allocated. If there is not sufficient space available in the directory for an additional entry, or not enough space available within the data set for an additional member, no new members can be stored.

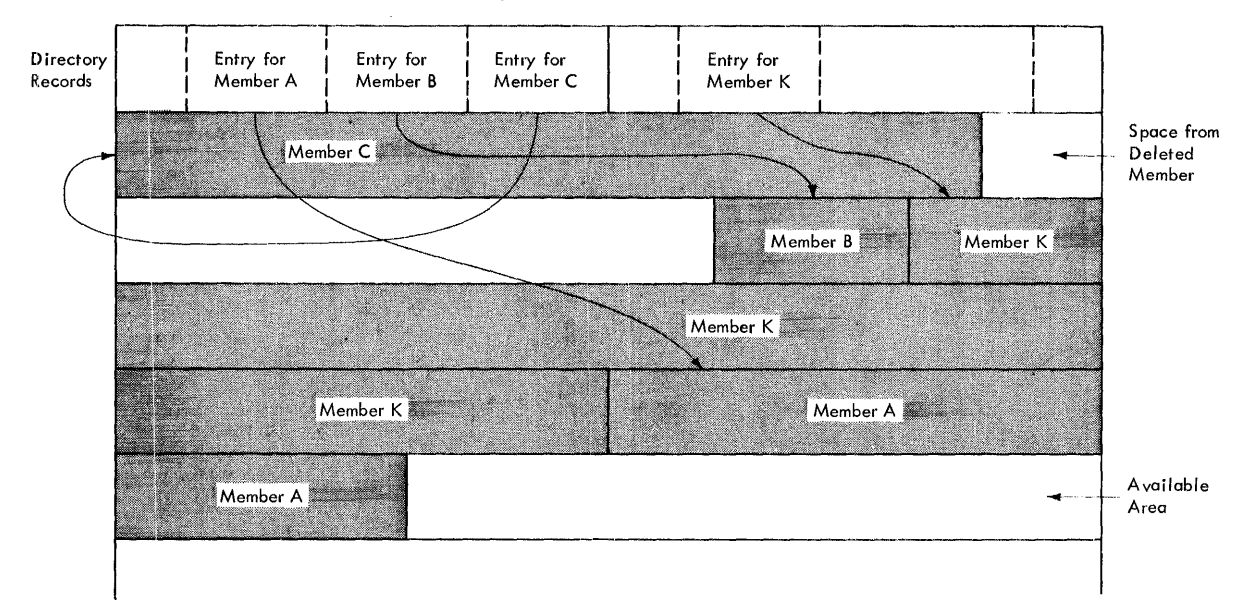

Figure 19. A Partitioned Data Set

•

# PARTITIONED DATA SET DIRECTORY

The directory of a partitioned data set occupies the beginning of the<br>a allocated to the data set on a direct-access volume. It is area allocated to the data set on a direct-access volume. It is<br>searched and maintained by the FIND and STOW macro-instructions. The searched and maintained by the FIND and STOW macro-instructions. directory consists of variable-length records, arranged in ascending order according to the binary value of the member name or alias.

The directory records are blocked into 256-byte blocks, each containing as many complete records as will fit in a maximum of 254 bytes. Any remaining bytes are left unused and ignored. Each directory block is p:receded by a hardware-defined key field containing the name of the last preceded by a hardware-defined key field containing the hame of the last<br>directory record in the block, i.e., the name with the highest binary value. Each directory block contains a 2-byte count field that specifies the number of active record bytes in the block. The directory block format is shown in Figure 20.

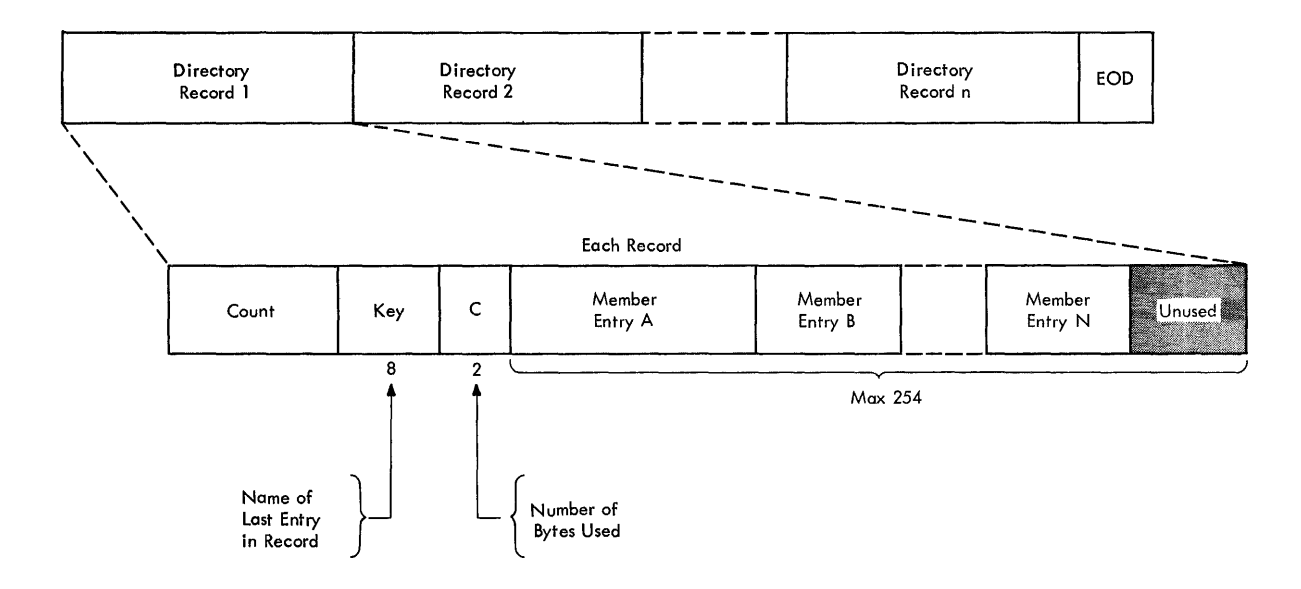

+

Figure 20. A Partitioned Data Set Directory Block

Each record in a directory block contains a member name or alias, the relative track address of the member, and a count field, as shown in Figure 21. It may also contain a user data field. The last record in the last directory block has a name field of maximum binary value (all ones) •

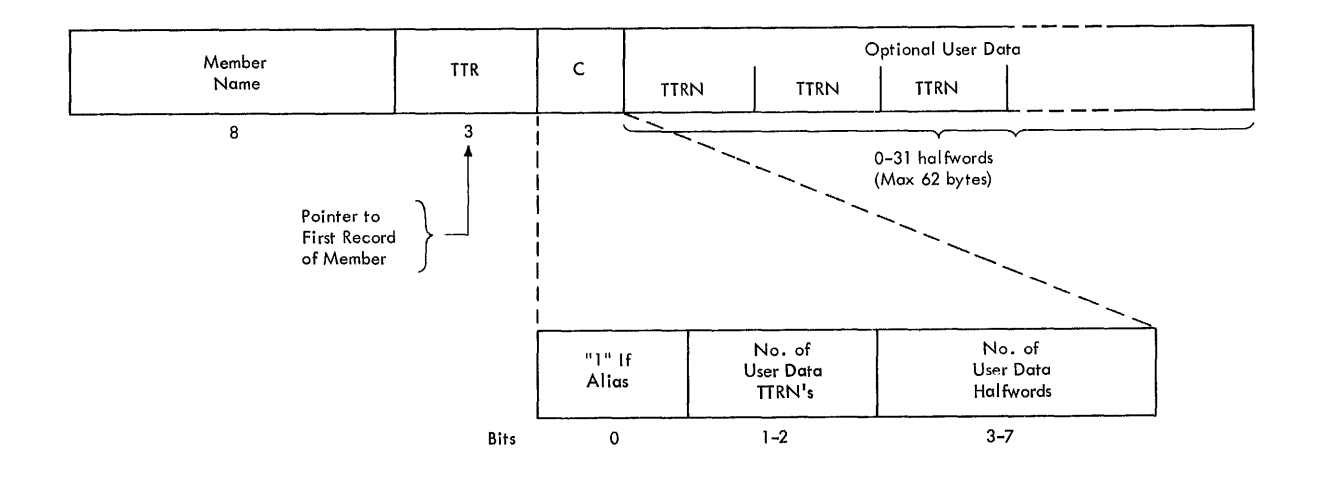

Figure 21. A Partitioned Data Set Directory Entry

NAME

specifies the member name or alias. alphameric characters, left-justified and padded with blanks if necessary. It contains up to eight

TTR

is a pointer to the first block of the member; TT is the relative track from the beginning of the data set, and R is the relative block number on that track.

98

specifies the number of halfwords contained in the user data field. It may also contain additional information about the user data field, as shown below:

Bits  $0 1-2 3-7$ L\_.1. r-T---T-----' \_\_\_ .1. \_\_\_\_\_ <sup>J</sup>

- o when set to 1, indicates that the NAME field contains an alias.
- 1-2 specifies the number of pointers to locations within the member.

A maximum of three pointers is allowed in the user data field. Additional pointers may be contained in a record referred to as a note list discussed below. The pointers are updated automatically if the data set is moved or copied by the IEHMOVE utility program. The data set must be marked "unmovable" under the following conditions:

- More than three pointers are used in the user data field.
- The pointers in the user data field or note list do not conform to the standard format.
- The pointers are not placed first *in* the user data field.
- Any direct-access addresses (absolute or relative) are embedded in any data blocks or in another data set that refers to this data set.
- 3-7 contains a binary value indicating the number of half-words of This number must include the space used by pointers in the user data field.

The user data field contains variable user data provided as input to the STOW macro-instruction. If pointers to locations within the member are provided" they must be four bytes long and placed first *in* the user data field. The pointers must be arranged in ascending order by binary value. The user data field format is as follows: The user data field format is as follows:

User Data

r----T----T----T--------,  $|{\tt TTRN}|{\tt TTRN}| {\tt OPTRN}| {\tt Optional}|$ 

- TT *is* the relative track address of the note list or area to which you are pointing.
- R is the relative block number on that track.
- <sup>N</sup>*is* a binary value that indicates the number of additional pointers contained in a note list pointed to by the TTR. the pointer is not to a note list, N=0.

A note list consists of additional pointers to blocks within the same member of a partitioned data set. If the existence of a note list was indicated as shown above, the list is updated automatically when the data set is moved or copied by the IEHMOVE utility program. Each 4-byte entry in the note list has the following format:

r-.... ·--'  $\lfloor \texttt{Trrx} \rfloor$ 

TT is the relative track address of the area to which you are pointing.

Section II: Data Management Services (Part 2) 99

c

..

- R is the relative block number on that track.
- x is available for any use.

To place the note list in the partitioned data set, you must use the WRITE macro-instruction. After checking the write operation, use the NOTE macro-instruction to determine the address of the list and place that address in the user data field of the directory entry.

# PROCESSING A MEMBER OF A PARTITIONED DATA SET

Because a member of a partitioned data set is sequentially organized, it is processed in the same manner as a sequential data set. Either the basic or queued access technique can be used. However, you cannot alter basic or queued access technique can be used. the directory when using the queued technique.

+

**44** 

In order to locate a member or to process the directory, macro-instructions are provided by the operating system. macro-instruction can be used to structure a list of directory in main storage; the FIND macro-instruction locates a member of the data In main seeinge, end I in macro inscruction reduces a member of<br>set for subsequent processing; the STOW macro-instruction deletes a member name in the directory. To use these instructions, you must specify DSORG=PO or POU in the DCB instruction. several The BLDL entries adds or macromacro-

### BLDL -- Construct a Directory Entry List

The BLDL macro-instruction is used to place directory information in main storage. The data is placed in a "build" list constructed by you before the BLDL macro-instruction is issued. The format of the list is before the biblimacro-instruction is issued. The format of the fist is<br>similar to the directory. For each member name in the list, the system summare of the address of the member and any additional information contained in the directory entry.

You can optimize retrieval time by directing a subsequent FIND macro-instruction to the build list rather than the directory to locate the member to be processed.

The build list, as shown in Figure 22, must be preceded by a  $4$ -byte list description that indicates the number of entries in the list and the length of each entry (14 to 76 bytes). The first eight bytes of each entry contain the member name or alias. The next six bytes must be available to contain the starting address of the member plus some available to contain the starting dudless of the member pius some<br>control data. If additional information is to be supplied from the directory, up to 62 bytes can be reserved.

# FIND -- Position to a Member

To determine the starting address of a specific member you must issue a FIND macro-instruction. If you want to find only one member, the function is performed automatically when you specify the data set name and member name in the related DD statement. The system places the correct address in the data control block so that a subsequent GET/READ macro-instruction will begin processing at that point.

There are two ways in which the system can be directed to the desired member: you can specify the address of either an area containing the name of the member or an entry in a build list you have created. In the name of the member or an entry in a <u>build list</u> you have created. In the<br>first case, the system searches the directory of the data set. If a first case, the system searches the directory of the data set. build list is used, no search is required; the relative track address is determined from the list entry.

(Each Entry Starts on Half-Word Boundary)

List Description

•

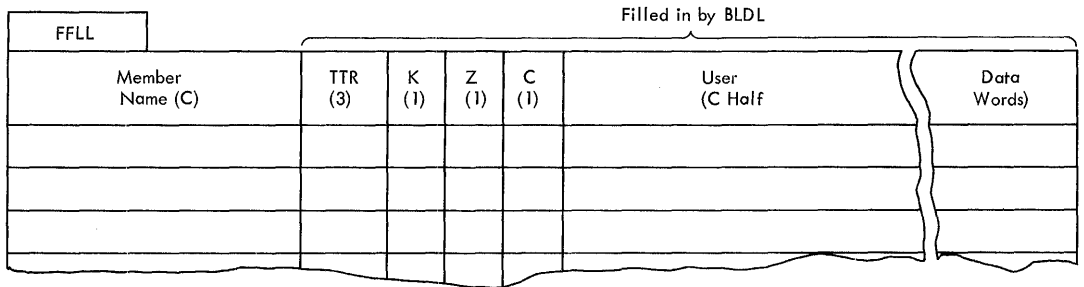

Programmer Supplies:

-F

 $FF =$  Number of member entries in list

 $LL =$  Even no. giving byte length of each entry (minimum of 12) Member name = eight bytes, left-adjusted

**BLDL Supplies:** 

TTR = Member starting location

 $K = If only data set = 0$ 

If concatenation = no.

- = Normally padding for boundary alignment
- = Same C field from directory. Gives no. of user data

halfwords User data: as much as will fit in entry

# Figure 22. Build List Format

#### STOW -- Alter a Directory Entry

Unless you are adding members to a partitioned data set one at a time, you must issue a STOW macro-instruction to enter the member name<br>in the directory. When adding a single member, the STOW function is When adding a single member, the STOW function is performed automatically when the data set is closed.

You can also use the STOW macro-instruction to delete, replace, or change a name in the directory, as well as store additional information with the directory entry. Since an alias can also be stored in the directory in the same way, you should be consistent in altering all names associated with a given member. For example, if you replace a member, you must delete related aliases or change them so that they point to the new member.

#### CREATING A PARTITIONED DATA SET

If you have no need to add entries to the directory, i.e., the STOW and BLDL macro-instructions will not be used, you can create a new data set and write the first member as follows:

- Code DSORG=PS or PSU in the DCB macro-instruction.
- Indicate in the DO statement that the data is to be stored as a member of a new partitioned data set, i.e., DSNAME=name(membername) and DISP=NEW.
- Request space for the member and the directory in the DD statement.
- Process the member with an OPEN macro-instruction, a series of PUT/'WRITE macro-instructions, and then a CLOSE macro-instruction. A STOW macro-instruction is issued automatically when the data set is closed.

As a result of these steps, the data set and its directory are created, the records of the member are written, and an entry is made in the directory.

To add additional members to the data set, follow the.same procedure. However, a separate DD statement (with the space request omitted) is required for each member. The disposition should be specified as modify:, DISP=MOD. The data set must be closed and reopened each time a new member is specified.

..

 $\blacktriangle$ 

**\$** 

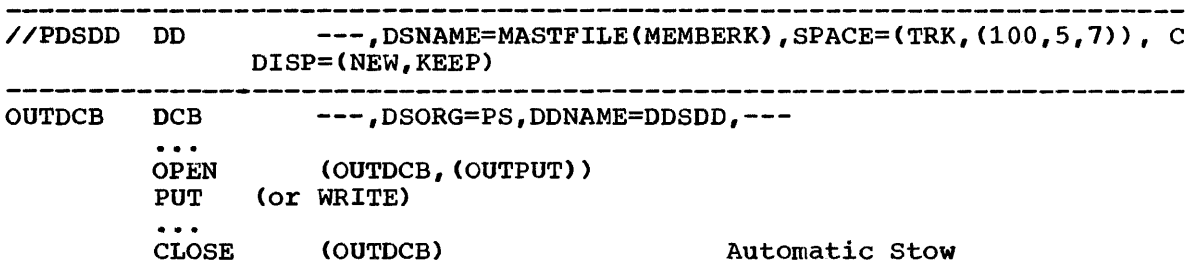

To take BLDL and additional by using the basic access technique, which also allows you to process more than one member without closing and reopening the data set, as follows: full advantage of the STOW macro-instruction, and thus the FIND macro-instructions in future processing, you can provide information with each directory entry. This is accomplished

- Request space in the DD statement for the members and the directory.
- Define DSORG=PO or POU in the DCB macro-instruction.
- WRITE (and CHECK) the member records.
- NOTE the location of the first member record written and any note list written within the member.
- When all the member records have been written, issue a STOW macro-instruction to enter the member name, its location pointer, and any additional data in the directory.
- Continue to WRITE, CHECK, NOTE, and STOW until all the members of the data set and the directory entries have been written.

//PDSDD DD  $--$ , SPACE=(TRK, (100, 5, 7)), DISP=MOD

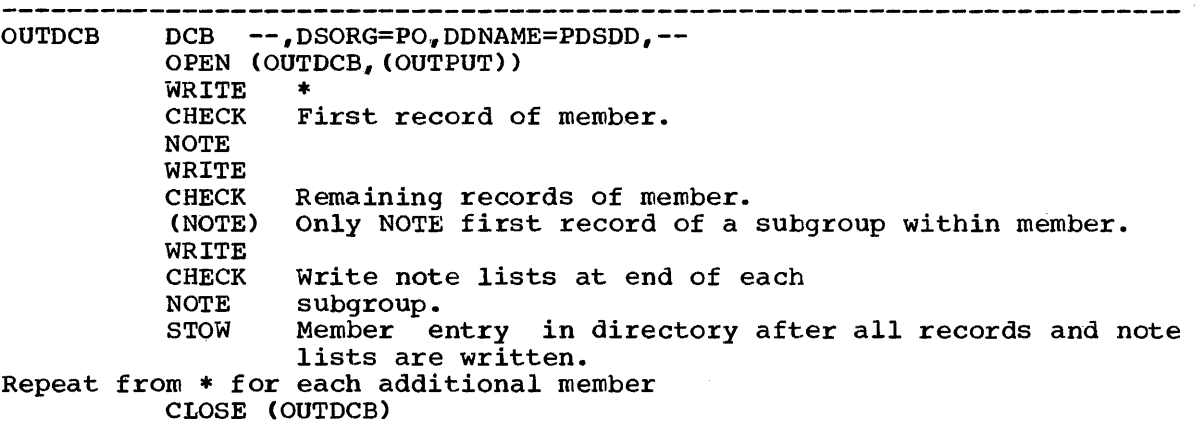

#### RETRIEVING A MEMBER

•

•

'l

To retrieve a specific member from a partitioned data set, either the basic or queued access technique can be used as follows:

- Code DSORG=PS or PSU in the DCB macro-instruction.
- Indicate in the DD statement that the data is a member of an existing partitioned data set, i.e., DSNAME=name(membername) and DISP=OLD ..
- Process the member with an OPEN macro-instruction, a series of GET/READ macro-instructions, and then a CLOSE macro-instruction.

When your automatically control block. program is executed, and the location of the directory is searched the member is placed in the data

//PDSDD DD DSNAME=MASTFILE(MEMBERK), DISP=OLD INDCB DCB --, DSORG=PS, DDNAME=PDSDD, --OPEN (INDCB) Automatic Find GET (or READ) CLOSE (INDCB)

In order to process several members without closing and reopening, or to take advantage of additional data in the directory, the following technique should be used:

- Code DSORG=PO or POU in the DeB macro-instruction.
- Build a list (BLDL) of needed member entries from the directory.
- Indicate in the DD statement the data set name of the partitioned data set, i.e., DSNAME=name, and *DISP=OLD.*
- Use the FIND or POINT macro-instruction to prepare for reading the member records.
- The records may be read from the beginning of the member, or a note list may be read first, to obtain additional locations that POINT to sub-categories within the member.
- READ (and CHECK) the records until all those required have been processed.
- POINT to additional categories, if required, and READ the records.
- Repeat this procedure for each member to be retrieved.

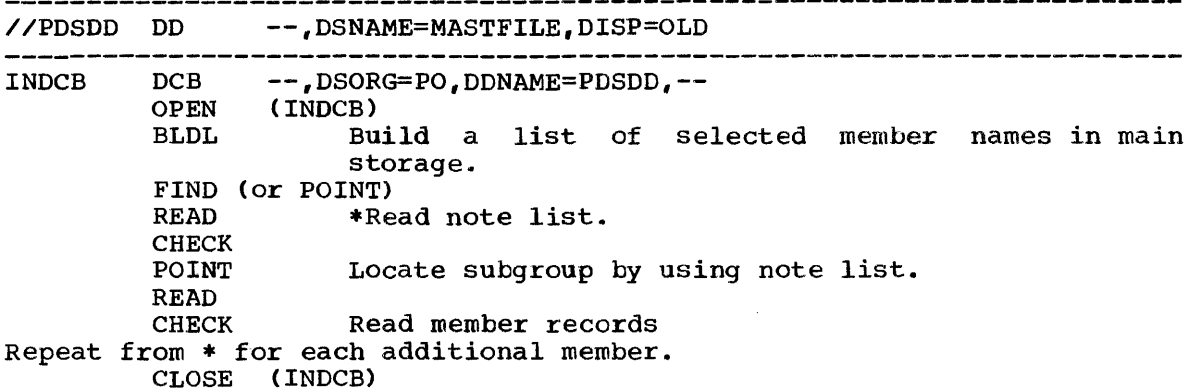

•

#### UPDATING MEMBERS OF A PARTITIONED DATA SET

There is no actual update option (UPDAT) that can be used to process a partitioned data set. If you want to update a record within a member, you must rewrite the complete member in another area of the data set. Since space is allocated when the data set is created, there is no need to request additional space. Remember though, a partitioned data set must be contained on one volume. If sufficient space has not been If sufficient space has not been allocated, the data set must be reorganized by the IEBUPDTE utility program.

When you rewrite the member, you must provide two data control blocks; one for input and one for output. Both DCB macro-instructions can refer to the same data control block, i.e., only one DD statement is required.

You can reflect the change in location of the member either automatically, by indicating a disposition of OLD, or by using the STOW macro-instruction. Although the old member is, in effect, deleted, its space cannot be reused until the data set is reorganized.

#### PROCESSING AN INDEXED SEQUENTIAL DATA SET

An indexed sequential data set allows you a great deal of flexibility in the operations you can perform. The data set can be read or written sequentially; individual records can be processed in any order; records can be deleted; or new records can be added. The system automatically din the decrease, or now records can be deduced in the specification and makes any necessary adjustments when records are deleted. This flexibility is possible due to the inherent organization of the data set.

Although the queued and basic access techniques can be used to process an indexed sequential data set, each has separate and distinct The queued access technique must be used to create the data<br>also be used to process or update the records. Only the set. It can also be used to process or update the records. basic access technique can be used to insert new records. It too can te used to read the data set or update records.

# INDEXED SEQUENTIAL DATA SET ORGANIZATION

The records in an indexed sequential data set are arranged according to the collating sequence of a key field in each record. Each block of records is preceded by a key field that corresponds to the key of the last record in the block. As the records are written in what is referred to as the <u>prime data area</u> of the data set, the system accounts<br>for the records contained on each track in a track index area. Fach for the records contained on each track in a track index area.

entry in the track index identifies the key of the last record on each<br>track. There is a track index for each cylinder in the data set. If track. There is a track index for each cylinder in the data set. more than one cylinder is used, the system develops a higher level index called a cylinder index. Each entry in the cylinder index identifies the key of the last record in the cylinder. To increase the speed of searching the cylinder index, you can request that a master index be developed for a specified number of cylinders as shown in Figure 23.

Rather than reorganize the whole data set when records are added, you can request that space be allocated for additional records in what is called an overflow area.

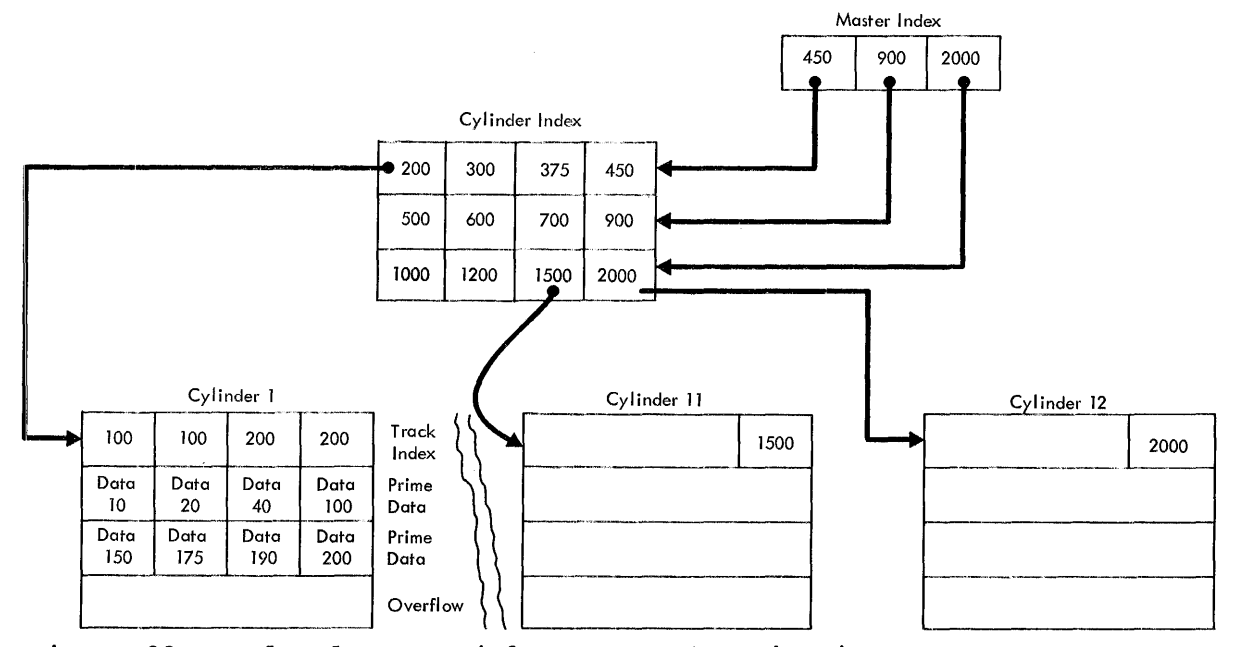

Figure 23. Indexed Sequential Data Set Organization

## Prime Data Area

•

.•

Records are written in the prime area when the data set is created or<br>updated. Although the prime area can extend across several noncontigu-Although the prime area can extend across several noncontiguous areas of the volume, all the records are written in key sequence. Each record must contain a key; the system automatically writes the key of the highest record preceding each block.

#### . Index Areas

The operating system automatically generates at least two levels of indexes; a track index and a cylinder index. Up to three levels of master indexes are created if requested.

Track Index: This is the lowest level of index and is always present. ILACA INDEX. This is the lowest fevel of findex and is always present.<br>Each entry points to the last data record on a given track. It is Each entry points to the last data record on a given track. It is<br>called a <u>normal entry</u>. A second entry, <u>overflow</u>, is also used if a called a <u>hormal entry</u>. A second entry, <u>overliow</u>, is also used if a<br>record is forced off the track. There is one track index for each Gylinder in the prime area; it is written on the first tracks of the Gylinder that it indexes.

There is a pair of entries in the track index for each prime data track in the cylinder; one entry contains the home address of the track and the other contains the key of the highest record on or. associated and the beneft contains the key of the highest record on of associated<br>with that track. If all the tracks allocated for the prime data area are not used, their entries in the index are "flagged" as inactive. The last entry of each track index is a dummy entry indicating the end of

the index. The remainder of the last track used for a track index contains prime data records if there is room for them.

Each index entry has the same format. It is an unblocked, fixedlength record consisting of a count, a key, and a data area. The length of the key corresponds to the length of the key area in the record to which it points. The data area is always ten bytes long. It contains the full address of the track or record to which the index points, as well as the level of the index and the entry type.

Cylinder Index: For every track index created, the system generates a cylinder index entry. There is one cylinder index for a data set, each entry of which points to a track index. Since there is one track index per cylinder, there is one cylinder index entry for each cylinder in the prime data area. As with track indexes, inactive entries are created for any unused cylinders in the prime data area.

..

..

Master Index: As an optional feature, the operating system creates, at your request, a master index. Each entry in the master index points to a cylinder index track. This facility avoids a serial search through a large cylinder index.

You can specify the number of entries that are to be included in each master index. For example, if you indicate that you want a master index created for every three tracks of cylinder index entries, a master index is created if the cylinder index exceeds three tracks. If your data set is extremely large, a higher level master index is created if the first level master index exceeds three tracks. This procedure continues up to three levels of master indexes.

#### Overflow Areas

As records are added to an indexed sequential data set, space is required to contain those records that will not fit on the prime data track on which they belong. You can request that a number of tracks be set aside as a cylinder overflow area to contain overflows from prime<br>tracks in each cylinder. An advantage of using cylinder overflow areas in each cylinder. An advantage of using cylinder overflow areas is a reduction of search time required to locate overflow records. A disadvantage is that there will be unused space if the additions are unevenly distributed throughout the data set.

Instead of, or in addition to, cylinder overflow areas, you can request an <u>independent overflow area</u>. Overflow from anywhere in the request an <u>Independent Overriow area</u>. Overriow from anywhere in the<br>prime data area is placed in a specified number of cylinders reserved solely for overflow records. An advantage of having an independent overflow area is a reduction in unused space reserved for overflow. A disadvantage is the increased search time required to locate overflow records in an independent area.

It is a good practice to request cylinder overflow areas large enough to contain a reasonable number of additional records and an independent overflow area to be used as the cylinder overflow areas are filled.

# ADDITIONAL RECORDS IN AN INDEXED SEQUENTIAL DATA SET

As you add records to an indexed sequential data set, the system inserts each record in its proper sequence according to the record key.<br>The remaining records on the track are then moved up one position. If The remaining records on the track are then moved up one position. the last record does not fit on the track, it is written in the first available location in the overflow area. A  $10$ -byte  $link field$  is added</u> to the "bumped" record to connect it logically to the correct track. The proper adjustments are made to the track index entries. This procedure is illustrated in Figure 24.

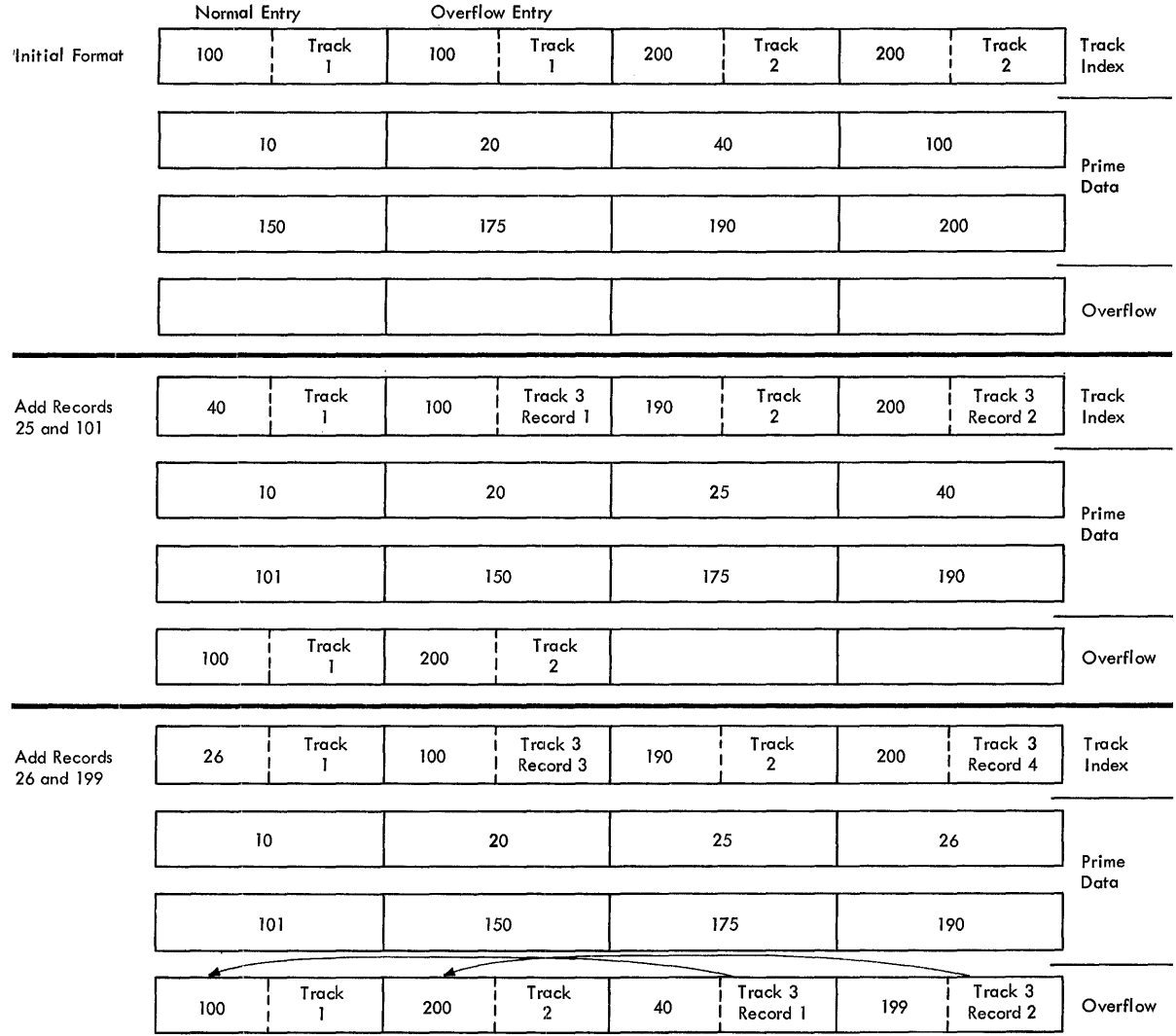

Figure 24. Adding Records to an Indexed Sequential Data Set

Subsequent additions are written either on the prime track where they belong or as part of the overflow chain from that track. If the addition belongs after the last prime record on a track but before a previous overflow record from that track, it is written in the first available location in the overflow area. Its link field contains the address of the next record in the chain.

# INDEXED SEQUENTIAL DATA SET MAINTENANCE

•

An indexed sequential data set must be reorganized periodically for two reasons:

- The overflow area will eventually be filled.
- Additions increase the time required to locate records directly.

The frequency of reorganization depends on the activity of the data set and on your timing and storage requirements. There are two ways you can accomplish reorganizations:

• The data set can be written sequentially into another area of direct-access storage or magnetic tape and then re-created in the original area.

• It can be reorganized in one pass by writing it directly into another area of direct-access storage. In this case, the area occupied by the original data set cannot be used by the reorganized data set.

The operating system maintains statistics that are pertinent to reorganization. The statistics are written on the direct-access volume The statistics are written on the direct-access volume and are available to you for checking. The information includes the number of cylinder overflow areas, the number of unused tracks in the independent overflow area, and the number of references to overflow records other than the first.

..

**4** 

If you indicate when creating the data set that you want to be able If you indicate when creating the data set that you want to be able<br>to flag records for deletion during updating, you can set the first data byte of the record to be deleted to ones. If a flagged record is forced off its prime track during a subsequent update, it will not be rewritten in the overflow area, as shown in Figure 25. Similarly, when you process sequentially, flagged records are not retrieved for processing. During direct processing, flagged records are retrieved like any other record and should be checked by you for the delete code.

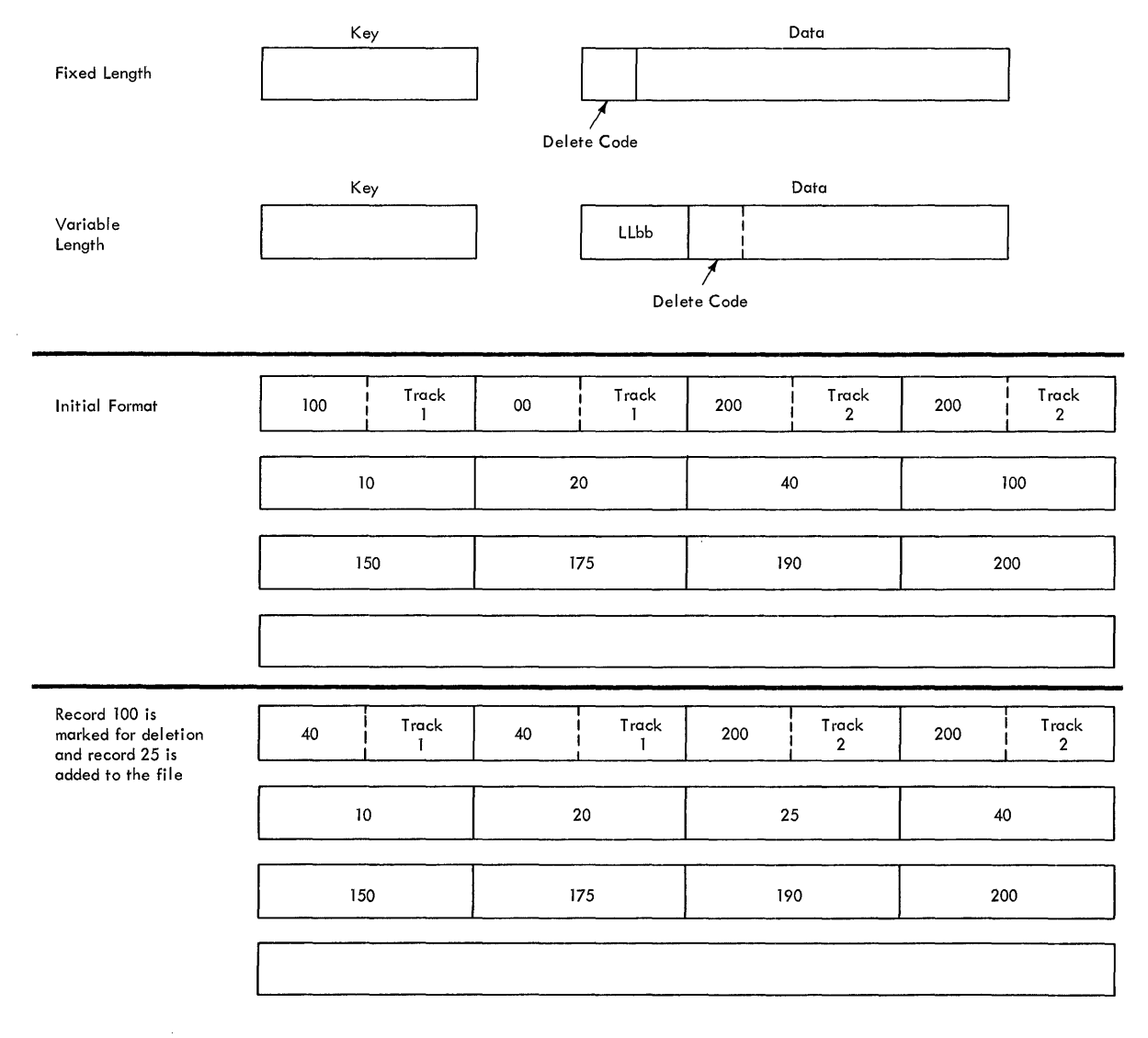

Figure 25. Deleting Records From an Indexed Sequential Data Set

108
# INDEXED SEQUENTIAL BUFFER AND WORK AREA REQUIREMENTS

The only reason you will ever have to compute the buffer length (BUFL) requirements for your program is if you use the BUILD or GETPOOL Inacro-instruction to construct the buffer area. If you are creating an indexed sequential data set (PUT macro-instruction), each buffer must te eight bytes longer than the block size to allow for the hardware count field, that is:

Buffer length =  $8 + Block$  size

•

One exception to this formula arises when dealing with unblocked format  $F$  records whose key field precedes the data field  $-$  its relative key position is zero (RKP=0). In that case the key length must also be added, that is:

Buffer length =  $8 +$  Key length + Record length

If you are using the data set as input (GET macro-instruction), you must provide enough space for the key field, a 10-byte link field (used for overflow records), and the block size. To maintain the correct boundary alignment, you must allow enough extra bytes so that the length of the padding, the key and link fields is an even number of double words, that is:

Buffer length = Key length + Padding +  $10 +$  Block size

You have the option, when processing unblocked records, to read only the data portion. In that case, you should allow for only the 10-byte link field, the record length, and the padding of 6 bytes, that is:

Buffer length = 16 + Record length

If you are using the input data set as a basis for creating a new data set, a work area is required. The size of the work area is given .by:

work area = Key length + Record length

If you are reading only data (unblocked records only), the work area is the same size as the record length.

When using the basic access technique to update records in an indexed sequential data set, the key length field need not be considered in determining your buffer requirements. The area for fixed-length records must be:

Buffer length =  $16 + Block size$ 

For variable-length records the area must be:

Buffer length =  $12 + Block$  size

When adding variable-length records to a data set, you must provide a special work area for the operating system using the MSWA parameter of<br>the DCB macro-instruction. Although not required when adding fixed-Although not required when adding fixedlength records, insertion is considerably expedited if you provide such<br>an area. The size of the work area (SMSW parameter) must be large The size of the work area (SMSW parameter) must be large enough to contain a full track of data. This size varies according to the volume on which the data set resides. Obviously, you cannot reserve a static area of maximum capacity to maintain device independence. To provide for flexibility in your program, you can allocate the required space during execution after determining the track capacity of the device. A special instruction for this purpose, the DEVTYPE macro-

# instruction, is discussed in the publication IBM System/360 Operating System: System programmer's Guide.

Another technique to increase the speed of processing is to provide space in main storage for the highest level index (MSHI parameter).<br>Otherwise, the index must be searched on the volume. Naturally, the Otherwise, the index must be searched on the volume. size of the storage area (SMSI parameter) will vary. To allocate that space during execution, you can find the size of the index in the data control block (DCBNCRHI field) after the data set is opened. Using the procedure discussed under the DCBD macro-instruction, the storage area can be allocated and the SMSI field completed.

•

.-,

# CONTROLLING AN INDEXED SEQUENTIAL DATA SET DEVICE

Processing of an indexed sequential data set is generally done in one<br>two ways: sequentially or directly, Direct processing is of two ways; sequentially or directly. Direct processing accomplished by using the basic access technique. Because you provide the key for the record you want read or written, all device control is handled automatically by the system. If you are processing the data set sequentially, using the queued access technique, the device is automatically positioned at the beginning of the data set.

In some cases, you may wish to process only a section or several separate sections of the data set. This is accomplished by using the SETL macro-instruction, which directs the system to begin sequential<br>retrieval at a specific record key. The processing of succeeding retrieval at a specific record key. records is the same as for normal sequential processing, except that you must recognize when the last desired record has been processed. At this point, issue the ESETL macro-instruction to terminate sequential pro-You can then begin processing at another point in the data set.

# SETL -- Specify Start of Sequential Retrieval

The SETL macro-instruction enables you to retrieve records starting at the beginning of an indexed sequential data set or at any point in the data set. processing that is to start at a point other than the beginning can be requested in the form of a record key, a key prefix, or an actual address.

Use of a key prefix is extremely useful in that you do not have to know the whole key of the first record to be processed. Any number of key characters can be used in the key prefix. Key characters to the right should be indicated as zeros.

In order to use actual addresses, you must keep an account of where the records were written when the data set was created. The device address of the block containing the record just processed by a PUT-move macro-instruction is available in the 8-tyte data control block field DCBLPDA. For blocked records the address is the same for each record in the block.

## ESETL -- End Sequential Retrieval

The ESETL macro-instruction directs the system to stop retrieving records from an indexed sequential data set. A new scan limit can then be set, or processing terminated. An end-of-data-set indication automatically terminates retrieval.

## CREATING AN INDEXED SEQUENTIAL DATA SET

In order to create an indexed sequential data set, the procedure should be as follows:

- Code DSORG=IS or ISU and MACRF=PM or PL in the DCB macroinstruction.
- Specify in the DD statement the DCB attributes DSORG=IS or ISU, record length (LRECL), block size (BLKSIZE), record format (RECFM), key length (KEYLEN), relative key position (RKP), options required (OPTCD), cylinder overflow (CYLOFL), and the number of tracks for a master index (NTM). Specify space requirements with the SPACE Specify space requirements with the SPACE parameter.
- Open the data set for output •
- Use the PUT macro-instruction to place all the records or blocks on the direct-access volume.
- Close the data set.

•

......

The records that comprise a newly created data set must be presented for writing in ascending order by key. You can merge two or more input data sets.

Once an indexed sequential data set has been created, its characteristics cannot be changed. However, for added flexibility, the system allows you to retrieve records from the data set by any access method using any buffering technique provided.

:Tape-to-Disk -- Indexed sequential Data Set: This example requires the creation of an indexed sequential data set from an input tape containing  $60$ -character records. The key by which the data set is organized is in pOSitions 20-29. The output records will be an exact image of the input, except that the records will be blocked. One track per cylinder is to be reserved for cylinder overflow. Master indexes are to be built when the cylinder index exceeds six tracks. Reorganization information about the status of the cylinder overflow areas is to be maintained by the system. The delete option will be used during any future updating.

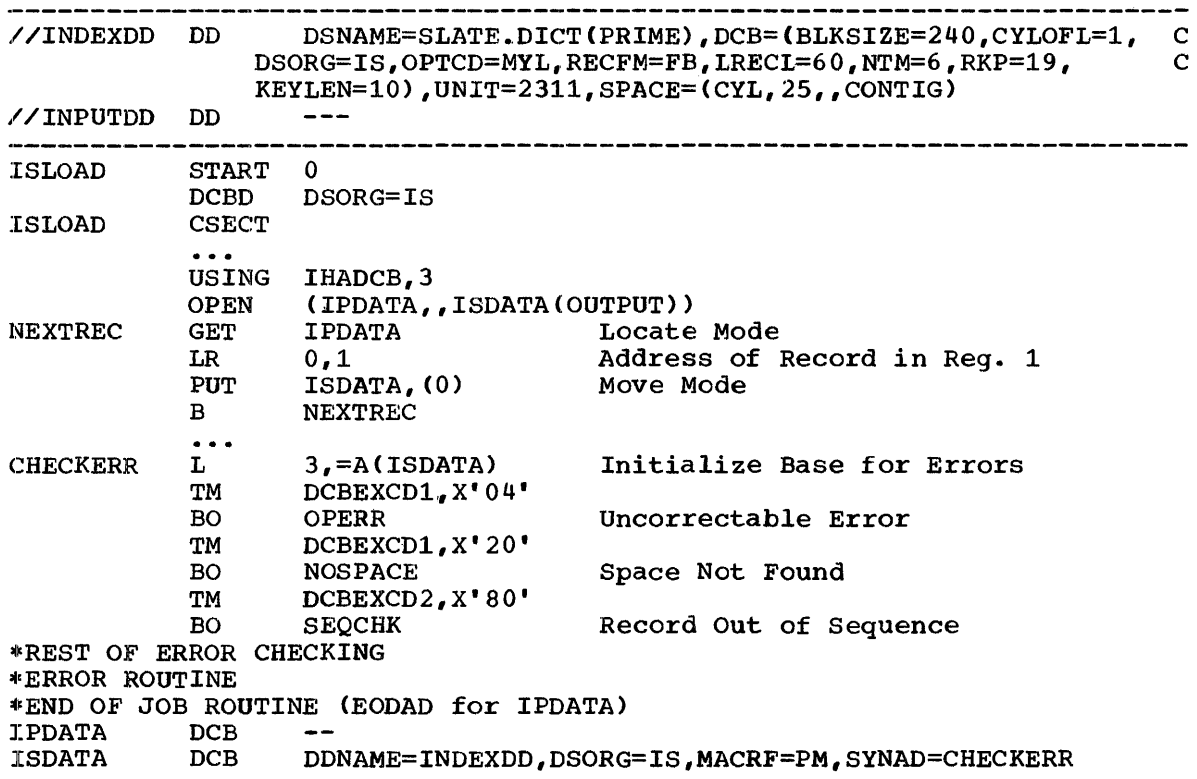

### UPDATING AN INDEXED SEQUENTIAL DATA SET

In order to sequentially retrieve and update an indexed sequential data set:

- Code DSORG=IS or ISU and MACRF=GL, SK, or PU in the DCB macroinstruction.
- Code a DD statement for retrieving the data set. The data set characteristics and options are as defined when the data set was created.

•

'.

- Open the data set for update.
- Set the beginning of sequential retrieval (SETL).
- Retrieve records and process as required marking nonoverflow records for deletion as required.
- Return records to the data set.
- End sequential retrieval as required and reset starting point (ESETL).
- Close the data set to end all retrieval.

Sequential Updates -- Indexed Sequential Data Set: Using the data set created in the previous example, you are to retrieve all records beginning with 915. Those records with a date (positions 12-16) previous to today's date are to be deleted. The date is in the standard form as returned by the system in response to the TIME macroiofm as feculied by the system in response to the find matro-<br>instruction, i.e., packed decimal 00yyddds. If the record is an overflow record, the delete code is not to te entered.

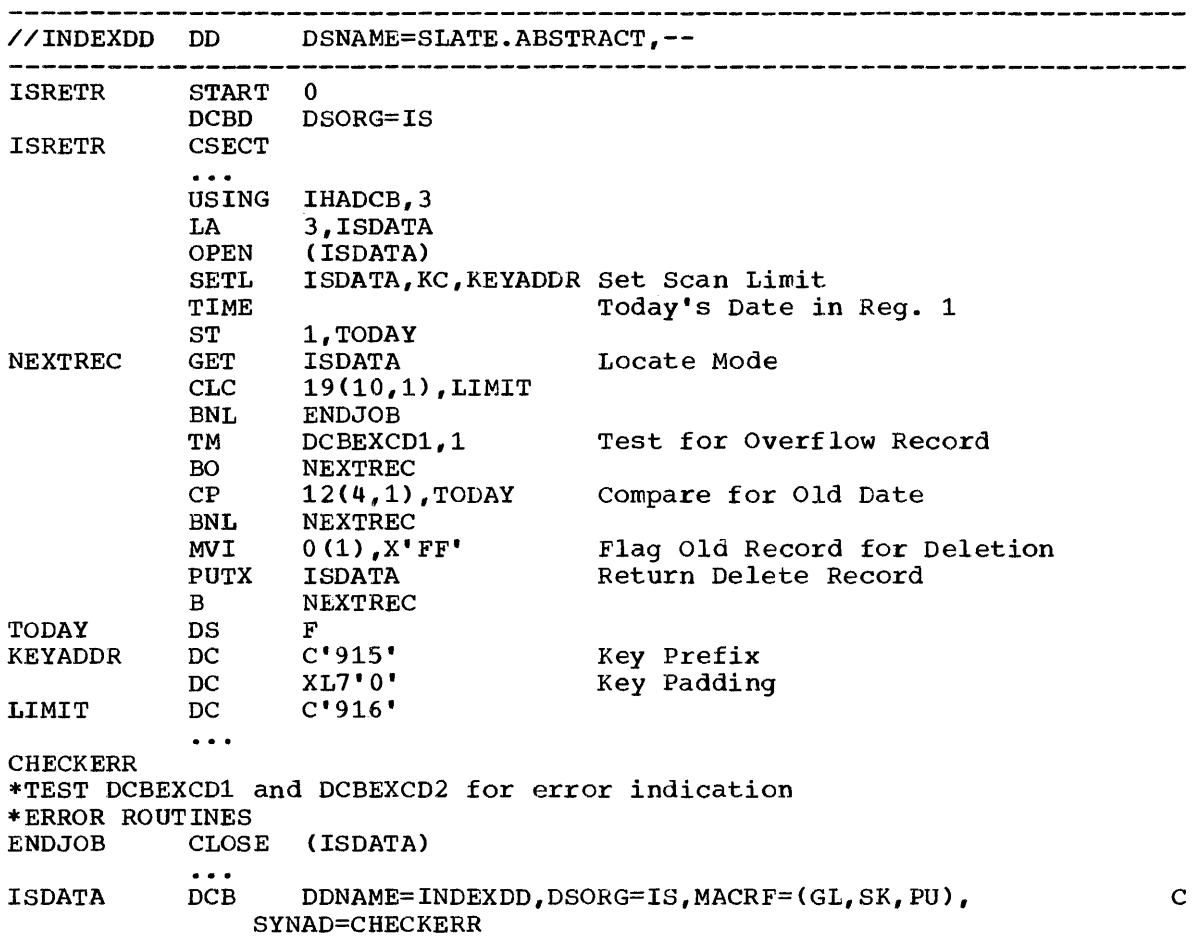

# DIRECT RETRIEVAL AND UPDATE OF AN INDEXED SEQUENTIAL DATA SET

By using the basic access technique to process an indexed sequential data set, you can make direct references to the records in the data set for the purpose of:

- Direct retrieval of a record by its key.
- Direct update of a record.
- Direct insertion of new records.

Because the operations are direct, there can be no anticipatory buffering. However, the system provides a dynamic buffering service each time a read request is made, if specified. If a dynamic buffer is not released by a WRITE-update macro-instruction, you can release it by issuing a FREEDBUF macro-instruction.

To ensure that the requested record is in main storage before you start processing, you must issue a WAIT macro-instruction. To determine whether the record is an overflow record or to detect any error conditions, you should check the exception code field of the DECB.

If there is a possibility that another program will require the use of the data set you are updating, you should ensure that you maintain exclusive control of at least the track. Exclusive control can be achieved by using the enque (ENQ) macro-instruction described under "Supervisor Services."

Direct Update -- Indexed sequential Data Set: In this problem the previously described data set is to be updated directly with transaction records on tape. The tape input is 30 characters long; the key is in positions 1-10; the update information is in positions 11-30. The update information replaces data in positions 31-50 of the indexed sequential data record.

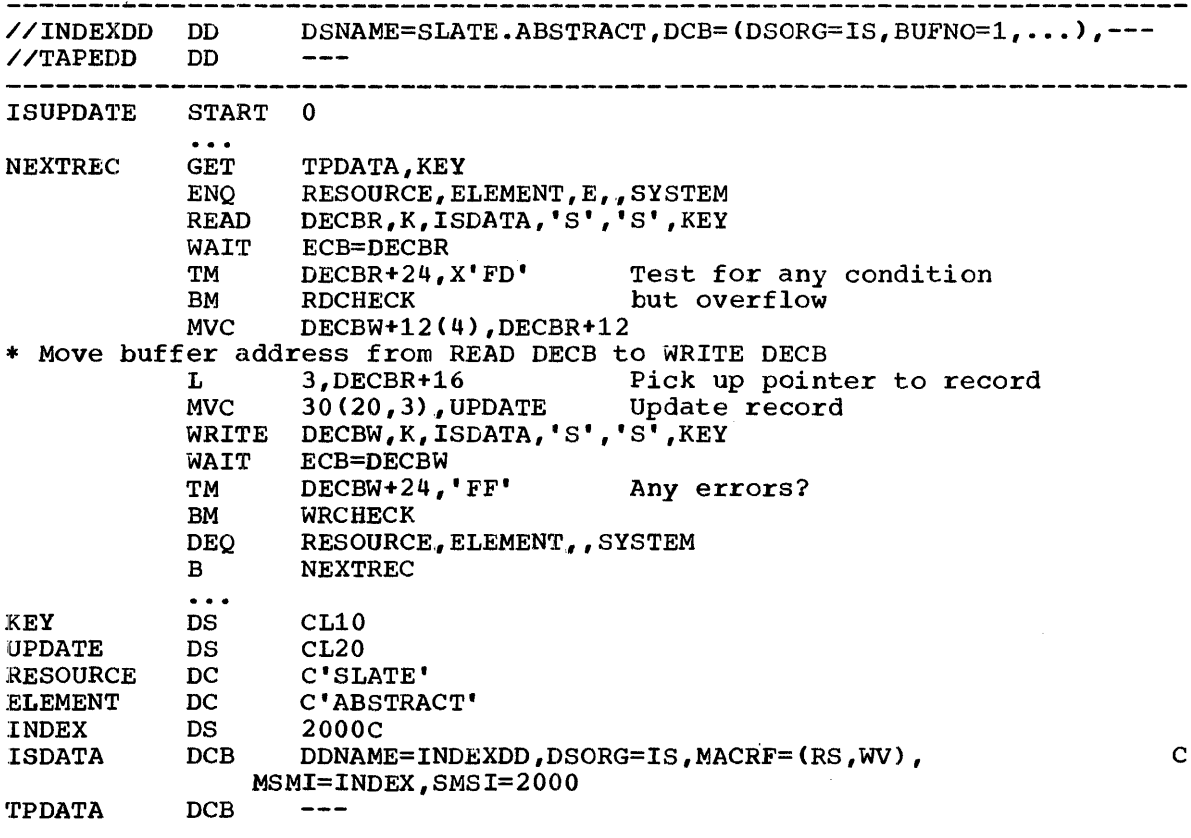

Exclusive control of each block of records is desired since more than one task may be referring to the data set at the same time. Notice that exclusive control is released after each block is written rather than tying up the data set until the job is completed.

# PROCESSING A DIRECT DATA SET

In a direct data set, there is a definite relationship between the control number or identification of each record and its location on the direct-access volume. This relationship allows you to gain access to a record without an index search. The actual organization of the data set is completely determined by you. If the data set has been carefully organized, location of a particular record takes less time than with an indexed sequential data set.

A direct data set can only be processed by the basic access technique. For that reason, each unit of data transmitted between main technique. For that reason, each unit of data transmitted between main<br>storage and an I/O device is regarded by the system as a record. If, in fact, it is a block, you must perform any blocking or deblocking required. For that reason, the BLKSIZE value must be equal to the LRECL value when format F or U records are processed. When format V records are used, the BLKSIZE value must be equal to the LRECL value plus four. Only BLKSIZE must be specified when adding or updating records on a direct data set.

As indicated in the discussion of direct-access devices, record keys are optional. If they are specified, they must be used for every record and must be of a fixed length.

## ORGANIZING A DIRECT DATA SET

In developing the organization of your data set, you can use a technique known as direct addressing. When direct addresses are used, the location of each record in the data set is known.

If format F records with keys are being written, the key of each record can be used. For example, a data set with keys ranging from 1 to 4999 should be allocated space of 5000 records. Each key relates directly to a location that you can refer to as a relative record number. The main disadvantage of this type of organization is that records may not exist for many of the keys even though space has been reserved for them.

Space could be allocated on the basis of the number of records in the data set rather than on the range of keys. This type of organization requires the use of a cross-reference table. When a record is written on the data set, you must note the physical location either as an actual address or as a relative track and record number. The addresses must address or as a relative track and record number. then be stored in a table that is searched when a record is to be retrieved. Obvious disadvantages are that cross-referencing can only be used efficiently with a small data set; storage is required for the table; processing time is required for searching and updating the table.

A more common, but somewhat complex, technique for organizing the data set involves the use of indirect addressing. In indirect set involves the use of indirect addressing. In indirect addressing, the address of each record in the data set is determined by a mathematical manipulation of the key. This manipulation is referred to as **randomizing or conversion**. Since a number of randomizing procedures could be used, no attempt is made here to describe or explain those that might be most appropriate for your data set.

**•** 

## REFERRING TO A RECORD IN A DIRECT DATA SET

Once you have determined how your data set is to be organized, you<br>t consider how the individual records will be referred to when the must consider how the individual records will be referred to when data set is updated or new records are added. This is important for determining whether feedback will be required when creating the data; if so, in what form the returned address will be used. The record identification can be represented in any of the forms described below.

Relative Record Number.: You specify the relative location of the record within the data set as a 3-byte binary number. This type of reference can be used only with format F records. The system computes the actual track and record number.

Relative Track and Actual Key: You specify the relative location of the track within the data set as a 2-byte binary number, as well as the address of a main storage location containing the record key. The system computes the actual track address and searches for the record with the correct key.

Relative Track and Record Number: You specify the relative track as a 2-byte binary number and the actual record number on that track as a 1-byte binary number.

Actual Address: You supply the actual address in the standard 8-byte<br>form -- MBBCCHHR. Remember, the use of an actual address may force you  $f$  -- MBBCCHHR. Remember, the use of an actual address may force you to indicate that the data set is unmovable.

Extended Search Option: You request that the system begin its search with a specified starting location and continue for a certain number of records or tracks. This same option can be used to request a search for unused space in which a record can be added.

Exclusive Control for Updating: If more than one task in the same job **EXECUTE CONCLUSTED CONCLUST** TO MOTE CHAIN ONE CASK IN CHE SAME JOB block, exclusive control can be requested in the DCB macro-instruction to prevent simultaneous reference to the same record. No other task requesting exclusive control of that record is given access to it until it is released by means of a WRITE or RELEX macro-instruction.

If references to the data set are not through the same data control block, exclusive control should be maintained using the enque (ENQ) macro-instruction as described under "Supervisor services."

## CREATING A DIRECT DATA SET

Once the organization of a direct data set has been determined, the Once the organization of a direct data set has been determined, the<br>process of creating it is almost identical to that of creating a sequential data set. The data set organization field in the DCB macro-instruction is specified as physical sequential (DSORG=PS or PSU). However, the DD statement must indicate direct-access (DSORG=DA or DAU). The DCB macro-instruction must specify a direct-access device (DEVD=DA). If keys are used, a key length (KEYLEN) must also be specified. Record length (LRECL) should not be specified.

The macro-instruction form should indicate the WRITE macroinstruction used to create a direct data set (WL). If you are going to keep an account of the location of each record on the device, the NOTE macro-instruction should be used. Each write operation should be tested (CHECK macro-instruction) before issuing the NOTE macro-instruction.

If you are using a direct addressing technique with keys, you can reserve space for future records by writing a dummy record. A track for format U or V records can be reserved or truncated by writing a "capacity" record (see "Direct-Access Device Characteristics").

Format F records are written sequentially as they are presented. When a track is filled, the system automatically writes the capacity record and advances to the next track.

Tape-to-Disk -- Direct Data Set: In this problem, a tape containing 204 character records arranged in key sequence is used to create a direct character records arranged in key sequence is used to create a direct data set. A 4-byte binary key for each record ranges from 1000 to 8999, so space for 8000 records is requested.

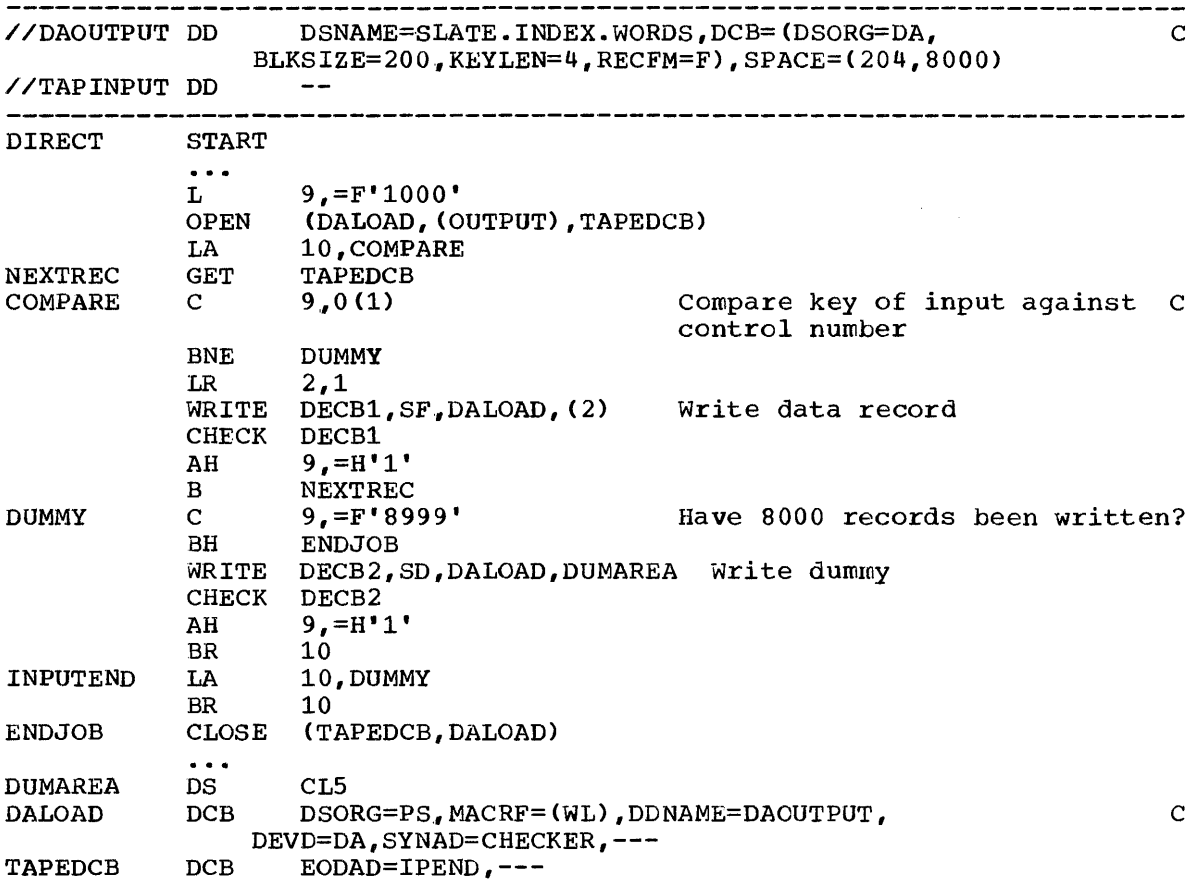

ADDING/UPDATING RECORDS ON A DIRECT DATA SET

The facilities and the techniques for adding records to a direct data set depend to a great extent on the format of the records and the organization used.

116

Format F With Keys: The add function is essentially an update by record identification. The reference to the record can be made by either a The reference to the record can be made by either a relative record number or a relative track number.

If you attempt to add a record by relative record number, the system converts the address to a relative track. That track is searched and the new record written in place of the first "dummy" record on the track. The there is no dummy record on the track, you are informed that If there is no dummy record on the track, you are informed that the write operation did not take place. However, if you request the extended search option, the new record will be written in place of the first dummy record found within the search limit you specify. If none first dummy record found within the search limit you specify. is found, you are notified that the write operation could not take place. In the same way, a reference by relative track number causes the record to be written in place of the first dummy record on that track or the first within the search limit, if requested.

Format F Without Keys: Here too, the add function is really an update of dummy records already in the data set. The main difference is that dummy records cannot be written automatically when the data set is<br>created. You will have to use your own method for flagging dummy created. You will have to use your own method for flagging dummy<br>records. The update form of the WRITE macro-instruction (MACRF=W) must The update form of the WRITE macro-instruction (MACRF=W) be used rather than the add form (MACRF=WA).

You will have to retrieve the record first (READ macro-instruction), test for a dummy record, update, and write.

Format V or U With Keys: The technique used to add records in this case depends on the way the data set is organized -- indirect addressing or cross-reference table. If indirect addressing is used to create the If indirect addressing is used to create the data set, you must at least initialize each track (write a capacity record) even if no data is actually written. That way the capacity record indicates how much space is available on the track.

If a cross-reference table is used, you should exhaust the input and then initialize enough succeeding tracks to contain any additions that might be required.

To add a new record, use a relative track address. The system examines the capacity record to see if there is room on the track. If there is, the new record is written. Under the extended search option, the record is written in the first available area within the search limit.

Format V or U Without Keys: This format does not lend itself to making<br>additions. The data set would have to be created sequentially and the The data set would have to be created sequentially and the location of each record noted (NOTE macro-instruction) so that the records could be subsequently retrieved. References to these records can be made only by relative track and record number or actual device address.

Tape-to-Disk Add -- Direct Data Set: This problem involves adding records to the data set created in the last example. Notice that the write operation adds the key and the data record to the data set. If write operation adds the key and the data record to the data set. the existing record is not a dummy record, an indication is returned in the exception code of the DECB. For that reason, it is better to use the WAIT macro-instruction instead of the CHECK macro-instruction to test for errors or exceptional conditions.

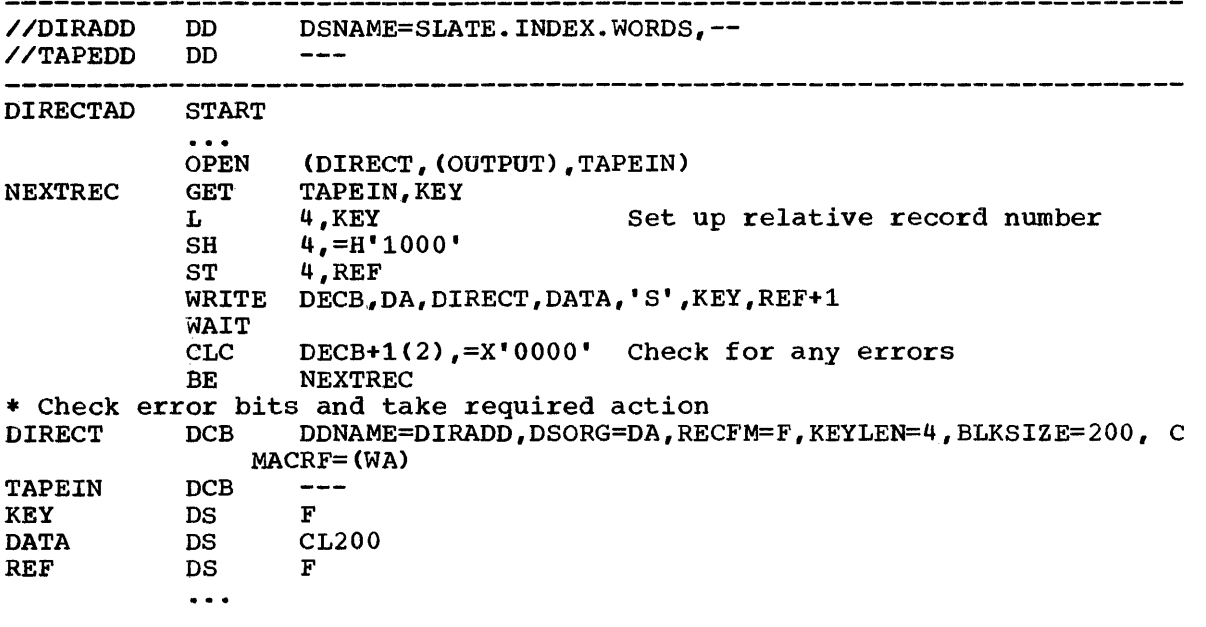

Tape-to-Disk Update -- Direct Data Set: This problem is similar to the previous example. However, since you are updating, there is no check for dummy records. The existing direct data set contains 25,000 records whose 5-byte keys range from 00001 to 25,000. Each data record is 100 whose 5-byte keys range from 00001 to 25,000. Each data record is 100<br>bytes long. The first 30 characters are to be updated. The input tape records are 35 characters long -- 5-byte key and 30-byte data. Notice that only data is brought into main storage for updating.

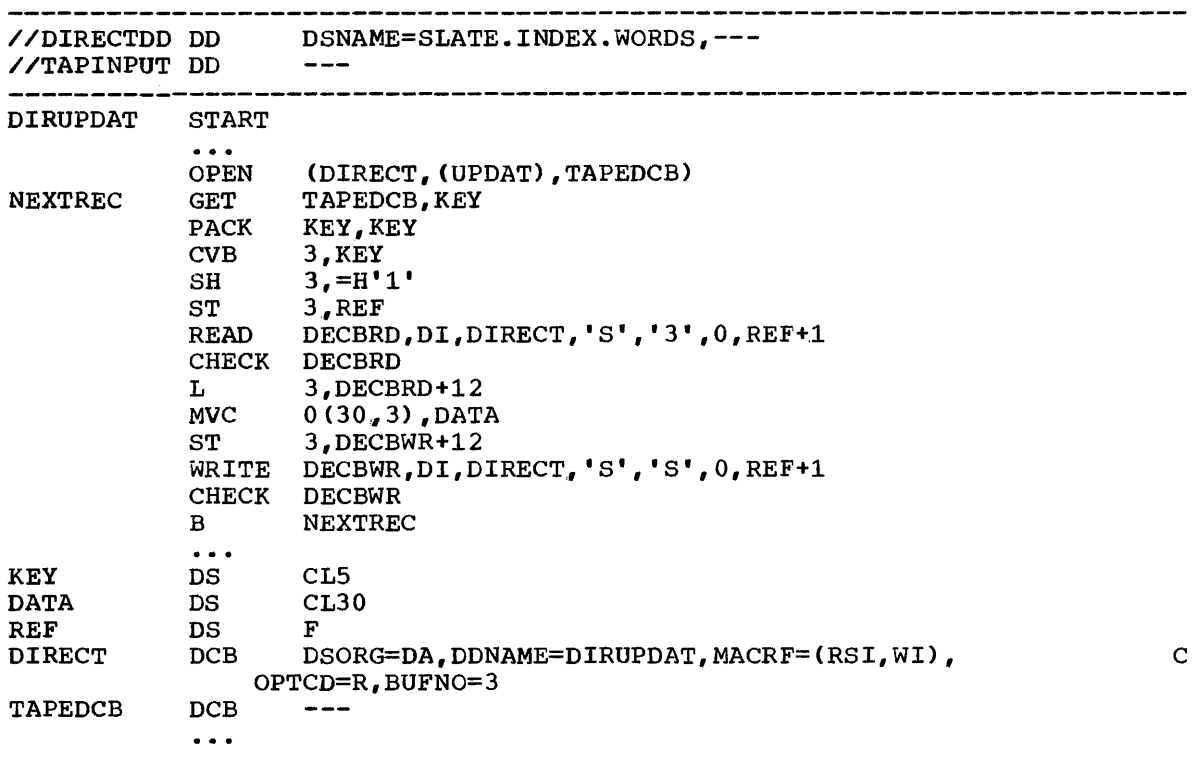

## ALLOCATING SPACE ON DIRECT-ACCESS VOLUMES

When direct-access storage space is required for a data set, you have<br>specify the amount of space needed and the device type. The to specify the amount of space needed and the device type. operating system selects the device and allocates the space accordingly. This facility provides for more flexible and efficient use of devices and available storage space. It also relieves you of the responsibility and details involved in efficient space control.

Before a direct-access volume can be used for data storage, it must be initialized by the utility program, Direct Access Storage Device Initialization (DASDI). The DASDI functions include in part:

- Creating the standard 80-byte volume label and writing it on cylinder 0, track 0, of the volume.
- Initializing the volume table of contents (VTOC). The location of the VTOC depends upon the conventions used by your installation when initializing the volume.
- Writing the home address (HA) and capacity' record (RO) for each track.
- Checking tracks and making alternate track assignments if necessary.

When the data set is to be stored on a direct-access volume, you must supply control information designating the amount of space to be allocated and in what manner. This information is supplied *in* the data definition (DO) statement for the data set.

### SPECIFYING SPACE REQUIREMENTS

"

..

The amount of space required can be specified in terms of blocks, ·tracks, or cylinders. If you want to maintain device-independence across direct-access device types, specify your space requirements in terms of blocks. Otherwise, if your request is in terms of tracks or cylinders, you must be aware of such device considerations as cylinder or track capacity.

Allocation by Blocks: When the amount of space required is expressed in terms of blocks, you must specify the number and average block length of the blocks within the data set, e.g.:

 $\frac{7}{100}$  DD --, SPACE=(300, (5000, 100))

300 = average block length.

- 
- 5000 = quantity (number of blocks). 100 = increment (to be used if the quantity *is* not sufficient) allocated in terms of additional blocks.

From this information, the operating system estimates and allocates the number of tracks required. Space is always allocated in whole track units. You may also request that the space allocated for a specific number of blocks begin and end on cylinder boundaries.

You must be certain that both the quantity and increment are large enough to contain the largest block to be written. Otherwise, all of the space requested is allocated but erased as the system tries to find a space large enough for the record.

Allocation by Tracks or Cylinders: When the amount of space required is expressed in terms of tracks or cylinders, you must also specify the device type in the DD statement,  $e.g.:$ 

// DD  $\angle$  DD  $--$ , SPACE=(TRK, (100, 5)), UNIT=2301  $--$ , SPACE=(CYL, (3,1)), UNIT=2311

Allocation by Absolute Address: If the data set contains locationdependent information in the form of an absolute track address, i.e., MBBCCHHR, space should be requested in terms of the number of tracks and the beginning address, e.g.:

II.

// DD --, SPACE=(ABSTR,(500,20)), UNIT=2311

where: 500 tracks are required beginning at relative track 20.

Additional Space Allocation Options: The DD statement provides you with a great deal of flexibility in specifying space requirements. You can request that the space be contiguous (CONTIG) or separated (SPLIT). These and other options are described in detail in the publication IBM System/360 Operating System: Job Control Language.

## ESTIMATING SPACE REQUIREMENTS

In order to determine how much space your data set requires, you must consider a number of variables:

- *Device* type.
- Track capacity.
- Tracks per cylinder.
- Cylinders per volume.
- Data length (block size).
- 
- Device overhead.

Table 12 lists the physical characteristics of a number of directaccess storage devices.

| Device                                                                                                    | Volume           | Track     | Tracks/Cylinder | No. of    | Total           |  |  |  |
|----------------------------------------------------------------------------------------------------|------------------|-----------|-----------------|-----------|-----------------|--|--|--|
| Type                                                                                                    | Type             | Capacity* |                 | Cylinders | $Ca$ pacity $*$ |  |  |  |
| 2311                                                                                                    | Disk             | 3625      | 10              | 200       | 7,250,000       |  |  |  |
| 2314                                                                                                    | Disk             | 7294      | 20              | 200       | 29,176,000      |  |  |  |
| 2302                                                                                                    | Disk             | 4984      | 46              | 246       | 56,398,944      |  |  |  |
| 2303                                                                                                    | Drum             | 4892      | 10              | 80        | 3,913,600       |  |  |  |
| 2301                                                                                                    | Drum             | 20483     | 8               | $25**$    | 4,096,600       |  |  |  |
| 2321                                                                                                    | C <sub>e11</sub> | 2000      | $20***$         | 980 ***   | 39,200,000      |  |  |  |
| *Capacity indicated in bytes.<br>**There are 25 logical cylinders in a 2301 Drum.<br>*** A volume is equal to one bin in a 2321 Data Cell. |                  |           |                 |           |                 |  |  |  |

Table 12. Direct-Access Storage Device capacities

The term "device overhead" refers to the space required on each track for hardware data, i.e., address markers, count areas, gaps between records, RO, etc. Device overhead varies with each device and depends also on whether the blocks are written with keys. To compute the actual space required for each block including device overhead, you can use the formulas in Table 13.

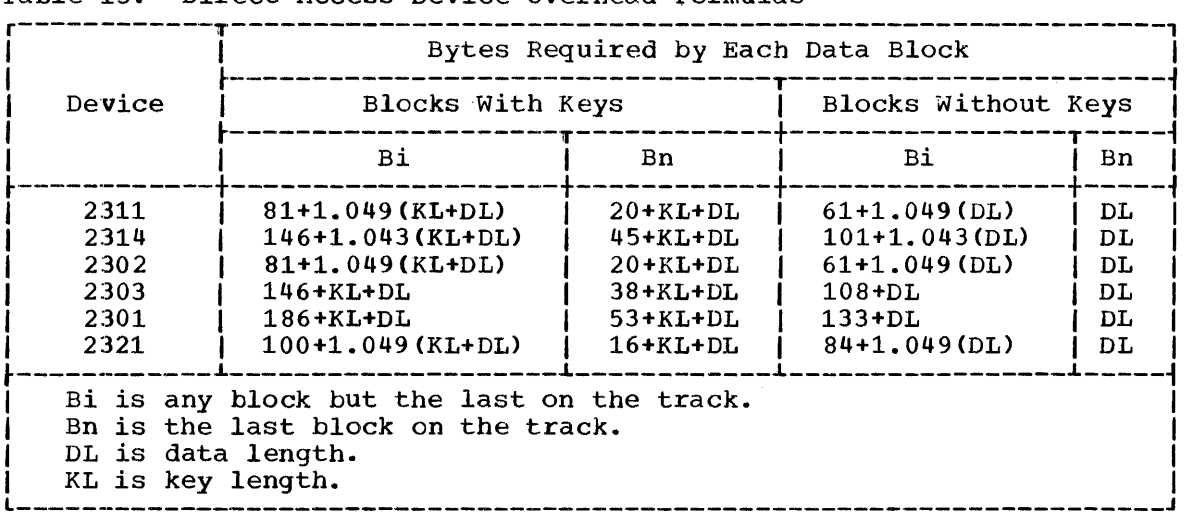

Table 13. Direct-Access Device Overhead Formulas

•

...

The formulas can be combined in the following way:

If you intend to specify your space requirements in terms of tracks (TRK) or cylinders  $(CYL)$ , your estimate should be made as shown above. However, if you request absolute tracks (ABSTR), remember that the VTOC and DSCBs for the volume may begin on track 0, cylinder 0. The amount of space required for them will reduce the space available on the rest of the volume.

On the other hand, if you specify your space requirements in terms of average block length, the system performs the computations for you.

Because a sequential data set and a direct data set are created in the same way, the estimate and specification of space requirements are identical. Space allocation for a partitioned data set requires that<br>you also consider the space used for the directory. Similarly, you also consider the space used for the directory. allocation for an indexed sequential data set requires that you consider the space needed for the prime area, index areas, and overflow areas.

### ALLOCATING SPACE FOR A PARTITIONED DATA SET

What is the average size of the members to be stored on your direct-access volume? How many members will fit on the volume? Will How many members will fit on the volume? Will you need directory entries for the member names only or will aliases be It will members be added or replaced frequently? All of these questions must be answered if you are to estimate your space diese questions must be distributed in you are so estimate your space requirements accurately and use the space efficiently. Remember too, a partitioned data set cannot extend beyond one volume.

If your data set will be quite large, or you expect to do a lot of updating, it might be best to allocate a full volume. If it will be small or seldom subject to change, you should make your estimate as small or seldom subject to change, you should make your estimate accurate as possible to avoid wasted space or wasted time used for recreating the data set.

Because the characteristics of all the members of the data set must be uniform, the record format could be specified as undefined (RECFM=U) and the block size (BLKSIZE) as a maximum length. It is a good practice to indicate a block length equal to track capacity, e.g.,  $BLKSIZE=3625$ for a 2311 disk. You might then ask for either 200 tracks, or 20 cylinders, thus allowing for 725,000 bytes of data.

Assuming an average length of 70,000 bytes for each member, you need space for at least 10 directory entries. If each member also has an average of three aliases, space for an additional 30 directory entries is required.

Space for the directory is expressed in terms of 256-byte blocks. Each block contains from three to seven entries depending on the length of the user data field. If you expect 40 directory entries, request at least eight blocks. Because the space for the directory *is* allocated in full track units, any unused space on the track is wasted unless there *is* enough space left to contain a block of the first member. Therefore, the most advisable request in this case would be for 10 blocks.

Putting the space estimates into specification form, any of the following would cause the same allocation:

JI

; **\$** 

SPACE=(3625,(200,,10))  $SPACE = (CYL, (20, 10))$ SPACE=(TRK, (200, 10))

Although an increment has been omitted *in* these examples, it could have been supplied to provide for extension of the member area. The directory size, however, cannot be extended.

### ALLOCATING SPACE FOR AN INDEXED SEQUENTIAL DATA SET

An indexed sequential data set can be divided into three areas, *i.e.,*  prime, index, and overflow. Space for these areas can be subdivided and allocated in several different ways:

- Prime area If you request space in terms of a prime area only, the system automatically uses a portion of that space for indexes and, if any space remains, for overflow. More than one volume can be used in most cases, but all volumes must be of the same device type.
- Index area You can request that a separate area be allocated to contain your cylinder and master indexes. The index area must be contained within one volume, but this volume need not be of the same device type as the prime area volume. If a separate index area is requested, you cannot catalog the data set with a DD statement.

A slight variation for requesting an index area can be used if the total space occupied by the prime area and index area does not exceed one volume. In this case, you can request that the separate index area be embedded within the prime area by indicating an index size in the SPACE parameter of the DD statement defining the prime area.

• Overflow area - Although you can request an independent overflow area, it must reside on the same device type as the prime area and it must be contained within one volume. One important point: if your prime area is not filled when the data set is created, any unused tracks on the last cylinder are designated as an independent overflow area., even though you have not requested it directly. Similarly, if you request an independent index area on the same device type, unused space is used as an independent overflow area.

To request that a designated number of tracks on each cylinder be used for cylinder overflow records, you must use the CYLOFL parameter of the DCB macro-instruction.

When requesting space for an indexed sequential data set, a number of conventions must be followed in the DD statement, as shown below and summarized in Table 14.

|                    |                                               |                            | opace negatolo for fhacked oegatherar baca ,                                                                                                    |                                                                                           |
|--------------------|-----------------------------------------------|----------------------------|----------------------------------------------------------------------------------------------------|-------------------------------------------------------------------------------------------|
|                    | Criteria                                      |                            | Restrictions on                                                                                                    |                                                                                           |
| 1. Number<br>of DD | 12. Types<br>of DD<br>Statements   Statements | 3. Index<br>Size<br>Coded? | Unit Types and<br>Number of Units<br>Requested                                                                                                    | Resulting<br>Arrangement<br>of Areas                                                      |
| 3                  | INDEX<br>PRIME<br>OVFLOW                      |                            | PRIME and OVFLOW<br>statements must<br>specify the same<br>type of unit.                                                                               | Separate index,<br>prime, and over-<br>flow areas.                                        |
| $\overline{2}$     | <b>INDEX</b><br>PRIME                         |                            | None                                                                                                    | Separate index and<br>prime areas.                                                        |
| $\overline{2}$     | PRIME<br><b>OVFLOW</b>                        | No                         | Both statements<br>must specify the<br>same type of<br>unit.                                                                                           | Prime area and<br>overflow area with<br>an index at its<br>end.                           |
| $\overline{2}$     | <b>PRIME</b><br><b>OVFLOW</b>                 | <b>Yes</b>                 | Both statements<br>must specify the<br>same type of<br>unit.<br>The state-<br>ment defining the<br>prime area cannot<br>request more than<br>one unit. | Prime area and<br>embedded index,<br>and overflow<br>area.                                |
| $\mathbf{1}$       | PRIME                                         | No.                        | None                                                                                                    | Prime area with<br>index at its end.<br>Additional area,<br>if any, used for<br>overflow. |
| $\mathbf{1}$       | PRIME                                         | <b>Yes</b>                 | Statement cannot<br>request more than<br>one unit.                                                                                                    | Prime area with<br>embedded index<br>area.                                                |

Table 14. Space Requests for Indexed Sequential Data Sets

..

 $\mathbf{r}$ 

- Space (SPACE) can be requested only in terms of cylinders (CYL) or absolute tracks (ABSTR). If the absolute track technique is used,<br>the designated tracks must encompass an integral number of tracks must encompass an integral number of cylinders.
- Data set organization (DSORG) must be specified as indexed sequential (IS or ISU) in both the DCB macro-instruction and the DCB parameter of the DO statement.
- All required volumes must be mounted when the data set is opened, i.e., volume mounting cannot be deferred.
- If your prime area extends beyond one volume, you must indicate the number of units and volumes to be spanned, e.g., number of units and volumes<br>UNIT= $(2311,3)$ , VOLUME= $($ ,,,3).
- You can catalog the data set using the DO statement parameter DISP=(,CATLG) only if the entire data set is defined by one DD statement, i.e., you did not request a separate index or independent overflow area.

As your data set is created, the operating system builds the track indexes in the prime data area. Unless you request a separate index area or an embedded index area, the cylinder and master indexes are

built in the independent overflow area. If you did not request an independent overflow area, the cylinder and master indexes are built from the prime area.

### Specifying a Prime Data Area

To request that the system allocate space and subdivide it as required, you should code:

//ddname DD DSNAME=dsname,DCB=DSORG=IS, SPACE=(CYL,quantity, CONTIG), UNIT=unitname, DISP= (, KEEP)  $\mathcal{C}$  $\mathbf{C}$ 

You can accomplish the same type of allocation by qualifying your dsname with the element indication (PRIME). This element is assumed if<br>omitted. It is required only if you request an independent index or It is required only if you request an independent index or overflow area. To request an embedded index area when an independent overflow area is specified, you must indicate DSNAME=dsname(PRIME). To indicate the size of the embedded index, you specify indicate the size of the<br>SPACE=(CYL,(quantity,,index size)).

..

# Specifying a separate Index Area

In order to request a separate index area, other than an embedded area as described above, you must use a separate DD statement. The element name *is* specified as (INDEX). The space and unit designations are as required. Notice that only the first DD statement can have a data definition name. The data set name (dsname) must be the same.

```
//ddname 
// 
           DD DSNAME=dsname(INDEX),---
           DD DSNAME=dsname(PRIME),---
```
## Specifying an Independent Overflow Area

A request for an independent overflow area *is* essentially the same as for a separate index area. Only the element name, OVFLOW, is changed. If you do not request a separate index area, only two DD statements are required.

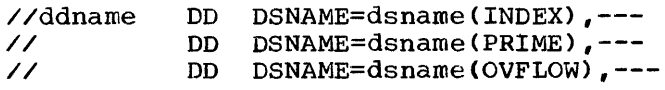

### Calculating Space Requirements for an Indexed Sequential Data Set

To determine the number of cylinders required for an indexed sequential data set, you must consider the number of blocks that will fit on a cylinder, the number of blocks that will be processed, and the amount of space required for indexes and overflow areas. In making the computations, consider additional space that is required for device overhead as shown in Table 13. Remember the formula:

blocks per track = 1+ track capacity - length of the last block, *in* bytes length of other tlocks, in bytes

 $Bt = 1 + ((Tc-B1)/Bi)$ 

## Step 1

Once you know how many records will fit on a track and the maximum number of records you expect to create, you can determine how many tracks you will need for your data.

Number of tracks = <u>Maximum number of blocks</u><br>required = Blocks per track Blocks per track

Example: Assume the existence of a 200,000 record part-of-speech dictionary to be stored on an IBM 2311 Disk Storage unit as an indexed sequential data set. Each record in the dictionary has a 12-byte key (the word itself) and an 8-byte data area containing a part-of-speech code and control information. Each block contains 50 records LRECL=20 and BLKSIZE=1000. Using the formula from Table 13, we find that each track will contain 3 blocks or 150 records. A total of 1334 tracks will be required for the dictionary.

Bt=1+(3625-(20+12+1000)) = 1+2593 = 3<br>
(  $81+1.049(12+1000)$   $1113$ 1113

Records per Track = (3 blocks) (50 records/block) = *150*  Prime data tracks required (T) =  $200,000$  records = 1333.3 150 records/track

~Step 2

You will have to set aside space in the prime area for track index entries. There will be two entries (normal and overflow) for each track on a cylinder that contains prime data records. The data field of each index entry is always 10 bytes. The key length corresponds to the key index entry is always 10 bytes. The key length corresponds to the key<br>length for the prime data records. How many index entries will fit on a track?

track - size of the last Index entries = 1+ capacity index entry, in bytes<br>per track size of other index entries, size of other index entries, in bytes

It = 1 +  $((Tc-E1)/E1)$ 

Example: Again assuming a 2311 disk and records with a 12-byte key, we find that 32 index entries will fit on a track.

It =  $1+3625-(20+12+10)$ 81+1.049(12+10)  $=1+3583 = 1+31 = 32$ 115

step 3

The number of tracks for track index entries required will depend on the number of tracks per cylinder and the number of track index entries (two for each track) per track. Any unused space on the last track of the track index can be shared with prime data records if they will fit.

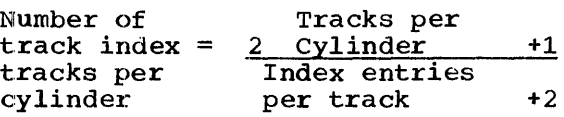

 $Ti=(2Ct+1)/(It+2)$ 

Example: The 2311 disk has 10 tracks per cylinder. You can fit 32 track index entries per track. Therefore, you need 1 track for each crack findex entities per track. Therefore, you heed in track for each<br>cylinder. Actually a full track is not required -- only 21/34 (3625) bytes) or 2265 bytes. The remainder of the track cannot be shared with a prime data record since it would require 1500 bytes.

 $Ti = 2(10)+1$  $32+2$  $= 21$ 34

Next you have to compute the number of tracks available on each cylinder for prime data records. You cannot include tracks set aside for cylinder overflow records. Prime data tracks per = per cylinder overflow tracks - Track index tracks cylinder Tracks  $Pc = Ct - Ot - It$ - Cylinder Example: If you set aside 3 cylinder overflow tracks, and you require 1 track for the track index, 6 tracks are available on each cylinder for

,

 $Pc = 10 - 3 - 1 = 6$ 

prime data records.

### Step 5

The number of cylinders required for the prime data records, track index area, and cylinder overflow area *is* determined by the number of prime data tracks required divided by the number of prime data tracks a vailable on each cylinder.

Number of cylinders = Prime data tracks required required Prime data tracks per cylinder

 $C = T/PC$ 

Example: You need 1334 tracks for prime data records. You can use 6 tracks per cylinder. Therefore, 23 cylinders are required for your prime area and cylinder overflow area.

 $C = \frac{133}{6} = 22.2$ 

### Step 6

You will need space for a cylinder index as well as track indexes. There is a cylinder index entry for each track index, i.e., for each<br>There is a cylinder index entry for each track index, i.e., for each cylinder allocated for the data set. The size of each entry is the same as the size of the track index entries; therefore, the number of entries that will fit on a track *is* the same as the number of track index entries. Unused space on a cylinder index track *is* not shared.

Number of Number of cylinder index =  $cylinder +1$ tracks required Number of index entries per track

 $Ci = (C+1)/It$ 

Example: You have 23 track indexes. Since 32 index entries fit on a track, you need .75 of a track or 2118 bytes for your cylinder index. The rest of the space on that track is unused.

 $ci = 24 = .75$ 32

126

#### Step 4

## Step 7

•

..

•

If you have a data set large enough to require master indexes, you will want to calculate the space required according to the number of tracks for master indexes (NTM parameter) you specified in the DCB macro-instruction or the DD statement.

If the cylinder index exceeds the NTM specification, an entry is made in the master index for each track of the cylinder index. If the master index itself exceeds the NTM specification, a second level master index is started. Up to three levels of master indexes are created if I:equired.

The space requirements for the master index are computed in the same way as the cylinder index.

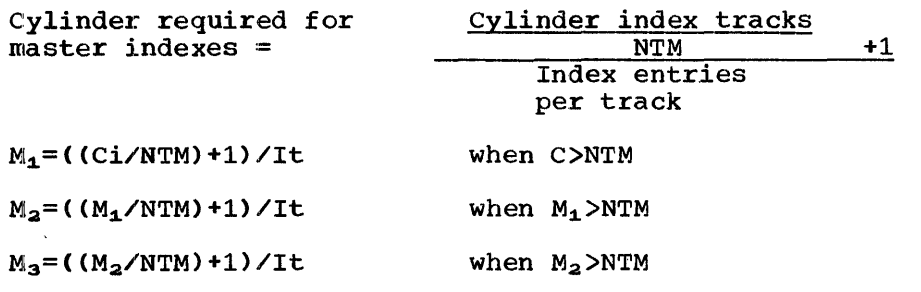

Example:. Assume that your cylinder index will require 22 tracks. *since*  Example: Assume that your cylinder lndex will require 22 tracks. Since<br>large keys are used, only 10 entries will fit on a track. Assuming that nty was specified as 2, 2 tracks will be required for a master index, and only one level of master index will be created.

 $M_1$  = (22/2+1)/10 = 12/10 = 1.2

## Step 8

You will want to anticipate the number of overflow tracks required. The computations formula is the same as for prime data tracks, but you must remember that overflow records are unblocked and a 10-byte link must remember that overflow records are unbiocked and a ro-byte fink<br>field is added. Remember, if you exceed the space allocated for any rieful is added: Nemember, if you exceed the space afformated for any<br>cylinder overflow area, an independent overflow area is required. Those records are not placed in another cylinder overflow area.

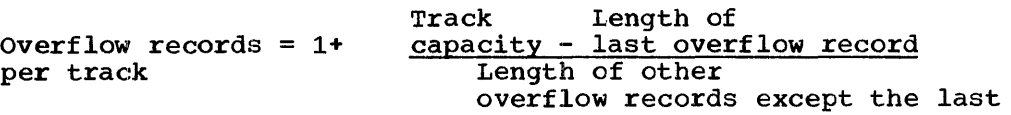

 $0t = 1 + ((Tc - R1)/Ri)$ 

Example: Approximately 500 overflow records are expected for the data set described *in* step 1. *Since* 29 overflow records will fit on a track, 18 overflow tracks are required. It would probably be best to allocate 2 tracks per cylinder for cylinder overflow.

Ot =1+  $\frac{3625 - (20 + 12 + 10 + 20)}{81 + 1,049(12 + 10 + 20)} = 1 + \frac{3563}{123} = 29$ 123

29 overflow records per track.

Summary: Indexed sequential Space Requirement Calculations

1. How many records (blocks) will fit on a track?

 $Bt = 1 + ((Tc-B1)/Bi)$ 

section II: Data Management Services (Part 3) 127

2. How many index entries will fit on a track?

 $It = 1 + ((Tc-E1)/E1)$ 

3. How many track index tracks are needed per cylinder?  $Ti = (2Ct+1)/(It+2)$ 

4. How many tracks on each cylinder can be used for prime data records?

 $Pc = Ct - Ot - It$ 

5. How many cylinders are needed for the prime data area?

it

$$
C = \frac{T}{PC}
$$

6. How much space is required for the cylinder index?

 $Ci = (C+1)/It$ 

7. How much space is required for master indexes?

 $M = ( (Ci/NTM) + 1) / It$ 

8. How many overflow tracks are required?

 $0t = 1 + ((Tc-B1)/Bi)$ 

### CONTROL AND DISPOSITION OF DATA SETS

There are two levels of status and disposition of the data sets you use for your processing. The status and disposition information must be provided to the system in the disposition field of the DD statement, DISP=(status,disposition). The first level deals with the status of the data set when you begin processing and the relationship of the data set to other job steps in your job or other jobs. The second deals with what is to be done with the data set when you have completed processing. what is to be done with the data set when you have completed processing.<br>It is at this level of control and disposition that you can take advantage of the cataloging facilities of the operating system.

A data set that is being used for input has a status of OLD. If it can be used by more than one job, the status should be specified as SHR. If you are going to add to the input data set, specify MOD. The system automatically positions the access mechanism after the last record when the data set is opened. A NEW output data set should be so indicated.

Having identified the status of the data set at the beginning of your job step, you should specify how you want it disposed of at the end of processing. If the disposition is to be unchanged, you need not specify anything more. The status of an existing data set remains unchanged; a new data set is deleted.

The requested disposition is performed at the end of the job step. A data set to be used in a later job can be kept (KEEP) until a subsequent data set to be used in a facer job can be kept (KEEP) until a subsequent<br>request is made to DELETE it. If the data set is to be used by more request is made to DELETE it. If the data set is to be used by more<br>than one job step in the same job, you can specify that it is to be passed (PASS).

The most useful disposition provided by the system is the cataloging facility <CATLG). The data set name is recorded by the system and its volume noted. An old data set can subsequently be removed from the catalog if you so request (UNCATLG).

## CONCATENATING SEQUENTIAL AND PARTITIONED DATA SETS

•

•

Two or more sequential or partititioned data sets can be automatically retrieved by the system and processed successively as a single data set. This reading technique is known as concatenation. A maximum of 255 data sets (16, if partitioned) can be concatenated, but they must be used only for input. To save time when processing two consecutive data sets on a single volume, you specify LEAVE in your OPEN macroinstruction. Concatenated data sets cannot be read backwards.

Since only one data control block is associated with all the concatenated data sets, you must inform the system when data sets having unlike characteristics (block length, record format, etc.) have been concatenated. This is accomplished by modifying the DCBOFLGS field of the data control block. The indication must be made before the end of the current data set is reached. You must set bit 4 to one by using the instruction 01 DCBOFLGS,X'OS' as described under "Modifying the Data Control Block." Unless you have some way of determining the characteristics of the next data set before it is opened, you should not reset the field to indicate "like" characteristics during processing.

When "unlike" data sets have been concatenated, the data control block *is* purged and merged by the close and open routines. That is, the characteristics of the next data set are entered, new buffers construct- .~d, etc. Therefore, we urge that you do not issue multiple input ed, etc. Interefore, we dige that you do <u>not issue multiple liput</u><br>requests, i.e., a series of READ or GET macro-instructions in your program. Otherwise, you will have to arrange some way to determine<br>which requests have been completed and which must be reissued. In any which requests have been completed and which must be reissued. case, the GET or READ macro-instruction that detected the end of data set will have to be reissued. Figure 26 illustrates a possible routine for determining when a GET or READ must be reissued. This restriction does not apply to "like" data sets since no open or close operation is necessary between data sets.

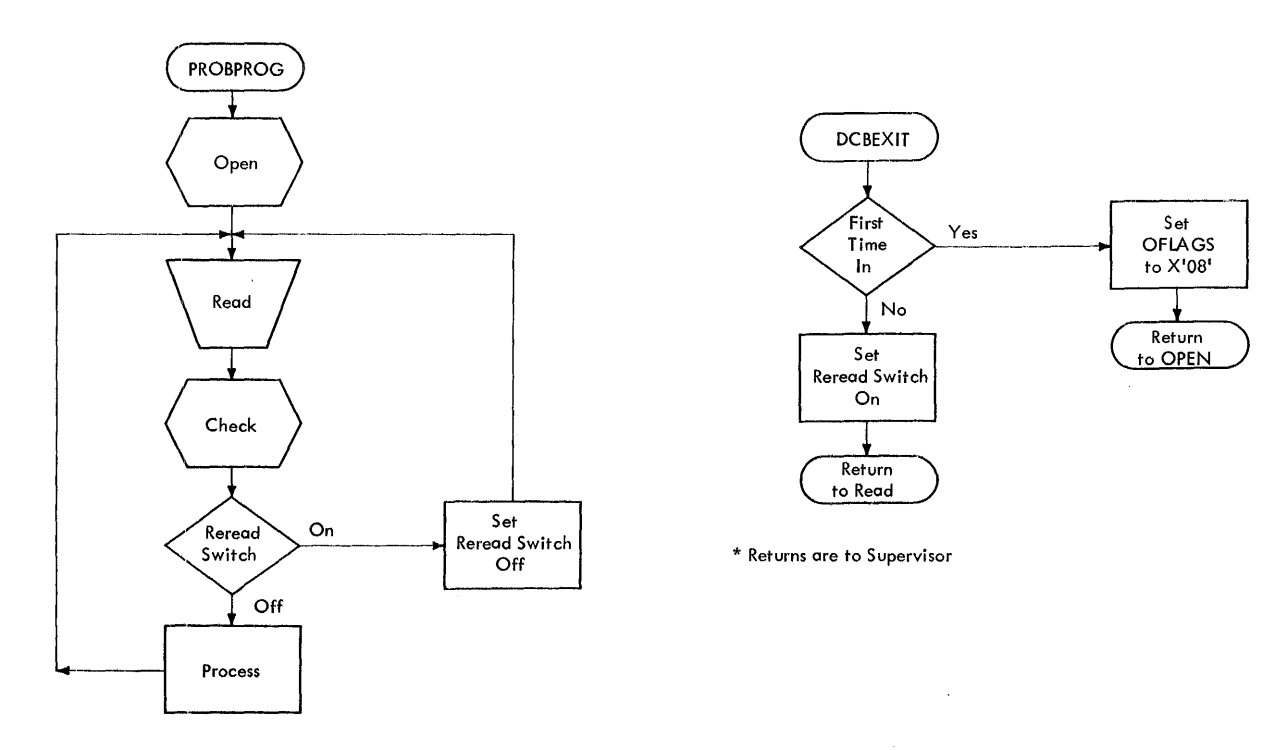

Figure 26. Reissuing a READ for "Unlike" Concatenated Data Sets

Section II: Data Management Services (Part 3) 129

When the change is made from one data set to another, label exits are taken as required; automatic volume switching is also performed for multiple volume data sets. Your end-of-data-set (EODAD) routine is not entered until the last data set has been processed. An exception to this arises with partitioned data sets. Your EODAD routine receives control at the end of each member. At that time, you can process the next member or close the data set.

Further discussion and examples of concatenated data sets are contained in the publication *IBM System/360 Operating System: Job* Control Language.

## CATALOGING DATA SETS

To provide the cataloging facilities of the operating system, a catalog is created that is itself a data set residing on one or more direct-access volumes. It is organized into levels of indexes that connect the data set names to corresponding volumes and data set sequence numbers. For each level of qualification in the data set name, there is an index group in the catalog.

The highest level of the catalog resides on the system residence<br>volume. The volume table of contents (VTOC) contains an entry for the The volume table of contents (VTOC) contains an entry for the data set control block (DSCB) defining the catalog and its highest level index, the volume index. The lowest level index contains the simple name of the data set and the number of the volume on which it resides.

The complete catalog can exist on the system residence volume, or you<br>I specify that parts of it be constructed on other volumes. Any can specify that parts of it be constructed on other volumes. Any<br>volume containing part of the catalog is called a control volume. The volume containing part of the catalog is called a control use of control volumes allows data sets that are functionally related to be cataloged separately. There are several advantages:

- Control volumes can be moved from one processing system to another.
- System residence requirements can be reduced by placing seldom used indexes on a control volume.

For any given data set, only one level of control volume, other than the system residence volume, can be used. Notice that in Figure 27 INDEX E, which is the highest level on the control volume, has an entry in both volume indexes.

The same type of cataloging facilities are available for maintaining generation data groups. Cataloging each new generation with a unique name would be both inconvenient and inefficient. By cataloging individual data sets in a chronological collection by number, the entire collection can be stored under a single data set name.

Each update of the data set *is* called a generation; the number associated with it is called a generation number. A generation data group is the entire collection of chronologically related data sets that can be referred to by the same data set name. A particular generation can be referred to by either the absolute generation name or relative can be referred to by either the absolute generation name or relative generation number of the data set.

ABSOLUTE GENERATION NAME: The operating system assigns each data set in the generation data group an absolute generation name in the form GggggVvv:

- gggg is an unsigned, four digit, decimal generation number.
- vv *is* an unsigned, two digit, decimal version number.

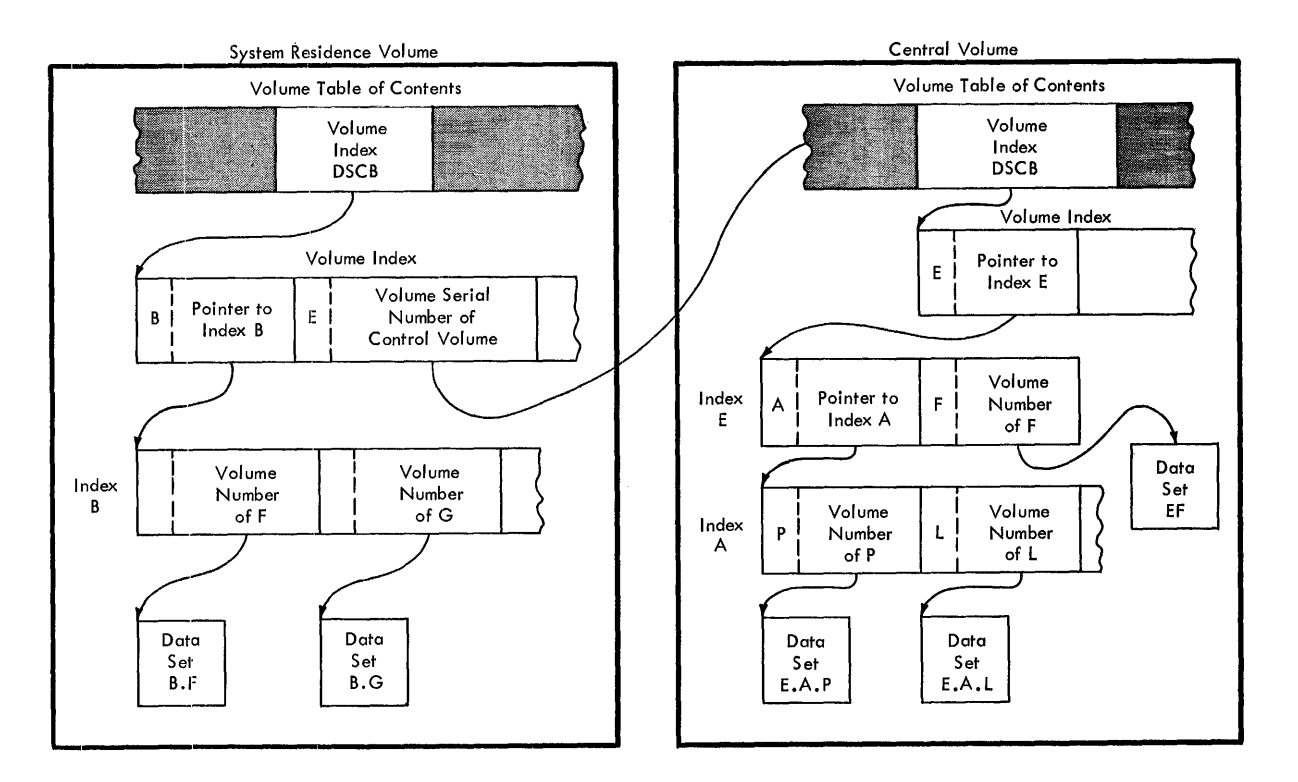

Figure 27. Catalog structure on Two Volumes

The generation number indicates how far removed the data set is from the original generation. The version number indicates how many times the associated generation has been replaced. Only the most recent version of a specific generation is retained.

Generation Increment: You can specify the increment by which the generation number is changed. For example, if you request a current generation G0013V04 and an increment of 2, the new generation would be assigned the absolute generation name G001SVOO.

Version Increment: When you replace the same generation with a new version, it is your responsibility to assign the new, nonzero version number.

CONCATENATED GENERATIONS: You can request a concatenation of all existing data sets in the generation data group, starting with the most recent and ending with the oldest, by specifying only the data set name.

RELATIVE GENERATION NUMBER: Rather than request a data set by its absolute generation number, you can refer to it relative to the most recent generation, i.e., DSNAME=dsname(0). Those immediately preceding the most recent are then identified as  $-1$ ,  $-2$ , etc. New generations are created by referring to them as DSNAME=name(+1),(+2),(+3), etc. The created by referring to them as  $DSNAME=name(+1)$ ,  $(+2)$ ,  $(+3)$ , etc. Lat of these is cataloged as  $(0)$  and the other generations in the catalog are adjusted accordingly at the end of the job.

# Entering a Data Set Name in the Catalog

•

"'-"

The catalog structure, including all levels of indexes, is initially cz'eated or modified by the system utility program IEHPROGM. A data set name can then be entered if the proper index levels of the name exist.

For example, if a data set named A.B.C is to be cataloged, the volume index on the system residence volume must have an index entry for index A, which must point to an index B. When the data set A.B.C is cataloged, C is entered into index B along with the volume serial number where data set A.B.C resides. The cataloging request is entered as:

//ddname DD DSNAME=A.B.C,DISP=(,CATLG)

### Entering a Generation Data Group in the catalog

A data set that is part of a generation data group is represented in the catalog by an additional level of indexing that contains an entry for each generation. The system utility program IEHPROGM is used to create the index levels and to instruct the system as to how the generations are to be maintained.

### CONTROL OF CONFIDENTIAL DATA -- PASSWORD PROTECTION

In addition to the usual label protection that prevents opening a data set without the correct data set name, the operating system provides a data set security facility that prevents unauthorized access to confidential data. A security protected data set cannot be made available for processing until a password is entered by the operator. If an incorrect password is entered twice, the job is terminated by the system.

You can request password protection when the data set is created. The system sets the data set security byte in the HDRl label as shown in Appendix A.

Each protected data set has at least one entry in a catalog named PASSWORD that must be created on the system residence volume. Each entry in the password data set consists of a 44-byte data set name field and an 8-byte password field. The next 80-byte record contains a 2-byte binary counter that is incremented by one each time the protected data bridary council that is incremented by one each time the procedure data<br>set is opened successfully. The third byte is used to indicate that the processing program can read, write, or both read and write records on the protected data set. The remaining 77 bytes can be used at the discretion of your installation.

The password data set can also be protected by a master password contained in one of its entries.

Various groups of labels are used in secondary storage of the System/360 Operating System to identify magnetic tape and direct-access volumes, as well as the data sets they contain. Magnetic tape volumes can have standard or nonstandard labels, or they can be unlabeled. Direct-access volumes must use standard labels. Standard label support includes the following label groups:

- A volume label group •
- A data set label group for each data set.
- Optional user label groups, i.e., user header and/or trailer labels for each data set, for physical sequential data set organizations.

# MAGNETIC TAPE LABELS

•

The type(s) of label processing to be supported by an installation is selected during the system generation process. Thereafter, you specify in the DD statement the type of label processing you want to use for a tape data set. If you do not specify a type of label processing, standard label processing is assumed by the system.

### STANDARD TAPE LABELS

Standard tape labels are 80-character records. All labels are recorded in the Extended Binary Coded Decimal Interchange Code (EBCDIC), with the exception of 7-track tape labels, which are recorded in Binary ed Decimal (BCD). The density of a tape label is the same as that of i:he data on the tape, which was specified in the DD statement or the DCB macro-instruction.

The organization of standard tape labels for a single tape volume and one data. set is illustrated in Figure 28.

Volume Label Group: The volume label group is composed of an initial volume label, created by a utility program, and up to seven additional volume labels. The additional labels are processed by an installation routine that is incorporated into the system. The initial volume label identifies a volume and its owner, and is used to verify that the correct volume is mounted. It can also be used to prevent use of the volume by unauthorized programs.

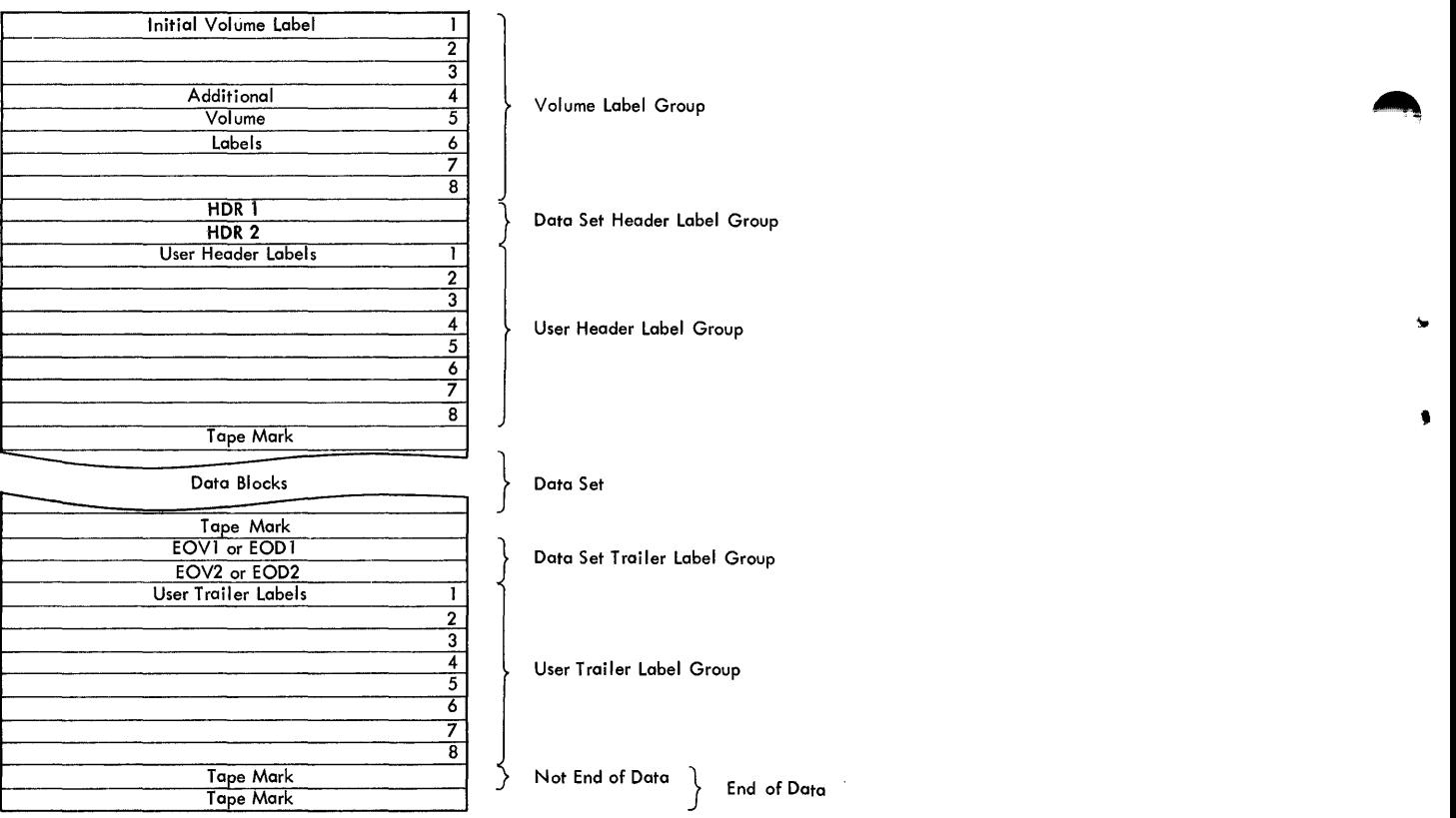

Figure 28. Organization of Standard Tape Labels

### Tape/Direct-Access Volume Labels Format

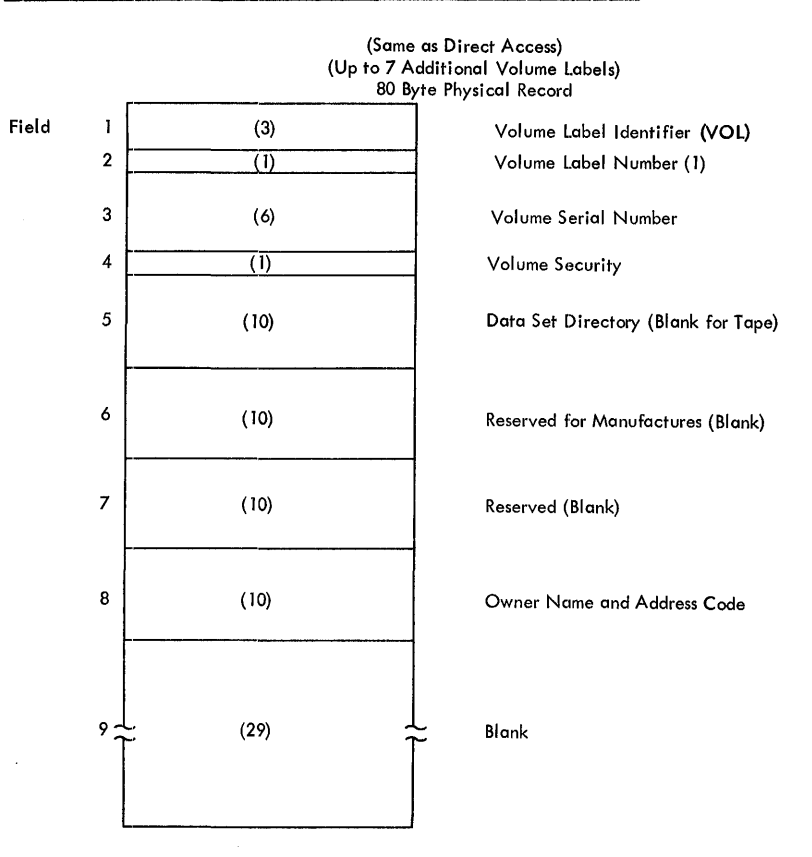

Figure 29. Initial Volume Label

•

Volume Label Identifier (VOL): Field 1 contains the initial volume label.

Volume Label Number (1): Field 2 identifies the relative position of the volume label in a volume label group. It must be written as 1.

The operating system identifies an initial volume label when in z'eading the initial record it finds that the first four characters of the record are VOL1.

Volume Serial Number: Field 3 contains a unique identification code assigned when the volume enters the system. You can place the code on the external surface of the volume for visual identification. The code is normally numeric (000001-999999), but may be any six alphameric characters.

Volume Security: Field 4 is reserved for future use by installations that wish to provide security at the volume level.

VTOC Pointer: Field 5 of direct-access volume label 1 contains the address of the volume table of contents (VTOC). For tape volume labels, Field 5 is currently not used. Leave it blank.

Reserved for Manufacturers: Field 6 is reserved for future standardization purposes. Leave it blank.

Reserved: Field 7 is reserved for future developmental purposes. Leave it blank.

Owner Name and Address Code: Field 8 contains a unique identification of the owner of the volume.

All of the bytes in Field 9 are left blank.

### Additional Volume Labels Format

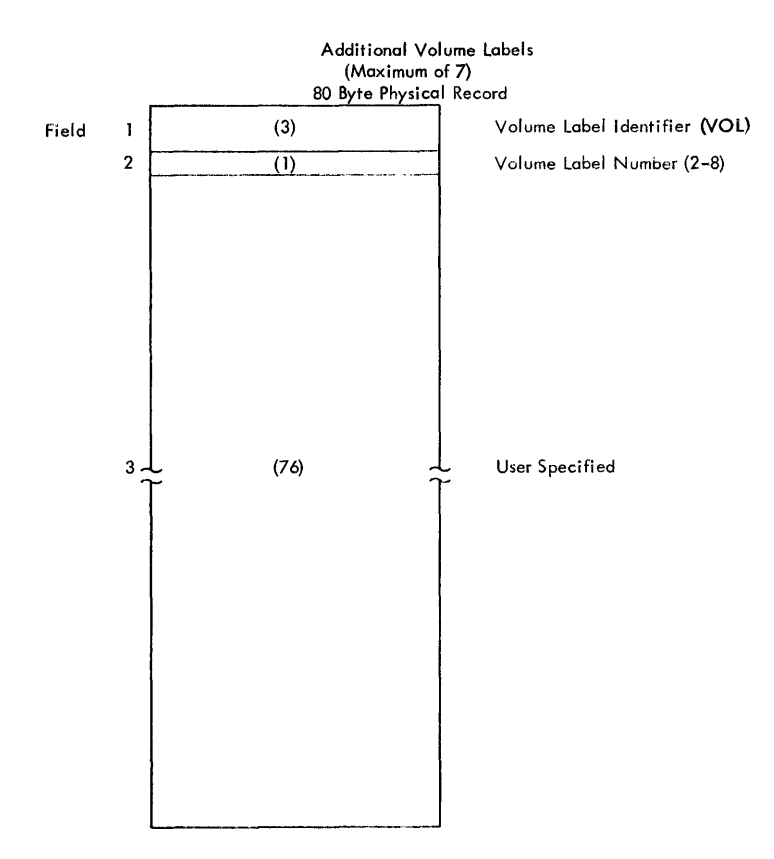

Figure 30. Additional Volume Labels

Volume Label Identifier (VOL): Field 1 indicates that this is a volume label.

Volume Lqbel Number (2-8): Field 2 identifies the relative position of the volume label in the volume latel group.

User Specified: Field 3 (76 bytes).

Data Set Header Label Group: The data set header label group consists<br>of two data set header labels: HDR1 and HDR2. HDR1 contains operating two data set header labels: HDR1 and HDR2. HDR1 contains operating system data and device-dependent information; HDR2 contains data set characteristics. Additional data set header labels are not supported. Additional data set header labels are not supported. These labels are created by the operating system in accordance with a fixed format when the data set is recorded on tape. They can then be used to locate the data set, to verify references to the data set, and to protect it from unauthorized use.

User Header Label Group: Optionally, a maximum of eight user header labels can appear on tape immediately following the data set header labels. The operating system writes these labels as directed by the problem program recording the tape. The first four characters of the user header label must be UHL1, ..., UHL8; you can specify the remaining 76 characters. When the tape is read, the operating system makes the user header labels available to the problem program for processing.

Data Set Trailer Label Group: The data set trailer label group consists<br>of two trailer labels: either EQV1 and EQV2 or EQF1 and EQF2. These of two trailer labels: either EOV1 and EOV2 or EOF1 and EOF2. labels are identical to the data set header labels except that:

- The label identifier EOV or EOF replaces HDR.
- The first label (EOVl or EOF1) contains a block count field that indicates the number of blocks of the data set recorded on the tape. It is used for checking purposes. This field contains zeros in the HDRi label.

These labels duplicate the data set header labels to facilitate backward reading of the tape. Location, verification, and protection of the data sets can also be achieved with data set trailer labels.

User Trailer Label Group: A maximum of eight user trailer labels can immediately follow the data set trailer labels. These labels are recorded (and processed) as explained in the preceding text for user header labels, except that the first four characters must be UTL1,  $\ldots$ , UTL8.

## Data Set Header and Trailer Label 1 Format

•

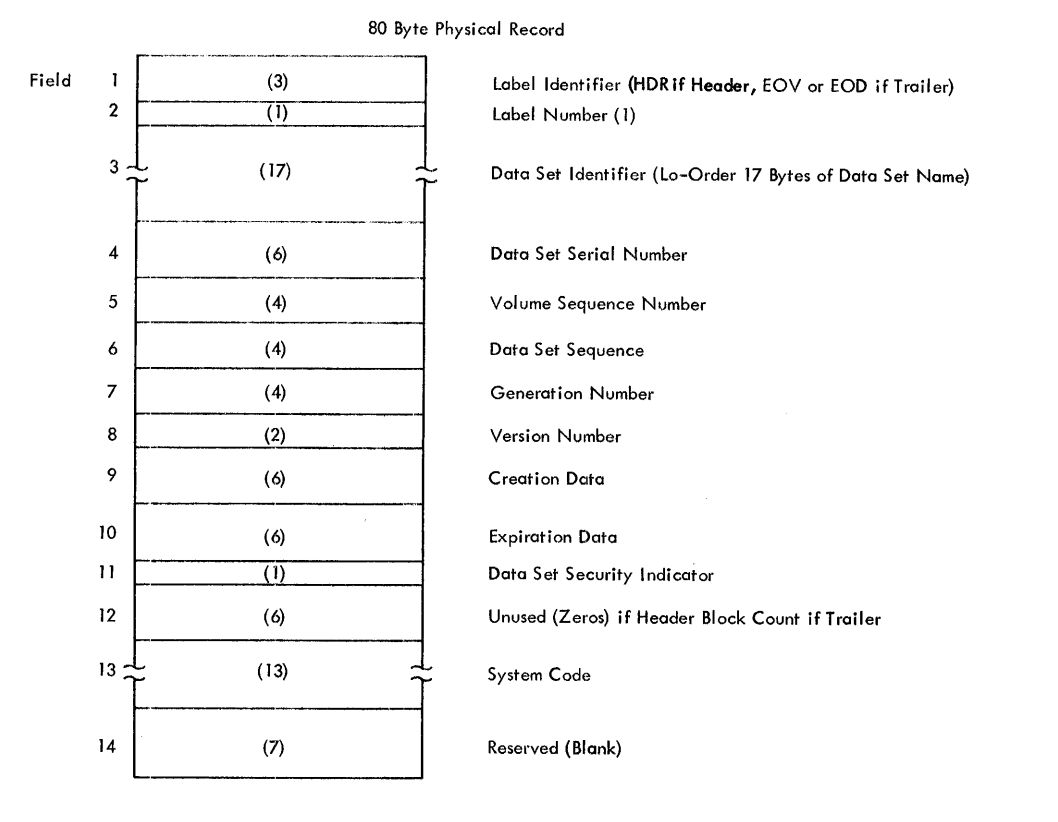

Figure 31. Tape Header and Trailer Label 1

Label Identifier: Field 1 of the header label group contains the characters HDR, indicating that this is a data set header label. The contents of Field 1 for the trailer label group indicate that this *is* <sup>a</sup> data set trailer label and marks an end of volume (EOV) or an end of data set (EOF).

Label Number: Field 2 of the header label group identifies the relative position of the data set label in the data set label group. Field 2 of the trailer label group indicates that the label *is* the first (1) data set trailer label.

Data Set Identifier: Field 3 identifies the data set. The low-order 17 bytes of the data set name are used.

 $\blacksquare$ 

Data Set Serial Number: Field 4 contains the same identification code that appears in Field  $3$  of the initial volume label of the first volume of the data set or multidata set aggregate.

Volume Sequence Number: Field 5 indicates the volume on which the data set *is* recorded in relation to the volume on which the data set begins.

Data Set Sequence Number: Field 6 indicates the position of the data set in relation to the first data set in the aggregate.

Generation Number: Field 7 indicates the generation number (0000-9999) of the data set.

Version Number: Field 8 contains the version of a generation of the data set.

Creation Date: Field 9 indicates the year and the day of the year the data set was created. It is recorded as byyddd, where yy is 00-99 and ddd is 001-366.

Expiration Date: Field 10 indicates the first day the tape may be overwritten. It is recorded as byyddd.

Data Set Security Indicator: Field 11 indicates whether additional qualifications must be supplied in order to process the data set. A  $0$ indicates that no additional qualifications are required. A 1 indicates that additional qualifications are required.

Unused Block Count: Field 12 of the header label group contains zeros. This field in the data set trailer label 1 indicates the number of blocks on the data set or on the current volume of a multivolume data set.

System Code: Field 13 contains a unique identification of the programming system.

Reserved: Field 14 is reserved for future standardization.

## Data Set Header and Trailer Label 2 Format

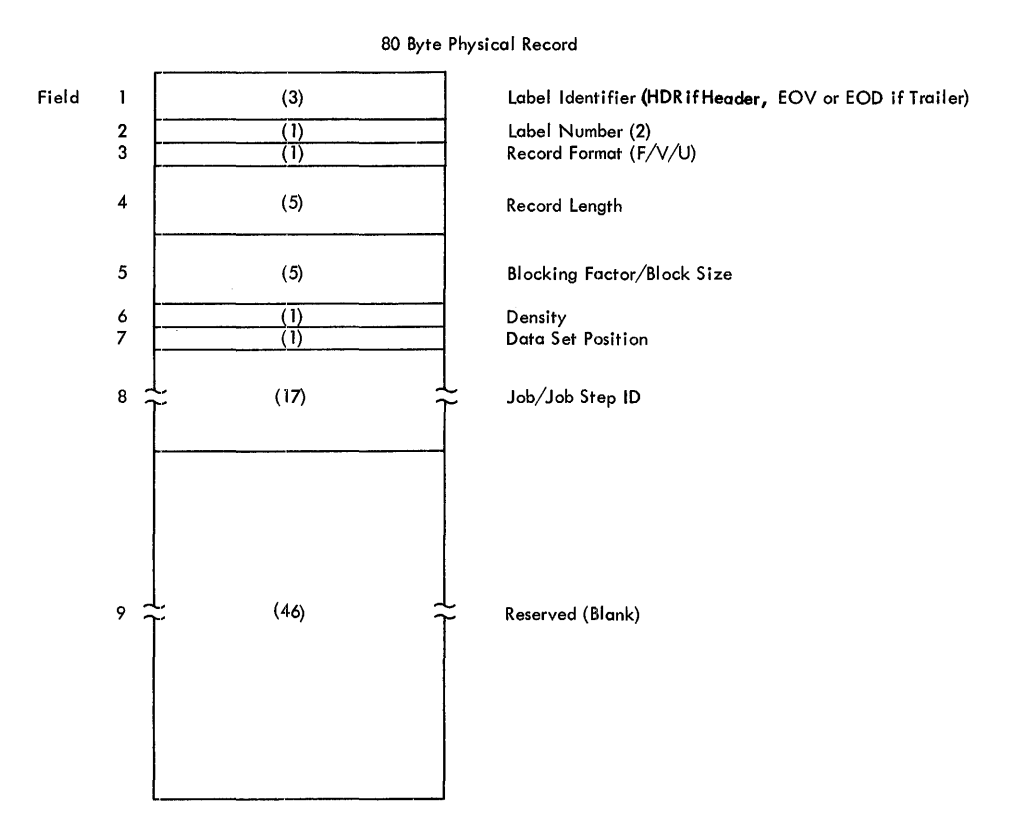

Figure 32. Tape Header and Trailer Label 2

Label Identifier: Field 1 of the header label group contains the racters HDR, indicating that this is a data set header label. Field characters HDR, indicating that this is a data set header label. 1 of the trailer label group indicates that this is a data set trailer label and marks an end of volume (EOV) or an end of data set (EOF).

Label Number: Field 2 of the header label group identifies the relative position of the data set label in the data set label group. Field 2 of the trailer label group indicates that the label is the second (2) data set trailer label.

Record Format: Field 3 indicates the format of the records as follows:

 $F - f$  ixed length V - variable length

•

U - undefined length

Record Length: Field 4 inqicates the length of the records. Interpretation of this field depends on the format specified in Field 3, as follows:

Format F - block length Format V - maximum block length Format U - five high-order digits of a ten-digit field (Fields 4 and 5 denote maximum block length.)

Blocking Factor/Block Size: Field 5 indicates the blocking factor or block size, depending on the format specified in Field 3, as follows:

> $-1.44$ **\*\*\***

> > ă.

Format F - blocking factor Format V - maximum logical record length Format U - five low-order digits denoting the maximum block length

Density: Field 6 indicates the tape density as shown in Table 15.

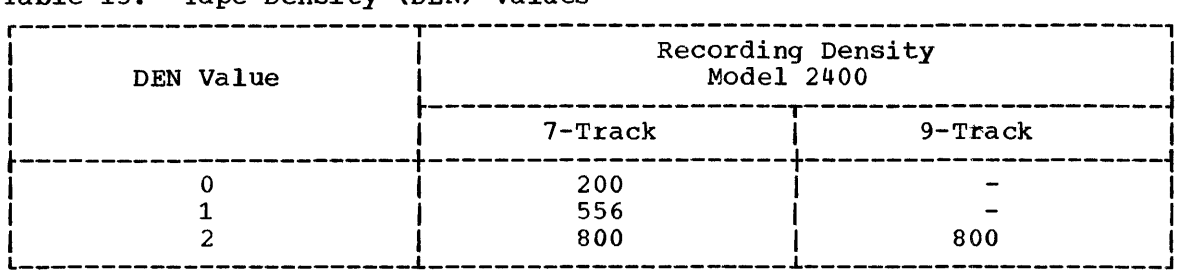

Table 15. Tape Density (DEN) Values

Data Set Position: Field 7 indicates whether a volume switch has previously occurred for the data set. If a volume switch has occurred, it is written as 1. If no volume switch has occurred, it is written as 0.<br>0. When the tape is read backwards, this information indicates when a When the tape is read backwards, this information indicates when a volume switch is required.

Job/Job Step ID: Field 8 indicates the job and job step identification that was assigned by the task scheduler. It provides specific time-dependent identification of the data set created by the operating system.

Reserved: Field 9 is reserved for future requirements.

# User Header and Trailer Label Format

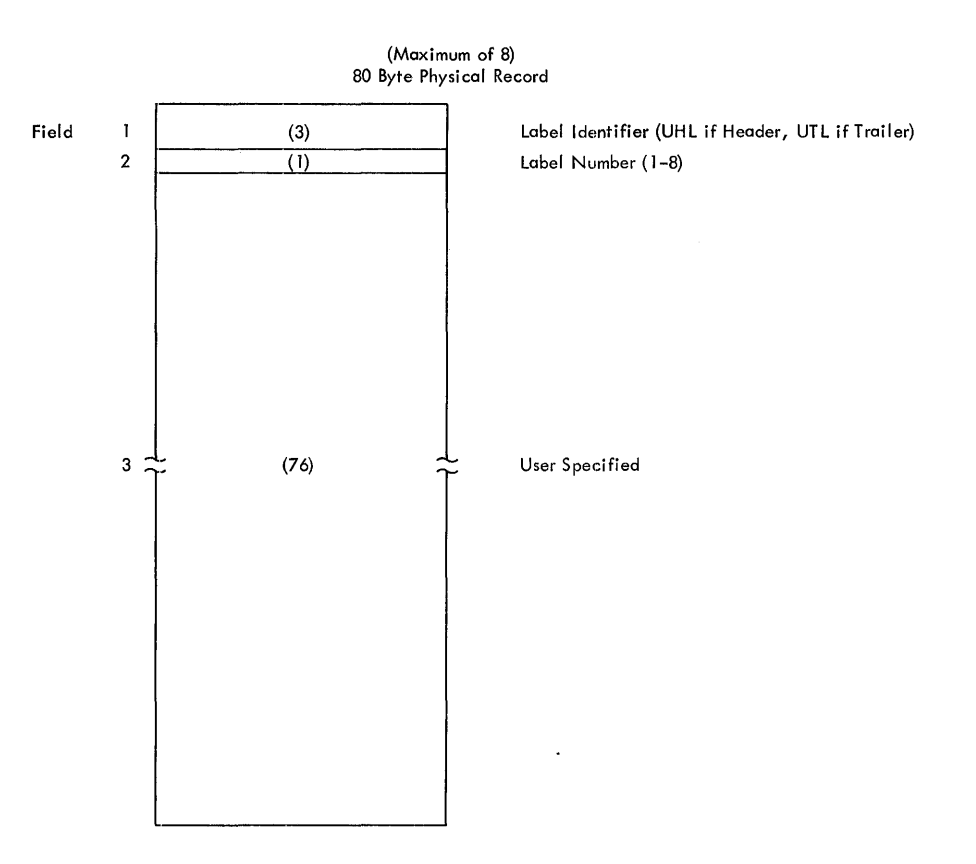

Figure 33. Tape User Header and Trailer Latels

Label Identifier: Field 1 indicates that this is a user header label<br>(UHL). UTL indicates a user trailer label. UTL indicates a user trailer label.

Label Number: Field 2 identifies the relative position (1-8) of the label within the user label group.

User Specified: Field 3 (76 bytes).

### NONSTANDARD TAPE LABELS

When nonstandard labels are used for magnetic tape, nonstandard label processing routines are supplied by the installation and incorporated in the operating system when the system is generated. Detailed information about writing nonstandard label processing routines is contained in the publication IBM System/360 Operating System: System Programmer's Guide.

YoU can specify the number and contents of nonstandard labels, except that the initial record cannot be a standard tape volume label; i.e., the first four characters of this record cannot be VOL1. When these the first four characters of this record cannot be VOL1. first four characters are not VOL1, the operating system transfers<br>control to the nonstandard label processing routines. These routines control to the nonstandard label processing routines. provide volume positioning that is compatible with the positioning<br>techniques used by the system's standard label processing routines. The techniques used by the system's standard label processing routines. operating system assumes that a tape using nonstandard labels is properly positioned upon completion of a nonstandard label processing routine.

## MAGNETIC TAPE VOLUME ORGANIZATION

If a data set on magnetic tape is to be processed by an IBM data access method, the data set must be preceded and followed by a tape mark, with one exception: the first data set on an unlabeled tape volume mark, with one exception. The first data set on an unfabeled tape volume<br>is not preceded by a tape mark. (Note that if a tape mark should precede the first data set on an unlabeled tape volume, the data set on an unlabeled tape volume, the data set sequence number of that first data set is two.) Tape marks may not exist within a data set.

When an access method is used to create a tape data set with standard labels or no labels, all tape marks are automatically written by the system. If standard label processing is being used. one tape mark follows each trailer label group, with one exception: two tape marks are written after the last trailer label group on a volume when it indicates written after the fast traffer fact yioup on a volume when it indicates<br>end of data set (EOF). If an unlabeled volume is being used, an additional tape mark is written after the tape mark that follows the last data set on the volume.

When an access method *is* used to create a tape data set with nonstandard labels, neither of the delimiting tape marks is written by the system. If an access method is to be used to retrieve the data set, these tape marks should be written by the appropriate installation nonstandard label processing routine. The system does not require that one or more tape marks be written after nonstandard trailer labels, since installation nonstandard label processing routines must handle the positioning of tape volumes.

Figure 34 illustrates the organization of standard labels and data on magnetic tape for the following tape organizations.

Single Data Set/Single Volume: Volume labels are followed by data set header labels and optional user header labels. The data set is preceded and followed by a tape mark. The data set trailer labels (EOF) appear after the tape mark following the data set and are followed by the optional user trailer labels. Two tape marks are the last elements of this tape organization.

Single Data Set/Multiple Volumes: This class of tape organization is an expansion of the previous class. More than one volume is necessary to contain the data set. The last volume is organized the same as the single data set/single volume class. All other volumes are also organized in this way with the exception of their data set trailer label<br>groups. The EOV trailer group appears in place of the EOF trailer set. The EOV trailer group appears in place of the EOF trailer set. The EOV trailer group is followed by one tape mark. The data set and user labels are repeated on each volume, but the volume labels differ on each tape.

Multiple Data Sets/Single Volume: The volume begins with a volume label group. Each data set starts with a data set header label group, followed by the optional user header label group, and a tape mark. The data set then appears, followed by a tape mark, an end-of-data-set trailer label group, a user trailer label group, and another tape mark. The last data set on the volume differs only in that the user trailer labels are followed by two tape marks.

Multiple Data Sets/Multiple Volumes: This class of tape organization is similar to the previous one. However, more than one volume is required because of the amount of information. The end-of-volume trailer labels are identical to those of the single data set/multiple volumes tape organi za tion.

**4** 

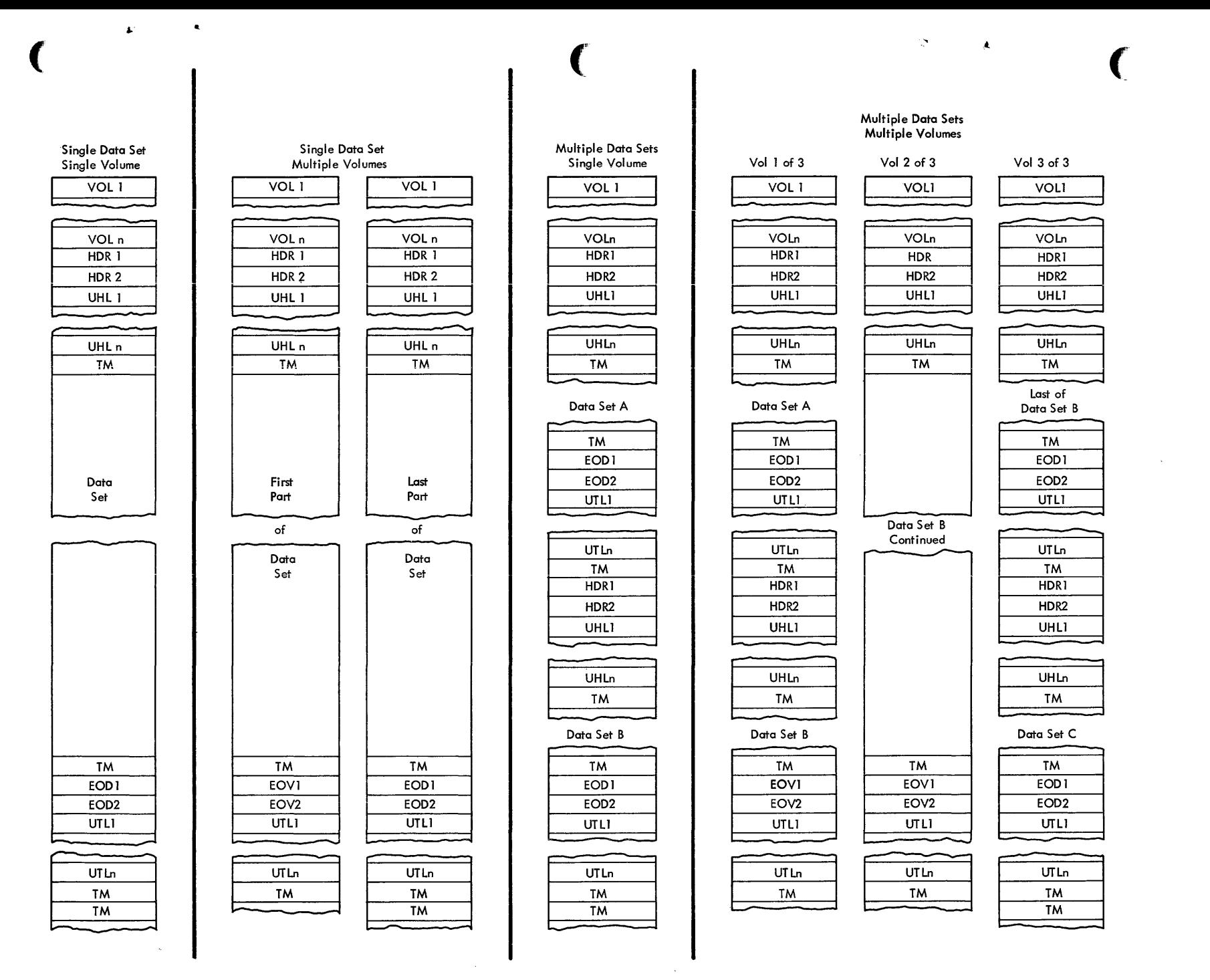

Figure 34. Standard Label Formats for Magnetic Tape

Appendi ><  $\mathbf{P}$  . volume Labeling  $\frac{1}{4}$ 

# DIRECT-ACCESS LABELS

Only standard label formats are used on direct-access volumes. Volume, data set, and optional user labels are used (see Figure 35). In the case of direct-access volumes, the data set label group is the data set control block (DSCB).

# Volume Label Group

The volume label group immediately follows the initial program<br>ding (IPL) records on track 0 (of cylinder 0) of the volume. It loading (IPL) records on track 0 (of cylinder 0) of the volume. consists of the initial volume label plus a maximum of seven additional volume labels. The initial volume label identifies a volume and its owner, and is used to verify that the correct volume is mounted. It can also be used to prevent use of the volume by unauthorized programs. The additional labels are processed by means of an installation routine that is incorporated into the system.

 $\ddot{\phantom{a}}$ 

The format of the direct-access volume label group is the same as the format of the tape volume label group, except for Field 5 of the initial volume label. See "Tape/Direct-Access Volume Labels Format."

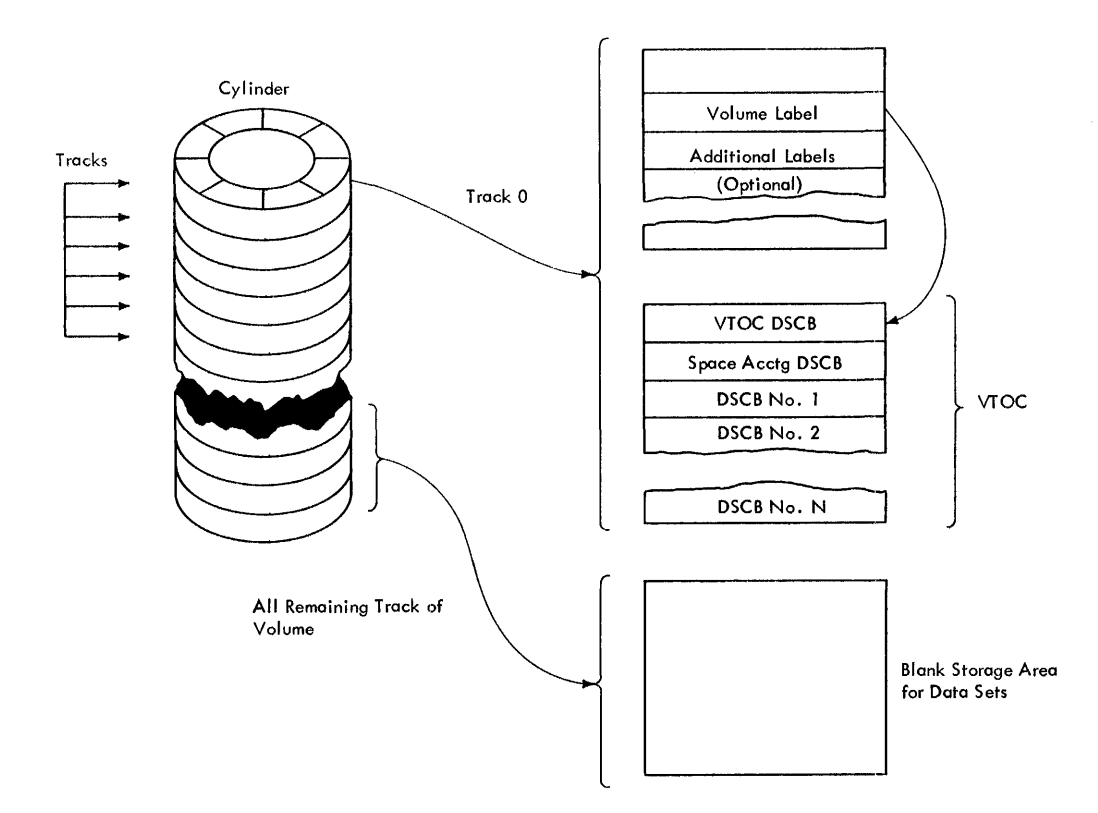

Figure 35. Direct-Access Labeling
#### Data Set Control Block (DSCB) Group

The system automatically constructs a DSCB when space is requested for a data set on a direct-access volume. Each data set on a direct-access volume has a corresponding data set control block to describe its characteristics. The DSCB appears in the volume table of contents (VTOC) and contains the equivalent of the tape data set header and trailer information, in addition to space allocation and other control information.

## User Label Group

...

If the LABEL parameter of the DD statement indicates that user labels are to be used, and if you have requested space allocation in terms of cylinders by using CYL, SPLIT, or ROUND, the data set is automatically cylinuels by using Cib, SFRII, Of ROOND, the data set is automatically allocated one additional track for user labels. Otherwise, the first track allocated for the data set is reserved for user labels. The current minimum track size supports a maximum of eight 80-character user labels (including both user header and trailer labels). consequently, a program that creates more than eight user labels becomes devicedependent among direct-access devices. If device independence is not desired, the program may create up to eight user header labels and eight user trailer labels, not to exceed one track. The processing and format of these labels are the same as described for tape user labels •

Š

### CONTROL CHARACTERS

As an optional feature, all record formats may include a control character in each logical record. This control character will be recognized and processed if a data set is teing written to a printer or punch.

For format-F and -U records this character is the first byte of the logical record.

For format-V records it must be the fifth byte of the logical record, immediately following the logical record length field.

Two options are available. If either option is specified in the data control  $\overline{\phantom{a}}$  block, the character must appear in every record and other line spacing or stacker selection options also specified in the data control block are ignored.

#### MACHINE CODE

You can specify in the data control block that the machine code control character has been placed in each logical record. If the record is to be written, the appropriate byte must contain the command code bit configuration specifying both the write and the desired carriage or stacker select operation. ·If the record is not to be written, the byte can specify any command other than write.

Command codes for specific devices are contained in IBM System Reference Library publications describing the control units or devices.

## EXTENDED ASA CODE

 $Coda$ 

You may choose to specify this code rather than the machine code. For punch operations, the record is always written.

The code is as follows:

Interpretation

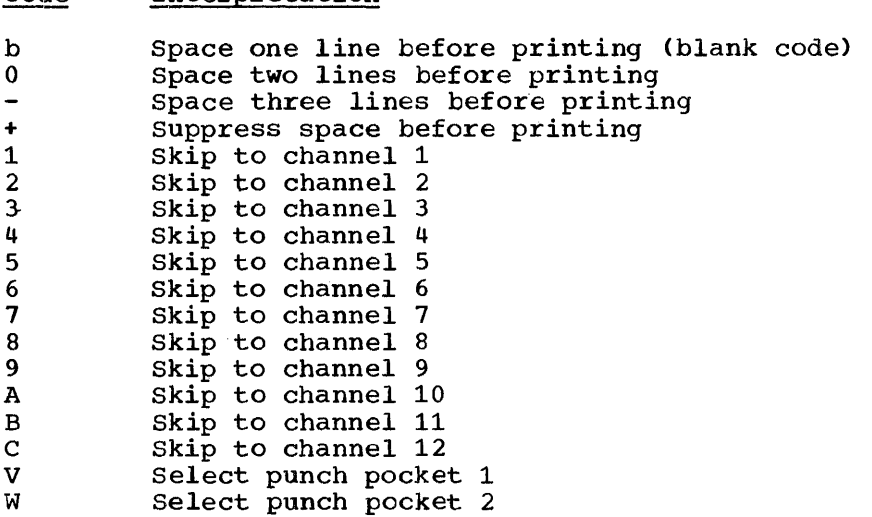

These codes include those defined by ASA FORTRAN. If any other code is specified, it is interpreted as 'b' or V, depending on the device being used; no error indication is returned.

# SYSOUT WRITERS

Data definition statements defining output data sets can specify SYSOUT processing. The functions provided by SYSOUT are discussed in the publication IBM System/360 Operating System: Operator's Guide.

SYSOUT data sets are usually intended for unit-record devices and must have sequential organization. The programmer uses the OPEN and CLOSE macro-instructions in the usual fashion, specifying either the basic sequential access method or the queued sequential access method. In systems without output writers, processing programs usually write SYSOUT data sets directly to unit-record devices. The type of device involved for any particular execution of a processing progzam is determined by the DD statement that defines the aata set for that execution. To ensure that a data set will always be eligible for SYSOUT disposition, you should open it in a device-independent manner, so that a DD statement will have the freedom to specify the appropriate device<br>type. This requires that the DEVD operand in the DCB macro-instruction This requires that the DEVD operand in the DCB macro-instruction reserve the largest device-dependent area.

The records can be written in any format defined for the particular combination of access method and device type involved. In all systems, the record length must never exceed the maximum allowable for the unit-record device on which the data set will ultimately be written. Output writers punch only the EBCDIC mode.

The processing program is responsible for any formats, pagination, or header control. Control character usage is specified in the usual manner by the DCB macro-instruction or alternate source. If no control characters are used, in systems having output writers, a standard control is supplied; with printers, for example, the output writers will single-space and skip to channel 1 when channel 12 is sensed, while for punches stacker 1 is selected.

ABEND macro-instruction 40-42 Abnormal conditions detection and processing 40-42 Abnormal termination detection 40 from DEQ macro-instruction 34 from ENQ macro-instruction from program interruption 39  $routine 40-42$ Abnormal termination dump (see dump) Absolute generation names 130,131 Access method 74,75 choosing an 54,74 definition of 54,74 Access techniques basic  $72 - 74$ queued  $71-72$ Accuracy, timing (see timing services) Additional entry points (see entry point) Address, direct-access 62 absolute 65, 97, 99, 120-123<br>relative 65, 97, 99, 120-123 relative 65,97,99,120-123 Alias names 22, 31, 93-101 Alignment, buffer 79,84,85,109 Allocation (see space allocation, main storage management) Anticipatory buffering 71,72,95,113 ATTACH macro-instruction used in MVT 13,27-29 used in PCP, MFT 24,25 (see also EP, EPLOC, DE, ECB, and ETXR operands) Attribut:e (see load module attributes) Automatic blocking/deblocking 71 buffer pool construction 80 cataloging 56 error checking 94 retrieval 53 volume switching 130 Backspace by BSP macro-instruction 92 by CNTRL macro-instruction 91,92 Base register initial 10 permanent 12 Basic access technique buffer control 81,82 definition of 72 uses 75,100,103,104,109,113 BDAM (see direct-access processing) Bin, data cell 56,62 BISAM (see indexed sequential processing) BLDL macro-instruction 21,24,100-104

```
Block, data 
   definition of 58 
   (see also record format)<br>ck size (BLKSIZE) 65
Block size (BLKSIZE)
Boundary alignment 
   buffer 81,85,109 
   data control block 70,79 
   exit list 68 
BPAM 
   (see partitioned processing) 
BSAM 
   (see sequential processing) 
BSP macro-instruction 92,94<br>Buffer pool construction 79.80
Buffer pool construction
    (see also BUILD, GETPOOL, and FREEPOOL) 
Buffer contzol 81,82,87,88 
   (see also GETBUF, FREEBUF, FREEDBUF, 
     RELSE, and TRUNC) 
Buffer length (BUFL) 80,109 
Buffer number (BUFNO) 80,81 
Buffer segment 
   definition of 79<br>exchange of 84
   exchange of
Buffering, anticipatory 71,72,95,113 
Buffering techniques 
   and input/output modes 87 
   exchange 85-87 
   simple 82-85
Build list 100-104 
BUILD macro-instruction 
   description of 79,80 
   example 81 
CALL macro-instruction 
   example 16 
   use in dynamic structure 22,23,25 
   use in simple structure 15,16 
Cancel 
   at abnormal termination 41<br>time interval 36
   time interval
CANCEL operand 
   in TTIMER 36 
   (see also timing services) 
Capacity 
   cylinder 57,119 
   record 61,91,117,119 
   track 60,109,119-121,124 
Card punch 
   (see input/output devices) 
Card reader 
   (see input/output devices) 
Carriage control 
   character 59,60,91,147 
   (see also CNTRL, PRTOV) 
Catalog 
   control volumes 130 
   definition of 53,56 
   generation data group 131,132 
   index 130 
   password 132 
Cataloging 
   a data set 53,128
```
a generation data group 53,130 **CCW** (see channel command word) Chained scheduling 94 Channel, carriage control 60,148 Channel command word (CCW) address of 68 creation by OPEN 75 PCI flag in 94 use in exchange buffering 84,85 use in simple buffering 82 Channel program execute (EXCP) 75 number of (NCP) 72 Channel separation and affinity 65 CHAP macro-instruction 29,30 Check for dummy records 118 routine 74 write validity 63 CHECK macro-instruction 68,72,74 use of DECB 74 use of WAIT instead of 117 CLOSE macro-instruction 76,77 issued by control program 41,50 TYPE=T 77 Close routine 64,71 Closing a data set 77,102,103 simultaneous 77 CNTRL macro-instruction 91,92 device-independence with 91 Completion code 30,36,42 (see also return code) Completion of I/O operation 71-74 (see also CHECK, WAIT) Concatenation of generations 130 of partitioned data sets 129 of sequential data sets 129 of "unlike" data sets 129 Condition, exceptional 63,64,67,74 see also CHECK, WAIT, abnormal condition, and wait condition) Conditional requests from DEQ 34 from  $ENQ = 25,34$ from GETMAIN 44,45 Control character 60,147 ASA code 147 machine code 147<br>use of 60 Control volumes 130 Conversion BCD to EBCDIC 90 paper tape 90 randomizing 114 count area 61-63,106,109,120 block 137,138 field 81,97,98 (see also responsibility count) Cylinder allocation by 120 capacity 57,120 definition of 60 index 105<br>"logical" 120 "logical" overflow (CYLOFL) 110,111

DASDI 119 Data access techniques (see access techniques) Data control block completion of 63 deletion of load modules containing 50 description of 64-66 for job library 19 for link library 19 for private library 19 for SNAP macro-instruction 42 modifying 70 specifying address of 20,21 Data definition name (DDNAME) 65 Data definition (DD) statement relationship to data control block 63,65 relationship to job file control block use in label processing 64 Data event control block<br>checking for errors 72,74 checking for errors construction of 72 description of 67 Data set concatenation of 129 definition of 55 naming conventions 55 PASSWORD 132 security 132 Data set control block (DSCB) 56,57 data set label group 144,145 placement of 121 Data set description 65 Data set labels<br>nonstandard 141 on direct-access volumes 56,144,145<br>on magnetic tape volumes 57,137-141 on magnetic tape volumes standard 137-141 Data set name (DSNAME) 65 definition of 55 qualification of 55,124,131 Data set organization description of 54 direct 114-116 DSORG field 65 indexed sequential 104-113 partitioned 96-104<br>sequential 88-95  $sequential$ Data set security (see password protection) Data storage on direct-access volumes 56,60-62<br>on magnetic tape volumes 57 on magnetic tape volumes DCB macro-instruction 64-67 DCB operand for ATTACH, LINK, LOAD, and XCTL 20 for BLDL  $21,24$ DCBD macro-instruction 70,71 DD statement (see data definition statement) DDNAME (see data definition name) DE operand 20-24,28 Deblocking 54,71 DECB (see data event control block) Delete code 108,111,112

Deleting<br>a member name 100.101 indexed sequential data set records 108, 111, 112 Density, tape 57,89,90,133,140 DEO macro-instruction 34-26 example 48-49 DETACH macro-instruction 29,30 Device-dependent macro-instructions 91-93 Device-independence 55,92,93 achieving 92-93 programming considerations 93 system generation considerations 93 DEVTYPE macro-instruction 109 Direct-access labels data set label (data set control block) 14~. user labels 145 volume labels 144 volume table of contents (VTOC) 144 Direct-access storage space allocation 119-128 absolute address 120 block address 119 cylinders 120 for indexed sequential data sets 122-129 options 120 tracks 120 Direct-access volumes initialization of 119 (see also data storage, space allocation, and direct-access labels)<br>t organization data set 54,114-116 Direct organization data set space allocation for 119 Directory of a partitioned data. set 21,22,54,96-98 space allocation for 121,122<br>use of Build list 21,22,24,100 Disk drive 56,60,120,121 Dispatching priority (see priority) Disposition data set (DISP) 66,102,104,128 volume 75,76 Double-word alignment 79 DPMOD operand ( see priority) DSCB (see data set control block) DSECT (see dwmny control section) DSNAME (see data set name) DSORG (see data set organization) Dummy control section (DSECT) 70,96 Dump 42,43 Duplicate names<br>in ENQ 32 in IDENTIFY 31 requests for resource 34 Dynamic buffering 79,80 release of 88,113 using READ or WRITE 82,113 (see also RELEX) Dynamic structure

definition of 13 passing control in 19-27 ECB (see event control block) ECB operand, for ATTACH with MVT 29,30,42 with PCP, MFT 24-26,42 Embedded index area 122 End-of-data-set (EODAD) routine 66,71 use with concatenation 130 End-of-volume condition 71 positioning 76-78 processing 78 processing 78<br>(see also FEOV) ENQ macro-instruction 32-36 to test for previous request 25<br>use in data management 115 use in data management Entry point additional 31 identifier 31 (see also IDENTIFY) EODAD (see end-of-data-set routine) EOF 137-139,142 EOV 137-139,142 EP operand  $20-24, 28$ EPLOC operand  $20-24, 28$ Error Analysis (SYNAD) routine 67,68 error correction 74,94 exit address 71 Error options (EROPT) 67 ESETL macro-instruction 110,112 ETXR operand<br>use in MVT 29,30,42 use in MVT 29,30,42 use in PCP, MFT 24,26 Event control block 30<br>use with ATTACH 24,30,42<br>use with WTOR 38 use with WTOR 38<br>Exceptional condition code 67,71,74 Exchange buffering 79-85 Exclusive control 115 (see also ENQ) EXCP macro-instruction 75 Execute channel program (see EXCP macro-instruction) Execute form of macro-instruction 48 Exit routines 54,66-69 data control block 69,70 end-of-data-set 67 error analysis 67 list (EXLIST) 68 user label processing 69 Explicit Requests for main storage 43-44 for resource 32 Extended search option 115 Extent, data block (DEB) 62 end of 78 entry 62 EXTRACT macro-instruction 36,29,30 Feed back description 92<br>request for 73,74 request for FEO macro-instruction 78

Field operand (see EXTRACT) FIND macro-instruction 100 use with build list 102<br>red-length records 58 Fixed-length records standard 89 (see also record format) Flag save area 18 Formulas for buffer and work areas 109 for direct-access device capacity 120,121 for indexed sequential space requirements 124-128 FREEBUF macro-instruction 88 FREEDBUF macro-instruction 88 FREEMAIN macro-instruction 43-47 Generation data groups cataloging of  $53,130-132$ concatenation of 131 description of 56 generation names 53,130 relative generation numbers 53,130,131 GET macro-instruction 11 locate mode 82 move mode 82 substitute mode 85 GETBUF macro-instruction 88 GETMAIN macro-instruction 43-37 examples 11,45 GETPOOL macro-instruction 80 buffer length (BUFL) requirements 109 GSPL operand (see subpools) GSPR operand (see subpools) Hierarchy at abnormal termination 41 of tasks 29 Identification entry point 31,32 message 38 IDENTIFY macro-instruction 31 IEHPROGM 131,132 Implicit requests for main storage 43,41-50 Independent index area 108,122 . overflow area 106,122,124,127 Index catalog 56,130-132 cylinder 106 master 106 space allocation for 121-128 track 105 Indexed sequential organization data set 54,104-113 space allocation for 122-128 Indicative dump (see dump) Input/Output devices card reader and punch 60,12,89,90 direct-access 60-63,91 magnetic tape 57,89

paper tape reader 90 printer 60,12,89,91,92 Interlock 35 Interval timing (see timing services) Job file control block (JFCB) 64 Job library defining 19 obtaining modules from 20-22 Job pack area 19-24,31,43,49 Key, record direct-access 61,115,117 indexed sequential 54,104,109 prefix 110 Label editing 141 (see also direct-access labels, and magnetic tape labels) Length of directory entry 24 of list form 48 of main storage request 44 of main secrator 38 of PARM field 13 Levels, subtask defined 29 effect on abnormal termination 41,42 Library 53,54 (see also link library, job library, and private library) Limit priority (see priority) Link library<br>defining 19 defining obtaining modules from 20-22,47 LINK macro-instruction 22-24 as request for storage 43,47 example 24,25 return from 26 (see also EP, FPLOC, DE, and DCB operands) LINK pack area contents 19,22 placing modules in 47,48 search of 20,21 Linkage conventions 9-13 Linkage editor 13,16,22,31 Linkage registers 12 List form of macro-instruction 48 List, parameter (see parameter list) LOAD macro-instruction 19-23 Load module  $\text{atrbites}$  22,47,49 execution 13 location 19,20,22 maximum size 47 names 31 search 20 types 13 Locate mode processing and buffering techniques 87 with GET macro-instruction 82-86 with move mode 83 with PUT macro-instruction 82-87

Log with PUTX macro-instruction 82,86 with substitute mode 86 (see WTL) LPMOD operand (see priority) LRECL (record length) field 65,72,94,95,111,114,115 MACRF (macro-instruction form) field 60,81-87,111,112,117,118 Macro-instructions (see macro-instructions by name) Magnetic tape labels editing of 141 header label group 137 nonstandard 141 organization of 142 standard 133-141 trailer label group 137 user label exit routine 69 user labels 141 volume labels 135,136 Magnetic tape, unlabeled 57,66 Magnetic tape volumes 57 Main storage management 43-50 method of 45 subpools in 45-47 (see also GETMAIN and FREEMAIN) Master index 105,106 NTM specification 127 space allocation for 127 Member of a partitioned data set 54,96 creation of 101,102 deletion of 97 directory entry for 98-101 retrieving of 103,104  $updateing 104$ (see also NOTE, POINT, FIND, and STOW) Modifying a data control block Move mode processing  $82-87$ and bufferinq techniques 87 with GET macro-instruction 83 with locate mode 82 with PUT macro-instruction 82,83 Names data set 55,124,131 generation data group 53,130 Nonreusable load module (see load module-attributes) Nonstandard tape labels 57,66,141,142 editing of 141<br>Note list 99,100,102 NOTE macro-instruction 92,102 OPEN macro-instruction 76 Open routine 64,69,77 Options defined 9,10 identify 31 timing  $36,37$ overflow cylinders 106-108 entry 105 independent area 106 pointer 92

track 62,63,65,92,94 Overflow records deletion of 108<br>description of 107-109 description of Overlap 54,71-73 Overlay load modules 13,19,47,49 Pack areas (see link pack area, job pack area) Paper tape reader (see input/output devices) Paralled executions 13,27-30 Parameter list 12,14-17 from list form 48 with CALL  $16,17$ <br>with LINK  $23,25$ with LINK 23<br>with XCTL 27 with XCTL Parameters (see parameter list, linkage registers) PARM field 12,13 Partitioned organization data set 54,96-104 concatenation of 129 space allocation for 121 Passing control in a dynamic structure 19-27 with return 23-26 without return 26,27 in a simple structure 14-19 with return 14-19 without return 14 (see also LINK, ATTACH, and XCTL) PASSWORD data set 53,132 PICA (see SPIEl POINT macro-instruction 92,103,104 Position 43 POST macro-instruction 30 Predecessor task (see hierarchy) Prefix, key 110 Prime data area 105-108 space allocation for 122,128 PRINTER (see input/output devices) Priority changing 28,29 dispatching 28,29,36,38 limit 28,29,36 PRIVATE libraries defining 19 obtaining modules from 20-22 Protection of main storage 45 of serially reusable resources 32-36 PRTOV macro-instruction 92 Punch (see input/output devices) PUT macro-instruction 95 locate mode 82-85,87 move wode 82,83,110 substitute mode 83,85 PUTX macro-instruction 72 output mode 82,83,86 update mode 82 Queued access technique

buffer control 81-87

Index 153

```
definition of 71 
   uses 95,100,103,104,110 
Read backwards 73 
READ macro-instruction 72,73 
Record blocking 
   (see blocking) 
Record format 
   fixed-length 58,59 
   RECFM field 65,89
   undefined-length 60 
   variable-length 59 
Record length 
   (see LRECL) 
Reenterable 
   load module 
     (see load module attributes) 
   macro-instruction 48 
Region 43,45 
Registers 
   (see base register, linkage register, 
     and reenterable macro-instructions) 
Relative generation numbers 53,130,131 
Relative key position (RKP) field 
 81,109,110 
Release 
   of main storage 
     (see FREEMAIN and nain storage) 
   of serially reusable resource 
     (see DEQ) 
RELEX macro-instruction 115 
RELSE macro-instruction 87 
Reorganization of indexed sequential data 
set 107,108,111 
Reply 
   (see WTOR) 
Responsibility count 23,26,27,49 
Return code 17,27
Return of control 
   from check routine 68 
   of CPU 18,23,25~26 
     (see also RETURN) 
   of main storage 
     (see FREEMAIN) 
   of resource 
     (see DEQ) 
RETURN macro-instruction 18,19,69
Reusability 
   (see load module-attributes) 
RKP 
   (see relative key position) 
Save area 10-12 
   chaining 11,42 
   flag 18 
SAVE macro-instruction 10 
Search 
   for load module 
     (see load module search)
Search argument 74 
Search option, extended 115,117 
Security, data set 
   (see PASSWORD data set) 
Seqment
   buffer 79,82,84-86 
   overflow record 63 
Sequence identifier 31,32 
Sequential organization data
```
set 54,88-95 (see also device-independence) Serially reusable load module (see load module attributes)<br>ially reusable resource 32-36 Serially reusable resource SETL macro-instruction 110 Shared control (see ENQ) SHSPL operand (see main storage management) SHSPV operand (see main storage management) Simple buffering 79,81-85,95 Simple structure definition 13 passing control in 14-19 Space allocation estimating requirements 12-128 specifying 119 SP operand (see main storage management) SPIE macro-instruction 38-40 Stacker selection 89-91 Standard fixed-length records 89 Status of load module 22,25 of serially reusable resource 32-34 STIMER macro-instruction 36-38 STOW macro-instruction 101 automatic 101 Structure types (see load module structure) SUbpool (see main storage management) substitute mode processing 82,84-87 and buffering techniques 87 with exchange buffering 84-87 with GET macro-instruction 85 with PUT macro-instruction 85 Subtask creating 28,29  $communication<sub>1</sub>$  with 29,20,47 switching, volume 78,130 Synchronization 54,71,94 (see also task synchronization) Synchronous error exit (SYNAD) routine 67,68,71,74 SYSOUT writers 89,147,148 Task communications 29,30,47 creating 27,28 management 28,29

priority 28 synchronization 30 Task control block address of 28 **TCB** completion code in 30,42 obtaining information from 36 removal of 29,30 (see task control block) Termination of task 29,30 (see also abnormal termination) Timing services 36-38 interval 36-38

time and date 36 Trace save area 11 table 42,43 Track  $ad$ ressing  $62$ format: 61 index 105 overflow option 62 TRUNC macro-instruction 88 TTIMER macro-instruction 37  $TTR$  62,98,99 Undefined-length records 60,65 Unlabeled magnetic tape 57,66 UPDAT opt:ion 76,104 Use count (see responsibility count) Variable-length records 59,65 boundary alignment of 79 VL operand (see CALL, LINK macro-instructions) Volume control 130 disposition 75,76 labels (see volume labels)

positioning 76,77 table of contents (VTOC) 56 Volun;e labels editing of 141 nonstandard 141 standard 135 Volumes direct access 56 magnetic tape 57 VTOC (see volume) Wait condition effect of 28,30 from ATTACH, LINK, XCTL 22 from ENQ 32-36 from STIMER 37 from WAIT 30 WAIT macro-instruction 30,74 WRITE macro-instruction 73 Write validity check option 63 WTL macro-instruction 38 WTO macro-instruction 38 WTOR macro-instruction 38,41 XCTL macro-instruction 26-28,19,20,22,40,47,49

 $\mathcal{L}$ 

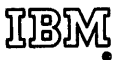

International Business Machines Corporation Data Proclssing Division 112 East Post Road, White Plains, N.Y. 10601 (USA Only)

IBM World Trade Corporation 82t United Nations Plaza, New York, New York tOOt7 (International]

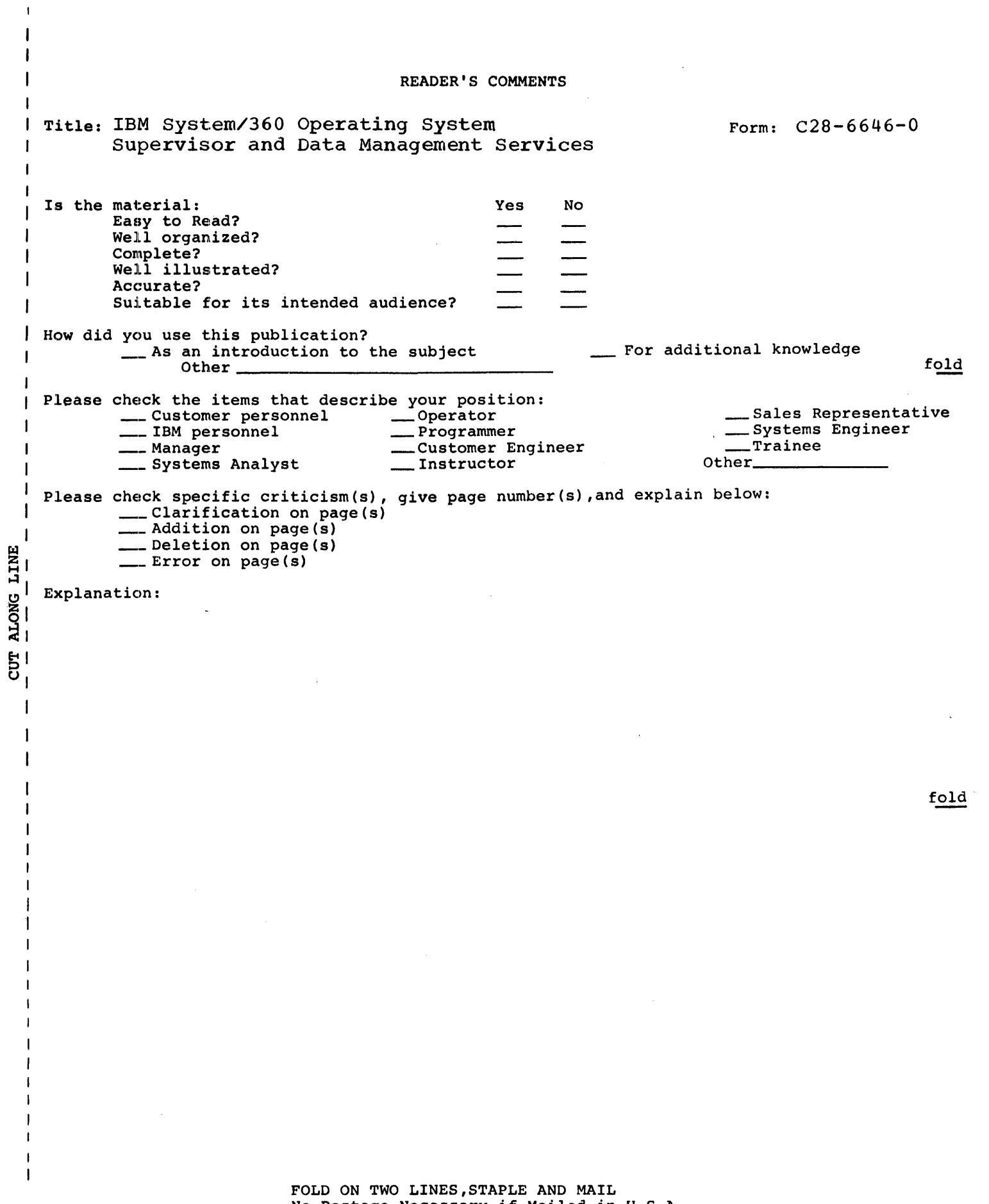

No Postage Necessary if Mailed in U.S.A.

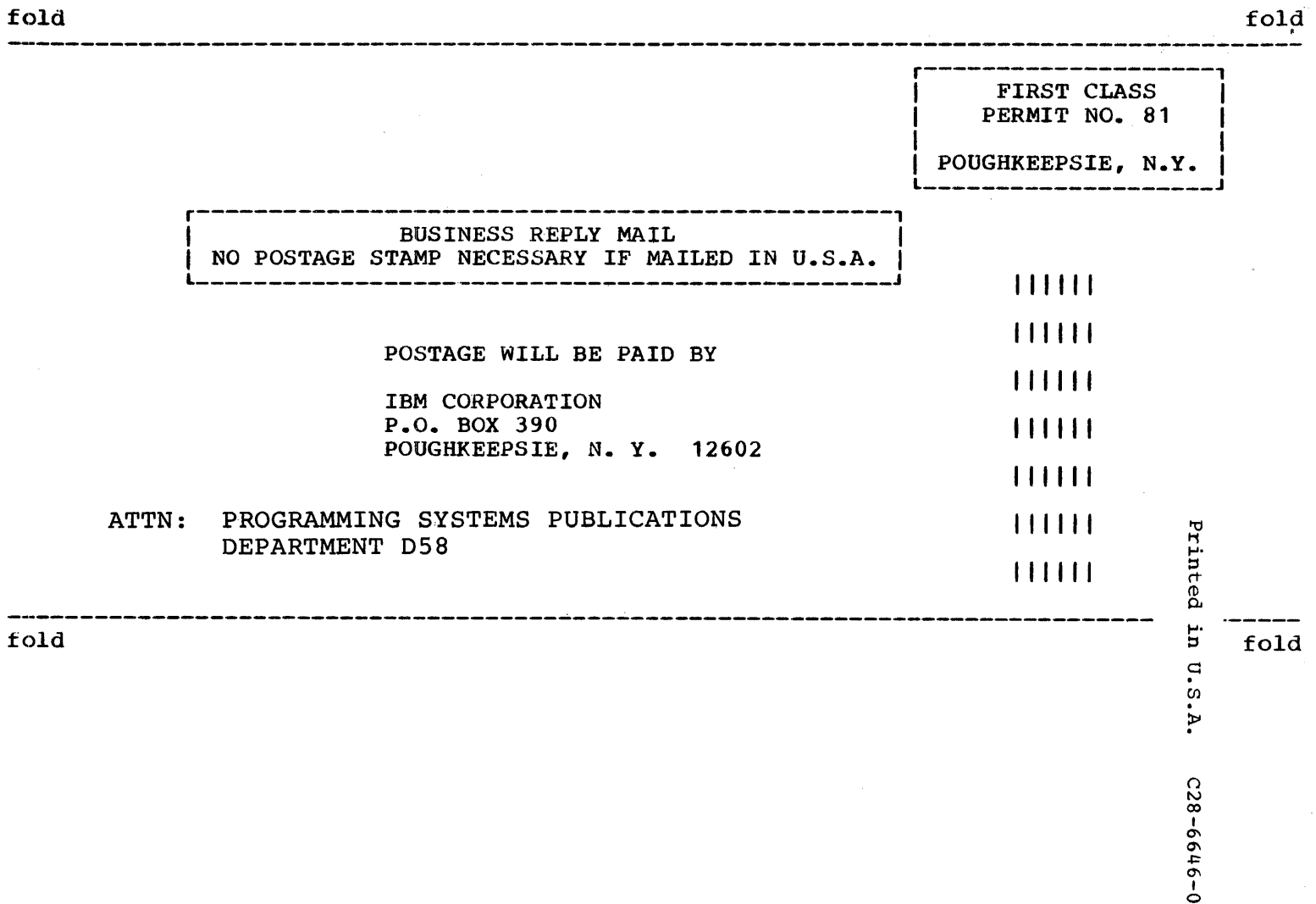

IBM

International Business Machines Corporation Data Processing Division 112 East Post Road, White Plains, N.Y. 10601 (USA Only)

IBM World Trade Corporation 821 United Nations Plaza, New York, New York 10017 [International]